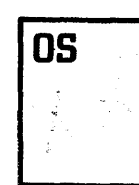

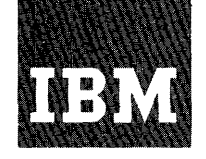

# Systems Reference Library

# IBM System/360 Operating System COBOL (E) Programmer's Guide

This reference publication describes how to compile, linkage edit, and execute a COBOL CE-Level subset) program. It also describes the output of compilation and execution, how to make optimal use of the compiler and a load module, and compiler and load module restrictions.

The corequisite to this publication is IBM System/360 Operating System: COBOL Language, Form C28-6516.

I Other publications related to this one are: IBM System/360 Principles of Operation, Form A22-6821. IBM System/360 Operating System: Control Program Services, Form C28-6541. IBM System/360 Operating System: Job Control Language, Form C28-6539. IBM System/360 Operating system: Utilities, Form C28-6586. IBM System/360 Operating System: Linkage Editor, Form C28-6538. IBM system/360 Operating system: control Program Messages and Completion Codes, Form

For a list of other associated System/360 publications, see the IBM System/360 Bibliography, Form A22-6822.

C28-6608.

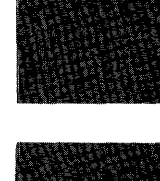

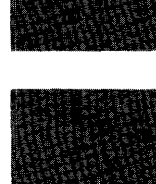

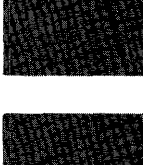

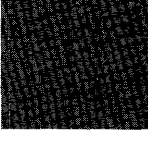

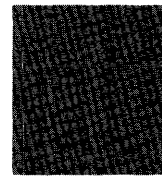

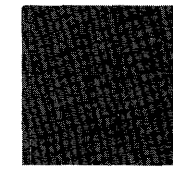

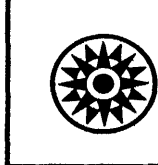

The purpose of the Programmer's Guide is to enable programmers to compile, linkage edit, and execute COBOL (E-Level Subset) programs under control of IBM system/360 Operating system. The COBOL (E-Level subset) language is described in the publication IBM System/360 Operating System: COBOL Language, Form C28-6516, which is a corequisite to this publication.

The Programmer's Guide is organized to fulfill its purpose at three levels:

- 1. Programmers who wish to use the cataloged procedures as provided by IBM need read only the Introduction and Job-Control Language sections to understand the job-control statements, and the Job Processing section to use cataloged procedures for compiling, linkage editing, and executing COBOL programs. The Programming considerations and System Output sections are recommended for programmers who want to use the COBOL language more effectively.
- 2. Programmers who are also concerned with creating and retrieving data sets, optimizing the use of I/O devices, or temporarily modifying IBM-supplied cataloged procedures should read the entire Programmer's Guide.
- Programmers concerned with making<br>extensive use of the operating system facilities, such as writing their own cataloged procedures, should also read the entire Programmer's Guide in conjunction with the publications listed on the front cover of this publication.

In addition to providing reference<br>information on compiling, linkage editing, and executing programs, this publication contains appendices that:

- Give several examples of processing.
- 2. Contain detailed descriptions of the diagnostic messages produced during compilation and load module execution.

#### Third Edition, February 1967

This edition, Form C24-5029-2 is a major revision<br>of Form C24-5029-1, which it obsoletes. Changes<br>to this publication are indicated by a vertical<br>line at the left of the text and portions of the<br>figures affected. Significa

Changes are indicated by a vertical line to the<br>left of affected text and to the left of affected<br>parts of figures. A dot ( $\phi$ ) next to a figure<br>title or page number indicates that the entire<br>figure or page should be revi

Specifications contained herein are subject to change from time to time. Any such change will be reported in subsequent revisions or Technical Newsletters.

Requests for copies of IBM publications should be made to<br>your IBM representative or to the IBM branch office serving your locality.

A form is provided at the back of this publication for readers'<br>comments. If the form has been removed, comments may be addressed to<br>IBM Corporation, Publications, Dept. D39, 1271 Avenue of the Americas<br>New York, N.Y. 1002

o International Business Machines Corporation 1966

# CONTENTS

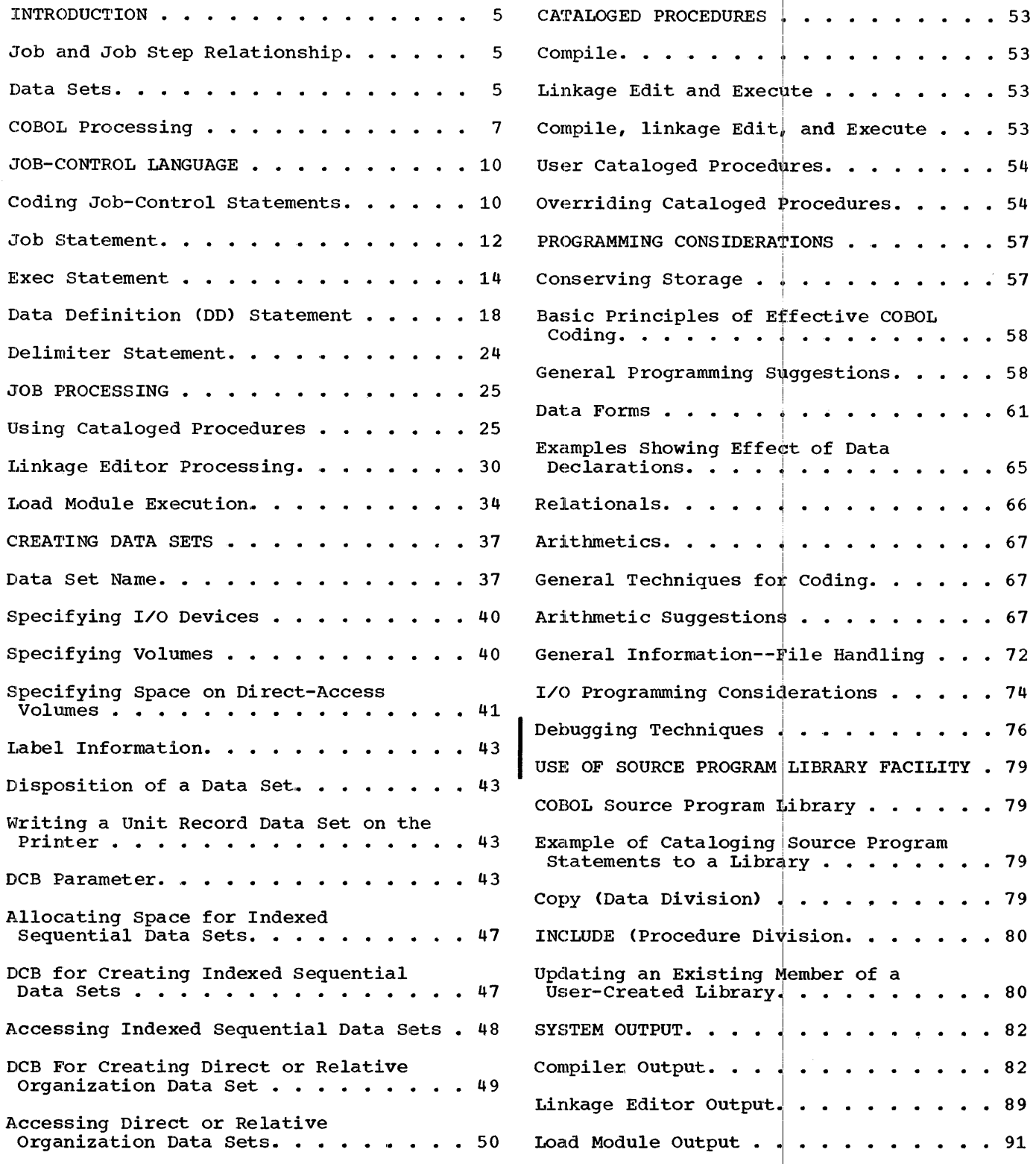

Contents 3

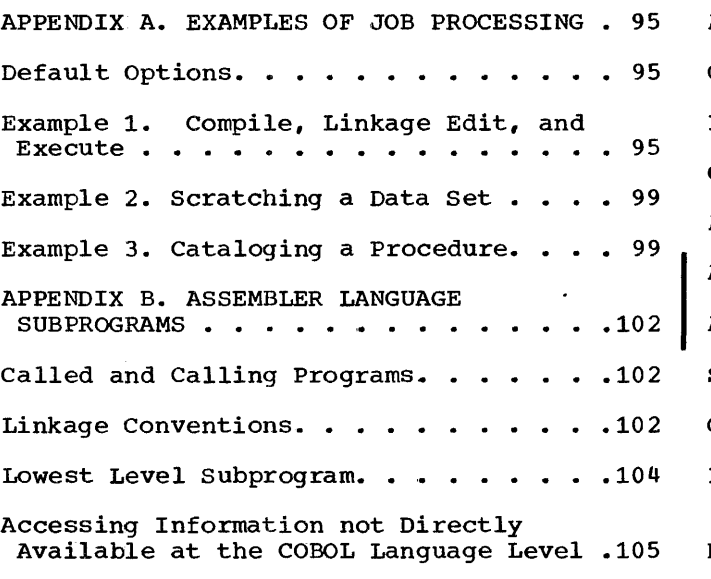

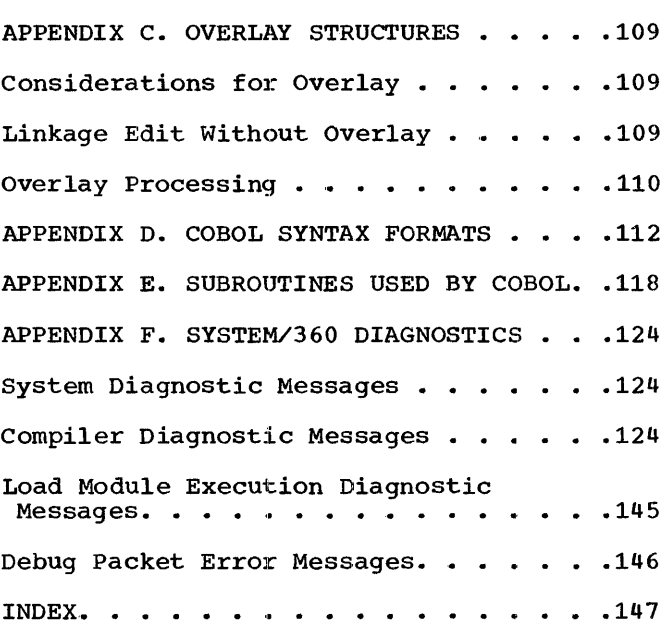

The IBM System/360 Operating System (referred to here as the operating system) consists of a control program and<br>processing programs. The control program processing programs. supervises execution of all processing programs, such as the COBOL-E compiler, and all problem programs, such as a COBOL problem program. Therefore, to execute a COBOL program, the programmer must first<br>communicate with the operating system. The communicate with the operating system. medium of communication between the programmer and the operating system is the job-control language.

Job-control language statements define units of work to the operating system. units of work are recognized: the job and the job step. The statements that define these units of work are the JOB and the EXEC (execute) statements. Another important statement is the DD (data definition) statement, which gives the operating system information about data used in jobs and job steps. The flow of control statements and any data placed in the flow of control statements is called the input stream.

Note: Throughout this publication certain arbitrary options are given in illustrative examples. Some of the options used are a function of system generation; therefore, these examples may not be valid for all systems.

#### JOB AND JOB STEP RELATIONSHIP

When a programmer is given a problem, he analyzes that problem and defines a precise problem-solving procedure; that is, he writes a program or a series of programs. Executing a main program (and its subprograms) is a job step to the operating system. A job consists of executing one or more job steps.

At its simplest, a job consists of one job step. For example, executing a payroll program *is* a job step.

In another sense, a job consists of several interdependent job steps, such as a compilation, linkage edit, and execution. Job steps can be related to each other as follows.

1. One job step may pass intermediate results recorded on an external storage volume to a later job step.

2. Whether or not a job step is executed may depend on results of preceding steps.

In the series of job steps (compilation, In the series of jos steps (comprimently)<br>linkage edit, and execution), each step can be a separate job with one job step in each job. However, designating several related job steps as one job is more efficient: processing time is decreased because only one job is defined, and interdependence of job steps may be stated. (Interdependence of jobs cannot be stated.) Each step may be defined as a job step within one job that encompasses all processing.

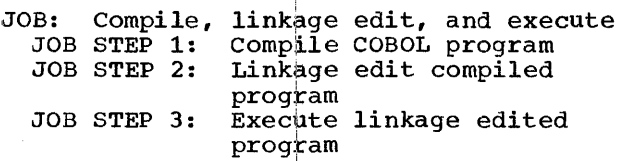

i

Figure 1 illustrates these three job steps.

The important aspect of jobs and job steps is that they are defined by the programmer. He defines a job to the operating system by using a JOB statement; he defines a job stepiby the EXEC statement.

> i i

#### DATA SETS

In Figure 1, one collection of input data (source program) and one collection of output data (compiled program) are used in<br>job step 1. In the operating system, a collection of data that can be named by the programmer is called & data set. A. data set is defined to the operating system by a<br>DD statement.

A data set resides on a <u>volume</u>(s), which is a unit of external storage that is accessible to an input/output device. (For example, a volume may be a reel of tape or a disk pack.)

Introduction 5

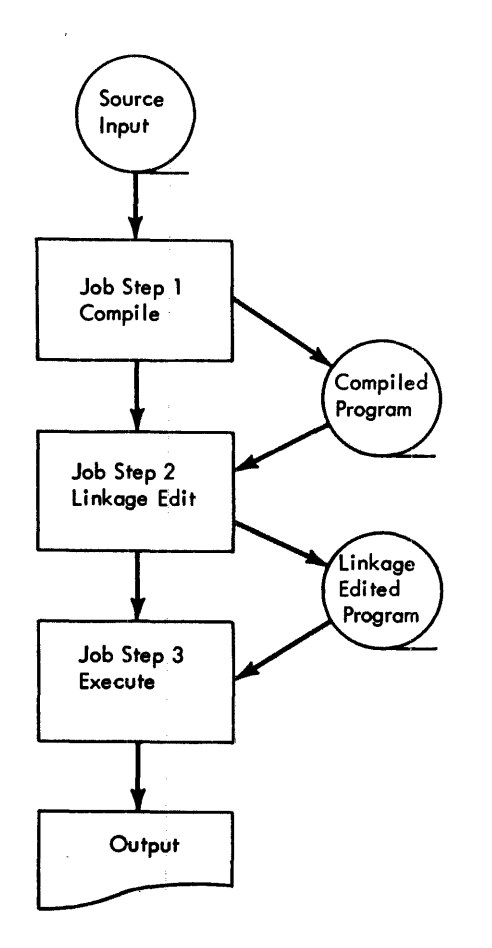

Figure 1. Job Example with Three Job Steps

Several I/O devices grouped together and given a single name when the system is generated constitute a device class. For example, a device class can consist of all the tape devices in the installation, another can consist of the printer, a direct-access device, and a tape device.

The name of a data set and information identifying the volume (s) on which the data set resides may be placed in an index to help the control program find the data set. This index, which is part of an index structure called the catalog, resides on a<br>direct-access volume. Any data set whose name and volume identification are placed in this index is called a cataloged data set. When a data set is cataloged, the information needed to access the data set is its name, and disposition. Other information associated with the data set, such as device type, the position of the data set on the volume, and the format of records in the data set, is available to the control program.

Furthermore, a hierarchy of indexes may be devised to classify data sets and make names for data sets unique. For example, an installation may divide its cataloged data sets into four goups: SCIENCE, ENGRNG, ACCNTS, and INVNTRY. In turn, each of these groups may be subdivided. For example, the ACCNTS group may be subdivided into RECEIVE and PAYABLE; PAYABLE may contain volume identification for the data<br>sets PAYROLL and OVERHEAD. To find the sets PAYROLL and OVERHEAD. data set PAYROLL, the programmer specifies all indexes beginning with the largest group, ACCNTS; then the next largest group, PAYABLE; finally, the data set PAYROLL. The complete identification needed to find that data set PAYROLL is ACCNTS.PAYABLE.PAYROLL.

Data set names are ot two classes: unqualified and qualified. An unqualified name is a data set name or an index name that is not preceded by an index name. A qualified name is a data set name. or index name preceded by index names representing index levels; for example, in the preceding text, the qualified name of the data set PAYROLL is ACCNTS.PAYABLE.PAYROLL.

Data set identification may also be<br>ed upon the time of generation. In the based upon the time of generation. operating system, a collection of successive, historically related data sets is a generation data group. Each of the data sets is a generation data set. generation number is attached to the data group name to refer to a particular generation. The most recent generation is  $\overline{0}$ ; the generation previous to  $0$  is -1; the qeneration previous to  $-1$  is  $-2$ ; etc. An index describing a generation data group must exist in the catalog.

For example, a data qroup named YTDPAY might be used for a payroll application. The generations for the generation data group YTDPAY are:

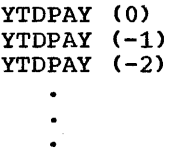

When a new generation is being created, it is called generation (+n), where n is an integer greater than O. For example, after a job step has created YTDPAY(+l), the operating system changes its name to YTDPAY(O). The data set that was YTDPAY(O) at the beginning of the job step becomes YTDPAY(-1), etc.

#### COBOL PROCESSING

In the operating system, a source program is called a source module; a compiled source module is an object module (object program). The object module cannot be executed until it is placed in a format suitable for loading and all references to<br>subprograms are resolved. This is done by an IBM-supplied program, the linkage \_editor.

The executable output of the linkage editor is a load module. However, the input to the linkage editor may be either object modules or load modules. Linkage editor execution can be expanded further: several object modules and/or load modules may be combined to form one load module. The linkage editor inserts the requested subroutines into the load module. For example, if the compiled object module TEST calls subroutines ALPHA and BETA, the linkage editor combines the object module TEST and the previously linkage edited load modules ALPHA and BETA into one load module. This process is illustrated in Figure 2.

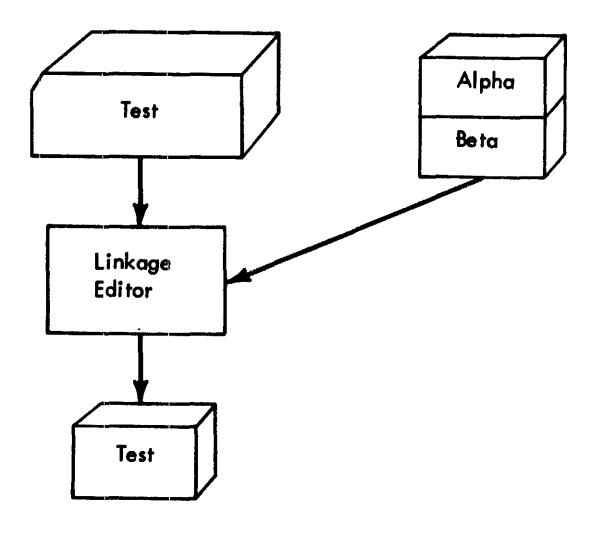

Figure 2. Linkage Editor Execution

A program written in COBOL may call subprograms written in the assembler language as long as the assembler subprogram uses the linkage conventions shown in Appendix B: Assembler Language Subprograms. The linkage editor resolves the references between assembler and COBOL modules.

After an object module is processed by the linkage editor, the resulting load module may be executed. Therefore, to compile, linkage edit, and execute a COBOL program, three or more job steps are necessary:

- 1. Compile the COBOL source module and any COBOL subprograms! not compiled previously to produce one or more object modules. Note that each COBOL compilation requires a job step.
- 2. Linkage edit the resulting object module(s) and any!modules needed to resolve external teferences to form a load module.
- $3.$  Execute the load module.

Figure 3 illustrates the problem program processing; COBOL subprograms and assembler subprograms Cload modules) are used to resolve external refefences.

Each compilation, the linkage editor execution, and the load module execution may be defined as separate jobs, but combining the separate jobs into one job is more efficient.

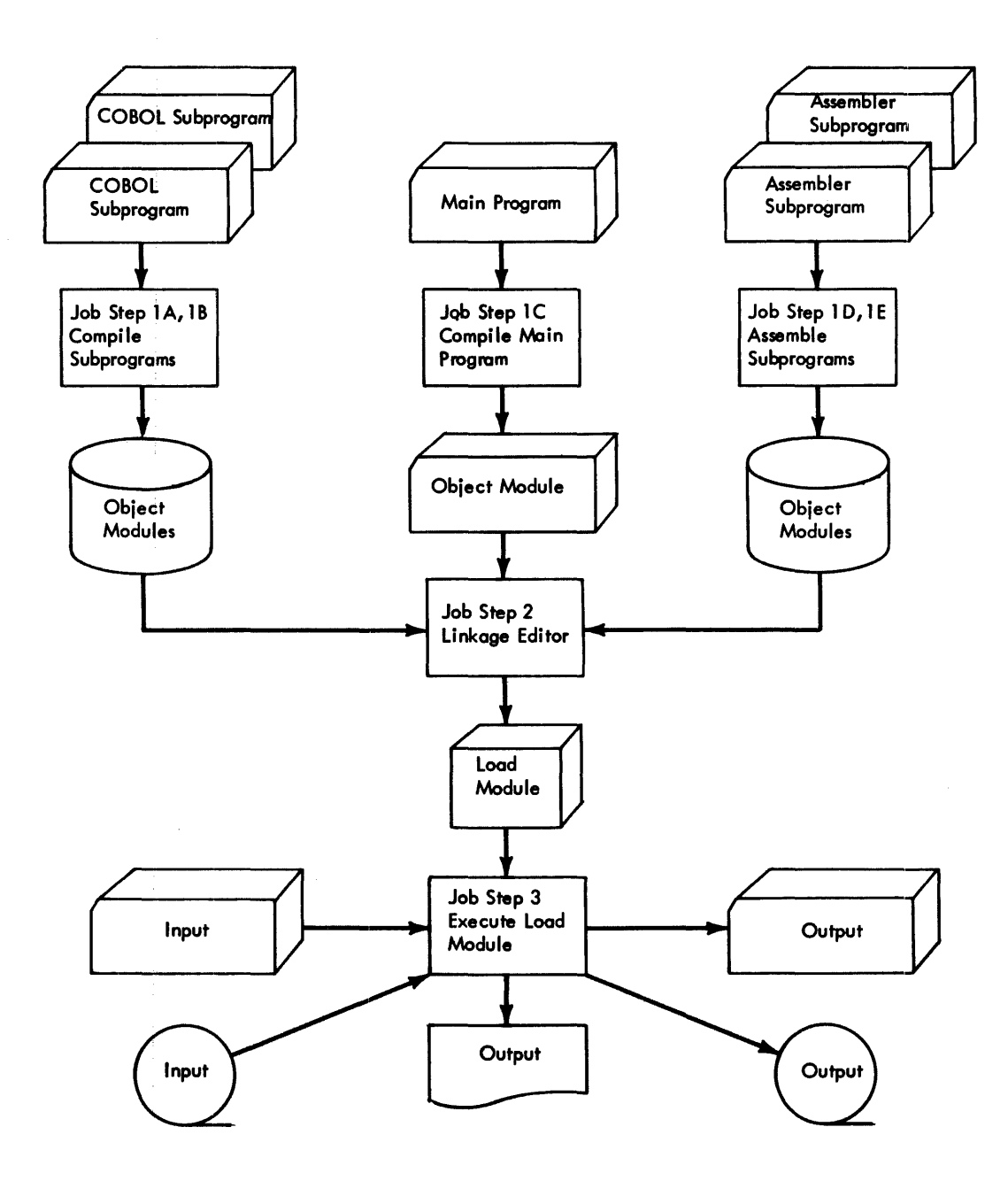

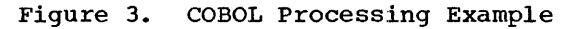

# Data Set Considerations

A data set is defined as a collection of data. The COBOL compiler, linkage editor, and load modules process two types of data sets: sequential data sets and partitioned data sets.

A sequential data set is organized in the same way as a data set that resides on a tape volume, but a sequential data set may reside on any type of volume.

A partitioned data set (PDS) is composed of named, independent groups of sequential data, and resides on a direct access volume. A directory index resides in the PDS, and directs the operating system to any group of sequential data. Each group of sequential data is called a member. Partitioned data sets are used for storage of any type of sequentially organized data. In particular, they are used for storage of source and load modules (each module is a member). In fact, a load module can be executed only if it is a member of a partitioned data set. A PDS of load

modules is created by either the linkage editor or a utility program.

Load modules originally written in COBOL can access only sequential data sets.

# Cataloged Procedures

An installation may have certain procedures to follow in its daily processing. To reduce the possibility of error in the daily reproduction of job-control statements for a job, a cataloged procedure<br>may be written. A cataloged procedure is a met of EXEC and DD statements placed in a<br>PDS accessed by the operating system. (The JOB statement cannot be cataloged.) A cataloged procedure consists of a procedure step or a series of procedure steps that is defined by EXEC statements. A procedure step in a cataloged procedure is equivalent to a job step in a job. For a job step, data sets must be defined by DD statements. Because DD statements can be included in cataloged procedures, a minimum of DD statement information must be supplied by the programmer.

An EXEC statement in the input stream may invoke a cataloged procedure. Therefore, the definition of job step is extended: executing a load module or<br>invoking a cataloged procedure is a job step to the operating system.

To simplify the steps involved in compiling and linkage editing, three COBOL-E cataloged procedures are supplied by IBM. These three cataloged procedures and their uses are:

COBEC compile<br>COBELG linkage edit and execute  $COBECLG$  compile, linkage edit, and execute

Any cataloged procedure may be temporarily modified by EXEC and DD statements in the input stream; this temporary modificatiop is called overriding.

The DD statement for overriding a DD name in a catalog procedure must have a<br>DSNAME.

#### JOB-CONTROL LANGUAGE

The COBOL programmer uses the job-control statements shown in Table 1 to compile, linkage edit, and execute programs.

Table 1. Job-Control Statements

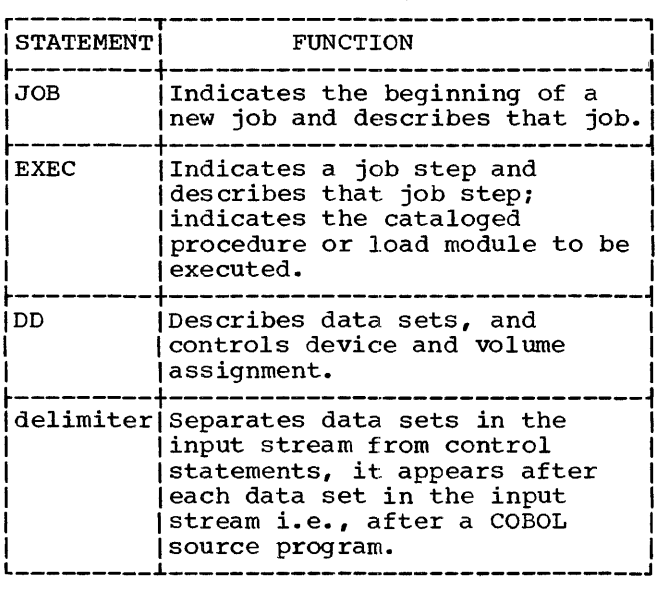

#### CODING JOB-CONTROL STATEMENTS

Job-control statements are identified by the initial characters // or /\* in card columns 1 and 2, and may contain four fields: name, operation, operand, and comment (Figure 4).

# NAME FIELD

The name contains between one and eight ine hame contains between one and eight<br>alphameric characters, the first of which must be alphabetic. The name begins in card column 3, and is followed by one or more blanks to separate it from the operation field. The name is used:

- 1. To identify the control statement to the operating system.
- 2. To enable other control statements in the job to refer to information contained in the named statement.
- 3. To relate DD statements to I/O statements in the load module.

# OPERATION FIELD

The operation field contains one of the following operation codes:

JOB EXEC DD

or, if the statement is a delimiter statement, the operation field is blank. The operation code is preceded and followed by one or more blanks.

# OPERAND FIELD

The operand field contains the parameters that provide required and optional information to the operating system. The<br>parameters are separated by commas. The parameters are separated by commas.

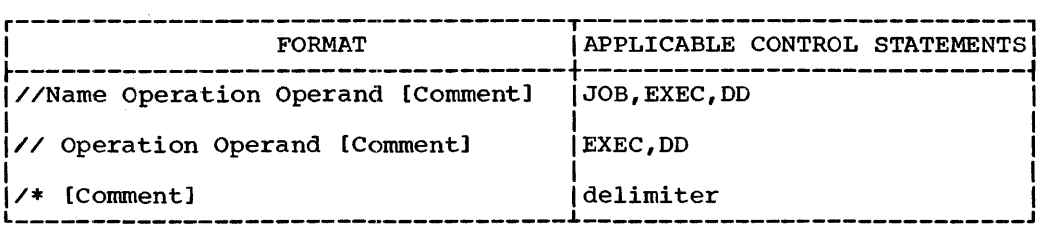

Figure 4. Job-Control Statement Formats

10 IBM S/360 OS COBOL(E) Programmer's Guide

operand field is ended by placing one or more blanks after the last parameter. There are two types of parameters, positional and keyword.

Positional Parameters: Positional **FOSICIONAL FALAMECELS.** FOSICIONAL PARAMETERS are placed first in the operand field and must appear in the specified order. If a positional parameter is omitted and other positional parameters follow, the omission must be indicated by a comma.

Keyword Parameters: A keyword parameter may be placed anywhere in the operand field following the positional parameters. A keyword parameter consists of a keyword, followed by an equal sign, followed by a single value or a list of subparameters. If there is a list of subparameters, the list must be enclosed in parentheses or apostrophes, and the subparameters in the list must be separated by commas. Keyword parameters are not order dependent; that is, they may appear in any order.

Subparameters: Subparameters are either positional or keyword. Positional and keyword subparameters are noted in the definition of control statements. :Positional subparameters appear first in the parameter and must appear in the specified order. If a positional subparameter is omitted and other positional subparameters follow, the omission must be indicated by a comma.

#### COMMENTS

Comments must be separated from the last parameter (or the \* in a delimiter statement) by one or more blanks and may appear in the remaining columns up to and including column 71.

# CONTINUING CONTROL STATEMENTS

A control statement can be written in card columns 1 through 71. If a control statement exceeds 71 columns, it may be continued onto the next card. If a statement is continued, it must be :interrupted after the comma that follows the last parameter or subparameter on the card, and a nonblank character must be placed in column 72. The continuation card must contain // in columns 1 and 2, columns 3 through 15 must be blank, and the continued portion of the statement must begin in column 16. Comments are continued by placing a nonblank character in column '72; the continued portion of the comment

begins in any column after column 16. There is no limit to the number of continuation cards used for a single control statement.

Note: Excessive continuation cards should be avoided, whenever possible, to reduce processing time for the control program.

NOTATION FOR DEFINING' CONTROL STATEMENTS

The notation used to define control statements in this puplication is described in the following paragraphs.

1. The set of symbols listed below are used to define control statements, but are never written' in an actual statement.

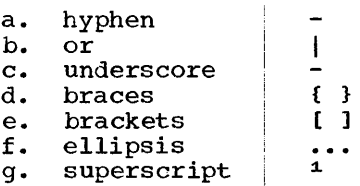

The special uses of these symbols are explained in paragraphs 4-10.

2. Uppercase letters and words, numbers, and the set of symbols listed below are written in an actual control statement exactly as shown in the statement definition. (Any exceptions to this rule are noted in the definition of a control statement.)

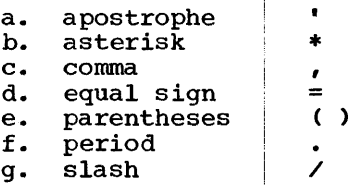

3. Lowercase letters, words, and symbols appearing in a control statement definition represent variables for which specific information is substituted in the actual statement. I

Example: If name appears in a statement definition, a specific value  $(e.q., ALPHA)$  is substituted for the variable in the actual statement.

4. Hyphens join lowercase letters, words, and symbols to form a single variable.

인생된

<u>Example</u>: If memb<mark>er-name appears in a</mark> statement definition, a specific value (e.g., BETA) is shbstituted for the variable in the actual statement.

5. Stacked items or items separated from each other by the "or" symbol represent alternatives. Only one such alternative should be selected.

Example: The two representations

$$
\begin{Bmatrix} A \\ B \\ C \end{Bmatrix}
$$
 and 
$$
A|B|C
$$

have the same meaning and indicate that either A or B or c should be selected.

6. An underscore indicates a default option. If an underscored alternative is selected, it need not be written in the actual statement.

Example: The two representations

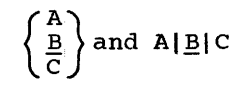

have the same meaning and indicate that either A or B or c should be selected; however, if B is selected, it need not be written, because it is the default option.

7. Braces group related items, such as alternatives.

Example:  $ALPHA = (\{A|B|C\}, D)$ 

indicates that a choice should be made among the items enclosed within the braces. If A is selected, the result is  $ALPHA=(A, D)$ . If C is selected, the result can be either ALPHA= $(,D)$  or ALPHA= (C,D).

8. Brackets also group related items; however, everything within the brackets is optional and may be omitted.

Example:  $ALPHA=([A|B|C],D)$ 

indicates that a choice can be made among the items enclosed within the brackets, or that the items within the brackets can be omitted. If B is selected, the result is ALPHA=(B,D). If no choice is made, the result is  $ALPHA= (D)$ .

9. An ellipsis indicates that the preceding item or group of items can be repeated more than once in succession.

Example: ALPHA[, BETA]...

indicates that ALPHA. can appear alone or can be followed by ,BETA repeated optionally any number of times in succession.

10. A superscript refers to a prose description in a footnote.

$$
\begin{array}{c}\n\texttt{Example:} \\
\bigg\{\n\begin{array}{c}\n\texttt{NEW4} \\
\texttt{OLD} \\
\texttt{MOD}\n\end{array}\n\bigg\}\n\end{array}
$$

indicates that additional information concerning the grouped items is contained in footnote number 1.

11. Blanks are used to improve the readability of control statement definitions. Unless otherwise noted, blanks have no meaning in a statement definition.

#### JOB STATEMENT

The JOB statement (Figure 5) is the first statement in the sequence of control statements that describe a job. The JOB statement contains the following information:

- 1. Job name.
- 2. Accounting information relative to the job.
- 3. Programmer's name.
- 4. Whether the job-control statements are printed for the programmer.
- 5. Conditions for terminating the execution of the job.

 $\mathbf{I}$ 

Examples of the JOB statement are shown in Figure 6.

12 IBM S/360 OS COBOL(E) Programmer's Guide

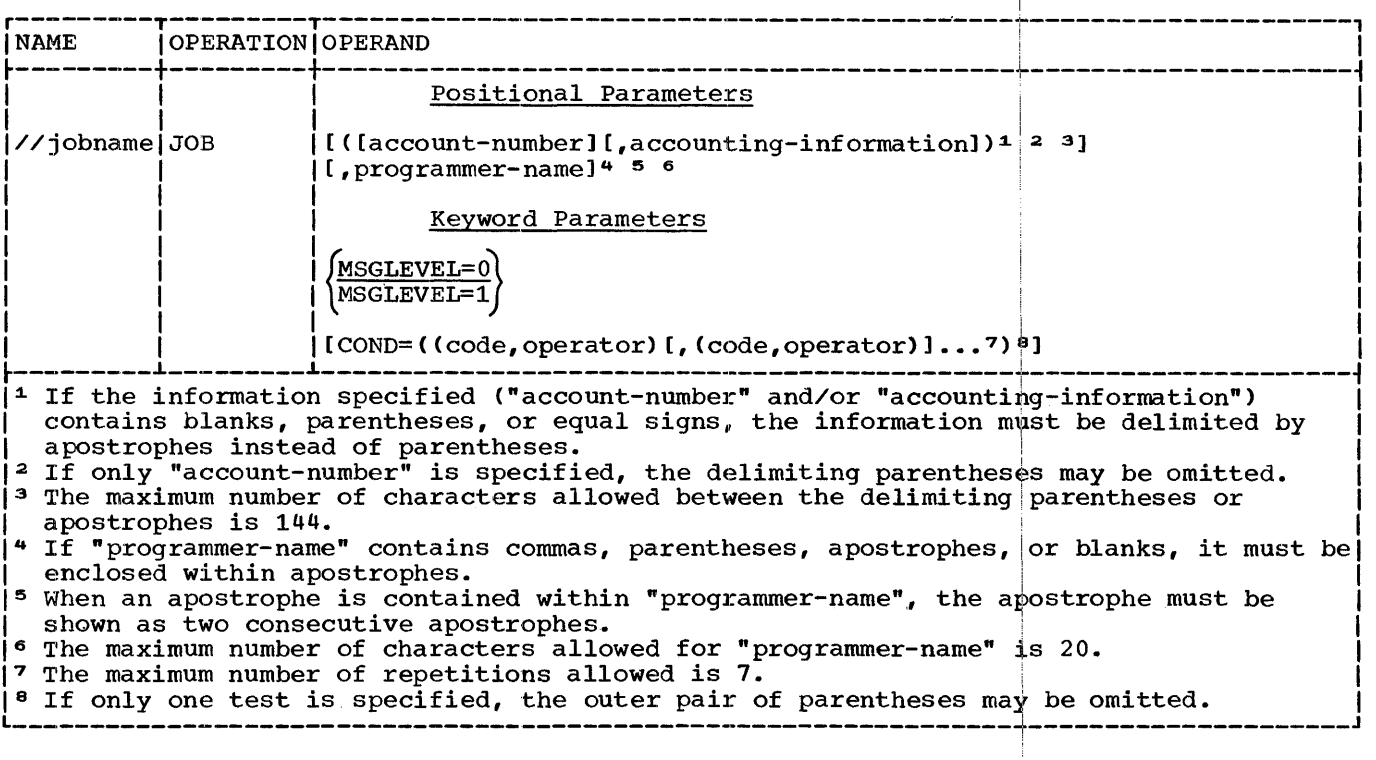

Figure 5. JOB Statement

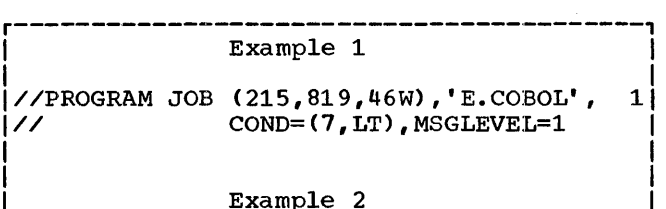

I I l//PROG2 JOB 1087F-21,COND=C7,LT) I L-------·----------------------------------J

Figure 6. Sample JOB Statements

NAME FIELD

The "jobname" must always be specified; it identifies the job to the operating system.

OPERAND FIELD

Account Number and Accounting Information

The first positional parameter can contain the installation account number and any parameters passed to the installation

accounting routines. These routines are written by the installation and inserted in written by the installation and inserted is<br>the operating system when it is generated. The format of the accounting information is specified by the installation.

Programmer's Name

The "programmer-name" is the second positional parameter.

#### Control Statement Messages

The MSGLEVEL parameter indicates the type of control statement messages the programmer wishes to  $\vert$ receive from the control program.

MSGLEVEL=O

indicates that only qontrol statement errors and diagnostid messages are written for the programmer.

MSGLEVEL=1

indicates that all control statements, as well as control statement errors and

Job-Control Language 13

diagnostic messages, are written for the programmer.

# Conditions for Terminating a Job

At the completion of a job step that uses the COBOL compiler or the linkage editor, a code is issued indicating the outcome of the job step. Instructions in a COBOL load<br>module cannot generate the code. The module cannot generate the code. generated code is tested against the conditions stated in control statements. The error codes generated by the COBOL compiler or linkage editor are:

- O No errors or warnings detected.
- 4 Level W (warning) diagnostic. Possible errors were detected.
- 8 Level C (conditional) diagnostic. Errors were detected.
- 12 Level E (error) diagnostic. Serious errors were detected.

For a description of these codes, refer to Source-Module Error Warning Diagnostics.

The COND parameter specifies conditions under which a job is terminated. Up to eight different tests, each consisting of a code and an operator, may be specified to the right of the equal sign. The code may<br>be any number between 0 and 4095. The be any number between 0 and 4095. operator indicates the mathematical relationship between the code placed in the JOB statement and the codes issued by completed job steps. If the relationship completed job seeps. If the relationship<br>is <u>true</u>, the job is terminated. The six operators and their meanings are:

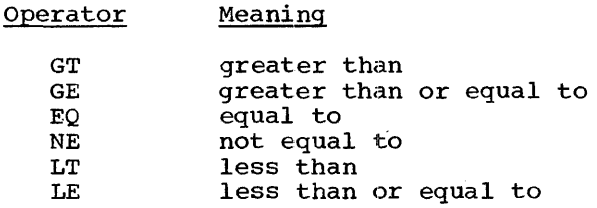

 $M$ anning

For example, if a code  $8$  is returned by the compiler and the JOB statement contains:

 $COND = (7, LT)$ 

the job is terminated.

If more than one condition is indicated in the COND parameter and any of the conditions are satisfied, the job is terminated.

#### EXEC STATEMENT

The EXEC statement (Figure 7) indicates the beginning of a job step and describes that job step. The statement contains the following information.

- 1. Name of the cataloged procedure or load module to be executed.
- 2. Compiler and/or linkage editor options passed to the job step.
- 3. Accounting information relative to this job step.
- 4. Conditions for bypassing the execution of the subsequent job step.

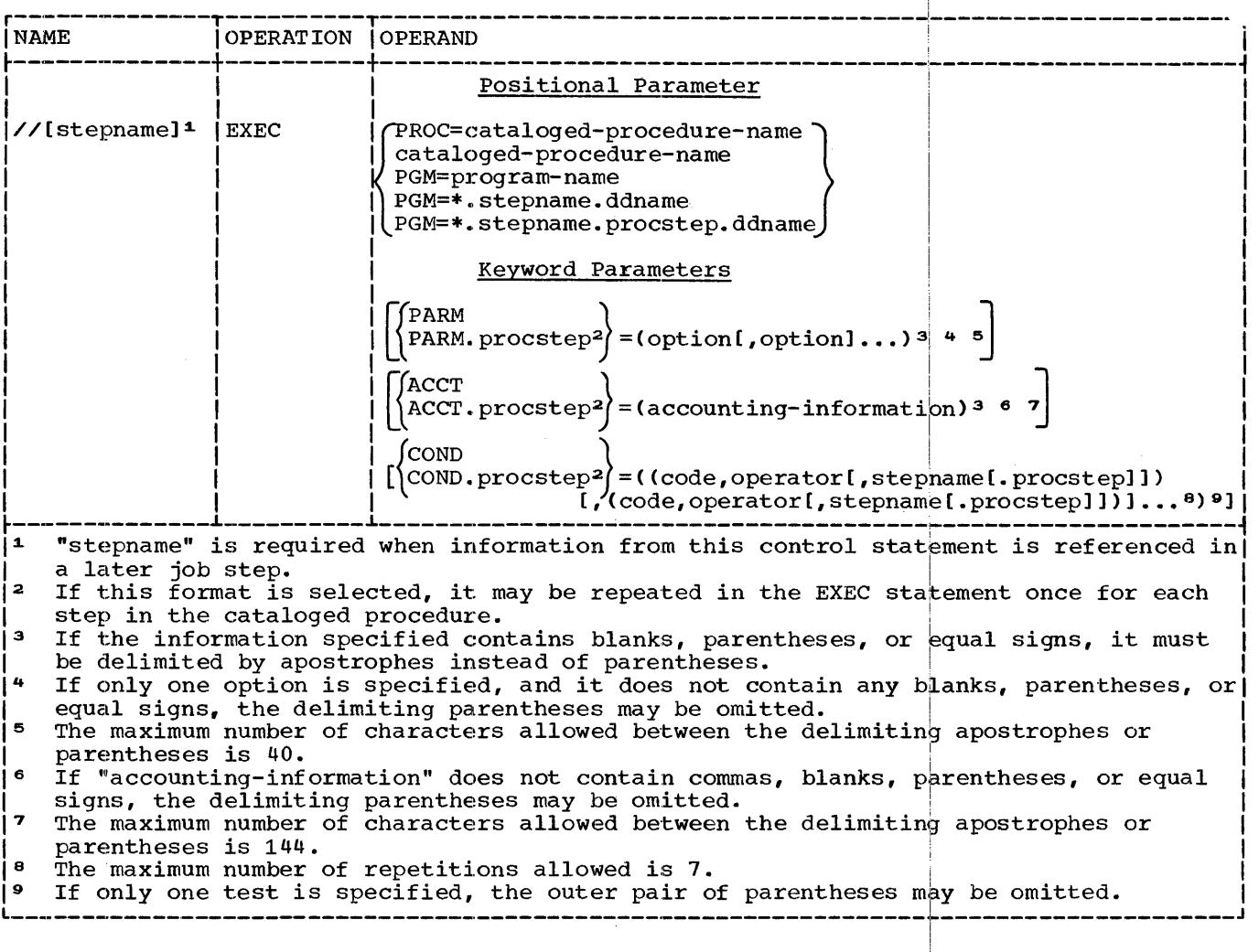

Figure 7. EXEC Statement

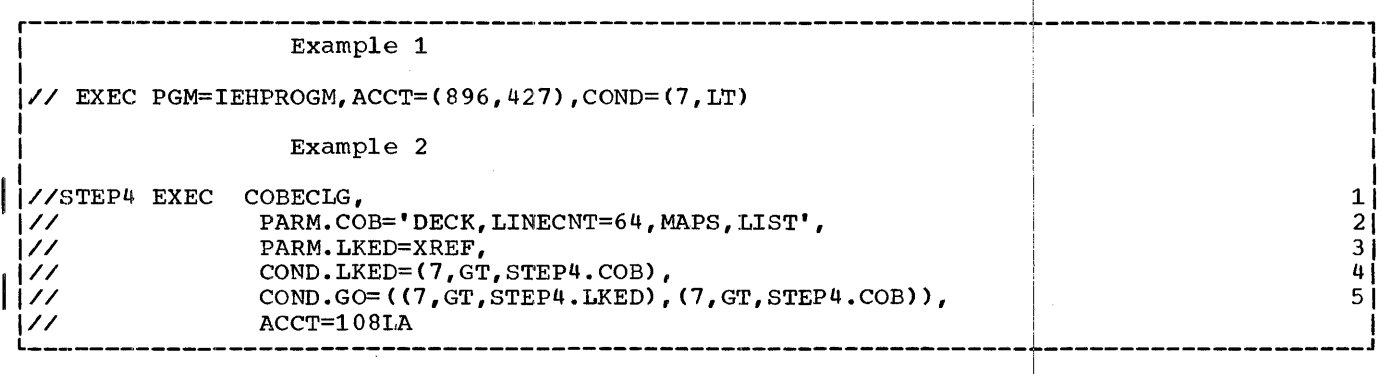

Figure 8. Sample EXEC Statements

 $\sim 10^{11}$ 

 $\epsilon$ 

I

I

I

Example 1 of Figure 8 shows the EXEC statement used to execute a program. Example 2 in Figure 8 shows an EXEC statement that invokes a cataloged procedure.

NAME FIELD

The "stepname" is the name of the job step.

OPERAND FIELD

#### Positional Parameter

The options in the positional parameter of<br>an EXEC statement specify either the name of the cataloged procedure or program to be executed.

Each program (load module) to be executed must be a member of a PDS.

#### Specifying a Cataloged Procedure:

{ cataloged-procedure-name PROC=cataloged-procedure-name}

indicate that a cataloged procedure is invoked. The "cataloged procedure name" is the unqualified name of the cataloged procedure. For example,

#### PROC=COBEC

indicates that the cataloged procedure COBEC is to be executed.

# Specifying a Program in a Library:

PGM=program-name

indicates that a program is executed. The "program-name" is an unqualified member name of a load module in the sytem library CSYSl.LINKLIB} or private library. For example,

#### PGM=IEWL

indicates that the load module IEWL is<br>executed. (A load module in a private (A load module in a private PDS is executed by joining the private library with the system library through the use of<br>a JOBLIB DD statement. See the following discussion concerning JOBLIB.}

# Specifying a Program Described in a Previous Job Step:

PGM=\*.stepname.ddname

indicates that a program is executed, but the program is taken from a data set specified in a DD statement of a previous job step. The \* indicates the current job; "stepname" is the name of a previous step within the current job; and "ddname" is the name of a DD statement within that previous job step. (The "stepname" cannot refer to a job step in another job.) For example, in the statements,

//LXIX JOB ,JOHNSMITH,COND=C7,LT}

//STEP4 EXEC PGM=IEWL //SYSLMOD DD DSNAME=OBJECT(TESTl)

//STEP5 EXEC PGM=\*. STEP4. SYSLMOD

statement STEPS indicates that the name of the program is taken from the DD statement SYSLMOD in job step  $STEP4.$  Consequently, the load module TEST1 in the PDS OBJECT is executed.

# Specifying a Program Described in a Cataloged Procedure:

PGM=\*.stepname.procstep.ddname

indicates that a program is executed, but the program is taken from the data set specified in a DD statement of a previously executed cataloged procedure. The \* indicates the current job; "stepname" is the name of the job step that invoked the cataloged procedure; "procstep" is the name of a step within the procedure; "ddname" is the name of a DD statement within the procedure step. (The "stepname" cannot refer to a job step in another job.) For example, consider a cataloged procedure PROGl.

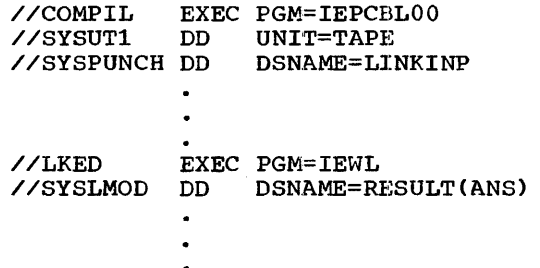

Furthermore, assume the following statements are placed in the input stream.

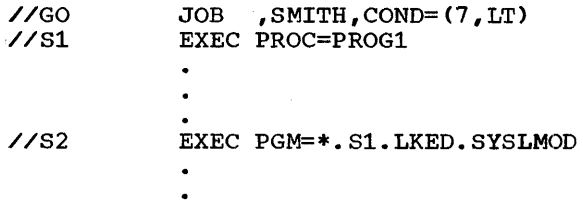

The statement 82 in the input stream indicates that the name of the program is taken from the DD statement SYSLMOD in the procedure step LKED in the procedure PROGl which was invoked by the EXEC statement S1. Consequently, the load module ANS in the PDS RESULT is executed.

### Keyword Parameters

The keyword parameters may refer to a program, to an entire cataloged procedure, or to a step within a cataloged procedure.

If the parameter refers to a program, to the first step in a cataloged procedure (only with the PARM parameter), or to an entire cataloged procedure, the keyword is written followed by an equal sign and the list of subparameters. (In example 1, list of subparameters. (In example 1,<br>Figure 8, the parameter ACCT applies to the entire procedure.) When overriding parameters in a cataloged procedure step, the keyword is written, a period is placed after the keyword, and the stepname follows immediately. (In example 2, Figure 8, the cataloged procedure COBECLG is invoked. Two sets of PARM options apply to two

different procedure steps; one applies to the procedure step COB and the other to the procedure step LKED.) More information about overriding cataloged procedures is given in the section, Job Processing.

I

Options for the Compiler and Linkage<br>Editor: The PARM parameter is used The PARM parameter is used to pass options to the compiler or linkage editor. (PARM has no meaning to COBOL load module.)

# PARM

passes options to the compiler or linkage editor when either is invoked by the PGM parameter in the EXEC statement or to the first step in the cataloged procedure and cancels all other parameters specified in the cataloged procedure.

### PARM.procstep

passes options to a compiler or linkage editor step within the named cataloged procedure step. Any FARM parameter in the procedure step is deleted, and the PARM parameter that is passed to the procedure step is inserted.

A maximum of 40 characters may be<br>written between the parentheses or apostrophes that enclose the list of options. <sup>1</sup>

The format for compiler options and Inkage options most applicable to the Think you who was approached to the COBOL programmer is shown in Figure 9.

; Detailed informatiojn concerning compiler and linkage editor options is given in the section, Job Processing. !

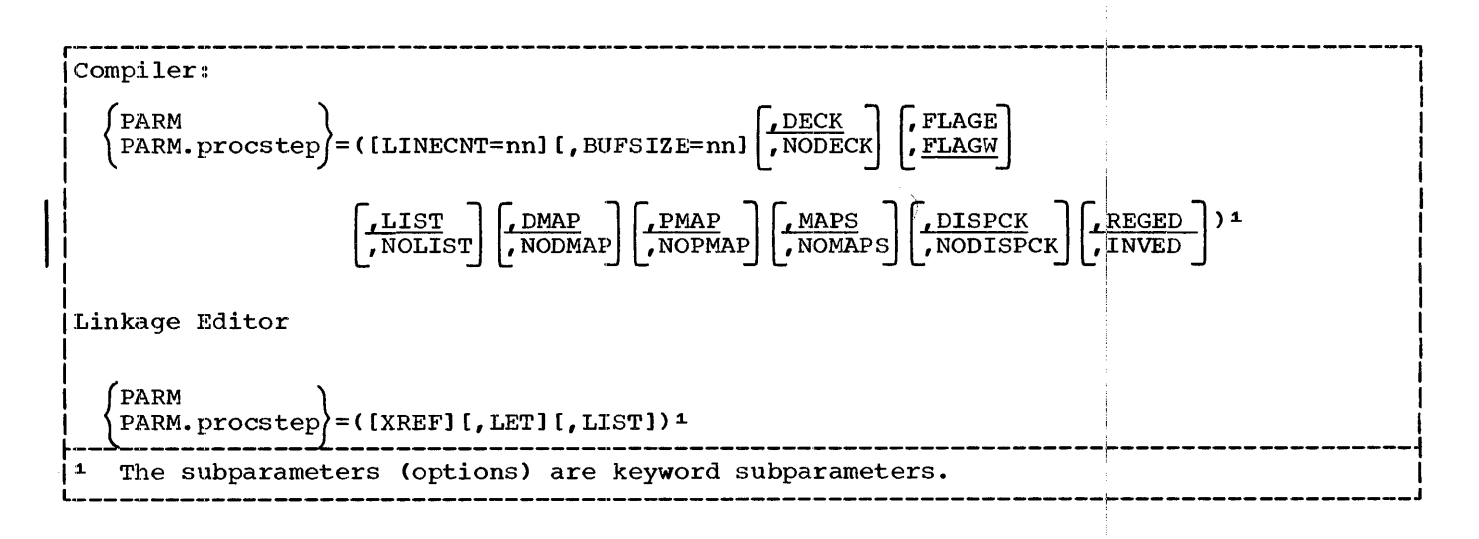

Figure 9. Compiler and Linkage Editor Options

Condition for Bypassing a Job Step: This COND parameter (unlike the one in the JOB statement) determines if the job step defined by the EXEC statement is bypassed.

COND

states conditions for bypassing the execution of a program or an entire cataloged procedure. If the EXEC statement invokes a cataloged procedure, the COND paraweter replaces all COND parameters in each step of the procedure.

COND.procstep

states conditions for bypassing the execution of a specific cataloged procedure step "procstep". The specified COND parameter replaces all COND parameters in the procedure step.

The subparameters for the COND parameter are of the form:

Ccode,operator[,stepname])

The subparameters "code" and "operator" are the same as the code and operator described for the COND parameter in the JOB<br>statement. The subparameter "stepname" The subparameter "stepname" identifies the previous job step that issued the code. For example, the COND parameter

 $COND = ( (5, LT, COBE) , (5, LT, LKED) )$ 

Indicates that the step in which the COND parameter appears is bypassed if 5 is less than the code returned by either of the steps COBE or LKED.

If a step in a cataloged procedure issued the code, "stepname" must qualify the name of the procedure step; that is,

Ccode,operator[,stepname.procstep])

If "stepname". is not given, "code" is compared to all codes issued by previous job steps. Again, only compiler or linkage editor execution steps issue the code.

Accounting Information: The ACCT parameter specifies accounting information for a job step within a job.

# **ACCT**

is used to pass accounting information to the installation accounting routines for this job step.

# ACCT.procstep

is used to pass accounting information for a step within a cataloged procedure.

If both the JOB and EXEC statements contain accounting information, the installation accounting routines decide how the accounting information shall be used for the job step.

# DATA DEFINITION CDD} STATEMENT

The DD statement (Figure 10) describes data sets. The DD statement can contain the following information:

- 1. Name of the data set to be processed.
- 2. Type and number of I/O devices for the data set.
- 3. Volume(s) on which the data set resides.
- 4. Amount and type of space allocated on a direct-access volume.
- 5. Label information for the data set.
- 6. Disposition of the data set before and after execution of the job step.
- 7. Allocation of data sets with regard to channel optimization.

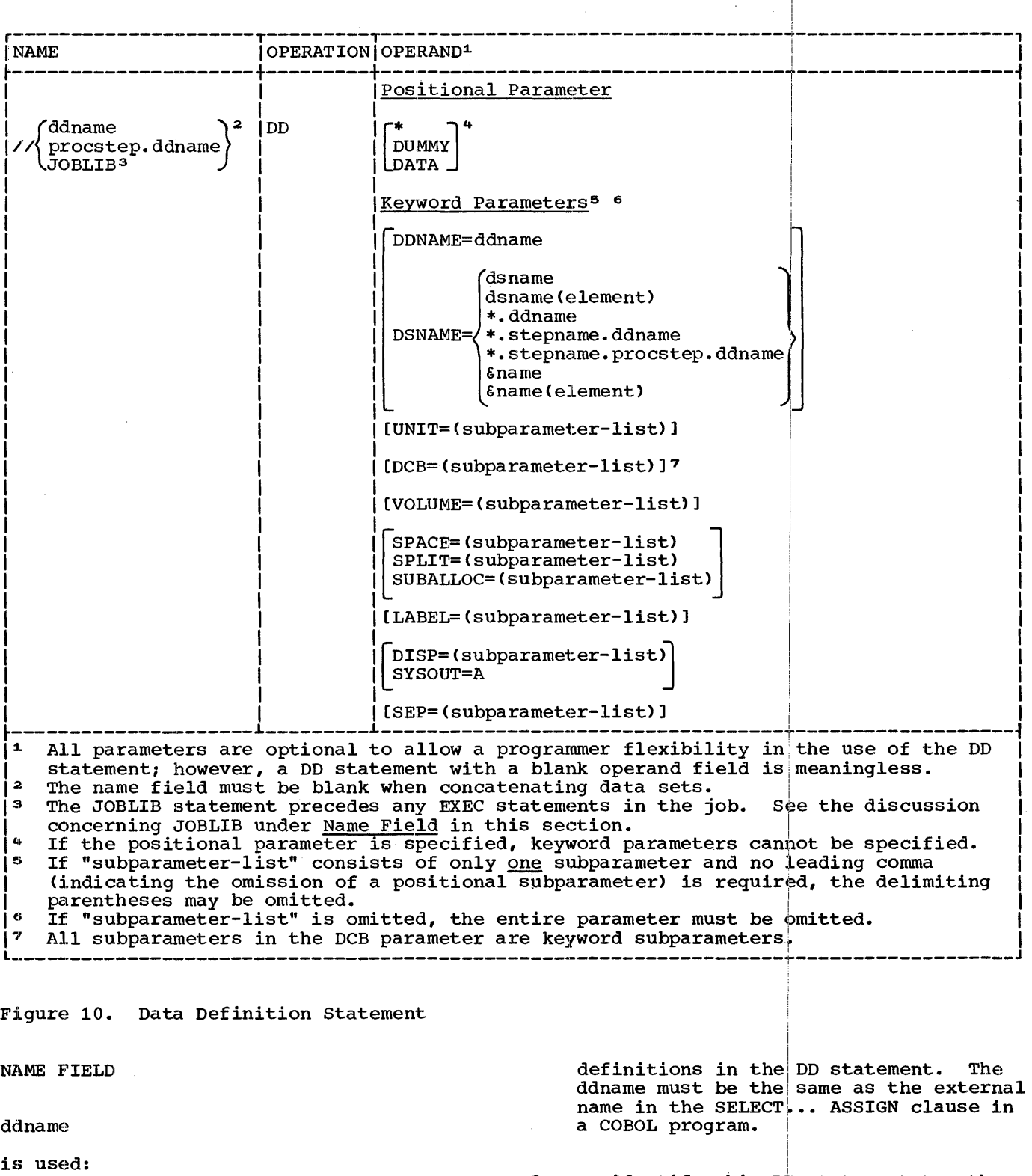

- 1.. To identify data sets defined by this DD statement to the compiler or linkage editor.
- 2.. To relate files defined by a programmer in his source module to data set
- 3. To identify this DD statement to other control statements in the input stream.

The "ddname" format is given in <u>Job</u> Processing.

procstep.ddname

is used to override DD statements in cataloged procedures. The step in the cataloged procedure is identified by "procstep". The "ddname" identifies either:

- 1. A DD statement in the cataloged procedure that is to be modified by the DD statement in the input stream, or
- 2. A DD statement that is to be added to the DD statement in the procedure step.

#### **JOBLIB**

is used to concatenate data sets with the operating system library; that is, the operating system library and the data sets specified in the JOBLIB DD statement are temporarily combined to form one library. The JOBLIB statement must immediately follow a JOB statement and the concatenation is in effect only for the duration of the job. However, if job steps duration of the job. however, if job steps the data set specified in the JOBLIB DD statement, the DISP parameter must be specified with PASS as the second subparameter. (See the following text concerning the DISP parameter.) Only one JOBLIB statement may be specified for a job.

The "PGM=program name" parameter in the EXEC statement refers to a load module in the system library. However, if this parameter refers to a load module in a private library, a JOBLIB statement identifying the PDS in which the module resides must be specified for the job. The JOBLIB statement concatenates the private library with the system library.

The library indicated in the JOBLIB statement is searched for a module before the system library is searched.

A JOBLIB statement does not have to be entered for load modules created in this job, or for permanent members of the system library.

If the name field is omitted, the data set defined by the DD statement is concatenated with. the data set defined in the preceding DD statement. In effect, these two data sets are combined into one<br>data set. (Data sets may also be (Data sets may also be concatenated with. the data set specified in the JOBLIB DD statement. Therefore, several data sets can be concatenated with the system library.)

# OPERAND FIELD

For purposes of discussion, parameters for the DD statement are divided into six classes. Parameters are used to:

- Specify unit record data sets.
- Retrieve a previously created and cataloged data set.
- Retrieve a data set created in a previous job step in the current job and passed to the current job step.
- Retrieve a data set created but not cataloged in a previous job.
- Create data sets that reside on magnetic tape or direct access volumes.
- Optimize I/O operations.

The following text describes the DD statement parameters that apply to processing unit record data sets and retrieving data sets created in previous job steps or data sets created and cataloged in previous jobs (Figure 11). The method of retrieving uncataloged data sets created in previous jobs is also discussed in this section. Parameters shown in Figure 10 and not mentioned in this section are used to create data sets and optimize I/O operations in job steps.

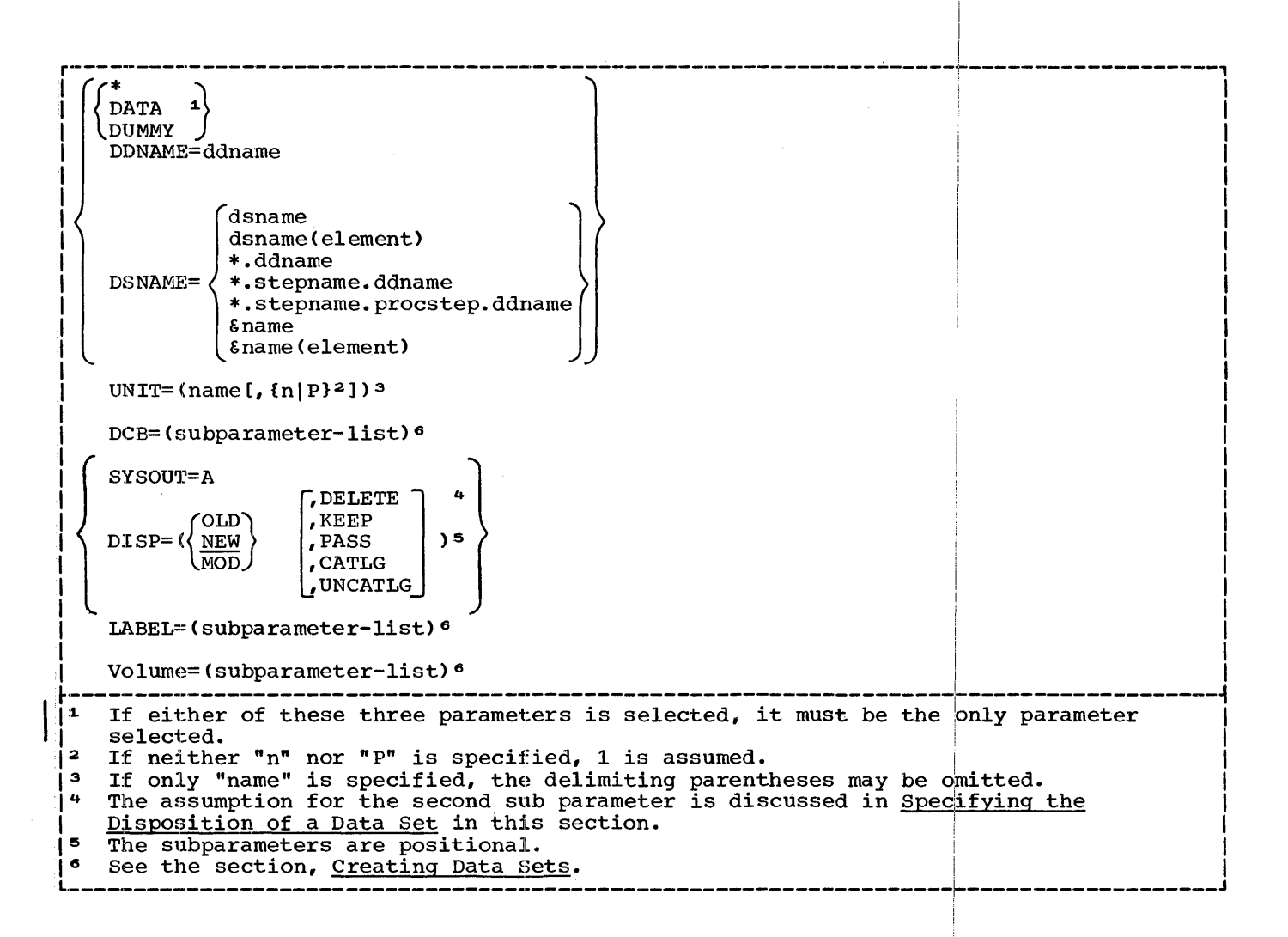

Figure 11. DD Statement Operands

r·-------------------------------------------1 Example 1: Printer

|<br>|//SYSPRINT DD SYSOUT=A |

Example 2: Card Punch

|<br>|//SYSPUNCH DD UNIT=SYSCP |

Example 3: Card Reader

I according to the contract of  $\mathbb{I}$ l//SYSIN DD \* I L--------·--------------------------·-------J

<u>Specifying Data in the Input Stream</u>

data sets are shown in Figure 12.

Unit Record Parameters

Figure 12. Unit Record Examples of DD Statements

 $\star$ indicates that a data set immediately follows this DD statement in the input stream. This parameter is used to specify a source deck or data in the input stream. If the EXEC statement for the job step invokes a cataloged procedure, a data set may be placed in the input stream for each

The UNIT and SYSOUT parameters are used for

unit record data sets; the  $*$  or DATA parameters designate that the data set for this job step follows in the input stream. Examples of DD statements for unit record

Job-Control Language 21

procedure step. If the EXEC statement specifies execution of a program, only one data set may be placed in the input stream. The DD \* statement must be the last DD statement for the procedure step or<br>program. The end of the data set m The end of the data set must be indicated by a delimiter statement. The data cannot contain // in the first two characters of the record.

# DATA

also indicates data in the input stream. The restrictions and use of the DATA parameter are the same as the \*, except that // may appear in the first and second positions in the record.

#### UNIT Parameter:

#### $UNIT=(name[,{n|P}])$

specifies an input/output device, a type of device, or class of devices for a data set. When the system is generated, the "name" is assigned by the operating system or the installation. The programmer can use only the assigned names in his DD statements. For example,

UNIT=190, UNIT=2311, UNIT=TAPE

where 190 is a device address, 2311 is a device type, and TAPE is a device class.

#### $[n|P]$

specifies the number of devices allocated to the data set. If a number "n" is specified, the operating system assigns that number of devices to the data set. Parallel, "P", is used with cataloged data sets. The control program assigns as many devices as there are volumes indicated in the index and label fields of the cataloged data set.

SYSOUT Parameter: A SYSOUT parameter may be specified for printer data sets.

#### SYSOUT=A

indicates the device class A for the data<br>set. The data set defined by the DD The data set defined by the DD statement that contains the SYSOUT parameter is written on a device chosen by the operator. No parameter other than the DCB parameter has any meaning when the SYSOUT parameter is used.

# Retrieving Previously Created Data Sets

If a data set on a magnetic tape or a direct-access volume is created and cataloged in a previous job or job step,<br>all information for the data set such as device, volume, space, etc., is stored in the catalog and labels.. This information need not be repeated in other DD statements. To retrieve the data set, the name (DSNAME) and disposition (DISP) of the data set must be specified.

If the data set was created in a previous job step in the current job, the information in the previous DD statement is available to the control program, and is accessible by referring to the previous DD statement. To retrieve the data set, a pointer to a data set created in a previous job step is specified by the DSNAME parameter. The disposition (DISP) of the data set is also specified.

If the data set was created in a previous job but not cataloged, information concerning the data set, such as space, record format, etc., is stored in the<br>labels. The volume and device inform The volume and device information is not stored. To retrieve the data set, the name (DSNAME), disposition (DISP), label (LABEL), volume (VOLUME), and device (UNIT) must be specified. The VOLUME and LABEL parameters are discussed in the section, Creating Data Sets.

Examples of the use of DD statements to retrieve previously created data sets are shown in Figure 13.

Example 1: Retrieving a Cataloged Data Set //CBL01 DD DSNAME=EXP(WKLY), DISP=(OLD, PASS) Example 2: Retrieving a Data Set Created in a Previous  $\frac{1}{3}$ tep //CBLOS DD DSNAME=\*.STEP4.CBL01,DISP=CMOD,KEEP) Example 3: Retrieving an Uncataloged Data Set Created in a Previous Job //CBL09 DD DSNAME=DATA. SIM, DISP:=OLD, UNIT=180, VOLUME=SER=Zl I I I I I I I I I  $\frac{1}{2}$  . In the set of  $\frac{1}{2}$ ------------------------------------------------------------------~--------------------J !

Figure 13. Retrieving Previously Created Data Sets

IDENTIFYING A CREATED DATA SET: The DSNAME parameter indicates the name of a data set or refers to a data set defined in the current or a previous job step.

Specifying a Cataloged Data Set by Name:

#### DSNAME=dsname

the fully qualified name of the data set is indicated by "dsname". If the data set was previously created and cataloged, the control program uses the catalog to find the data set and instructs the operator to mount the required volumes.

### Specifying a Generation Data Group or PDS:

# DSNAME=dsname(element)

indicates either a generation data set contained in a generation data group or a member of a partitioned data set. The name of the generation data group or partitioned of the generation data group of particular "element" is either 0 or a signed integer, a generation data set is indicated. For example,

#### $DSNAME=ACCNT(-2)$

indicates the thirdmost recent member of the generation data group ACCNT. I:f "element" is a name, a member of a partitioned data set is indicated.

# Referring to a Data Set in the Current Job .§tep:

# DSNAME=\*.ddname

indicates a data set that is defined previously in a DD statement in this job step. The \* indicates the current job. The name of the data set is copied from the DSNAME parameter in the DD statement named "ddname".

Referring to a Data Set in a Previous Job Step:

DSNAME=\*.stepname.ddname

indicates a data set that is defined in a DD statement in a preyious job step in this job. The \* indicates the current job, and "stepname" is the name of a previous job step. The name of the data set is copied from the DSNAME parameter in the DD statement named "ddname". For example, in the control statements:

I

//SAMPLE JOB //JOBLIB DD DSNAME=CALC.DISP=(OLD.PASS) //81 EXEC PGM=INVNTRY!  $\frac{\sqrt{100}}{100}$  DSNAME=OUT(+1) //COBL02 DD DSNAME=CURNT, DISP=OLD //S2 EXEC PGM=UPDATE <sup>i</sup> //COBL05 DD DSNAME=\*.S1.COBL01  $\frac{1}{2}$ //COBL07 DD  $\ast$ I

! The DD statement COBLQ5 in job step S2 indicates the data set (OUT) is defined in the DD statement COBL01 in job step S1.

!

I

I

# Referring to a Data Set in a Cataloged Procedure:

DSNAME=\*.stepname.prodstep.ddname

indicates a data set that is defined in a cataloged procedure invoked by a previous job step in this job. The \* indicates the current job; "stepname" is the name of a previous job step; "procstep" is the name of a step in the cataloged procedure; and "ddname" is the name of the DD statement defining the data set.

# Assigning Names to Temporary Data Sets:

 $DSNAME = \epsilon$ name assigns a name to a temporary data set.

I

The control program assigns the data set a unique name which exists only until the end of the current job. The data set may be accessed in following job steps by<br>Sname. This option is useful in pass: This option is useful in passing an object module from a compiler job step to a linkage editor job step.

DSNAME=&name(element)

assigns a name to a member of a temporary PDS. The name is assigned in the same manner as the DSNAME= $\epsilon$ name. This option is useful in storing object modules that will be linkage edited in a later job step in the current job.

SPECIFYING THE DISPOSITION OF A DATA SET: The DISP parameter is specified for both previously created data sets and data sets being created in this job step.

$$
\text{DISP=}(\left\{\frac{\text{NEW}}{\text{OLD}}\right\}, \left\{\text{PASS}\atop{\text{RSTB}}\right\}, \text{PASS}\atop{\text{CATLG}}), \text{UNCATLG}
$$

is used for all data sets residing on magnetic tape or direct access volumes.

The first subparameter indicates when the data set is (was) created.

#### NEW

indicates that the data set is created in this step. NEW is discussed in more detail in the section, Creating Lata Sets.

#### OLD

indicates that the data set was created by a previous job or job step.

#### MOD

indicates that the data set was created in a previous job or job step, but In a previous job of job scep, but Before the first I/O operation for the data set occurs, the data set is positioned following the last record. If a data set specified as MOD does not exist, the specification is assumed to be NEW.

The second subparameter indicates the disposition of the data set.

#### DELETE

causes the space occupied by the data set to be released and made available at the end of the current job step. If the data set was cataloged and the catalog was used to retrieve it, it is removed from the catalog.

KEEP

ensures that the data set is kept intact until a DELETE option is specified in a subsequent job or job step. KEEP is used to retain uncataloged data sets for processing in future jobs. Keep does not imply PASS.

# PASS

indicates that the data set is referred to in a later job step. When a subsequent reference to the data set is made, its PASS status lapses unless another PASS is issued. The final disposition of the data set should be stated in the last job step that uses the data set. When a data set is in PASS status, the volume(s) on which it is mounted is retained. If dismounting is necessary, the control program issues a message to mount the volume(s) when needed. PASS is used to pass data sets among job steps in the same job.

# **CATLG**

causes the creation of a catalog entry that points to the data set. The data set can then be referred to in subsequent jobs or job steps by name (CATLG implies KEEP).

# UNCATLG

causes the data set to be removed from the catalog at the end of the job step.

If the second subparameter is not specified, no action is taken to alter the status of the data set. If the data set was created in this job (NEW), it is deleted at the end of the current job step. If the data set existed before this job (MOD or OLD), it exists after the end of the job.

# DELIMITER STATEMENT

The delimiter statement (Figure 14) is used to separate data from subsequent control statements in the input stream, and is placed after each data set in the input stream.

The delimiter statement contains a slash in column 1, an asterisk in column 2, and a blank in column 3. The remainder of the card may contain comments.

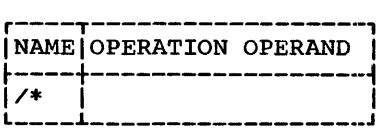

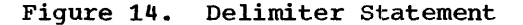

Three steps are required to execute a COBOL program: compiling, linkage editing, and executing.

For each of the three steps involved in processing, ddnames and device names are specified by the operating system. These ddnames, options for the compiler and linkage editor, and specifying additional libraries for the linkage editor are discussed in this section.

The output of a single COBOL compilation is an object module made up of one control<br>section. The name of the control section The name of the control section is derived from the PROGRAM-ID statement in the COBOL source program. A control section is a unit of coding (instructions and data) that is, in itself, an entity. All elements of a control section are loaded and executed in a constant relationship to each other. A control section is, therefore, the smallest separately relocatable unit of a program.

#### USING CATALOGED PROCEDURES

Because writing job-control statements can become time-consuming work for the programmer, IBM supplies three cataloged procedures to aid in the compiling, linkage editing, and executing of COBOL-E programs. Each procedure requires that a

#### //procstep.SYSIN DD

statement be provided in the input stream, indicating the location of a source module or object module to the control program. The job-control statements needed to invoke the procedures, and deck structures used with the procedures, are described in the following text.

# COMPILE

COBEC is the cataloged procedure for compilation. It is invoked by specifying the name COBEC as the first parameter in an EXEC statement.

(The cataloged procedure, COBEC, consists of the control statements shown in Figure 27 in cataloged Procedures.)

With the procedure COBEC, a DD statement COB. SYSIN indicating the location of the source module must be supplied in the input<br>stream. Figure 15 shows control statements Figure 15 shows control statements that can be used to invoke the procedure.

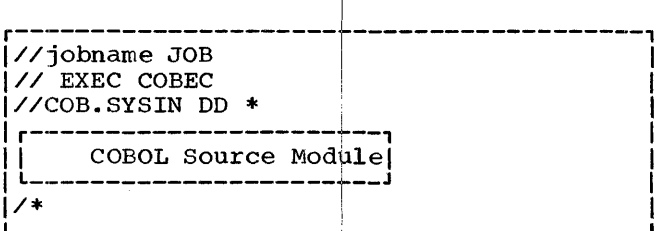

L---------------------~-------------------J

Figure 15. Invoking the Cataloged Procedure COBEC

A sample deck structure to compile a source module is shown in Figure 16.

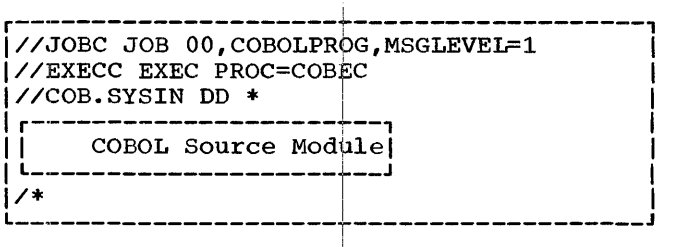

Figure 16. Compiling a Source Module

The SYSIN data set containing the source module is defined as data in the input stream for the compiler. Note that a delimiter statement foflows the last COBOL statement. '

!

# LINKAGE EDIT AND EXECUTE

I COBELG is the cataloged procedure to linkage edit COBOL object modules and execute the resulting load module. It is invoked by  $specific$  invoked by specifying the name COBELG as the first parameter in an EXEC statement.

I

(The cataloged procedure to linkage edit and execute consists of the control statements shown in Fi9ure 28 in Cataloged Procedures.)

With the procedure  $\overline{\text{coBELG}}$ , a DD statement LKED.SYSIN, which indicates the location of the object module, must be supplied.

Job Processing 25

Figure 17 shows control statements that can be used to invoke the COBELG cataloged procedure.

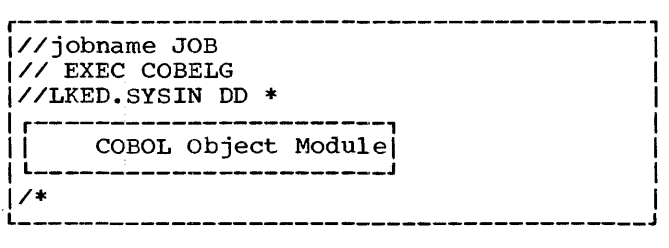

Figure 17. Invoking the Cataloged Procedure COBELG

A sample deck structure to linkage edit and execute, as one load module, several object modules entered in the input stream is shown in Figure 18.

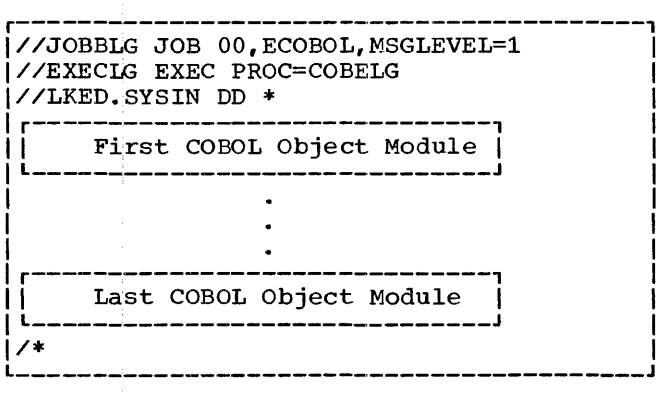

Figure 18. Linkage Edit and Execute

The object module decks were created by the DECK compiler option. The linkage editor recognizes the end of one module and the beginning of another, and resolves references between them.

Figure 19 shows a sample deck structure to linkage edit object modules that are within a cataloged sequential data set, OBJMODS, and subsequently execute the program.

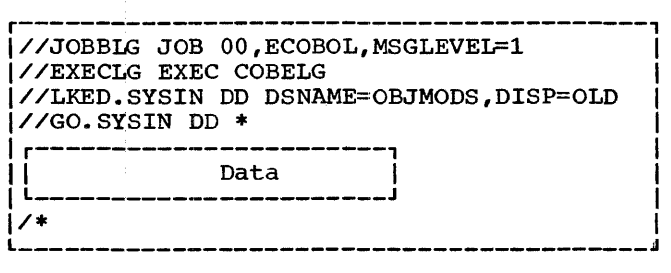

Figure 19. Linkage Edit and Execute (Object Modules in a Cataloged Data Set)

COMPILE, LINKAGE EDIT, AND EXECUTE

The third cataloged procedure, COBECLG, passes a source module through three procedure steps: compile, linkage edit, and execute. The cataloged procedure is invoked by specifying the name COBECLG as the first parameter in an EXEC statement.

(Figure 29 in Cataloged Procedures shows the statements that make up the cataloged procedure, COBECLG.)

The SYSIN data set (source module) must be defined to the compiler. Figure 20 shows statements that can be used to invoke the procedure, COBECLG.

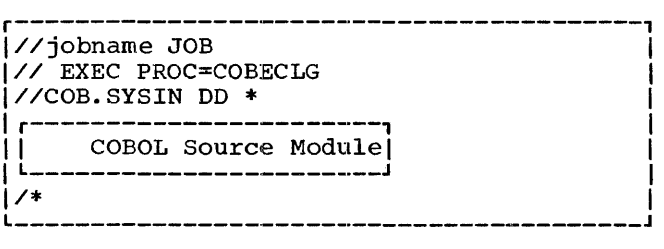

Figure 20. Invoking the Cataloged Procedure, COBECLG

Figure 21 shows a sample deck structure to compile, linkage edit, and execute a source module.

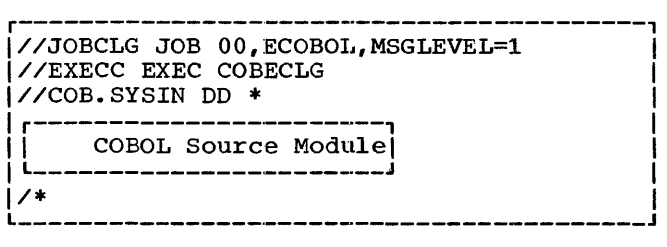

Figure 21. Compile, Linkage Edit, and Execute

# COMPILER PROCESSING

The names for DD statements (ddnames) relate I/O statements in the compiler with data sets used by the compiler. These ddnames must be used for the compiler. When the system is generated, names for I/O device classes are also established and must be used by the programmer.

# Compiler Name

The program name for the compiler is  $IEPCBLOO$ . If the compiler is to be executed without using the supplied cataloged procedures in a job step, the EXEC statement parameter

# PGM=IEPCBLOO

must be used.

#### Compiler ddnames

The compiler can use up to eight data sets. To establish communication between the compiler and the programmer, each data set is assigned a specific ddname. Each data set has a specific function and device requirement. Table 2 lists the ddnames, functions, and device requirements for the data sets ..

Table 2. Compiler ddnames

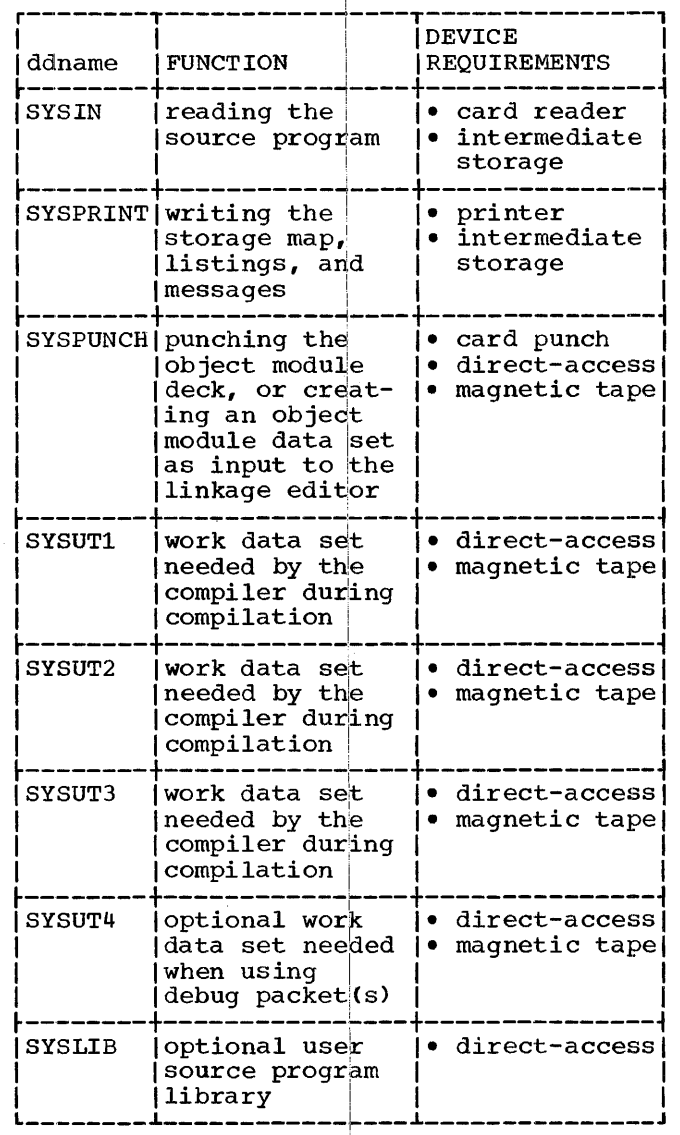

To compile a COBOL source module, five of these data sets are' necessary: SYSIN, SYSPRINT, SYSUT1, SYSUT2, and SYSUT3, along with the direct-access volume(s) that extending the operating system. With these<br>five data sets, only a listing is generated tive data sets, only a fisting is generated<br>by the compiler. If an object module is to be punched or written *bn* a direct-access or magnetic tape volume, a SYSPUNCH DD statement must be supplied. If the debug packet(s) is to be used, a SYSUT4 DD statement must be supplied. If the compiler is to COPY or INCLUDE a source-language module from the user's source program library, a SYSLIB DD statement must be supplied.

For the DD statement SYSIN or SYSPRINT, an intermediate storage device may be specified instead of the card reader or

Job Processing 27

printer. The intermediate storage device usually is magnetic tape, but can be a direct-access device.

If an intermediate device is specified for SYSIN, the compiler assumes that the source module deck was placed on intermediate storage by a previous job or<br>job step. If an intermediate device is If an intermediate device is specified for SYSPRINT, the maps, listing, and error/warning messages are written on that device; a new job or job step can print the contents of the data set.

# Compiler Device Classes

Names for input/output device classes used for compilation are also specified by the operating system when the system is generated. The class names, functions, and types of devices are shown in Table 3.

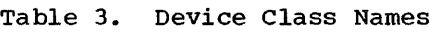

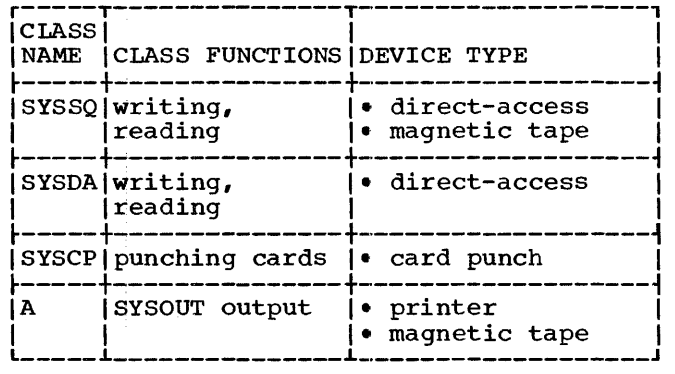

The data sets used by the compiler must be assigned to the device classes listed in Table 4.

Table 4. Correspondence Between Compiler ddnames and Device Classes

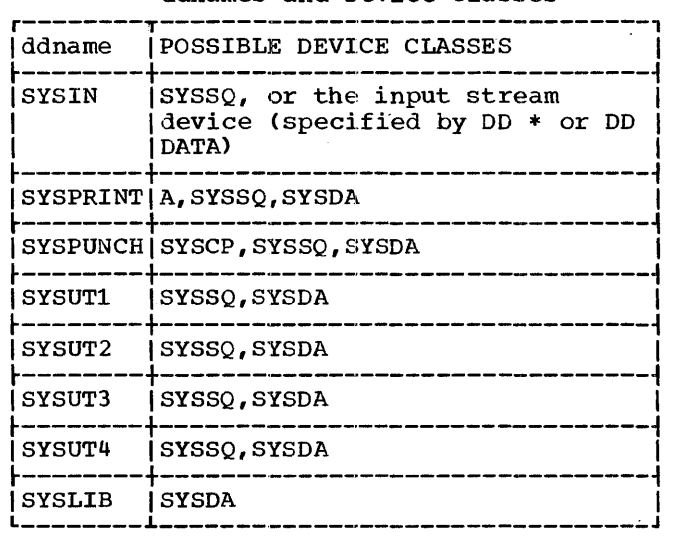

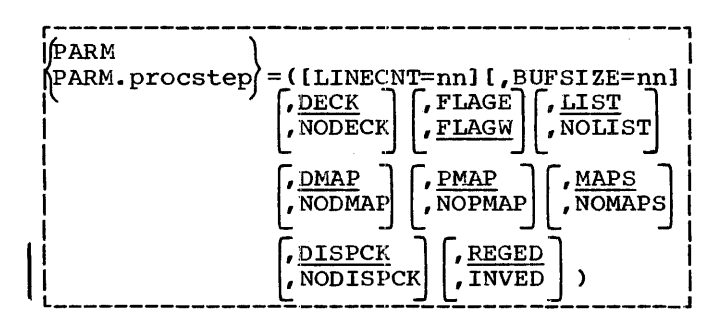

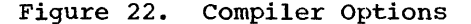

# Compiler Options

Options (Figure 22> may be passed to the compiler through the PARM parameter in the EXEC statement. The following information may be specified:

- 1. The number of lines to be printed per page on the compiler output listing.
- 2. The size of each of the six work buffers used during a compilation.
- 3. Whether an object module is created.
- 4. The type of diagnostic messages to be generated by the compiler.
- 5. Whether a list of the source statements is printed.
- 6. Whether a list of data-name addresses is generated.
- 7. Whether a list of object code is generated.
- 8. Whether a list of both data-name addresses and object code is generated.
- 9. Whether the compiler will generate object code to test length of fields to be DISPLAYed.
- 110. The type of editing performed in the PICTURE clause and numeric literals.

There is no specified order for compiler options in the PARM parameter.

LINECNT=nn: The LINECNT option indicates the number of lines to be printed on each page of the compilation output listing. The programmer specifies a number nn, where nn is a 2-digit integer in the range of 10 to 99. If the option is not specified, the number of lines per page will be that specified when the system was generated.

BUFSIZE=nn: The BUFSIZE option indicates the size of each of the six work buffers used during a COBOL compilation. The BUFSIZE parameter should not be used on a 32K system. The following formula can be used to determine the maximum value to be used for this parameter.

 $S = C - 30000 - [(13 + L)(N)]$ 6

- where: S is the size of each work buffer <sup>c</sup>is the total main storage
	- L is the length of the average data name
	- N is the number of data names.

If the work buffers are for disk, the maximum value of s is 3625. If the work buffers are for tape, the maximum value of s is 32670. If the option is not specified, the buffer size will be that specified when the system was generated.

DECK or NODECK: The DECK option specifies that the compiled source module (i.e., the object module) is written on the data set specified by the SYSPUNCH DD statement. NODECK specifies that no object module is written. A description of the deck is given in the section, System Output. If neither option is specified, an object module is produced.

FLAGE or FLAGW: The FLAGE option specifies that the compiler will suppress warning diagnostic messages.. The FLAGW option specifies that the compiler will generate diagnostic messages for actual errors in the source module, plus warning diagnostic messages for possible errors. Diagnostic messages are written on the data set

specified by the SYSPRINT DD statement. If neither option is specified, the class of diagnostic message produced is that specified when the system was generated. !

!

LIST or NOLIST: The LIST option specifies<br>that the source listing is written on the data set specified by the SYSPRINT DD statement. The NOLIST option indicates that no source listing is written. A description of the source listing is given in the section, System output. If neither option is specified, a source listing is produced. <sup>1</sup>

DMAP or NODMAP: The DMAP option specifies that the compiler will generate a listing Of the DATA DIVISION data-names and their addresses relative to the load point of the<br>object module. The listing is written on the data set specified by the SYSPRINT DD statement. The NODMAP option specifies that a data-name listing will not be generated. If neither DMAP nor NODMAP is specified, the option taken will be that specified when the system was generated.

i

PMAP or NOPMAP: The PMAP option specifies that the compiler will 'generate a listing of object code for each statement in the PROCEDURE DIVISION. The listing is written on the data set specified by the SYSPRINT DD statement. The NOPMAP option specifies that a listing of object code will not be generated. If neither PMAP nor NOPMAP is specified, the option taken will be that specified when the system was generated.

MAPS or NOMAPS: The MAPS option is equivalent to specifying both DMAP and PMAP. The NOMAPS option is equivalent to specifying both NODMAP and NOPMAP.

DISPCK Or NODISPCK: The DISPCK option **STRICK OF ROSTOLIA.** INC SIGRER OPERATE object code that will test, at execution time, to determine if a field to be DISPLAYed exceeds the record length of the device on which it is to be written. The device on which it is to be written. The<br>NODISPCK option specifies that no such code will be generated. If neither DISPCK nor Will be generated. If here he biored in will be that specified when the system was generated. <sup>I</sup>

!

REGED or INVED: The REGED option specifies that the character"." represents a decimal point and the character<sup>t</sup>, " represents an insertion character. The INVED option specifies that the above rolls of these characters  $\cdot$ .", "," be reversed

I

#### LINKAGE EDITOR PROCESSING

The linkage editor processes COBOL object modules, COBOL subroutines, resolves any references to subprograms, and constructs a load module. To communicate with the linkage editor, the programmer supplies an EXEC statement and DD statements that define all required data sets; he may also supply linkage editor control statements.

# LINKAGE EDITOR NAME

The program name for the linkage editor is IEWL. If the linkage editor is executed without using cataloged procedures in a job step, the EXEC statement parameter

#### PGM=IEWL

must be used.

LINKAGE EDITOR INPUT AND OUTPUT

There are two types of input to the linkage editor: primary and secondary.

Primary input is a sequential data set that contains object modules and linkage editor control statements. Any external references among object modules in the primary input are resolved by the linkage editor as the primary input is processed. Furthermore, the primary input contains references to the secondary input. These references are linkage editor control statements and/or COBOL external references in the object modules.

Secondary input resolves references and is separated into two types: automatic call library and additional input specified by the programmer. The automatic call library must always be the COBOL library (SYS1.COBLIB), which is the PDS that contains the COBOL object time subroutines. Through the use of DD statements, the automatic call library can be concatenated with other partitioned data sets. Three types of additional input may be specified by the programmer:

1. An object module used as the main program in the load module being constructed. This object module, which can be accompanied by linkage editor control statements, is either a member of a PDS or is a sequential data set. The first record in the primary input data set must be a linkage editor INCLUDE control statement that tells

the linkage editor to process the main program.

- 2. An object module used to resolve external references made in another module. The object module, which can be accompanied by linkage editor control statements, is a sequential data set. An INCLUDE statement that defines the data set must be given.
- 3. A module used to resolve external references made in another module. The load module which can be accompanied by linkage editor control statements, is a member of a PDS. The module can be included from the call library.

In addition, the secondary input can contain external references and linkage editor control statements. If a load module is not in the automatic call library, the linkage editor LIBRARY statement can be used to direct the linkage editor to reference additional libraries during the automatic library call process.

The output load module of the linkage editor is always placed in a PDS as a named member. The name can be provided in the SYSLMOD DD statement for the linkage editor execution. For the execution of the load module, this name can be used. Error messages and optional diagnostic messages are written on an intermediate storage device or a printer. Also, a work data set on a direct-access device is required by the linkage editor to do its processing. Figure 23 shows the I/O flow in linkage editor processing.

#### LINKAGE EDITOR DDNAMES AND DEVICE CLASSES

The programmer communicates data set information to the linkage editor through DD statements identified by specific ddnames (similar to the ddnames used by the compiler). The ddnames, functions, and requirements for data sets are shown in Table 5.

Any data sets specified by SYSLIB or SYSLMOD must be partitioned data sets. (Additional inputs are partitioned data sets or sequential data sets.) The ddname for the DD statement that defines any additional libraries or sequential data sets is written in INCLUDE and LIBRARY statements and is not fixed by the linkage editor.

The device classes used by the compiler (see Table 3) are also used with the linkage editor. The data sets used by the linkage editor may be assigned to the device classes listed in Table 6.

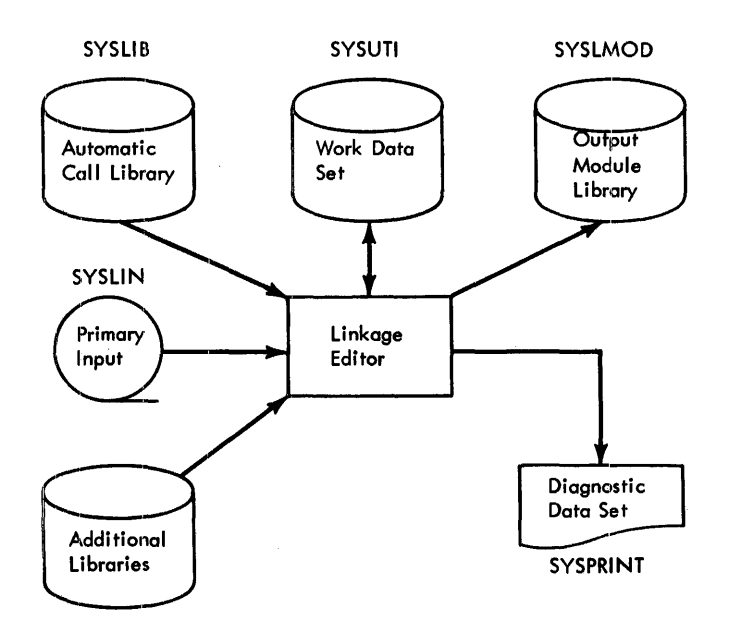

Figure 23. Linkage Editor Input and Output

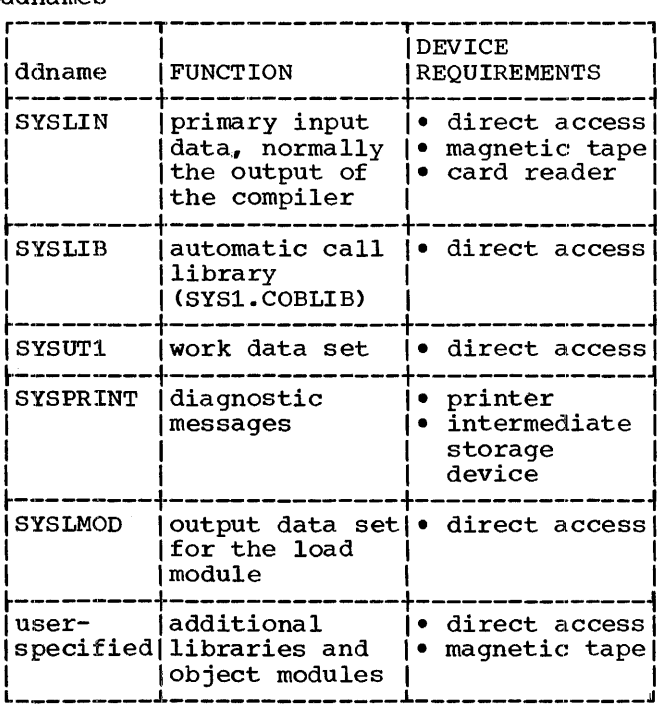

Table 5. Linkage Editor<br>ddnames

Table 6. Correspondence Between Linkage Editor ddnames and Device Classes

i i

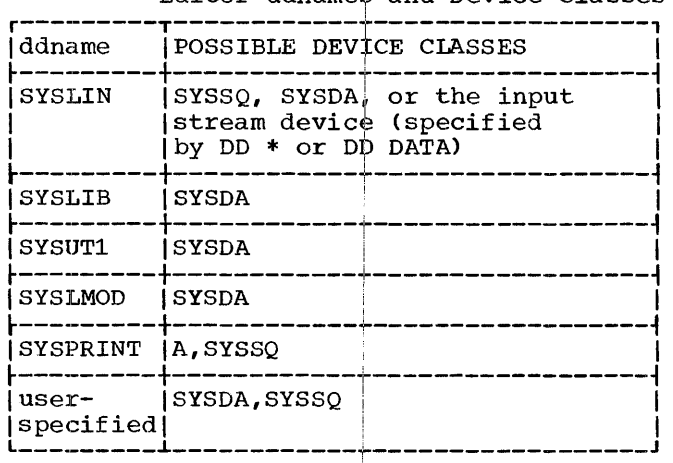

# ADDITIONAL INPUT

The INCLUDE and LIBRARY statements are used to specify additional secondary input to the linkage editor. Modules neither specified by INCLUDE or LIBRARY statements nor contained in the primary input are retrieved from the automatic call library.

# INCLUDE Statement

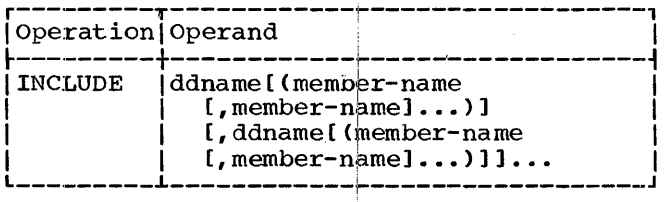

The INCLUDE statement is used to include either members of additional libraries CPDS) or sequential data sets. The "ddname" specified a DD/ statement that defines either a PDS coptaining object modules and control statements or just load modules, or defines a sequential data set containing object modules. The "member name" is the name of a member of a PDS and is not used when a sequential data set is specified.

The linkage editor processes the object module or load module when the INCLUDE  $statement$  is encountered.

Job Processing 31

#### LIBRARY Statement

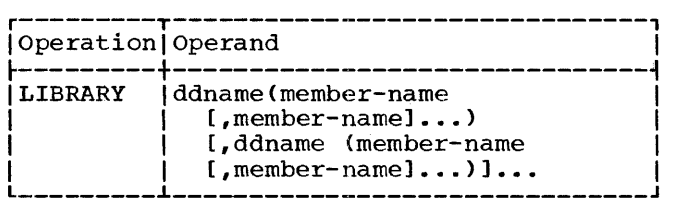

The LIBRARY statement is used to include members of additional libraries during the automatic library call process. The "ddname" must be the name of a DD statement that specifies a PDS that contains either object modules and linkage editor control statements, or just load modules. The "member name" is an external reference that is unresolved after primary input processing is complete.

The LIBRARY statement differs from the INCLUDE statement in that external references specified in the LIBRARY statement are not resolved until all other processing, except references reserved for the automatic call library, is completed by the linkage editor. (INCLUDE statements resolve external references when the INCLUDE statement is encountered.)

Example: Two subprograms, SUBl and SUB2, and a main program, MAIN, are compiled by separate job steps. In addition to the COBOL library, a private library, MYLIB, is used to resolve external references to the symbols X, Y, and z. Each of the object modules is placed in a sequential data set by the compiler, and passed to the linkage editor job step.

Figure 24 shows the control statements for this job. (Note: Cataloged procedures are not used in this job.) In this job, an additional library, MYLIB, is specified by the LIBRARY statement and the ADDLIB DD statement. SUBl and SUB2 are included in the load module because SYSLIN input is the &GOFILE data set containing the MAIN, SUBl, and SUB2 object modules. The MOD parameter of DISP in STEP2 and STEP3 cause the SUBl and SUB2 object modules to be added to the sequential data set containing the MAIN object module. The linkage editor input stream, SYSLIN, is two concatenated data sets. The first data set is the sequential data set &GOFILE, which contains the MAIN, SUBl, and SUB2 programs. The second data set is the input stream containing the LIBRARY statement. After linkage editor execution, the load module is placed in the<br>PDS PROGLIB and given the name CALC, as specified on the SYSLMOD DD statement for STEP4.

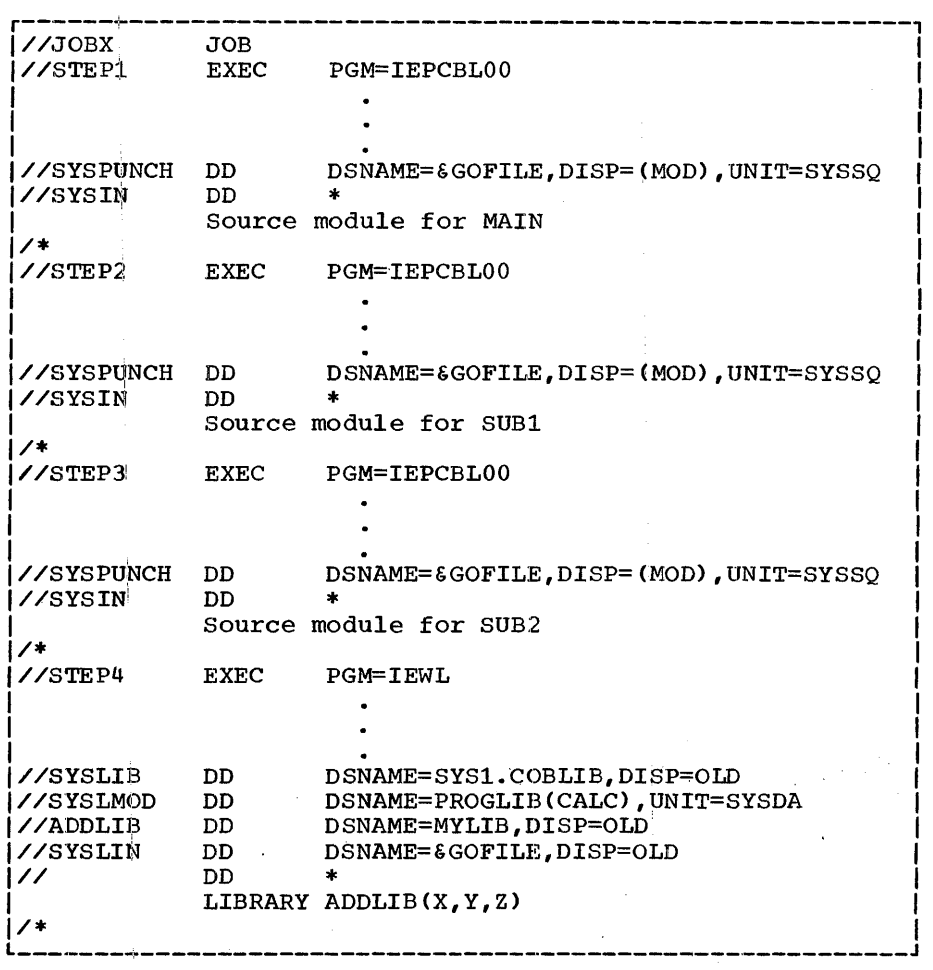

Figure 24. Linkage Editor Example

LINKAGE EDITOR PRIORITY

If contrql sections with the same name appear in the input to linkage editor, the linkage editor inserts only one of the control sections. The following priority for control sections is established by the linkage editor:

- 1. Control sections appearing in SYSLIN or control sections appearing in modules identified by INCLUDE statements in SYSLIN.
- 2. Control sections in modules identified by the LIBRARY statement.
- 3. Control sections in modules appearing in SY\$LIB.

If control sections with the same name appear in a single data set, only the appear in a single data sec, only the<br>module encountered first is inserted in the output load module.

# OTHER LINKAGE EDITOR ¢oNTROL STATEMENTS !

In addition to the LIBRARY and INCLUDE statements, other control statements are available for use with the linkage editor. These statements enable the user to: specify additional names for load modules (ALIAS), replace control sections within a load module (REPLACE), and change control section names and subprogram entry point names (CHANGE). Also, two statements (OVERLAY and INSERT) enable the programmer to overlay load modules. For a detailed<br>description of these control statements, see the publication, IBM System/360 Operating system: Linkage Editor.

#### ENTRY Statement

The ENTRY statement specifies the first instruction to be executed.

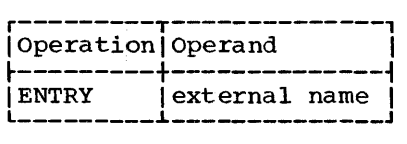

External name is defined as a control section name or an entry name in a linkage editor input module. It must be the name of an instruction, not of data. In an overlay program, the external name must be defined as the name of an instruction in the root segment.

OPTIONS FOR LINKAGE EDITOR PROCESSING

The linkage editor options are specified in an EXEC statement. The options that are most applicable to the COBOL programmer are:

{ .<br>PARM.procstep = ([XREF][,LET][,LIST])

XREF: The XREF option informs linkage editor to produce a map of the load module; this map indicates the relative location and length of main programs and subprograms. Also, a cross-reference list indicating all external references in each main program and subprogram is generated. Descriptions of the map and cross-reference listing are given in System output.

LET: The LET option informs linkage editor to mark the load module ready for execution even though error conditions were found.

LIST: The LIST option indicates that **LEAD**. The LEAD operator Indianable only listed in card-image format on the diagnostic output data set.

Other options can also be specified for the linkage editor. For a detailed<br>description of all linkage editor options, see the publication, IBM System/360 Operating System: Linkage Editor.

#### LOAD MODULE EXECUTION

When the system is generated, device names are assigned by the operating system and the installation. The programmer chooses devices by specifying either the installation or operating system names.

#### Program Name

When "PGM=program name" is used to indicate the execution of a load module, the module must be in either the system library (SYSl.LINKLIB) or a private library. When the module is in a private library, a JOBLIB DD statement must be supplied to indicate the name of the private library. Indicate the hand of the privace fibrary.<br>For example, assume that the load modules FICA, FITX, and SITX are in the PDS PAYROLL. These load modules are executed as follows:

//JOBPAY JOB 00,ECOBOL //JOBLIB DD DSNAME=PAYROLL,DISP=(OLD,PASS) //STEPl EXEC PGM-FICA

//STEP2 EXEC PGM=FITX

//STEP3 EXEC PGM=SITX

The JOBLIB DD statement concatenates the private library PAYROLL with the system library.

# Execution ddnames

In the source module, data sets are identified by the external names specified in the environment division SELECT and ASSGN clause. These names must correspond to the ddname for the associated DD statement at execution time.

# **Execution Error Messages**

When an error condition recognized by compiler-generated code arises during execution, an error message is written on the console typewriter. These messages, with accompanying format and descriptions, are shown in Appendix F.

#### SYSABEND Data Set

During execution of a load module, there are various conditions that may arise to cause the abnormal termination of the execution. At this point, the programmer could utilize an object-program

main-storage dump for debugging purposes. This is the function of a SYSABEND data set.

When a SYSABEND data set is specified:

//SYSABEND DD SYSOUT=A

in the exe¢ution job step, the system provides an object-program main-storage dump on the SYSOUT device whenever the job step is abnormally terminated.

### Execution pevice Classes

For load module execution, the programmer can use the same names assigned to device classes used by the compiler (shown in<br>Table 3). However, additional names f However, additional names for specific devices and device classes can be assigned by the installation. The programmer<sup>[</sup> can choose which device to use for his data sets, and specify the name of the device or class of devices in the UNIT parameter of the DD statement.

#### DCB Parameter

The DCB parameter may be specified for data sets when a load module is executed. For information concerning the DCB parameter, see Creating Data Sets.

#### Scratching Disk Data Sets

The catalqged procedures supplied by IBM inform the operating system to scratch, at the normal end of a job, the utility data sets and the temporary data sets that are<br>passed from one job step to another. This passed from one job step to another. means that both the disk area and data set names are reusable for the next job to be processed.

If a job terminates abnormally, a dump of main storage is provided by the<br>operating system, after which the data sets are scratched. However, there may be instances where a job is abnormally<br>terminated without the system's providing a dump of main storage, or an instance when the programmer or operator manually<br>interrupts the complete generation of a dump by the system. In these cases, the

data sets are not scratched automatically by the operating system; they must be scratched by a system utility program, IEHPROGM. For a description of this utility program, see the publication IBM System/360 Operating System: Utilities. An example of scratching a data set is shown in Appendix A of this publication.

In some cases, the dsname is that which is provided in the DD statement. However, some utility data sets do not have external dsnames assigned (such as SYSUT1, SYSUT2, etc.) in the cataloged procedures. In these cases, the operating system assigns<br>an internal temporary dsname in the format

AAAAAAAA.AAAAAAAA.AAAAA~.AAAAAAAA. nnnnnnnn

where n denotes a digit from 0 through 9.

To obtain the internally assigned dsnames, the system utility program IEHLIST<br>must be executed. This utility program provides a listing of the Volume Table of contents (VTOC) on the disk pack. All internal dsnames will appear on the VTOC listing and will be in  $\overline{t}$ he preceding format. These internal dsnames can These internal dsnames can then be specified to the scratdh utility program IEHPROGM.

The following example shows the control statements required to execute the IEHLIST utility program.

//LIST JOB 123, DOE, MSGLEVEL=1 // EXEC PGM=IEHLIST . //SYSPRINT DD SYSOUT=A. //DD1 DD UNIT=2311,DISP=OLD  $\sqrt{}$ /DD2 DD UNIT=2311, DISP=OLD, // VOLUME=\$ER=222222 //SYSIN DD \* LISTVTO¢ VOL=2311=222222 /\* x

The //SYSPRINT statement specifies the device on which the listing will be created. The //DD1 statement specifies the system residence volume. The //DD2 statement specifies a mountable volume. The LISTVTOC statement specifies the specific device from which the VTOC is to be listed. If the VOL operand is omitted, the system residence volume is assumed.

The following example shows the control statements required to' execute the IEHPROGM utility program, which scratches the data set.

Job Processing 35

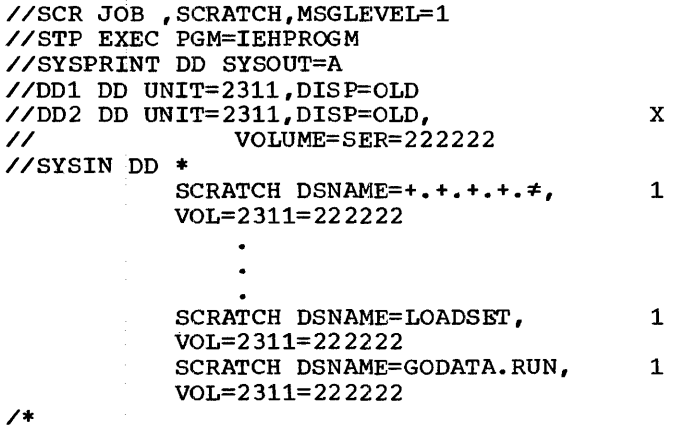

 $\frac{1}{2}$ 

NOTE<br>The entry for the DSNAME of the SCRATCH statement must be one continuous line of code. Therefore, for each + appearing in the statement just illustrated, substitute AAAAAAAAA (four are required); for  $\neq$ , substitute 00000001.

The last SCRATCH statement (GODATA.RUN) assumes that the COBECLG catalog procedure was used, and the job name given in the job card was RUN.
Data sets may be created in either of two ways:

- 1. By writing a COBOL source program and executing it with the proper DD statements.
- 2. By u\$ing a data set utility program. (The publication, IBM System/360 Operating System: Utilities, discusses data set utility programs.)

This section discusses the use of the DD statemeni:.

To create data sets, the DSNAME, UNIT, VOLUME, SPACE, LABEL, DISP, SYSOUT, and DCB parametets are of special significance (see Figure 25). These parameters specify:

DSNAME - name of the data set

- UNIT class of devices used for the data set
- VOLUME volume on which the data set resides
- LABEL Label specification
- DISP the disposition of the data set before and after the job step
- SYSOUT ultimate device for unit record data sets
- DCB tape density, record format, record length, etc.

Examples of DD statements used to create data sets are shown in Figure 26.

#### DATA SET NAME

#### DUMMY

is specified in the DD statement to inhibit write operations specified for the

data set. The write statement is recognized, but no data is transmitted. (When the programmer specifies DUMMY in a DD statement used to override a cataloged procedure, all parameters in the cataloged DD statement are overridden.) The programmer should not specify DUMMY for a<br>data set that is to be read: an end of data set condition results, and the execution of the load module is terminated. Because dummy is a positional parameter, no example of the presence for an approximate the specified with it.

The DSNAME parameter specifies the name of the data set. Only four forms of the DSNAME parameter are used to create data sets.

I

DSNAME=dsname <sup>I</sup> DSNAME=dsname(element)

dsname

specifies the fully qualified name of a data set. This is the name under which it can be cataloged or tabulated. i

I

I

I

dsname(element)

specifies a particular generation of a generation data group, a member of a partitioned data set, or an area of an indexed sequential data set. To indicate a generation of a generation data group, the element is a zero or a signed integer. indicate a member of a partitioned data set, the element is a name. To indicate an area of an indexed sequential data set, the element is PRIME, OVFLOW, or INDEX. The significance of the elements for indexed sequential data sets is described under Allocating Space for Indexed Sequential Data Sets.

 $DSNAME = \epsilon$ name  $DSNAME = \texttt{Shame}(\texttt{element})$ 

specify data sets that are temporarily created for the execution of a single job<br>or job step.

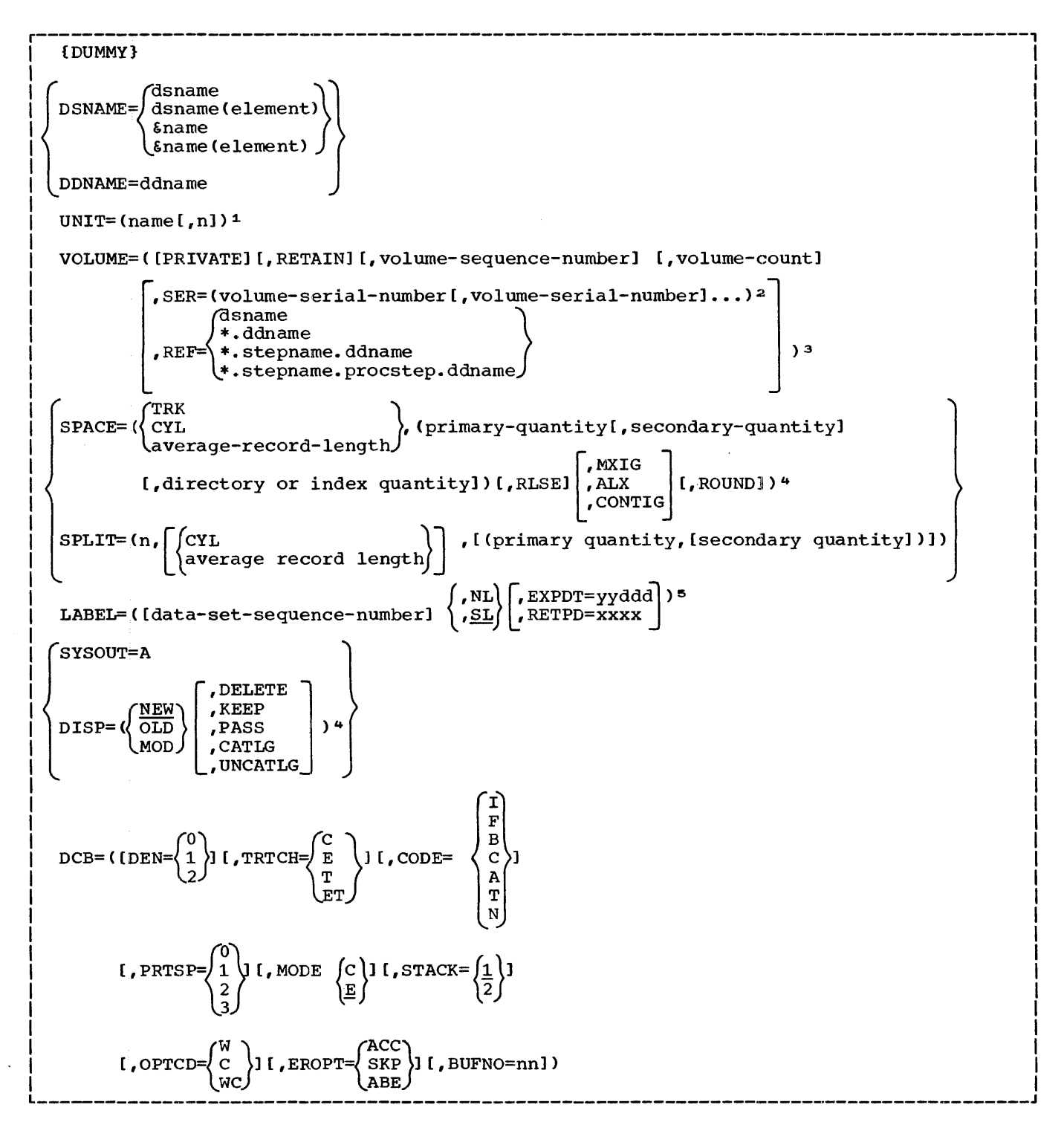

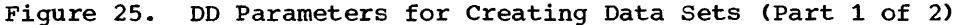

<sup>1</sup> If only "name" is specified, the delimiting parentheses may be omitted. <sup>2</sup> If only one "volume-serial-number" is specified, the delimiting parentheses may be omitted.  $\text{omitted.}$ <sup>3</sup> SER and REF are keyword subparameters; the remaining subparameters are positional<br>subparameters. subparameters. All subparameters are positional subparameters.  $^{\texttt{5}}$  EXPDT and RETPD are keyword subparameters; the remaining subparameters are positional subparameters. All subparameters are keyword subparameters. L----------------------------------·--------------------------------~--------------------

Figure 25. DD Parameters for Creating Data Sets (Part 2 of 2)

Example 1: Creating a Cataloged Data Set //CALC DD DSNAME=PROCESS, DISP=(NEW, CATLG), LABEL= $($ , SL, EXPDT=66031), 1  $\frac{7}{100}$  UNIT=DACLASS, VOLUME=(PRIVATE, RETAIN, SER=AA69), 2<br> $\frac{2}{100}$  SPACE=(300(100, 100), CONTIG, ROUND) SPACE=(300(100,100),,CONTIG,ROUND) Example 2: Creating a Data Set for a Job //SYSUT1 DD DSNAME=&TEMP,UNIT=(TAPECLS,3),DISP=(NEW,PASS),<br>// VOLUME=(,RETAIN,1,9,SER=(777,888,999)), // Example 3: Specifying a SYSOUT Date Set VOLUME=C,RETAIN,1,9,SER=C777,888,999)), DCB= (DEN= 2) //SYSPRINT DD SYSOUT=A 1 2 Example 4: Creating a Data Set that Is Kept, but Not Cataloged //TEMPF,ILE DD DSNAME=FILE,DISP=C,KEEP), 1 // DCB=CDEN=2) Example 5: Creating a Data Set on a 7-Track Tape //TEMPFILE DD DSNAME=FILE,DISP=COLD,KEEP),  $\frac{V}{V}$  volume=(PRIVATE,,,SER=222,333),<br> $\frac{V}{V}$  DCB=(DEN=1.TRTCH=ET),INIT=(2400) 1 2 // DCB=CDEN=l,TRTCH=ET) ,UNIT=C2400,2)

-------~--------------------------·-------------------------------,--~---J

Figure 26. Examples of DD Statements

## DDNAME=ddname

indicates a DUMMY data set that will assume<br>the characteristics specified in a following DD statement "ddname". The DD  $statement$  identified by "ddname" then loses its identity; that is, it cannot be res nuentry; that is, it cannot be<br>referred to by an \*....ddname parameter. The statement in which the DDNAME parameter appears may be referenced by subsequent  $*...$  ddname parameters. If a subsequent statement identified by "ddname" does not appear, the data set defined by the DD statement containing the DDNAME parameter

is assumed to be an unused statement. The DDNAME parameter can !be used five times in any given job step ori procedure step, and any given job scep of procedure scep, and no two uses can refer to the same "ddname". The DDNAME parameter is used mainly for cataloged procedures

### SPECIFYING I/O DEVICES

The name of an input/output device or class of devices and the number of devices are specified in the UNIT parameter.

 $UNIT=(name [n])$ 

name

is the name assigned to the input/output device classes when the system is generated, or an absolute device address.

 $[0, n]$ 

specifies the number-of devices allocated to the data set. If this parameter is omitted, 1 is assumed.

SPECIFYING VOLUMES

The programmer indicates the volumes used for the data set in the VOLUME parameter.

### VOLUME= ([PRIVATE] [,RETAIN]

[,volume-sequence-number]

[, volume-count]

```
,SER=Cvolume-serial-number 
                 [, volume-serial-number]...)
 ,REF= dSname<br>,REF= \left( \begin{array}{c} \text{as } 0 \text{ s.t. } \\ \text{as } 0 \text{ s.t. } \\ \text{as } 0 \text{ s.t. } \\ \text{as } 0 \text{ s.t. } \\ \text{as } 0 \text{ s.t. } \\ \text{as } 0 \text{ s.t. } \\ \text{as } 0 \text{ s.t. } \\ \text{as } 0 \text{ s.t. } \\ \text{as } 0 \text{ s.t. } \\ \text{as } 0 \text{ s.t. } \\ \text{as } 0 \text{ s.t. } \\ \text{as } 0 \text{ s.t. } \\ \text{as } 0 \text{ s.t{
                         *.stephame.ddname 
                         *.stepname.procstep.ddname
```
identifies the volume(s) assigned to the data set.

### PRIVATE

is used only for direct-access volumes. This option indicates that the assigned volume is to contain only the data set defined by this DD statement. PRIVATE is overridden when the DD statement for a data set requests the use of the private volume with the SER or REF subparameter. Volumes other than direct-access volumes are always -considered PRIVATE.

#### RETAIN

indicates that this volume is to remain mounted after the job step is completed. Volumes are retained so that data may be<br>transmitted to or from the data set, or so that other data sets may reside in the volume. If the data set requires more than one volume, only the last volume is retained; the other volumes are previously

40 IBM S/360 OS COBOL(E) Programmer's Guide

dismounted. Another job step indicates when to dismount the volume by omitting<br>RETAIN. If each job step issues a RETA If each job step issues a RETAIN for the volume, the retained status lapses when execution of the job is completed.

volume-sequence-number

is a one-to-four digit number that specifies the sequence number of the first volume of the data set that is read or<br>written. The volume sequence number is The volume sequence number is meaningful only if the data set is cataloged and earlier volumes omitted.

#### volume-count

specifies the number of volumes required by the data set. Unless the SER or REF subparameter is used this subparameter is required for every multi-volume output data set.

SER

specifies one or more serial numbers for the volumes required by the data sets. A volume serial number consists of one to six alphameric characters. If it contains less than six characters, the serial number is<br>left adjusted and padded with blanks. If left adjusted and padded with blanks. SER is not specified, and DISP is not specified as NEW, the data set is assumed to be cataloged and serial numbers are retrieved from the catalog. A volume serial number is not required for output data sets.

# REF

 $\lambda$ 

indicates that the data set is to occupy the same volume(s) as the data set<br>identified by "dsname", "\*.ddname", "\*.stepname.ddname", or<br>\*.stepname.procstep.ddname. Table 7 shows the data set references.

Table 7. Data Set References

| OPTION                                 | REFERS TO                                                                                                    |
|----------------------------------------|----------------------------------------------------------------------------------------------------|
| REF=dsname                             | a data set named "dsname"                                                                                                    |
| REF=*.ddname                           | a data set indicated by<br>DD statement "ddname" in<br>the current job step                                                   |
| REF=*.stepname.<br>ddname              | a data set indicated by<br>DD statement "ddname" in<br>the job step "stepname"                                                |
| REF=*.stepname.<br>procstep.<br>ddname | a data set indicated by<br>DD statement "ddname" in<br>the procedure step<br>"procstep" invoked in the<br>job step "stepname" |

When the data set resides on a tape volume and REF is specified, the data set is placed on the same volume, immediately behind the data set referred to by this subparameter. When this subparameter is used, the UNIT parameter may be omitted.

If SER or REF is not specified, the control program will allocate any nonprivate volume that is available.

## SPECIFYING SPACE ON DIRECT-ACCESS VOLUMES

SPACE PARAMETER

 $SPACE = (\sqrt{CYL}$  $\frac{1}{2}$   $\frac{1}{2}$   $\&$ average-record-length  $\&$ 

(primary-quantity

[,secondary-quantity]

[, directory or index quantity])

 $\begin{bmatrix} \text{RUSE} \\ \text{RUSE} \end{bmatrix}$ ,  $\begin{bmatrix} \text{MXIG} \\ \text{ALK} \end{bmatrix}$   $\begin{bmatrix} \text{ROUND1} \\ \text{ROUND1} \end{bmatrix}$ CONTIG

specifies space on a direct-access volume. Although SPACE has no meaning for tape volumes, if a data set is assigned to a device dlass that contains both direct-access devices and tape devices, SPACE should be specified.

Note: For indexed sequential data sets, only the CYL subparameter is permitted. Neither the TRK subparameter<br>nor the average record length can be

specified. When an indexed sequential data set is defined by more than one DD statement, all DD statements must contain a SPACE parameter. For the details on how to compute the space requirements of an Indexed Sequential Data Set, refer to the publication; IBM System/360 Operating System: Control Program Services.

The SPACE specifies:

- 1. Units of measurement in which space is allocated.
- 2. Amount of space allocated.
- 3. Whether unused space can be released.
- 4. In what format space is allocated.
- 5. Whether space is to begin on a cylinder boundary.
- 'TRK CYT.

.average-record-length

specifies the units of measurement in which storage is assigned. The units may be tracks (TRK), cylinders (CYL), or<br>records (average record length expressed in decimal numbers).

C primary-quantity [,secondary-quantity] [,directory-quantity])

specifies the amount of space allocated for the data set.

The "primary quantity" indicates the number of records, tracks, or cylinders to be allocated when the job step begins. For indexed sequential data sets, this subparameter specifies the number of cylinders for the prime, overflow, or index area. For details of these parameters, refer to Allocating Space for Indexed Sequential Data Sets.

The "secondary quantity" indicates how much space is to be allocated each time previously allocated space is exhausted. This subparameter must not be specified when defining an indexed sequential data set.

The "directory quantity" is used only when writing a PDS, and it specifies the number of 256-byte records to reserve for the directory of the PDS. The "index quantity" specifies the number of cylinders to be allocated for an index area embedded within the prime area, when a new indexed sequential data set is being defined. For details of these parameters, refer to Allocating Space for Indexed Sequential Data Sets.

For example, in the DD statement:

 $\sqrt{T}$ EMPFILE DD SPACE= $(120, (400, 100))$ 

space is reserved for 400 records, the average record length is 120 characters. Each time space is exhausted, space for 100 additional records is allocated, for a maximum of fifteen times.

In the statement:

//FICAFILE DD SPACE=(CYL,(20,2,5))

20 cylinders are allocated to the data set. When previously allocated space is exhausted, two additional cylinders are allocated. In addition, space is reserved for five records in the directory of a PDS. Each record can contain seven members.

RLSE

indicates that all unused external storage assigned to this data set is released when processing of the data set is completed.

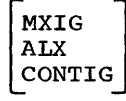

specify the format of the space allocated to the data set. MXIG requests the largest single block of storage that is greater than or equal to the space requested in the "primary quantity". ALX requests up to five contiguous blocks of storage, each block greater than the "primary quantity". CONTIG requests that the space indicated in the "primary quantity" be contiguous.

If the subparameter is not specified, or if any option cannot be fulfilled, the operating system attempts to assign contiguous space. If there is not enough contiguous space, up to five noncontiguous areas are allocated.

For indexed sequential data sets, RLSE, MXIG, ALX, or ROUND must not be specified; only CONTIG or blank (none of these subparameters) is permitted.

#### ROUND

indicates that allocation of space for the specified number of records is to begin and end on a cylinder boundary.

Note: The SPACE parameter in the DD statement must be used if a data set might be written on a direct-access device. For the compiler, the programmer should allow 150 characters per source statement in the "primary quantity" for each data set except SYSPRINT. For SYSPRINT, he should

allow approximately 220 characters per source statement.

SPLIT PARAMETER

 $SPLIT=(n,$ [CYL<br>\average record length<br>``[primary quantity, [secondary])])

The split (SPLIT) parameter is specified when other data sets in the job step<br>require space on the same volume, and the user wishes to minimize access arm movement by sharing cylinders with the other data sets. The device is then said to be operating in a split cylinder mode. In this mode, two or more data sets are stored so that portions of each occupy tracks within every allocated cylinder.

A group of data sets that share cylinders on the same device is defined by a sequence of DD statements. The first statement in the sequence must specify all parameters except "secondary quantity,' which is optional. Each of the statements that follow must specify only n, the amount of space required.

Indicates the number of tracks per cylinder to be used for this data set if CYL is specified. If the average record length is specified, n is the percentage of the tracks per cylinder to be used for this data set.

CYL average record length

n

Indicates the units in which the space requirements are expressed<br>in the next subparameter. The in the next subparameter. units may be cylinders CCYL) or physical records Cin which case the average record length in bytes is specified as a decimal number not exceeding 65,535). If the average record length is given, and the data set is defined to have a key, the key defined to have a key, the key parameter of this DD statement.

primary

quantity Defines the number of cylinders or space for records to be allocated to the entire group of data sets.

secondary

quantity Defines the number of cylinders or space for records to be allocated each time the space

allocated to any of the data sets in the group has been exhausted and more data is to be written. This quantity will not be split.

### LABEL INFORMATION

If the programmer wishes to catalog a data set so that he can refer to it without repeating information that was supplied when the data set was created, he must specify certain information in the LABEL parameter. If the parameter is omitted and the data set is cataloged or passed, the label information is retrieved from data set' labels stored with the data set.

LABEL=([data set sequence number] $\{S_{\text{SL}}\}\$ 

r, EXPDT=yydddl) <sup>~</sup>RETPD=xxxx J

data-set-sequence-number

is a  $4$ -digit number that identifies the relative location of the data set with respect to the first data set on a tape respect to the first data set on a tape<br>volume. (For example, if there are three data sets on a magnetic tape volume, the data sets on a magnetic tape vorame, the<br>third data set is identified by data set sequence number  $3.$ ) If the data set sequence number is not specified, the<br>operating system assumes 1. (This option operating system assumes 1. should not be confused with the volume sequence number, which represents a particular volume for a data set.)

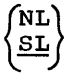

specifies whether standard labels exist for a data set. SL indicates standard labels. NL indicates no labels.

|EXPDT=yyddd<br>|RETPD=xxxx

specifies how long the data set shall exist. The expiration date, EXPDT=yyddd, indicates the year (yy) and the day (ddd)<br>the data set can be deleted. The period the data set can be deleted. of retention, RETPD=xxxx, indicates the of fecention, whird-axia, indicates the<br>period of time, in days, that the data set is to be retained. If neither is specified, the retention period is assumed to be zero.

### DISPOSITION OF A DATA SET

The disposition of a data set is specified by the DISP parameter; see Data Definition CDD) Statement. The same options are used for both creating data sets and using previously created data sets. When a data set is created, the subparameters used are NEW, KEEP, PASS, and CATLG.

## WRITING A UNIT RECORD DATA SET ON THE PRINTER

A printed output data set may be written using the following parameter.

 $SYS$  OUT= $A$ 

#### DCB PARAMETER

For load module execution, the COBOL programmer may specify the details of a data set by using COBOL source statements and DD statement subparameters of the DCB parameter. The illustrations given in the following are examples of DCB subparameters for processing these file organizations:

- sequential
- Indexed Sequential
- Direct or Relative

Sequentially organized data sets may reside on magnetic tape or direct-access<br>volumes. Direct relative or indexed file Direct relative or indexed files must reside on direct-access volumes. Note that some DCB subparameter values (see Tables  $10$ ,  $11$ , and  $12$ ) may be supplied by DD statements; other values are supplied either by certain COBOL source statements or by the COBOL compiler.

DCB FOR PROCESSING SEQUENTIAL DATA SET

```
DCB= ([DEN={0|1|2}]
  [, TRTCH=[C|E|T|ET|U|UC]]
  [, PRTSP=[0|1|2|3][0, \text{MODE} = {C|E} \text{ if } C, \text{STACK} = {1 | 2}C,OPTCD=CWICIWC}] [ERROPT={ACCISKPIABE}] 
  C,DSORG=PS][,MACRF=({GLIPLIGL,PL}) 
  [,DDNAME=symbol][,RECFM=[F|U|V][,LRECL=absexp][,BLKSIZE=absexpl 
  [,BFTEK=S] [,BUFNO=absexp] 
  [,BFALN= FD ][,BUFL=absexpl 
  [,BUFCB=relexpl[,EODAD=relexpl 
  C,SYNAD=relexp])
```
A description of the DCB subparameters follows.

 $DEFed 11123$ 

can be used with magnetic tape, and specifies a value for the tape recording density in bits per inch as listed in Table 8.

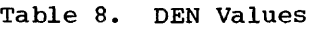

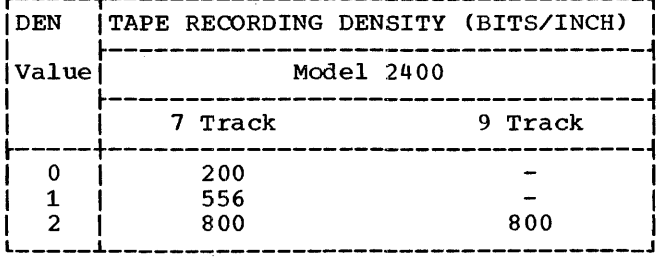

# $TRTCH = {C|E|T|ET|U|UC}$

is used as with 7-track tape to specify the tape recording technique, as follows:

- c specifies that the data conversion feature is to be used; if data conversion is not available, only format-F and -u records are supported by the control program.
- E specifies that even parity is to be used; if omitted, odd parity is assumed.
- T specifies that BCDIC to EBCDIC translation is required.
- ET~ specifies that even parity is to be used and BCDIC to EBCDIC translation is required.
- U unblock (permit) data checks on a printer with the Universal Character Set feature.
- UC- unblock data checks on a printer and use chained scheduling.
- $PRTSP = {0 | 1 | 2 | 3}$

specifies the line spacing on a printer as  $0, 1, 2,$  or 3.

 $MODE = {C|E}$ 

t

can be used with a card reader, a card punch, or a card read punch and specifies the mode of operation as follows:

c - the card image (column binary) mode

E - the EBCDIC code

If this information is not supplied by any source, E is assumed.

 $STACK = {1 | 2}$ 

can be used with a card reader, a card punch, or a card read punch and specifies which stacker bin is to receive the card. which beacher Sin 15 to receive the information is not supplied by any source, <sup>1</sup>is assumed.

OPTCD={WICIWC}

specifies an optional service to be performed by the control program, as follows.

- W perform a write validity check (on direct-access devices only).
- c process using the chained scheduling method.
- WC- perform a validity check and use chained scheduling.

If this information is not supplied by any source, none of the services are provided.

EROPT={ACC|SKP|ABE}

specifies the option to be executed if an error occurs and either there is no synchronous exceptional error (SYNAD) exit routine or there is a SYNAD routine and the programmer wishes to return from it to his processing program. One of the following is specified:

- ACC accept error block
- SKP skip error block
- ABE terminate the task

r-------T---------------------1

Table 9 indicates the choices that are permitted for each type of data set processing.

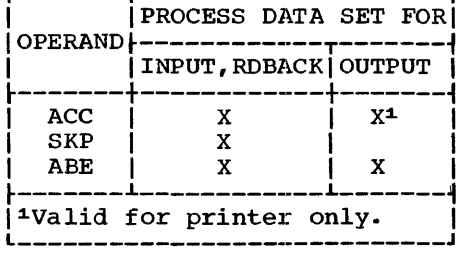

## DSORG=PS

specifies the organization of the data set

44 IBM S/360 OS COBOL(E) Programmer's Guide

### Table 9. Error Options for QSAM

as PS (a physical sequential  $organization$ ).

 $MACRF=( $(GL$ | PL| GL, PL))$ 

specifies the types of macro instructions that will be used in processing the data sets, where:

G indicates the GET macro instruction,

- P indicates the PUT macro instruction, and L indicates locate-mode operation
- 

DDNAME=\$ymbol

specifies the name of the DD statement that will be used to describe the data set to be processed.

 $RECFM = {F|U|V}$ 

specifies the characteristics of the records in the data set, where:

F - fixed-length records u - undefined records  $V - variable-length$  records

LRECL=absexp

specifies the length, in bytes, of a format-F logical record or the maximum length  $\phi$ f a format-V logical record. This operand'is omitted for format-U records, but must be supplied for format-F and -V records. The maximum value is 32,760.

#### BLKSIZE~absexp

specifies the maximum length, in bytes, of<br>a block. For format-F records, the length must be an integral multiple of the LRECL value. For format-V records, the length must in¢lude the 4-byte block-length field that is recorded at the beginning of each block. The maximum value is 32,760.

When writing records on magnetic tape, the block size should be at least 18 bytes. Shorter blocks will be treated as noise records by the control-program error-recovery routines.

BFTEK=S

specifies the type of buffering to be supplieq by the control program is s (simple buffering).

BUFNO=absexp

specifies the number.of buffers to be assigned to the data control block. The maximum number is 255.

 $BFALN = {F | D}$ 

specifies the boundary alignment, in bytes, of each buffer, as follows:

- F the buffer starts on a full-word boundary (one that is not necessarily a double-word boundary).
- $D -$  the buffer starts on a double-word boundary.

BUFL=absexp

specifies the length in bytes of each buffer to be obtained for a buffer pool. The maximum value is 32.760. If this information is not supplied by any source, the control program calculates the length by using the value supplied for the BLKSIZE operand.

BUFCB= rel exp

specifies the address of a buffer pool control block (i.e., the 8-byte field preceding the buffers in a buffer pool).

### EODAD=relexp

specifies the address of the user's end-of-data set exit routine for input data sets. This routine is entered when the user requests a record and there are no more records to be retrieved. If no routine has been provided, the task is abnormally terminated.

# SYNAD=relexp

specifies the address of the user's synchronous error exit routine. The routine is entered if input/output errors result from an attempt to process data records. If no routine is specified and an error occurs, the option specified by the EROPT parameter is executed.

Table 10 shows the values supplied for DCB subparameters by the COBOL compiler, by statements in the COBOL source program, and those subparameters that may be | supplied by a DD statement for a<br>| sequential data set.

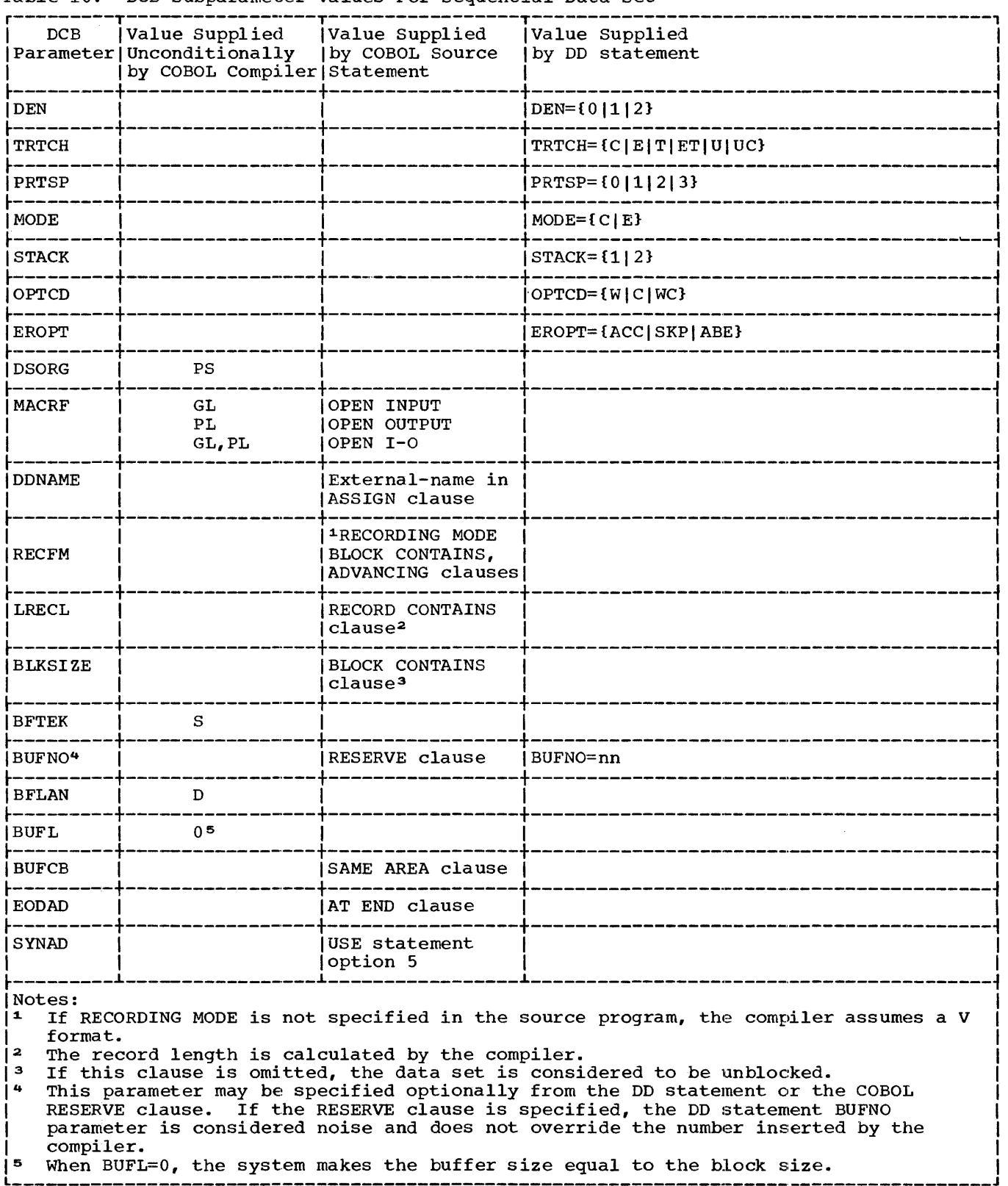

Table 10. DCB Subparameter Values For Sequential Data Set

### ALLOCATING SPACE FOR INDEXED SEQUENTIAL DATA SETS

Indexed sequential data sets consist of one, two, or three areas:

- Prime area. This area contains data records and the accompanying track  $in$ dexes. It exists in all indexed sequential data sets.
- Overflow area. This area contains data records that overflow from tracks of the prime area when records are added to the data set. This area may or may not exist in an indexed sequential data set.
- Index area. This area contains the master and cylinder indexes for an indexed sequential data set. It exists for any data set that has a prime area on more than one cylinder.

The areas allocated and their locations depend on the parameters specified in the DD statement or statements that define the data set. For a description of the parameters and subparameters that can be used in DD statements defining a new indexed \$equential data set or specifying an existing one, refer to the publication, IBM System/360 Operating System: Job Control Language.

## DCB FOR CREATING INDEXED SEQUENTIAL DATA \_SETS

 $DCB=$  (  $[$   $QPTCD=$   $WLI$  } ] ,  $DSORG=IS$  $[MACRF=(PL)]$  [, DDNAME=symbol]  $[$ , RECFM= $[F|FB]$ ]  $[$ , LRECL=absexp] C,BLKSlZE=absexp] C,RKP=absexp] C, KEYLEN=abs exp] [, BUFNQ=absexp] [, SYNAD=relexp])

OPTCD

# $OPTCD = \{WLI\}$

specifies an optional service to be performed by the program as follows:

- $W a$  write validity check (on direct-access devices only)
- L ·- delete option: user marks records for deletion; records so marked may actually be deleted when new records are added to the data set.

I - use independent overflow area.

DSORG=IS

specifies the organization of the data set as IS Can indexed sequential organization). This subparameter is required to be supplied by the programmer in the DD statement.

#### MACRF=(PL)

specifies the macro instruction that will be used in processing the data sets as follows:

PL - indicates that locate mode PUT macro instructions are to be used.

#### DD NAME= symbol

specifies the name of the DD statement that will be used to describe the data set to be processed •

#### RCFM={FIFB}

specifies the characteristics of the record in the data sets as follows:

F - fixed-length records

FB - fixed-length, blocked records

### LRECL=absexp

specifies the length of a logical record in bytes.

## BLKSIZE=absexp

specifies the maximum length of a block in bytes. For fixed-length records, the block must be an integral multiple of the LRECL value.

### RKP=absexp

.specifies the relative position of the first byte of the record key within each logical record. The value specified cannot exceed the logical record length minus the record key length.

#### KEYLEN=absexp

specifies the length of the record key, in bytes, associated with a logical record. The maximum length of the record key is 255 bytes.

#### BUFNO=absexp

specifies the number of buffers to be<br>assigned to the data control block. The assigned to the data control block. maximum number that can be specified is 255; however, the number must not exceed the limit on input/output requests established during system generation. This information can be supplied by the DD statement or the user's problem program.

### SYNAD=relexp

specifies the address of the user's synchronous error exit routine. The routine is entered if input/output errors result from an attempt to process data records. If no routine is specified and an error occurs, the option specified by the EROPT parameter is executed.

## ACCESSING INDEXED SEQUENTIAL DATA SETS

When accessing and/or updating indexed sequential data sets, the DCB subparameters specified for creating indexed sequential data sets are applicable with the following differences, and additions.

# DIFFERENCES

[, MACRF={(GL) | (GL, PU) | (R) | (RU, WUA) } ]

- G indicates GET macro instruction L - indicates locate mode
- P indicates PUT macro instruction U - indicates sequential updating
- R indicates READ macro instruction u - indicates read for update
- W indicates WRITE macro instruction UA - indicates add new records, update existing records.

### ADDITIONS

 $[$ , NCP=1]

specifies the number of channel programs to

be established for this data control block. The value 1 is supplied by the compiler.

[, MSWA=relexpl

specifies the address of a main storage work area reserved for the control program.

If specified when fixed-length records are being added to the data set, the control program uses the work area to speed up record insertion.

### [, SMSW=absexpl

specifies the number of bytes reserved for the main storage work area. For unblocked records, the work area must be large enough to contain the count, key, and data fields of all the blocks on one track. For blocked records, the work area must be large enough to contain one logical record plus the count and data fields of all the blocks on one track. The maximum number of blocks on one track is 32,767.

[, EODAD=relexpl

specifies the address of the user's end-of-data set exit routine for input data<br>sets. This routine is entered when the This routine is entered when the user requests a record and there are no<br>more records to be retrieved. If no routine has been provided, the task is abnormally terminated.

Table 11 shows the values supplied for DCB subparameters by the COBOL compiler, by statements in the COBOL source program, and those subparameters that may be supplied by a DD statement for an indexed sequential data set.

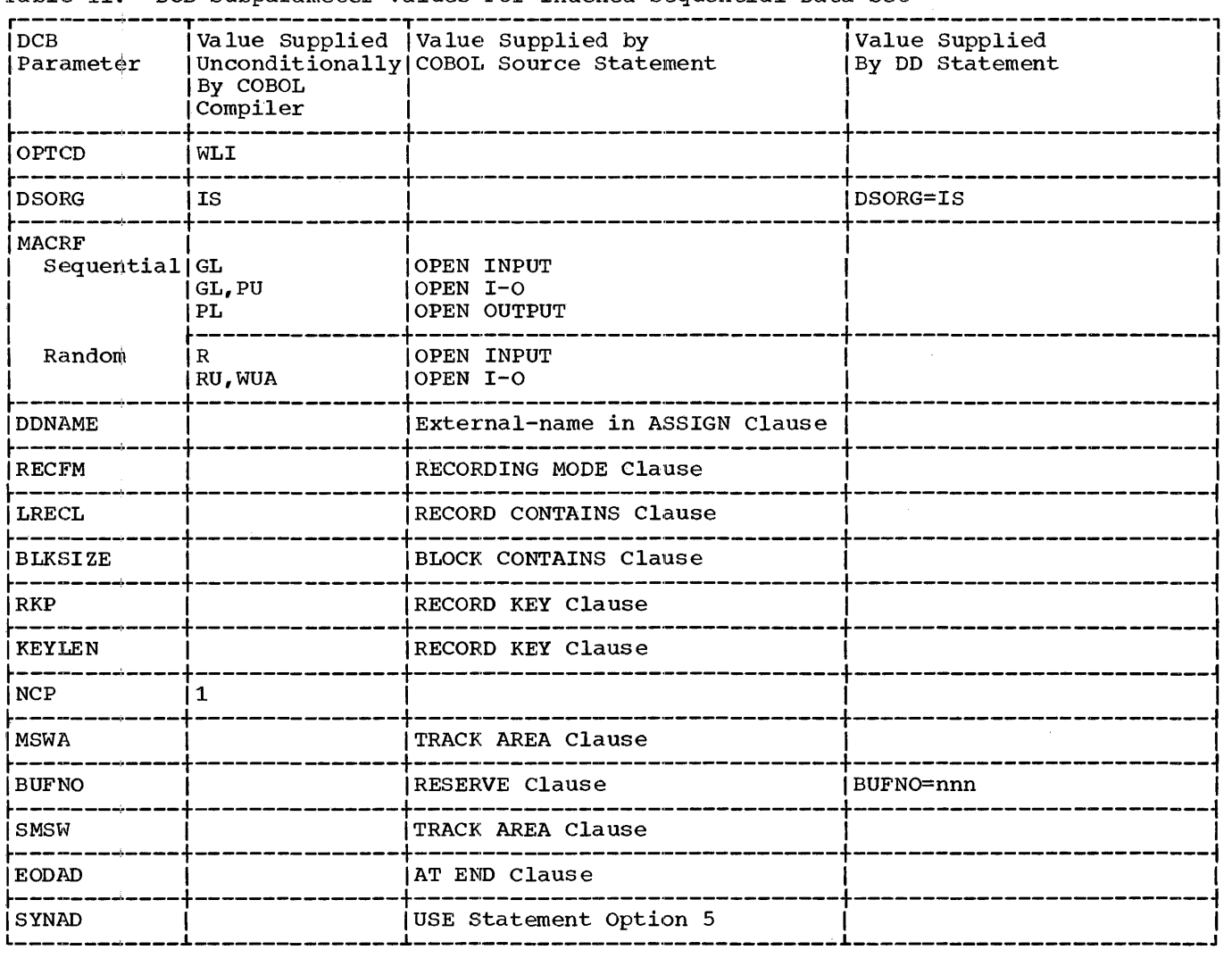

Table 11. DCB Subparameter Values For Indexed Sequential Data Set

## DCB FOR CREATING DIRECT OR RELATIVE ORGANIZATION DATA SET

DCB=([,OPTCD=W] [,DSORG=PS]  $[$ , MACR $\stackrel{\cdot}{\mathbf{r}}$  = (WL)  $]$   $[$ , DDNAME=symbol  $]$  $\Gamma$ , RECFM= $\Gamma$ [ $V$ ]  $\Gamma$ ]  $\Gamma$ , LRECL=absexpl [,BLKSIZE=absexpl C,DEVD=DA,KEYLEN=value]  $[$ , NCP=1].  $[$ , EODAD=relexpl [, SYNAD=relexp])

### OPTCD=W

specifies an optional service to be performe4 by the program as follows:  $W - d$  write validity check (on direct-access devices only)

## DSORG=PS

specifies the organization of the data set as PS Ca physical sequential organization)

## MACRF=(WL)

specifies the macro instruction that will be used in processing the data sets as follows:

- W indicates use of WRITE macro instruction
- L indicates LOAD mode for direct data set

### DDNAME=symbol

specifies the name of the DD statement that will be used to describe the data set to be processed.

#### $RECFM = {F|V|U}$

specifies the characteristics of the record in the data set as follows:

F - fixed-length records

Creating Data Sets  $*49$ 

V - variable-length records

u - undefined records

## LRECL=absexp

specifies the length of a format-F logical record in bytes or the maximum length of a format-v or u logical record

#### BLKSIZE=absexp

specifies the maximum length of the block in bytes for format-F records. The length must be an integral multiple of the LRECL value. For format-V records, the length must include the four-byte block length field that is recorded at the beginning of each block.

### DEVD=DA,KEYLEN=value

specifies the device or devices on which the data set resides

DA - specifies a direct-access device KEYLEN - specifies the length of the key, in bytes, associated with a physical block.

NCP=l

Ĵ,

 $\frac{1}{2}$ 

specifies the maximum number of READ or WRITE macro instructions that are issued before a CHECK macro instruction.

### SYNAD=relexp

specifies the address of the user's synchronous error exit routine. The routine is entered if input/output errors result from an attempt to process data records. If no routine is specified and an error occurs, the option specified by the EROPT parameter is executed.

## ACCESSING DIRECT OR RELATIVE ORGANIZATION DATA SETS

When accessing and/or updating direct data sets, the DCB subparameters specified for creating direct data sets are applicable, with the following differences, and additions.

#### DIFFERENCES

#### $[$ , OPTCD= $[WR]$ ]

w - indicates a write validity check be

- performed
- E indicates an extended search be performed
- R indicates that relative block addresses be used

*[I* DSORG=DA] . DA - indicates direct or relative organization

$$
I, \text{MACRF} = \begin{Bmatrix} R \\ W \text{L} \\ (RKC, [WAKC]) \\ (RIC, [WALC]) \end{Bmatrix}
$$

- R indicates use of READ macro instruction
- K indicates that search argument is a key
- I indicates that search argument is a block identification
- $W -$  indicates use of WRITE macro instruction
- A indicates that blocks are to be added to the data set
- c indicates use of check macro.

## ADDITIONS

C, KEYLEN=absexpl

specifies the length of the key for each physical record in bytes

[, LIMCT=absexp]

specifies the maximum number of blocks or tracks searched when the extended search option is chosen

### [, EODAD=relexpl

specifies the address of the user's end-of-data set exit routine for input data sets. This routine is entered when the<br>user requests a record and there are no more records to be retrieved. If no routine has been provided, the task is abnormally terminated.

Table 12 shows the values supplied for DCB subparameters by the COBOL compiler, by statements in the COBOL source program, and those subparameters that may be supplied by a DD statement for a direct-access data set.

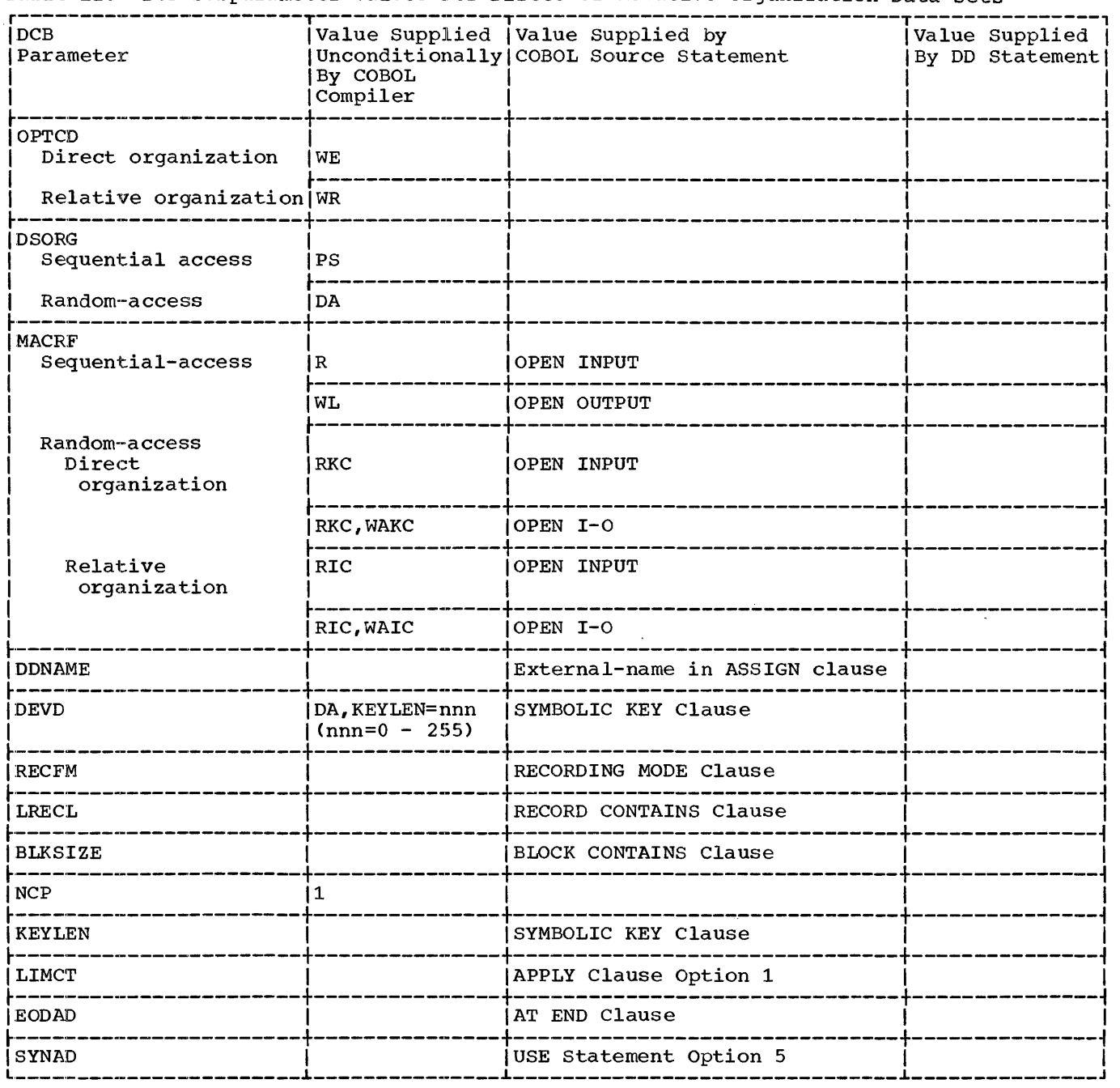

Table 12. DCB Subparameter Values For Direct or Relative Organization Data Sets

The following DD statements are examples for processing indexed sequential, direct, ror processing .<br>relative, sets.

 $\hat{\tau}^{(1)}$ 

 $\mathcal{L}^{\text{max}}_{\text{max}}$ 

Example of DD statements for Indexed Sequential organization:

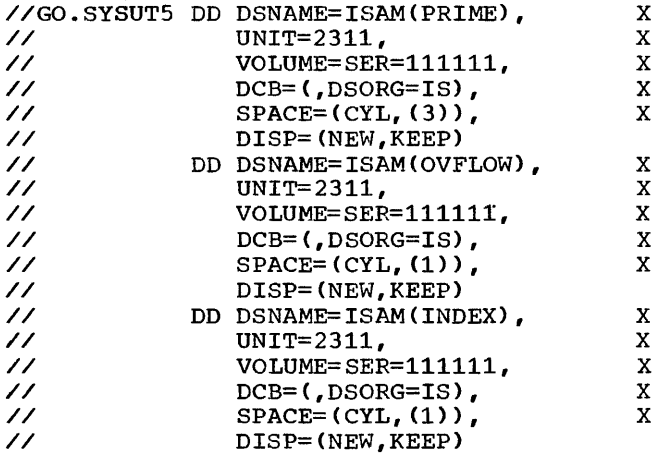

This example specifies:

÷,

- that an indexed sequential data set (named ISAM), is to be processed on a 2311 disk pack;
- that the volume serial number of the volumes required by the data set is 111111;
- that the data set is to be kept after execution of the run;
- that the prime area consists of three cylinders, the overflow area, and the index area of one cylinder each, and
- that the COBOL external name for the data set is SYSUT5.

Example of DD statement for Direct or Relative organizations:

 $\frac{\gamma}{G}$ . SYSUT6 DD DSNAME=&RANDOM, UNIT=SYSDA, X  $SPACE=(TRK, (10,5))$ 

This example specifies:

- that a temporary data set (named RANDOM) is to be processed on a direct access device;
- that the data set be allocated a space of ten tracks, with a secondary allocation of 5 tracks, if needed;
- that the COBOL external name for this data set is SYSUT6.

Example of DD statement for sequential organization:

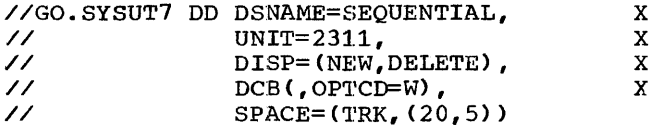

This example specifies:

- that a data set (named SEQUENTIAL) is to be processed on a 2311 disk pack;
- that the data set is to be deleted after execution;
- that the data set be allocated 20 tracks with a secondary allocation of 5 tracks, if needed; and
- that the COBO:L external name for the data set is SYSUT7

Note: For sequential, direct, and relative organizations, essentially the same DD statements can be used.

This section contains figures showing the job-control statements used in the COBOL  $E$ -Level Subset) cataloged procedures and a brief description of each procedure. This section also describes statements used to override statements and parameters in any cataloged procedure. (The use of cataloged procedures is discussed under Job Processing.)

## COMPILE

The cataloged procedure for compilation CCOBEC) is shown in Figure 27.

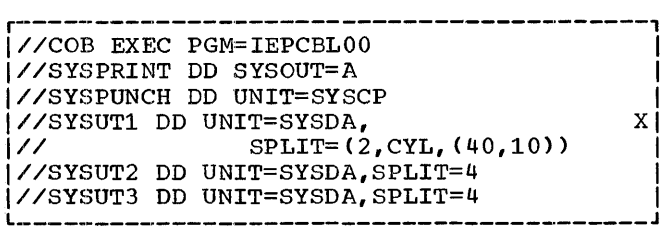

Figure 27. Compile Cataloged Procedure (COBEC)

The EXEC statement that invokes the COBOL-E compiler is named COB; the EXEC statement indicates that the operating system is to execute the program IEPCBL00 (the name for the COBOL-E compiler). Compiler options are not explicitly supplied with the procedure: default options are assumed. The programmer can<br>override these default options by using an<br>EXEC statement that includes the options he desires. To execute a compilation using the cataloged compile procedure, the programmer must add SYSIN and, if necessary, SYSLIB.

#### LINKAGE EDIT AND EXECUTE

The cataloged procedure to linkage edit COBOL object modules and execute the resulting load modules (COBELG) is shown in Figure 28.

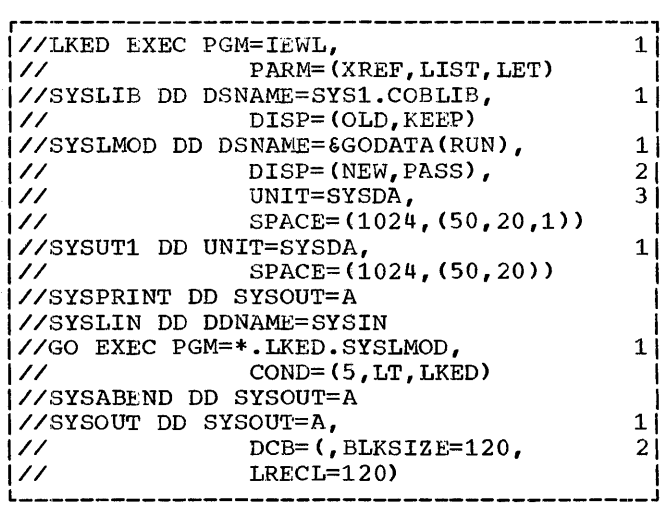

### Figure 28. Linkage Edit and Execute Cataloged Procedure

The EXEC statement that invokes the linkage editor is named LKED and specifies that the operating system is to execute the program IEWL, the name for the linkage editor program. This statement also specifies the XREF, LIST, and LET options for the linkage editor. The programmer can override these options by using the EXEC statement in the input stream.

The EXEC statement named GO executes the load module produced by the linkage editor procedure step. The PGM parameter procedure scep. The run parameter<br>specifies that the operating system is to execute the data set defined by the DD statement SYSLMOD in the procedure step LKED. To execute a run using the cataloged linkage edit and execute procedure, the programmer must add SYSIN.

#### COMPILE, LINKAGE EDIT, AND EXECUTE

The cataloged procedure to compile, linkage edit, and execute a COBOL source module CCOBECLG) is shown in Figure 29.

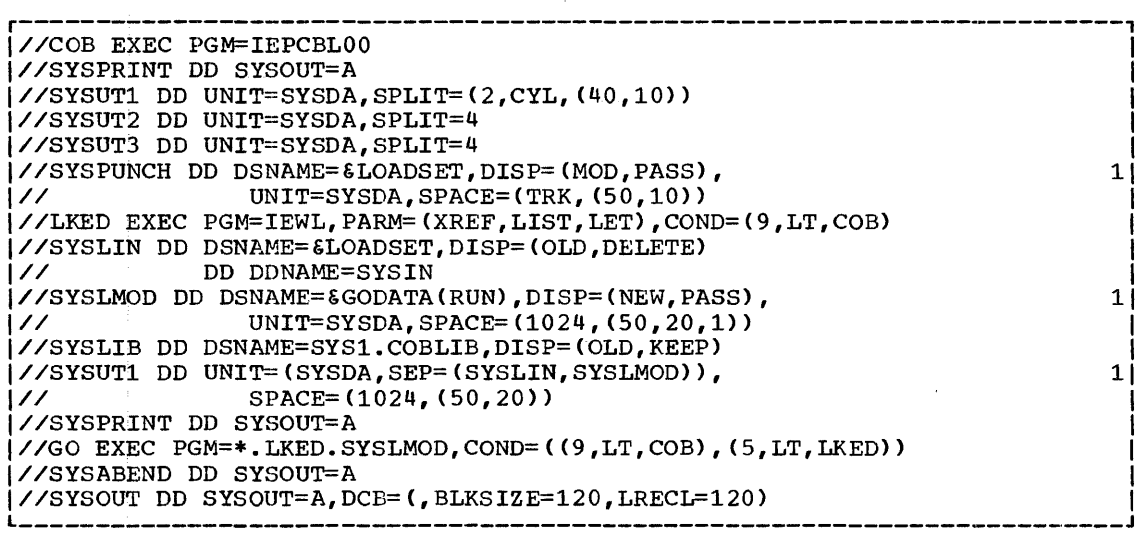

Figure 29. Compile, Linkage Edit, and Execute Cataloged Procedure

The cataloged procedure COBECLG consists of the statements in the COBEC and COBELG<br>procedures, with one exception. The DD procedures, with one exception. Statement SYSLIN in the linkage editor procedure step LKED identifies the compiler output as the primary input. The programmer does not have to define the linkage editor input as he did with the procedure COBELG, but he must define the data set SYSIN for the compiler so that the source module can be read.

#### USER CATALOGED PROCEDURES

The programmer can write his own cataloged procedures and tailor them to the facilities in his installation. He can also permanently modify IBM-supplied cataloged procedures. For information are members of a symbolic library, see the publication, IBM System/360 Operating<br>System: Utilities. An example of system: Utilities. modifying cataloged procedures is shown in Appendix A of this publication.

### OVERRIDING CATALOGED PROCEDURES

cataloged procedures are composed of EXEC and DD statements. A feature of the operating system is its ability to read control statements and modify a cataloged procedure for the duration of the current job. overriding is only temporary; that is, the parameters added or modified are in effect only for the duration of the job.

The following text discusses the techniques used to modify cataloged procedures.

OVERRIDING PARAMETERS IN THE EXEC STATEMENT

Two forms of keyword parameters ("keyword" and "keyword.procstep") are discussed under Job-Control Language. The form "keyword.procstep" is used to add or override parameters in an EXEC statement in a cataloged procedure.

Note: When the PARM parameter is overridden, all options stated in the EXEC statement in the procedure step are deleted.

The COBOL programmer can, for example, add (or override) compiler or linkage<br>editor options for an execution of a cataloged procedure, or he can state different conditions for bypassing a job step.

Example 1: Assume the cataloged procedure **EXAMPLE 1.** Assume the cataloged procedule<br>COBEC is used to compile a program, and the programmer wants to specify the NODECK option. The following statement can be used to invoke the procedure, and to supply the compiler options.

//STEP! EXEC COBEC, // PARM,COB=NODECK x

The PARM option applies to the procedure step COB.

Example 2: Assume the cataloged procedure COBELG is used to linkage edit and execute

54 IBM S/360 OS COBOL(E) Programmer's Guide

a program. Furthermore, the MAP option overrides XREF, LET, and LIST in the linkage editor step and the COND parameter is changed for the execution of the load module. The following EXEC statement adds and overrides parameters in the procedure.

//PERFORM EXEC COBELG, PARM.LKED=MAP, X<br>// COND.GO=(3.LT.PERFORM.LKED) // COND.G0=(3,LT,PERFORM.LKED)

The PARM parameter applies to the linkage editor procedure step LKED, and the COND parameter applies to the execution procedure step GO.

Example 3: Assume a source module is compiled, linkage edited, and executed using the cataloged procedure COBECLG. Furthermore, the compiler option BUFSIZE and the linkage editor option MAP are specified. The following EXEC statement adds and overrides parameters in the procedure.

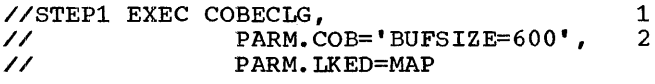

OVERRIDING AND ADDING DD STATEMENTS

A DD statement with the name "stepname.ddname" is used to override parameters in DD statements in cataloged procedures or to add DD statements to cataloged procedures. The "stepname" identifies the step in the cataloged procedure. If "ddname" is the name of a DD statement:

- 1. present in the step, the parameters in the new DD statement override parameters in the DD statement in the procedure step.
- 2. not present in the step, the new DD statement is added to the step.

In any case, the modification is only effective for the current execution of the cataloged procedure.

When overriding, the original DD statement in the cataloged procedure is copied, and the parameters specified in it are replaced by the corresponding are regraced by the corresponding<br>parameters in the new DD statement. Therefore, only parameters that must. be changed are specified in the new DD statement. Therefore, only parameters that must be changed are specified in the new DD statement. Except for the DCB parameter, only an entire parameter may be overridden.

If more than one DD statement is modified, the overriding DD statements must be in the same order as the DD statements<br>appear in the cataloged procedure. Any DD appear in the cataloged procedure. statements added to the procedure must follow overriding DD statements.

When the procedures COBEC and COBECLG are used, a DD statement must be added to define the SYSIN data set to the compile step in the procedures (see Figures 15 and 20). When the procedure COBELG is used, a<br>DD statement must be added to define the SYSIN data set (see Figure 17).

Example 1: Assume the data sets identified by ddnames CALC1 and CALC2 are named, cataloged, and assigned specific volumes. The following DD statements are used to add this information and indicate the location of the source module.

```
//JOB1 JOB MSGLEVEL=l 
//STEP1 EXEC COBECLG
```
//COB.SYSIN DD \*

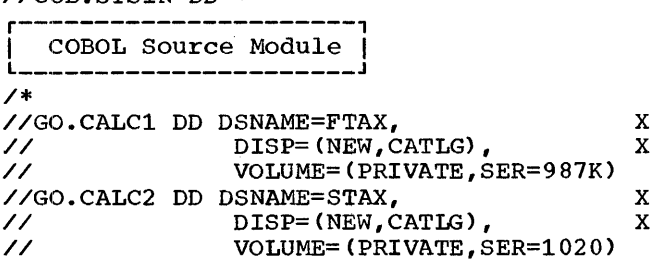

Example 2: Assume the compile, linkage edit, and execute cataloged procedure (COBECLG) is used with:

- 1. A COBOL main program MAIN in the input stream.
- 2. A linkage editor control statement that specifies an additional library, MYLIB. MYLIB is used to resolve external references for the symbols A, B, and c.

The following example shows the deck structure.

//JOBCLG JOB 00,COBOLPROG,MSGLEVEL=l //STEP1 EXEC COBECLG<br>//COB.SYSIN DD \* | COBOL Source Module MAIN L---------------------------J /\* //LKED.ADDLIB DD DSNAME=MYLIB //LKED.SYSIN DD \* LIBRARY ADDLIB (A,B,C)

/\*

//GO.ddname DD statements

The DD statement COB.SYSIN indicates to the compiler that the source module is in the input stream. The DD statement LKED.ADDLIB defines the additional library MYLIB to the linkage editor. The DD statement LKED.SYSIN defines a data set that is

Cataloged Procedures 55

concatenated with the primary input to the linkage editor. The linkage editor control statements and the object modules appear as one data set to the linkage editor. The DD statements GO.ddname define data sets for input ahd output for the load module.

Ĵ.

à

 $\frac{1}{2}$ 

**The Contract of Alberta** 

Ą

### PROGRAMMING CONSIDERATIONS

This section is intended to help the programmer reduce the amount of storage required for a program, which should result in a reduction of execution time, and/or linkage editing time for that program. This section discusses:

- General COBOL programming suggestions for effective coding.
- Descriptions of data forms, numeric data format usage and other related factors affecting the use of main storage.
- Specific examples (of data definitions, relationals, arithmetics and complex instructions) to illustrate the effect they have on main storage.
- Specific examples of good and bad coding techniques along with some important considerations when using certain types of data.
- Effective techniques for handling files along with I/O considerations and debugging techniques.

Application of the techniques and suggestions discussed should result in a more efficient program.

### CONSERVING STORAGE

The data division is important in that the definition of data can affect the number of program steps generated in the procedure division.

The definition of data used in computationals is also important. The cause a significant increase in the number of instructions generated in the procedure division. Conversely, a meaningful addition of one byte in the data division can result in a savings of 20 or more bytes of generated instructions for the procedure<br>division. By judicious choice of such By judicious choice of such items as decimal-point alignment, sign declaration, and usage, the object code produced for the procedure division is more efficient. The compiler resolves all of the allowable mixed data usages encountered. If the programmer is unconcerned about the program's efficiency,<br>the required additional instructions are generated and additional storage is used.

A programmer, coding according to the suggestions set forth here, can effect a substantial savings in storage. Attention to decimal alignment (one of the suggestions) saves storage as follows.

To execute a statement, data must be aligned. Neglecting decimal alignment when defining data, forces the compiler to align decimal points, which costs 18 or more bytes for each alignment procedure executed, thus using storage unnecessarily.

To give the programmer an idea of the effect data has on storage when data is defined without regard to optimization of data declarations, consider the following percentages and the ensuing example.

In a typical source statement deck, the frequency of the most common verbs written in the procedure division of a COBOL program, averaged over a number of programs, is:

MOVES - 503 GO TO - 203  $IF - 15%$ Miscellaneous (arithmetics, I/O PERFORMS,  $etc.$ ) - 15%

Assume that the number of move statements, out of a total of 250 procedural statements, is 125 and that all the sending fields and related receiving fields are defined without decimal alignment (worst case).

An example of one pair of fields is:

- 77 A PICTURE 99V9 COMPUTATIONAL-3. (sending field)
- 77 B PICTURE 999V99 COMPUTATIONAL-3. (receiving field)

Because the receiving field is one decimal position larger than the sending field, decimal alignment must be performed.

The cost in bytes of decimal alignment for these moves is: 125 moves times 18, or 2,250 bytes of storage. Each time these moves are executed 2,250 bytes of storage are used.

A programmer aware of the cost of nonalignment can conserve great amounts of<br>storage by simply aligning decimals. Using one additional byte to align decimals in the data sending or receiving fields is small in cost, considering the savings possible in the procedure division.

The programming suggestions given in the ensuing text should result in a savings in storage and/or faster compilations.

# BASIC PRINCIPLES OF EFFEcrIVE COBOL CODING

The techniques described in this section will help the programmer write efficient programs. If followed, the suggestions will reduce the number of bytes used by his program. The basic principles for writing efficient COBOL programs are:

- Match decimal places in related fields (decimal-point alignment).
- Match integer places in related fields (unequal-length fields).
- Do not mix usage of data formats (mixed-data formats).
- Include an S (sign) in all numeric pictures (sign control).
- Keep arithmetic expressions out of conditionals (conditional statements).

### GENERAL PROGRAMMING SUGGESTIONS

The following is a list of general coding suggestions to aid the programmer in writing COBOL programs. Simple examples are given here to illustrate the use of the suggestions listed. The vast number of ways data can be defined and used makes it prohibitive to illustrate the cost (in<br>bytes) of handling each situation. The bytes) of handling each situation. values in number of bytes in the examples<br>given are representative. They vary widely given are representative. according to the way data is defined and used.

Specific costs in number of bytes for several different methods of representing data are given under Examples Showing Effect of Data Declarations.

#### DECIMAL-POINT ALIGNMENT

The number of decimal positions should be<br>the same whenever possible. If they are not, additional moves for padding, sign movement, and blanking-out result. The impact on storage is illustrated under Conserving Storage.

Statements involving fields with an unequal number of digits require

intermediate operations for decimal-point alignment.

Define data efficiently, or move it to a work area to align data used in multiple operation.

To get efficient code, the programmer should align decimal points wherever possible. As a general rule, two or four additional instructions (12 to 18 bytes) are required in basic arithmetic statements and IF statements when decimal-point alignment is necessary to process two COMPUTATIONAL-3 fields.

#### Example:

77 A PICTURE S999V99 77 B PICTURE S99V9 COMPUTATIONAL-3. COMPUTATIONAL-3.

By adding one more decimal place to FIELD B, (PICTURE S999V99), the need for<br>alignment instructions is eliminated, and no more bytes are required for field B. (Remember, hardware requires an odd number of digits for internal decimal fields. Use an odd number of nines when defining data in COMPUTATIONAL-3 format. This practice results in more efficient object code without using additional storage for the item defined.)

#### Example: ADD 1 TO A.

The literal is compiled in internal decimal form, but decimal-point alignment instructions are necessary (4 instructions, 18 bytes). If instead, the literal is written 1.00, only one byte is added in the whitech ive, only one five is duded in alignment of decimal points are eliminated.

#### UNEQUAL-LENGTH FIELDS

Use the same number of integer digits in a field. An intermediate operation may be required when handling fields of unequal length. For example, zeros may have to be inserted in numeric fields and blanks in alphabetic or alphameric fields in order to pad out to the proper length. To avoid these operations, be sure that the number<br>of integer digits in fields used together are equal. Any increase in data field size is more than compensated for by the savings in generated object code.

For example, if data is defined as:

SENDFLD PICTURE S999 RECEIVEFLD PICTURE S99999.

and SENDFLD is moved to RECEIVEFID, the cost of zeroing high-order positions (numeric fields are justified right) is 10 bytes. To eliminate these 10 bytes define SENDFLD as:

SENDFLD PICTURE S99999.

#### MIXED-DATA FORMATS

 $\bar{z}$ 

Do not mix data formats. When fields are<br>used together in move, arithmetic, or relational statements, they should be in the same format whenever possible. Conversions require additional storage and execution time. Any operations involving data items of different formats require conversion of one of the items to a matching data format before the operation can be executed. For example, when<br>comparing a DISPLAY field to a computational-3 field, the code generated by the COBOL processor moves the DISPLAY field to an internal work area, converting it to a COMPUTATIONAL-3 field. It then executes the compare. This usage, although valid in COBOL, has the effect of reducing the efficiency of the program, by increasing its size. For maximum efficiency, avoid mixed data formats or use<br>a onetime conversion; that is move the data to a work area, thus converting it to the matching data format. By referencing the work area in procedural statements, the data is converted only once instead of for each operation.

The following example illustrates the conversions that take place when the components of a COMPUTE are defined:

A COMPUTATIONAL-1. B PICTURE S99V9 COMPUTATIONAL-3. C PICTURE S9999V9 COMPUTATIONAL-3.

and the following computation is specified,

COMPUTE  $C = A * B$ .

the internal decimal data (COMPUTATIONAL-3) is converted to floating-point format and then the COMPUTE is executed.

The result (which is in floating point)<br>converted to internal decimal. The is converted to internal decimal. required conversion routines are time consuming and use storage unnecessarily,.

The following examples show what must logically be done, before the indicated operations can be performed, when working with mixed·-data fields.

#### DISPLAY to COMPUTATIONAL-3

To Execute a MOVE: No Additional code is required (if proper alignment exists) because one instruction can both move and convert the data.

To Execute a COMPARE: Before a COMPARE is executed, DISPLAY data must be converted to COMPUTATIONAL-3 format.

To Perform Arithmetics: Before arithmetics are performed, DISPLAY data is converted to COMPUTATIONAL-3 data format.

## DISPLAY to COMPUTATIONAL

To Execute a MOVE: Before the MOVE is executed, DISPLAY data is converted to COMPUTATIONAL-3 data format, and then the COMPUTATIONAL-3 data to COMPUTATIONAL data format.

To Execute a COMPARE: Before a compare is executed, DISPLAY data is converted to COMPUTATIONAL-3 data format, and the COMPUTATIONAL data to COMPUTATIONAL-3 format.

To Perform Arithmetics: Before arithmetics are performed, DISPLAY data is converted to COMPUTATIONAL-3 format, and then the COMPUTATIONAL-3 data to COMPUTATIONAL format.

#### COMPUTATIONAL-3 to COMPUTATIONAL

To Execute a MOVE: Before a MOVE is executed, COMPUTATIONAL-3 data is moved to a work field, and then converted to COMPUTATIONAL data format.

To Execute a COMPARE: Before a COMPARE is executed, COMPUTATIONAL data is converted to COMPUTATIONAL-3 data format.

To Perform Arithmetics: Before arithmetics are performed, COMPUTATIONAL-3 data is converted to COMPUTATIONAL data format.

### COMPUTATIONAL to COMPUTATIONAL-3

To Execute a MOVE: Before a MOVE is executed, COMPUTATIONAL data is converted to COMPUTATIONAL-3 data format.

To Execute a COMPARE: Before a COMPARE is

Programming Considerations 59

executed COMPUTATIONAL data is converted to COMPUTATIONAL-3 data format.

To Perform Arithmetics: Before arithmetics are performed, COMPUTATIONAL data is converted to COMPUTATIONAL-3 data format.

### COMPUTATIONAL to DISPLAY

To Execute a MOVE: Before a MOVE is executed, COMPUTATIONAL data is converted to COMPUTATIONAL-3 data format, and then the COMPUTATIONAL-3 data to DISPLAY data format.

To Execute a COMPARE: Before a COMPARE is executed, COMPUTATIONAL data is converted to COMPUTATIONAL-3 data format, and DISPLAY data to COMPUTATIONAL-3 data format.

To Perform Arithmetics: Before arithmetics are performed, COMPUTATIONAL data is converted to COMPUTATIONAL-3 data format, and DISPLAY data to COMPUTATIONAL-3 data format. The result is generated in a COMPUTATIONAL-3 work area, which is then moved to the DISPLAY result field.

#### COMPUTATIONAL-3 to DISPLAY

To Execute a MOVE: Before a compare is executed, DISPLAY data is converted to COMPUTATIONAL-3 data format.

To Execute a COMPARE: Before a compare is executed, DISPLAY data is converted to COMPUTATIONAL-3 data format.

To Perform Arithmetics: Before arithmetics are performed, DISPLAY data is converted to COMPUTATIONAL-3 data format. The result is generated in a COMPUTATIONAL-3 work area, which is then converted and moved to the DISPLAY result field.

# DISPLAY to DISPLAY

To perform Arithmetics: Before arithmetics <u>ro perform Arrunmecres</u>. Before arr<br>are performed, all DISPLAY data is converted to COMPUTATIONAL-3 data format. The result is generated in a COMPUTATIONAL-3 work area, which is then converted and moved to the DISPLAY result field.

Conversion of COMPUTATIONAL-1 or -2 Data

For efficient object code, use of  $floating-point (COMPUTATION AL-1 or -2)$ numbers mixed with other usages should be held to a minimum. The conversion from internal to external floating point and vice-versa is done by subroutines. Fields used in conjunction with a floating-point number are converted to floating point, causing the object program to perform conversions. For example, assume a COMPUTE is specified as:

COMPUTE  $A = B * C + D + E$ .

Assume B is COMPUTATIONAL-1 or -2 data and all other fields are defined as COMPUTATIONAL-3 data. Fields C, D, and E are converted to COMPUTATIONAL-1 or -2 data format, the calculation performed, and the result converted back from COMPUTATIONAL-1 or -2 data format to COMPUTATIONAL-3 data. If field B is defined as COMPUTATIONAL-3, no conversion is necessary. Use of floating-point numbers is more efficient when used in programs with computational data that is practically all COMPUTATIONAL-1 or -2 type. If it is necessary to use floating-point data, be, careful not to mix data formats.

#### SIGN CONTROL

For numeric fields specified as unsigned (no S in the picture clause of decimal<br>items), the COBOL processor attempts to ensure that a special positive sign (F) is present so that the values are treated as absolute.

The processor moves in a hexadecimal F whenever the possibility of the sign changing exists. Examples are: Subtracting unsigned fields, moving a signed field to an unsigned field, or an arithmetic operation on signed fields where an unsigned result field is specified.

The sign is not checked on input data or on group level moves. The programmer must know what type of data is being used, under those circumstances.

The use of unsigned numeric fields increases the possibility of error (an unintentional negative sign could cause invalid results) and requires additional<br>generated code to control the sign. The generated code to control the sign. use of unsigned fields should be limited to fields that are to be treated as absolute values.

Note: The hexadecimal F, while treated as a plus, does not cause the digit to be printed or punched as a signed digit.

The programmer should include a sign in numeric pictures unless absolute values are desired. The following example illustrates the additional instructions generated by the compiler each time an unsigned field is modified.

If data is defined as:

.A PICTURE 999. B PICTURE S999. C PICTURE S999.

and the following moves are made,

MOVE B TO A. MOVE B TO C.

moving B to A causes four more bytes of storage to be used than moving  $B$  to  $C$ , because an absolute value is specified for receiving field A.

CONDITIONAL STArrEMENTS

Keep arithmetic expressions out of conditional statements. Computing arithmetic values separately and then comparing them may produce more accurate results than including arithmetic statements in conditional statements. The final result of an expression included in a conditional statement is limited to an accuracy of six decimal places. The following example shows how separating computations from conditionals can improve accuracy.

If data is defined as:

77 A PICTURE S9V9999 COMPUTATIONAL-3. 77 B PICTURE S9V9999 COMPUTATIONAL-3. 77 C PICTURE S999V99999999 COMPUTATIONAL-3.

and the following conditional statement is written,

IF  $A * B = C$  GO TO EQUALX.

the final result will be 99V999999. Although the receiving field for the final result (C) specifies eight decimal positions, the final result actually positions, the final result decuding<br>obtained in this example contains six decimal places. For increased accuracy, define the final result field as desired, perform the computation, and then make the desired comparison as follows.

77 X PICTURE IS S999V9(7} COMPUTATIONAL-3. COMPUTE  $X = A * B$ . IF  $X = C$  GO TO EQUALX.

OTHER CONSIDERATIONS WHEN USING DISPLAY AND COMPUTATIONAL FIELDS

## DISPLAY (Non-Numeric and External Decimal) Fields

Zeros and blanks are not inserted automatically by the logical instruction set. A move requires coding to insert zeros or blanks. On compares, the smaller item must be moved to a work area where zeros or blanks are inserted before the compare.

## COMPUTATIONAL-3 (Internal Decimal) Fields

The decimal feature provides for the automatic insertion of high-order zeros on adds, subtracts, and compares.

When a blank field (40) is moved into a field defined as COMPUTATIONAL-3, the sign position is not changed; thus the invalid sign bits of the blank field are retained. An arithmetic operation with such a field results in a program check. Before moving a blank field into a COMPUTATIONAL-3 field to be operated on, the sign position must be converted to a valid COBOL sign (F0).

### COMPUTATIONAL Field

Operating System furnishes a large repertoire of halfword and fullword instructions. Binary instructions require one of the operands to be in a register where a halfword is automatically expanded to a fullword. Therefore, handling mixed halfword and fullword fields requires no additional operations.

#### COMPUTATIONAL 1 and 2 Fields

A full set of short- and long-precision instructions are provided which enables operations involving mixed precision fields to be handled without conversion.

# DATA FORMS

To conserve storage, the programmer must know COBOL data forms, and how they affect storage. Equally important is the way he organizes his data. The following

information illustrates the various types of COBOL data forms, and their respective costs in alignment. Characteristics and requirements are described for the possible usages of numeric data, along with symbolic illustrations of what forms they take within the machine. Also included is a brief discussion of how to organize data efficiently.

### ELEMENTARY ITEMS

The number of bytes occupied by data in main storage depends on its format (or mode). Table 13 illustrates the number of bytes required for each class of elementary item.

If files and working storage are organized so that all halfwords, fullwords, and doublewords are grouped together, and doublewords are grouped together,<br>essentially no additional storage is used. essencially no additional scolage is use<br>However, if these items are not grouped together properly, the amount of storage required for alignment is:

Halfword - 1 byte Fullword - 1 to 3 bytes Doubleword - 1 to 7 bytes

Table 13. Number of Bytes Required for Each Class of Elementary Item

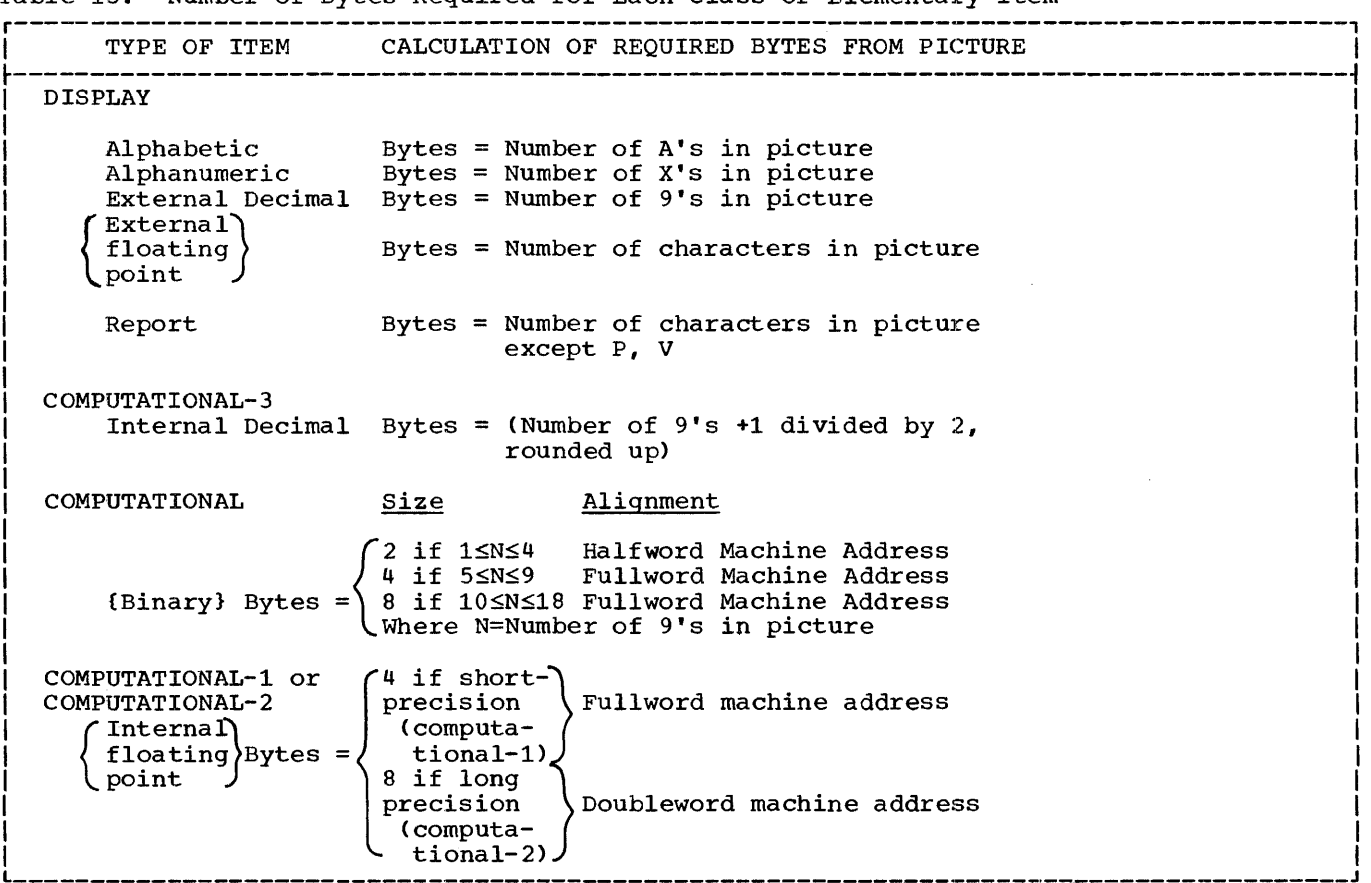

#### GROUP ITEM

Group moves of 256 or less bytes cost less<br>than a series of single alphanumeric moves of the elementary item within the group item. Any move of a group or elementary item greater than 256 bytes in size results in a subroutine being executed.

When computational usage is specified in COBOL slack bytes are inserted to give proper halfword or fullword or double-word boundary alignment. This is necessary so that the elementary item can be handled properly in binary arithmetic. However, using group items that include slack bytes could cause problems.

62 IBM S/360 OS COBOL(E) Programmer's Guide

It is possible for two group items, defined exactly the same, to have a different number of slack bytes because they begin in different places, relative to word boundaries. Since group items use slack bytes as normal data, a move of the smaller of these to the larger can cause a loss of data.

For example, assume two groups are defined as follows:

- 01 RECORD-1. 02 GOLD PICTURE XX DISPLAY. 02 MINERALS COMPUTATIONAL. Case 1 03 OPAL PICTURE 99. 03 QUARTZ PICTURE 99999.
- 01 RECORD-1.<br>02 MINERALS COMPUTATIONAL. Case 2 03 OPAL PICTURE 99. 03 QUARTZ PICTURE 99999.

Case 1 qroup <02 MINERALS) consists of a total of six bytes (it does not contain slack bytes).

case 2 group C02 MINERALS) consists of a total of eight bytes, including two slack bytes.

In case 2, 03 QUARTZ will be preceded by two slack bytes. Thus, if case 2 group (02 MINERALS) is moved to case 1 group, the last two bytes of data will be lost.

If case 1 group (02 MINERALS) is moved to *case* 2 group, no data will be lost but the elementary 03 QUARTZ will be improperly aligned.

### NUMERIC DATA FORMAT USAGE

Figure 30 lists the common characteristics and special characteristics of numeric data.

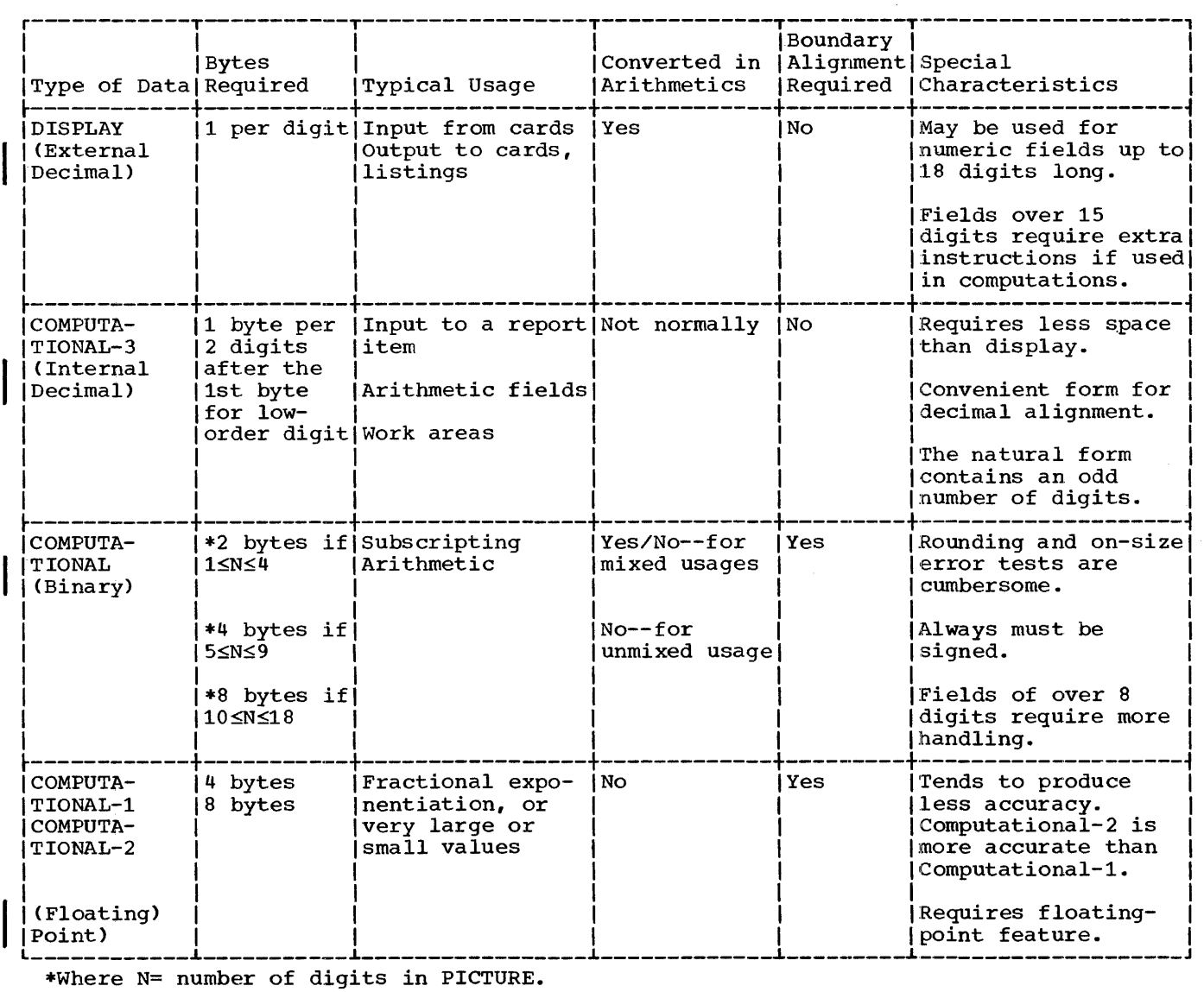

 $\bar{z}$ 

 $\frac{5}{2}$ 

 $\bar{1}$ 

 $\frac{1}{2}$  and  $\frac{1}{2}$ 

 $\sigma$  are defined as

 $\frac{1}{2}$ 

 $\frac{1}{2}$ 

 $\frac{1}{2}$  $\frac{1}{2}$ 

 $\frac{b}{r}$  $\frac{1}{2}$ 

 $\frac{1}{4}$ 

Figure 30. Characteristics of Numeric Data

## MACHINE REPRESENTATION OF DATA ITEMS

The following examples are machine representations of the various data items in COBOL.

DISPLAY (External Decimal)

If value is  $-1234$ , and:

Picture and Usage are:<br>PICTURE 9999.

or PICTURE S9999.

Machine Representation is: IF11F2IF3IF41 L.--.L--.L--J. \_\_ J

Byte or  $|F1|F2|F3|D4|$ 

Byte

The sign position of an unsigned receiving field is changed to a hexadecimal F.

Hexadecimal F is arithmetically treated as plus in low-order byte. The character D represents a negative sign. This form of data is referred to as external decimal.

COMPUTATIONAL-3 (Internal Decimal)

If value is +1234, and:

Picture and Usage are:<br>PICTURE 89999 COMPUTATIONAL-3. or

PICTURE 9999 COMPUTATIONAL-3.

Machine Representation is:

l0112314CI L--.L-·-.L--.1

Byte or l0112314FI L--.L--.L--iJ

## Byte

Hexadecimal F is arithmetically treated as plus. The character c represents a positive sign. This form of data is referred to as internal decimal.

COMPUTATIONAL (Binary)

If value is 1234, and:

Picture and Usage are: PICTURE S9999 COMPUTATIONAL.

Machine Representation is:  $100001010011101100101$  $\ddot{\bullet}$ siqn Byte

A 1 in sign position means number is negative. A 0 in sign position means number is positive.

This form of data is referred to as binary.

## COMPUTATIONAL-1 or COMPUTATIONAL-2 (Internal Floating Point)

If value is +1234, and:

Picture and Usage are:

COMPUTATIONAL-1.

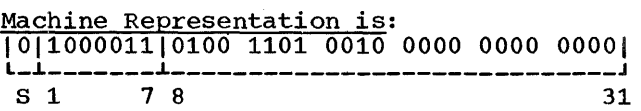

s is the sign position of the number. A 0 in the sign position indicates that the sign is plus. A 1 in the sign position indicates that the sign is minus.

This form of data is referred to as floating point. The example is one of short precision. In long precision, the fraction length is 56 bits. For a detailed explanation of floating-point representation, refer to IBM System/360 Principles of Operation.

## EXAMPLES SHOWING EFFECT OF DATA DECLARATIONS

The specific series of instructions that are generated vary widely with the description of the data fields involved. Some examples of the range to be expected by slight differences in the data descriptions follow. The examples of possible expansions used are illustrative and should not be used for estimates of storage.

## .MOVE

Assume that data items A,B,C, and D are defined for the purpose of being moved as COMPUTATIONAL-3 fields or DISPLAY fields.

A PICTURE S99V99. B PICTURE S99V99. C PICTURE S99V9. D PICTURE 599.

#### COMPUTATIONAL-3 Fields

If items A., B, C and D are defined as COMPUTATIONAL-3 fields, then the cost in bytes to:

Move A to B is: (when both integer and decimal places are equal) 6 bytes for a simple move.

Move c to B is: (The sign position must be moved, and the original sign changed.) 6 bytes for a simple move, and 18 bytes for decimal alignment. Total = 24 bytes.

Move C to D is: (The sign requires a separate move.) 6 bytes for a simple move, and 18 bytes for decimal alignment. Total =  $24$  bytes.

#### DISPLAY Fields

If data items A, B, c, and D are defined as DISPLAY fields, then the cost in bytes to:

Move A to B is: (When both integer and decimal places are equal) 6 bytes for a simple move.

Move c to D is: 6 bytes for a simple move, and 6 bytes for decimal alignment. Total = 12 bytes.

Move DISPLAY to COMPUTATIONAL-3

The cost in bytes of moving DISPLAY data to a COMPUTATIONAL-3 field is: 6 bytes for conversion, and up to 24 bytes for decimal alignment.

#### Move COMPUTATIONAL-3 to Report

The cost in bytes of moving COMPUTATIONAL-3 data to a REPORT field is: 24 bytes for a simple move, 12 bytes for floating insertion character, 24 bytes for non-floating digit position, 18 bytes for decimal alignment, 24 bytes for trailing characters, 12 bytes for unmatched digit positions.

### RELATIONALS

IF COMPUTATIONAL-3 = COMPUTATIONAL-3

The cost in bytes to execute an IF statement when all data is defined as COMPUTATIONAL-3 is: 6 bytes for the compare and branch instruction (no decimal alignment); 42 bytes for the compare and branch with decimal alignment.

IF DISPLAY = COMPUTATIONAL-3

The cost in bytes to execute an IF statement when data is defined as DISPLAY and COMPUTATIONAL-3 is: 6 bytes for conversion, 18 bytes for the compare and branch instruction, and 18 bytes for decimal alignment.

 $COMPUTATIONAL = COMPUTATIONAL$ 

The cost in bytes to execute an IF statement when all data is defined as COMPUTATIONAL is: 18 bytes for the compare and branch instruction, when the number of decimal digits is 1 to 9.

The number of bytes required to execute the IF statement is unpredictable when the number of decimal digits is from 10 to 18.

IF  $A * B = C * D$ , ETC.

For optimum use of storage when writing any IF statement, first make all computations, and then compare results.

# ARITHMETICS

ADD COMPUTATIONAL-3 TO COMPUTATIONAL-3

The cost in bytes to execute an ADD statement when all data is defined as COMPUTATIONAL-3 is: 6 bytes to execute the add, up to 56 bytes for alignment of decimals, and 4 bytes for blanking the sign.

### GENERAL TECHNIQUES FOR CODING

The following examples illustrate how COBOL data fields can be manipulated. Some of<br>the techniques illustrated are basic, and can be used in most programs, while others are designed to give the programmer an insight into techniques applicable to more sophisticated programs.

.INTERMEDIATE RESULTS IN COMPLEX EXPRESSIONS

The compiler can process complicated statements, but not always with the same efficiency of storage utilization as the source programmer. Because truncation may occur during computations, unexpected intermediate results may be obtained. The rules for truncation are in the publication, IBM System/360 Operating System: COBOL Language.

A method of avoiding unexpected intermediate results is to make critical computations by assigning maximum Cor minimum) values to all fields and analyzing the results by testing critical computations for results expected.

Because of concealed intermediate results, the final result is not always obvious.

## Alternate Method of Solution (Unexpected Intermediate Results)

The necessity of computing worst case (or best case) results can be eliminated by keeping statements simple. This can be accomplished by splitting the expression, and <u>controlling intermediate</u> results to be sure unexpected final results are not obtained. Consider the following example:

COMPUTE  $B = (A + 3) / C + 27.600$ .

First define adequate intermediate result fields, e.g.:

02 INTERMEDIATE-RESULT-A PICTURE S9(6)V999. 02 INTERMEDIATE-RESULT-B PICTURE S9(6)V999.

Then, split up the expression as follows.

ADD A,3 GIVING INTERMEDIATE-RESULT-A.

Then write:

DIVIDE C INTO INTERMEDIATE-RESULT-A GIVING INTERMEDIATE-RESULT-B.

Then, compute the final result by writing:

ADD INTERMEDIATE-RESULT-B, 27.600 GIVING B.

### ARITHMETIC SUGGESTIONS

## ARITHMETIC FIELDS

Initialize arithmetic fields before using them in computations. If the user attempts to use a field without it being initialized, the contents of the field is upredictable: therefore, invalid results might be obtained, or the job might terminate abnormally.

### EXPONENTIATION

Avoid exponentiation to a fractional power. For example:  $V * * (P / N)$ .

This requires the use of the floating-point feature. Use of floating point can be avoided by dividing the statements into separate computations. The first example given requires the use of the floating-point feature. The second example restates the problem, illustrating how the use of floating point can be circumvented.

Assume data is defined:

DATA DIVISION. WORKING-STORAGE SECTION. 77 FLD PICTURE S99V9, COMPUTATIONAL-3. 77 EXPO PICTURE S99, COMPUTATIONAL-3. 77 P PICTURE S99. 77 N PICTURE S99. 77 VALUEl PICTURE S99.

Assume values used in the example were appropriately moved into their respective symbolic names as follows: VALUE1 =  $5$ ,  $P =$  $10$ , and  $N = 5$ .

Programming Considerations 67

# Example 1

COMPUTE FLD = VALUE  $1$  \*\* (P / N).

Because  $(P/N) = 10/5 = 2.00$  (with decimal places), the floating-point feature is required to solve this statement even though the exponent is an integer. The use of this type of statement involves the floating-point feature because it is not known whether decimal digits are· present when the exponent is developed.

### Example 2

The statement in example 1 can be solved by writing:

COMPUTE EXPO =  $(P / N)$ .

The result is truncated to two significant digits (S99).

Then write:

COMPUTE FLD = VALUE1  $**$  EXPO.

Thus, the statement written in example 1 can be solved by dividing it into two separate computations, avoiding the need for floating-point instructions.

Another occurrence that can affect final results is intermediate result truncation. For example:

Assume that VALUE1 = 10, and  $N = 2$ .

If COMPUTE FLD =  $(VALUE1 ** N) - 2 is$ written, by substitution the result is:

 $FLD = (VALUE1 ** N) - 2$  $S99V9 = (S99 ** S99) - 2$  $S99V9 = (10 ** 2) - 2$  $S99V9 = 100.0 - 2$  By the rule for truncation: r---------, r--L-, r--L-,  $s|99V9| = 1|00.0| - 2.$ 

The most significant digit is truncated. The final result is then:

 $FLD = 00.0 - 2$  $FLD = 02.0$ , could be an unexpected result.

The situation can be corrected by expanding the target field (FLD) as follows:

77 FLO PICTURE S999V9.

 $\mathbf{I}$ 

Then, when the statement is written (assuming VALUE1 =  $10$ , and N = 2):

68 IBM S/360 OS COBOL(E) Programmer's Guide

COMPUTE FLD =  $(VALUE1 ** N) - 2$ .

The result is:

 $FLD = (VALUE1 ** N) - 2$  $S999V9 = (S99 ** S99) - 2$  $S999V9 = (10 ** 2) - 2.$ 

```
By the rule for truncation: 
    r---------, 
   -i---,
S[999V9] = [100.0] - 2.The result is, 
           + 
FLD = 098.0, which is the expected result.
```
#### SUBSCRIPTING

Use a constant subscript instead of a variable (data-name) subscript whenever possible. Constant subscripts are resolved during compile time, whereas variable (data-name) subscripts are resolved at object time.

#### Example

Instead of NAME  $(S1, S2)$  use: NAME  $(1, 23)$ where S1=1, and S2=23.

The address of NAME (in the latter case) is resolved at compile time, based on the given constant subscripts.

When variable subscripting is used, the address of the field is computed each time a subscripted field is referenced.

For efficient coding, frequently referenced subscripted fields should be moved to a work area, manipulated, and if necessary, returned.

#### Example

{ ADD  $D$  TO TAB-FIELD  $(A, B, C)$ . IF TAB-FIELD  $(A, B, C) = LIMIT-FLD$ <br>GO TO ERR. Bad  $/$  GO TO ERR.<br>Code \ MOVE TAB-FIELD (A,B,C) to F. COMPUTE TAB-FIELD  $(A, B, C)$  = TAB-FIELD  $(A, B, C)$  + F / G.

This coding could be improved by writing:

{ MOVE TAB-FIELD CA,B,C) TO WORK-FLO. ADD D TO WORK-FLO.  $\begin{array}{c} \text{Good} \\ \text{Code} \\ \end{array}$  IF WORK-FLD = LIMIT-FLD GO TO ERR. MOVE WORK-FLO TO F, COMPUTE TAB-FIELD  $(A, B, C) = WORK-FLD + F / G.$ 

Binary Subscripting

Use binary mode items for subscripting.<br>Data-name subscripts not in binary are converted to binary at object time.

#### COMPARISONS

Numeric comparisons are usually done in COMPUTATIONAL-3 format; therefore, COMPUTATIONAL-3 is usually the most efficient data format.

Because compiler inserted slack bytes can contain meaningless data, group compares should not be attempted when slack bytes are within the group unless the programmer knows the contents of the slack bytes.

### REDUNDANT CODING

To avoid redundant coding of usage designators, use computational desiqnators at the group level (this does not affect the object program).

# Example

Instead of: 02 FULLER. 03 A COMPUTATIONAL-3 PICTURE 99V9. 03 B COMPUTATIONAL-3 PICTURE 99V9 .. 03 C COMPUTATIONAL-3 PICTURE 99V9. Write: 02 FULLER COMPUTATIONAL-3. 03 A PICTURE 99V9. 03 B PICTURE 99V9. 03 C PICTURE 99V9.

#### EDITING

A high-order nonfloating digit position involves more instructions than a floating digit position.

#### **Example**

nonfloating floating 999.99 vs \$\$\$9.99

The blank-when-zero is implied in certain pictures. For example:  $ZZZ. ZZ$ 

If blank-when-zero is not required for low-order characters, much more efficient coding is generated by pictures such as: ZZZ.99

## OPENING FILES

Open requires a work area that cannot be recovered in a COBOL program. Less storage is used if single-file opens are given (reusing the positions) instead of a multiple open, which requires approximately management of additional storage for each file-name.

To conserve storage, use: OPEN INPUT FILEA OPEN INPUT FILEB.

rather than: OPEN INPUT FILEA, FILEB.

# ACCEPT

The ACCEPT verb does not provide for recognition of the last card being read from a card reader. When COBOL detects a /\* card a system ABEND occurs (completion code 337). Because of this system action, an end-of-file detection requires special treatment. Thus the programmer must provide his own end card (some card other than /\*) which can be tested to detect an end of file.

# PARAGRAPH NAMES

Paragraph names use storage when the PERFORM verb is used in the program. Use<br>of paragraph names for comments requires more storage than the use of NOTE or a

blank card. Use NOTE and/or a blank card for identifying in-line procedures where paragraph names are not required.

Example

Avoid.

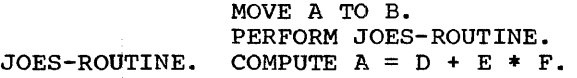

Recommended:

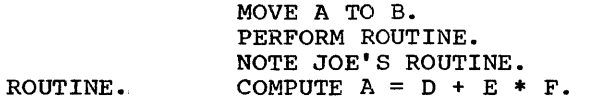

TRAILING CHARACTERS

Pictures with a trailing period or comma require that punctuation follow, or the trailing picture character is treated as punctuation.

#### Example

77 A PICTURE IS 999., USAGE IS DISPLAY

## REDEFINITION

The results of moving a field to itself through the use of redefinition are unpredicatable.

To manipulate unusual data forms, use REDEFINES. For example, a technique for isolating one binary byte follows.

- 02 A PICTURE S99 COMPUTATIONAL. 02 FILLER REDEFINES A.
	- 03 FILLER PICTURE X.
	- 03 B PICTURE X.

Explanation:

COMPUTATIONAL sets up a binary halfword:

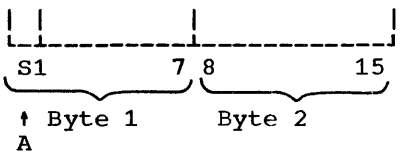

70 IBM S/360 OS COBOL(E) Programmer's Guide

02 FILLER REDEFINES A., states that A is to be redefined as follows.

Ignore first byte (03 FILLER PICTURE X). • Name second byte B. (03 B PICTURE X).

Now byte B can be moved to a work area, and operated on logically at the assembler level, or compared logically at the COBOL level. It can be stored on a file, and later moved back to its point in a similarly defined field.

Use of data in this manner can present problems regarding signs and numeric These problems require a knowledge of both System/360, and COBOL.

Another illustration of using REDEFINES to manipulate data concerns the test IF NUMERIC. A field is considered numeric (under normal language usage) if all the positions of the field are numeric with the exception of the sign position.

If a field is to be considered numeric only when it is unsigned, the sign position must be tested. A technique for relocating the sign (or "shifting") so that it can be tested as an unsigned numeric value follows.

Assume a field is defined:

02 IF-NUM-FIELD PICTURE X(5) VALUE '00000'. 02 CHANGE-FIELD REDEFINES IF-NUM-FIELD. 03 REAL-FIELD, PICTURE S9(4). 03 FILLER, PICTURE X. IF-NUM-FIELD defines a 5-byte alphameric field. REAL-FIELD redefined this field to be 4 bytes numeric.

The fields appear in storage as follows:

#### IF-NUM-FIELD

I o I o I o I o I o I L---.L---L----L---L---J

$$
\underbrace{1 \quad 2 \quad 3 \quad 4}_{\text{REAI}-\text{FIELD}} , \underbrace{5}_{\text{FILLER}}
$$

To make an IF NUMERIC, test true for only unsigned fields.

l. Move the 4-byte value to be tested into REAL-FIELD. The value and its sign occupy bytes 1-4.

For example:

If +1234 is moved to REAL-FIELD, the resultant field appears in storage as follows:

IF-NUM-FIELD

 $\overbrace{\phantom{aaaaa}}^{A}$ Case  $A$  | F1|F2|F3|C4|F0| L--J.--.L--.L--.L--J  $F1 \mid F2 \mid F3 \mid C4 \mid F0 \mid$ <br>  $1 \quad 2 \quad 3 \quad 4 \quad 5$  Byte<br>
REAL-FIELD FILLER  $1 \t2 \t3 \t4 \t5 \tByte position$ 

Note that the low-order byte (rightmost byte) of IF-NUM-FIELD retains its initial value of O.

If 1234 is moved to REAL-FIELD, the r 1 esultant field appears in storage as follows:

IF-NUM-FIELD

Case B 
$$
F1|F2|F3|F4|F0|
$$
  
1 2 3 4 5  
REAL-FIELD FILLER

2. Test IF-NUM-FIELD FOR NUMERIC. All four bytes of REAL-FIELD will be tested as an unsigned numeric value because the sign position was "shifted left one position," and is no longer in<br>the units position of IF-NUM-FIELD. If the units position, and is no longer in<br>the units position of IF-NUM-FIELD. If the value is unsigned, a hexadecimal F appears in the sign position or fourth byte of the 4-byte field, and it appears as un unsigned numeric .•

Thus in the preceding example, when the fourth byte is tested in case A, the numeric test fails, but when tested in case B the numeric test is satisfied.

ALIGNMENT AND SLACK BYTES. - (A CONSIDERATION WHEN USING BINARY OR FLOATING POINT DATA.)

Unless binary or floating-point data is used the user need no be concerned with slack bytes. The number of bytes of main storage necessary for the data division must include bytes added to produce valid boundary alignment for binary and floating-point data fields.

Slack bytes required to align data are generated by the compiler.

Example:

01 RECORD. 02 FLD-1 PICTURE IS X(2). 02 FLD-2 PICTURE IS 599999 COMPUTATIONAL.

Because FLD-2 is binary and five digits<br>in length, the compiler sets aside one fullword which must be aligned on a fullword boundary. In this example, two slack bytes are required. The compiler inserts them automatically.

A warning diagnostic is given when slack bytes are inserted by the compiler.

Because COBOL aligns computational fields on output files and expects them to contain slack bytes (where required) on input files, a problem could exist when reading or writing a file.

A file to be read that contains computational fields without slack bytes must be coded in the same manner. That is, it must be coded with the knowledge that it does not contain slack bytes. If the file contains computational data without slack bytes, the data will not be properly aligned when read from the file; thus it cannot be processed by the compiler.

The following is a technique for manipulating computational data not containing slack bytes so that it may be processed by the compiler.

Assume a group record called RECORD-C exists on a file and consists of 2-bytes of alphameric data called GOLD, and 4-bytes of binary data called SILVER. The record on the file would look like:

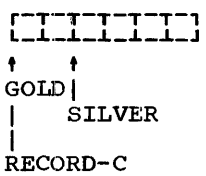

If an FD were defined:

01 RECORD-C. 02 GOLD PICTURE XX. 02 SILVER PICTURE S99999 COMPUTATIONAL.

The compiler asswnes the following structure:

**r-T-T\_T\_T\_T\_T\_T\_1 L\_.L\_J.\_.L\_.L\_.L\_.L\_.1.\_J t t**  I **t** SILVER | SLACK<br>GOLD BYTES **BYTES** 

I RECORD-C

I

When the record on the file is read, it is placed in the area defined, left<br>justified. The area thus contains The area thus contains the following:

**r-T-T\_T\_T\_T\_1**  L-.L-.L-.L~J.-.L\_J

**t t**  GOLD **t** SILVER (This is the compiler-**SLACK BYTES** RECORD-C generated address for SILVER.)

Thus the first 2-bytes of the 02 SILVER are lost because of misalignment. Hence, when the 02 SILVER is accessed, only the last 2-bytes are available.

To circwnvent this problem, define RECORD-C as follows:

01 RECORD-C.

02 GOLD PICTURE XX. 02 SILVER PICTURE XXXX.

and a GROUP item such as:

01 LEAD. 02 DIAMOND PICTURE S99999 COMPUTATIONAL.

Now, access the record (RECORD-C). This places it in the buffer, properly aligned. Then move the 4-byte elementary 02 SILVER (which is defined as alphameric but is actually binary data) to the record 01 LEAD. Because the 01 LEAD is a group item, the data moved retains its original form (no data conversion takes place) and the elementaries 02 SILVER and 02 DIAMOND are properly aligned. Thus, by accessing DIAMOND, the binary data can be operated on as desired.

Assuming the same record (RECORD-C) out on the file, an alternate method of obtaining proper alignment when reading the record follows.

Define a record in an FD as follows:

01 RECORD-C. 02 GOLD PICTURE XX. 02 SILVER PICTURE XXXX.

The area defined would look like:

**r-T-T\_T\_T\_T\_1 L\_J.\_J.\_J.\_J.\_.L\_J t** t **t** GOLDI **SILVER** RECORD-C

Then define a record in the WORKING-STORAGE section as:

01 BRASS. 02 LEAD PICTURE XXXX. 02 DIAMOND REDEFINES LEAD PICTURE, S99999 COMPUTATIONAL.

As before, when the record is accessed, it is placed in the buffer properly aligned. Its structure in the buffer would be:

**r-T-T\_T\_T\_T\_1 L\_J.\_ J.\_J.\_.L\_.L\_ J t t**  GOLDI **SILVER** RECORD-C

Now move the 4-byte elementary 02 SILVER to the elementary  $0\bar{2}$  LEAD. Because the  $02$ SILVER and 02 LEAD elementaries are both defined as display, the data retains its original form and the elementaries are properly aligned. By accessing the REDEFINES CDIAMOND), the binary data can be operated on as desired. The same problem could exist when reading or writing floating-point data.

For a complete discussion of slack bytes, refer to the publication, IBM System/360 Operating System: COBOL Language.

## GENERAL INFORMATION--FILE HANDLING

BUFFERS

In IBM System/360 Operating System COBOL, a buffer is as a designated area in main storage for I/O transactions. When a file is read, a block is read into a buffer<br>where the records are addressed directly as where the records are addressed directly as they are accessed. Use of the READ or WRITE directs a pointer to the appropriate record, or record area, of interest in the buffer.
# RECORD BLOCKING

The size of the buffer area is computed by multiplying the number of records specified in the BLOCK CONTAINS clause by the maximum record size (slack bytes and control fields included). When fixed-length records are written each physical record contains the number of records specified in the BLOCK CONTAINS clause. The last physical record may be short. No padding records are generated for short records. As many variable-length records as can fit into the buffer area are written, providing that there is sufficient room for a maximum-length record. For example, where the number of records is 6 and the maximum record size is 500, a 3,000-position buffer is provided. Records are located in the buffer until such time as less than 500 positions remain.

For Example:

|  | 1213141516 |  |                             |  |
|--|------------|--|-----------------------------|--|
|  |            |  | 500 250 375 500 375 375 250 |  |

Because the records occupy 2,625 positions of the buffer, and it is not known if the next record is greater than 375 positions, these seven records are written out as a  $2,625$ -character block. Record eight is generated as the first record in an empty buffer. This means that the actual blocking is variable, depending on record size. Again, no padding records are provided.

This technique provides for good<br>utilization of storage buffers in most cases. Efficiency is lost if a small blocking factor is specified and there is a **Exporting Laceof** 15 Specifica and energy<br>Large variablility in record size. For example, if a 'BLOCK CONTAINS 2000 CHARACTERS' clause is written with a maximum record size of  $1,000$  characters, the following situation could exist.

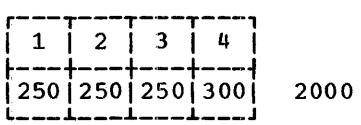

The four records total  $1,050$  characters, but since a 1,000-character maximum size must be anticipated, the 4-record 1,050-character block has to be written. Note that in any event, the records per block at least equal the number of records specified in the BLOCK CONTAINS clause.

# APPLY WRITE ONLY

This clause permits the maximum use of a variable block.

When this clause is specified, the compiler checks each record, before it is complier checks each record, before it is<br>written, to determine if the record can fit written, to accerding in the record can into the area remaining in the block. If it fits, the record is written into the block. If the record is too large to fit, the block is written out and a new one is started. Thus, use of the APPLY WRITE ONLY results in the maximum record size specified being ignored.

## PROCESSING BUFFERS

Files can be processed using multiple buffers. Logical records are referenced in the proper block by adjusting registers {using them as pointers).

This technique eliminates the need for moving a record from the buffer area to a separate record work area, as well as the record work area itself. The record can be operated on directly in the buffer area.

When processing records in a buffer, the next read results in the previous record not being available. Because the previous record is no longer available, the technique of moving a high value to the control field of the last record {to force the processing of records remaining on the other file) cannot be used.

Here are several alternate approaches:

- 1. A GO TO statement, prior to the compare, can be altered during the AT END procedure to GO TO the low compare procedure, thus bypassing the compare.
- 2. A dummy record having a high value in its control field can be provided as the last logical record. This automatically causes the associated files to compare low. However, this can result in the AT END condition never occurring.
- 3. The control field can be moved to a separate work area following the read, and compared in the work area. The control field is then available in the work area following an AT END condition. The AT END procedure can move a high value into the control field.

VARIABLE RECORD ALIGNMENT CONTAINING OCCURS DEPENDING CLAUSE

Records are processed in the file's buffer area. The first record starts on a doubleword boundary. If there is no OCCURS DEPENDING clause, a diagnostic is given indicating the padding to be added to the record to assure proper alignment of succeeding records.

To align blocked V-type records containing an OCCURS DEPENDING clause in the buffer:

1. Determine the largest alignment factor within the record.

# Alignment factor is For

 $\frac{1}{\epsilon}$ 

- 2 COMPUTATIONAL (1-4 digits) COMPUTATIONAL-1 or COMPUTATIONAL (5-18 digits) 8 COMPUTATIONAL-2 **OTHER**
- 2. For alignment factors of four or less, pad both the fixed and the variable portions of the record to an even multiple of the alignment factor.
- 3. For an alignment factor of eight, move<br>the record, as a group, to a 01 in the the record, as a group, to a  $01$  in the working storage section.

# I/O PROGRAMMING CONSIDERATIONS

The following text discusses:

- Use after standard error considerations.
- Dummy record codes for direct organization files.
- The use of rewrite with random indexed sequential files.
- Considerations when updating or adding to a BISAM file.
- The DD requirements, and DCB parameters supplied (by the compiler) when using ACCEPT and DISPLAY verbs.
- The allocation of utility work space for the COBOL-E compiler.
- Labeling requirements for compiling and executing.
- The use of additional storage by the COBOL-E compiler.

USE AFTER STANDARD ERROR CONSIDERATIONS

When an uncorrectable I/O error occurs, the USE AFTER STANDARD ERROR declarative is entered, and general registers 14, 15, 0 and 1 are stored, respectively, in four words located at address: DCB - 20 bytes. A description of the contents of these registers can be found, under the appropriate access method, in the publication, IBM System/360 Operating System: Control Program Services. If a subprogram is called using file-name as a parameter, the address of the DCB is passed, and any action on the error can be taken at the user's discretion.

DUMMY RECORD CODES FOR DIRECT ORGANIZATION FILES

When reading direct files sequentially, dummy records are presented along with valid user records. They can be identified by the first byte of the symbolic key, which is hexadecimal FF.

THE USE OF REWRITE WITH RANDOM INDEXED SEQUENTIAL FILES

When using rewrite with random sequential files, each record read must be rewritten, otherwise the data set will be destroyed.

CONSIDERATIONS WHEN UPDATING OR ADDING TO A BISAM FILE

If a BISAM file is updated using a REWRITE statement, a REWRITE statement must be executed after every READ statement and prior to any other input/output statement on that file. A suggested sequence for reading a record in BISAM, inserting a different record into that file, and rewriting the updated original record is:

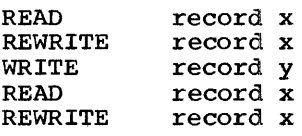

If the TRACK-AREA clause is not specified for BISAM, and a record is added to the file, the contents of the SYMBOLIC KEY is unpredictable after the WRITE is executed.

DD REQUIREMENTS AND DCB PARAMETERS FOR ACCEPT AND DISPLAY VERBS

Tables 14 and 15 indicate the DD requirements, and DCB parameters supplied when using the ACCEPT and DISPLAY verbs.

The parameters in Table 14 (and any other appropriate DCB parameters) can be specified by the user on his DD cards.

Table 14. Relationship of ACCEPT and DISPLAY Verbs and DD Card

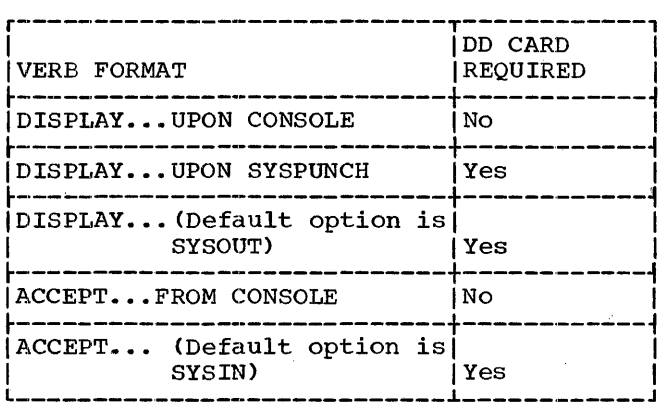

The DISPLAY and ACCEPT data set DCB parameters given in Table 15 are filled in by the COBOL-E compiler.

Those parameters not supplied by the compiler must be supplied by the user.

Table 15. Compiler Supplied Data Set DCB parameters for ACCEPT and DISPLAY verbs.

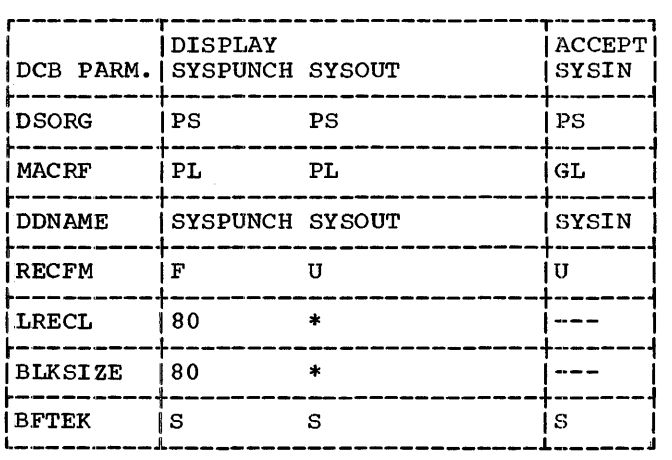

The parameters given in Table 15 are defined as follows:

- PS specifies a physical sequential organization
- PL specifies put-locate-mode operation
- GL ·- specifies get-locate-mode operation
- F ·· specifies fixed-length records
- U ·- specifies undefined records
- 80 ·- for LRECL, specifies length in bytes of a format-F logical record
- 80 for BLKSIZE, specifies the length of a block in bytes<br>S - specifies simple buffering
	-
- \* must be supplied in DD cards by user.<br>The user must add an additional character for the purpose of forms control.

ALLOCATION OF UTILITY WORK SPACE

Table 16 is a guide to allocation of utility work space, and enables the programmer to specify a reasonable number of tracks for utility files without using storage unnecessarily.

Table 16. Track Allocation for Utility Work Space

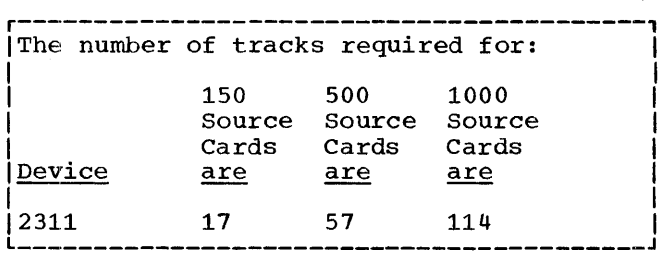

The programmer can estimate the total number of 'tracks required for utility work space by extrapolating from the figures given in Table 16. The number of tracks needed for each utility can then be specified in the SPACE parameter of the appropriate DD statement as follows:

SYSUT1 = 20% of the total number of tracks SYSUT2 = 40% of the total number of tracks  $SISUT3 = 40\%$  of the total number of tracks,

The SYSPUNCH and SYSOUT data sets on a<br>direct-access device can be allocated space<br>on a 10-track base with secondary allocation of 10-track increments, if needed.

The parameter can be specified on the DD card for the data set as follows:

SPACE= (TRK, (10, 10))

## LABELING FOR UTILITY WORK FILES

Labels for utility data sets are not required for compilation. The system OPEN routines process utility work files automatically. However, if labels are present, the programmer should be certain that they are specified in the appropriate utility DD statements. If they are not,  $compilation$  may be unsuccessful.

The compiler interprets the NO REWIND parameter of the OPEN clause as comments. When the file is opened at execution time, the operating system accesses the file as specified by the data set sequence number in the label parameter or the MOD parameter of the DD card.

At object time, labels are the complete responsibility of the user in that the same label status must be indicated in the DD cards as specified in the COBOL source program.

User labels are not supported by the control program for the initial release of COBOL-E.

USE OF ADDITIONAL STORAGE BY THE COBOL-E COMPILER

Additional storage is used by the compiler in one or both of two ways:

- to increase table space, and/or
- to increase buffer sizes

If the initial space allocated for tables was completely used, and additional storage was comprecely used, and dudicional secretors dynamically increased by the compiler. The u<sub>l</sub> manipularly interested by the complete. additional storage space for tables.

However, tne programmer can specify buffer sizes for a specific compilation by using the BUFSIZE parameter in the EXEC statement. This temporarily overrides the system generated buffer sizes for the one compilation.

# DEBUGGING TECHNIQUES

The DEBUG feature in the COBOL (E-Level<br>Subset) Language allows the programmer to use three new verbs (as well as any other verb) for the purposes of debugging COBOL source programs. These verbs are TRACE,<br>EXHIBIT, and ON. They can appear anywhe They can appear anywhere

in the COBOL program or in a compile-time debugging packet. Their formats and a description of their use is contained in the publication, IBM System/360 Operating system: COBOL Language. However, this section is included in this publication to give the programmer an idea of when to use<br>the debugging language, and how to construct a debugging packet, and what job-control statements are needed to use the debugging packet(s).

Appendix F contains a complete list of<br>ungging packet error messages. These debugging packet error messages. messages reflect errors in the debugging<br>packet(s) only. They are not associated They are not associated with compiling.

The TRACE and EXHIBIT clauses cause compiler generated "DISPLAY's". Therefore, a DD card for SYSOUT is required for specifying the logical output device.

#### TRACE

When a job fails to execute correctly and the diagnostic messages fail to indicate how to correct the error, a READY TRACE statement can be inserted at a point known to be prior to the trouble area. The TRACE displays each paragraph name as control passes into that paragraph. To reduce the volume of such a trace, it is possible to turn on the trace with a READY TRACE statement and turn if off with a RESET TRACE if the area can be localized. The TRACE function can be used any number of times within the program.

It would reduce the volume if RESET were issued upon entering a loop (containing a paragraph-name) and READY were issued upon leaving the loop.

It is sometimes difficult to determine what the specific path of program logic is. This is especially true with a series of PERFORMS or nested conditions. A TRACE statement can be very beneficial as an aid to this problem. Also, if values are inconsistent, a TRACE statement will again aid in determining whether or not a program is actually going through a certain point.

# EXHIBIT

To find out what specifically caused the<br>error within the paragraph, additional data can be obtained from the fields within the specific paragraph by use of the EXHIBIT statement. The EXHIBIT statement displays the field and the source name for

identification purposes. Its use can be restricted to display the field only if it has changed since the last time the program<br>passed through that point. This permits passed through that point. the programmer to check on the value of the subscript name or other fields that are pertinent to a given field, and check out logic errors. An example of the various forms of this statement follows.

DATA DIVISION. 77 NO-CHANGE-NAME PICTURE XX VALUE 'AB'. 77 SUB-SCRIPT-NAME PICTURE S999 COMPUTATIONAL VALUE 30.

PROCEDURE DIVISION.

TEST-LOOP. EXHIBIT NAMED NO-CHANGE-NAME. EXHIBIT CHANGED NAMED SUB-SCRIPT-NAME. EXHIBIT CHANGED SUB-SCRIPT-NAME. EXHIBIT CHANGED NO-CHANGE-NAME. ADD 10 TO SUB-SCRIPT-NAME. IF  $SUB-SCRIPT-NAME = 100 NEXT SENTERCE ELSE$ GO TO TEST-LOOP.

The print out for this example is:

```
NO-CHANGE-NAME = ABSUB-SCRIPT-NAME = 30 
30 
AB 
NO-CHANGE-NAME = ABSUB-SCRIPT-NAME = 4040 
NO-CHANGE-NAME = ABSUB-SCRIPT-NAME = 5050 
\ddot{\phantom{0}}
```
ON

It is possible, where large volumes of data are involved, to sample specific portions of a program by use of the ON statement. The ON statement allows the programmer to perform a series of operations at certain times when a program passes a particular

point. For example, a series of operations could be performed the 110th time through a loop and every 5th time thereafter until the 275th time. This allows the programmer to determine whether or not a given loop gets out of the expected range for a particular program. There can be any number of these statements, and there is a five-digit compiler counter generated for each one. The counter starts as zero, and is increased by one each time the path of pro9ram execution falls through that specific point. For example, if the<br>programmer knows that the error occurs on the 500th record processed, the ON statement may be used to count records. Then a READY TRACE can be set as the counter approaches the point at which the error occurred. This eliminates tracing each statement up to that point.

Note that this type of example could also have been done by a counter or a PERFORM, but this method is easier.

THF. DEBUG PACKET

The debug packet is a tool used for debugging COBOL object modules. It is positioned in the job input stream before the COBOL source module. The packet is combined (merged) with the COBOL source module before compilation begins. Where the packet is positioned within the COBOL source module is determined by the procedure division name specified in the \*DEBUG card of the packet.

# Job Control Setup for Using Debug Packets

Debug packets for a given compilation are processed, as separate job steps, immediately preceding the job step that executes the COBOL compiler program. Figure 31 contains the job-control statements, and data sets needed to use debug packets.

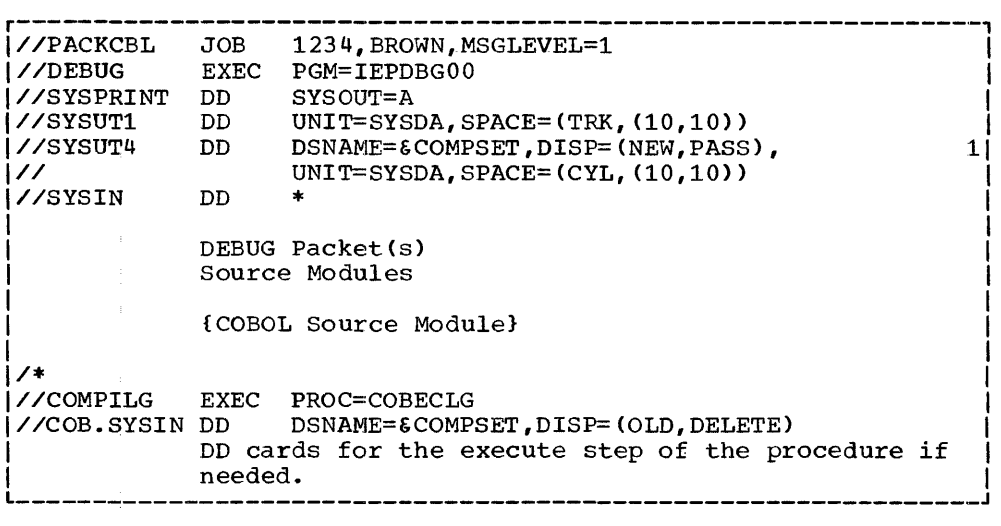

Figure 31. Deck Setup For Debug Packet

The functions of the job-control statements and the data sets needed to employ the debug packet are as follows.

The //DEBUG statement specifies that the debug packet processing program be executed.

The //SYSPRINT DD statement specifies the data set for DEBUG packet diagnostics.

The //SYSUTl DD statement specifies a work data set on which the DEBUG packets are stored for future merging into the procedure division of the COBOL source module.

The //SYSUT4 DD statement specifies a work data set on which the COBOL source

module is written, with the DEBUG packets properly inserted in the procedure division. This data set then becomes SYSIN, the input data set to the compiler.

The //COMPILG step specifies that the cataloged procedure to compile, linkage edit, and execute be executed.

The //COB.SYSIN DD statement specifies that the input data set (SYSIN) to the compiler by SYSUT4 data set of the DEBUG step.

Any diagnostic messages generated during the DEBUG step appear on the listing preceding the source listing produced by the compiler. Refer to Appendix E for a list of the debug diagnostic messages.

# USE OF SOURCE PROGRAM LIBRARY FACILITY

# COBOL SOURCE PROGRAM LIBRARY

Incorporated in the COBOL language are clauses for utilizing the source program library facility.

Prewritten source program entries in a user-created library can be included in a COBOL program at compile time. Thus, standard file descriptions, record descriptions, or procedures can be used<br>without having to restate them. They are included in a source statement program by means of a COPY or INCLUDE clause.

To catalog or update a source program in a user-created library, a utility program must be used. Following are examples of:

- Cataloging some source statements to a user-created library, and what happens when they are retrieved. Included in this example is the job-control statement for automatically sequence-numbering the source statements cataloged.
- Updating an existing member of the user-created library.

# EXAMPLE OF CATALOGING SOURCE PROGRAM STATEMENTS TO A LIBRARY

The job-control statements to catalog source statements to the source statement library are:

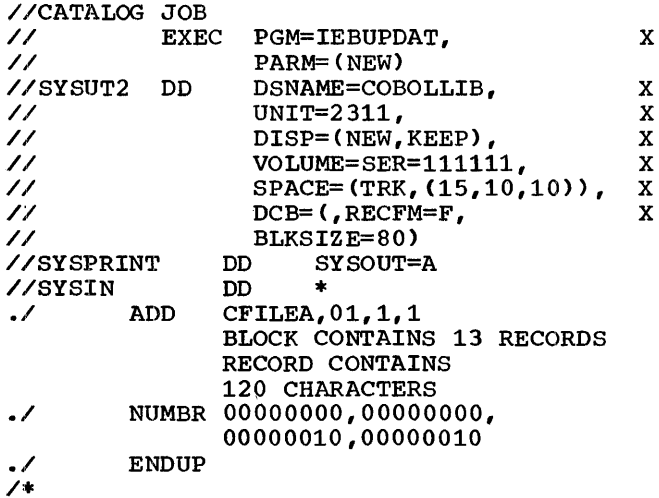

In this example, IEBUPDAT is the name of the IBM-supplied utility program that accomplishes the cataloging. These statements are copied in an FD entry. The library entry does not include either FD o'r the file-name, but instead begins with the first clause following the file-name.

The NUMBR statement in this procedure results in the source statements being automatically sequence numbered. The first source statement will be numbered 00000010, and each succeeding statement a number incremented by 00000010.

The same procedure can be used to catalog entire source programs, if desired.

Note: At compile time, the data set containing the cataloged source statements, must be assigned to SYSLIB. (In the example given, this data set DSNAME is COBOLLIB.)

# COPY (DATA DIVISION)

The COBOL COPY clause permits the user to include prewritten data-division entries or environment-division clauses in this source program at compile time. An example illustrating what actually gets copied when the cataloged entry 'CFILEA' is retrieved from the user-created source program library follows.

Assume the following source COBOL statement is written: FD FILEA COPY 'CFILEA'.

COPY 'CFILEA' is replaced by the actual entries i.e., BLOCK CONTAINS 13 RECORDS, etc. within the compiler for compilation purposes.

'The output listing would show the following:

- FD FILEA COPY 'CFILEA'<br>\* BLOCK CONTAINS 13 RECORDS<br>\* RECORD CONTAINS 120 CHARACTERS.
- 

Internally (to the compiler) the output would look like:

FD FILEA BLOCK CONTAINS 13 RECORDS RECORD CONTAINS 120 CHARACTERS.

The source statement referencing the user-created library is followed by the

Use of Source Program Library Facility 079

actual library entries, except for data entries which have a duplicate level number and data-name. Explicitly, CFILEA identifies the entries actually recorded in the library. This is the library name. It is the header record required for identification of the entries, and is not itself retrieved (not copied internally by the compiler).

All entries associated with the library name are copied ..

In the case of data entries which have a duplicate level number and data-name, the following results are obtained when issuing a COBOL COPY statement.

Assume the job-control and COBOL statements written to catalog a file are:

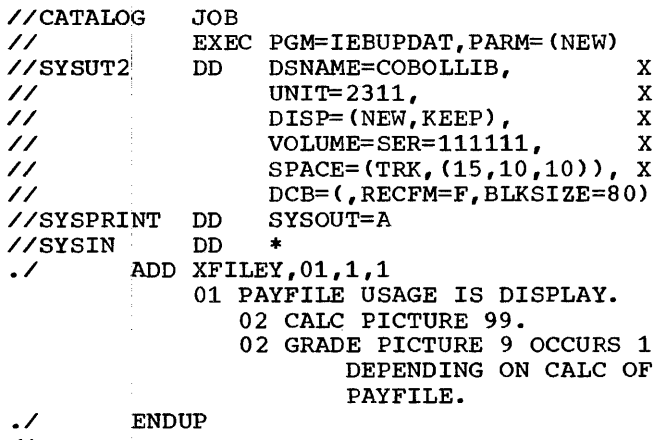

/\*

and, the source COBOL statement written is:

01 GROSS COPY 'XFILEY'.

On the output listing, the statements would look like:

- 01 GROSS COPY 'XFILEY'.
- 01 PAYFILE USAGE IS DISPLAY.<br>02 CALC PICTURE 99.
- 
- \* 02 CALC PICTURE 99.<br>\* 02 GRADE PICTURE 9 OCCURS 1<br>\* DEPENDING ON CALC OF PAYFILE.

Internally (within the compiler), the statements would look like:

01 GROSS USAGE IS DISPLAY. 02 CALC PICTURE 99. 02 GRADE PICTURE 9 OCCURS 1 DEPENDING ON CALC OF PAYFILE.

# INCLUDE (PROCEDURE DIVISION)

The procedure for copying from the user-created source program library from within the procedure division is the same as that described for the data division. The results are identical.

Assume a procedure named PROCESS is in the user-created source program library, and was cataloged as follows.

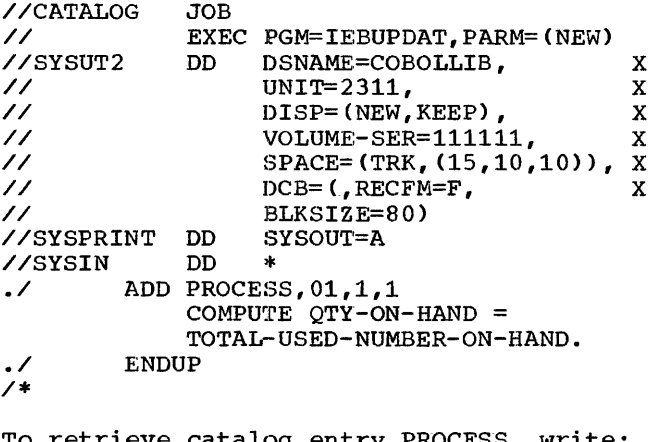

To retrieve catalog entry PROCESS, write: Paragraph-name. INCLUDE 'PROCESS'.

It is the user's responsibility to supply the name for paragraph-name.

# UPDATING AN EXISTING MEMBER OF A USER-CREATED LIBRARY

//UPDATE JOB

Assume a member called CFILEA is cataloged to a user-created library. The following is an example of a procedure for updating this member.

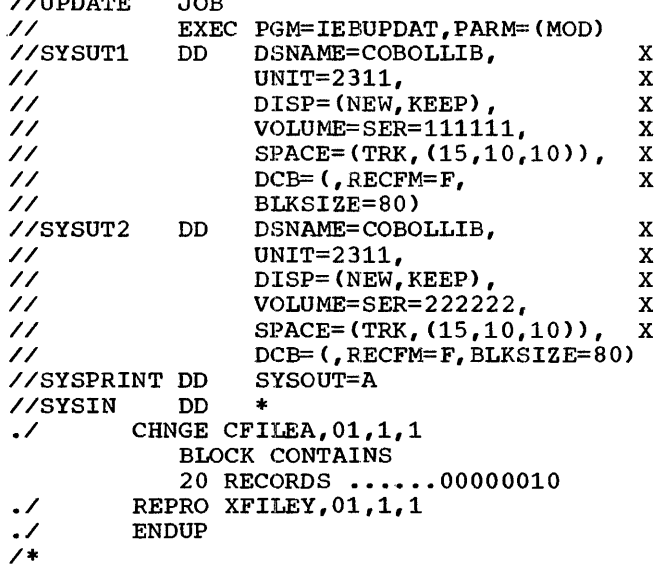

To update a member of an existing library, another library is built. Thus (as illustrated in the procedure) CFILEA is altered. Note that XFILEY is also copied artered. Note that Aribei is also copinto the new library in its entirety.

The programmer should be sure to supply the appropriate sequence number (in columns 73-80) for the member of the library that

医皮肤 医生物

 $\bar{z}$ 

is changed. In the example, 00000010 is the sequence number supplied for the statement: BLOCK CONTAINS 20 RECORDS. It is assumed to be positioned in columns  $73 - 80.$ 

# . .:>YSTEM OUTPUT

The compiler, linkage editor, and load modules produce aids that can be used to document and debug programs. This section describes the listings, maps, card decks, and error messages produced by these components of the operating system.

# COMPILER OUTPUT

The compiler can generate a listing of<br>source statements, a storage map, and an object module card deck. Source module diagnostic messages are also produced during compilation.

SOURCE LISTING (LIST)

 $\mathbf{r}$ 

A description of a source module listing follows~ The listing is obtained on SYSPRINT when LIST is specified in the PARM parameter of the EXEC statement. The

header line printed across the top of the source listing is the first line on the first page of the listing.

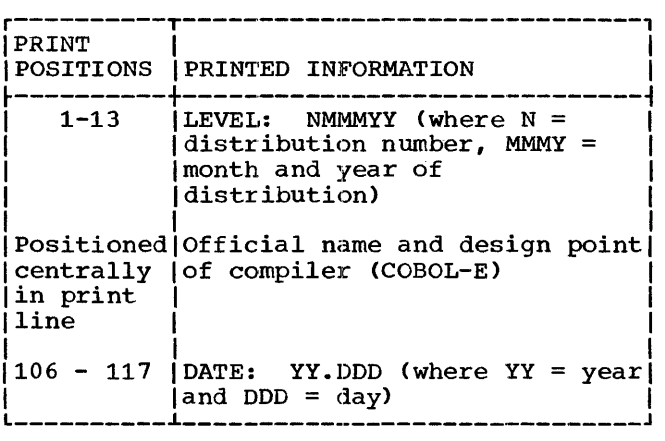

Figure 32 is a skeleton example of a COBOL source listing. The associated job control cards are given in Figure 42 of Appendix A.

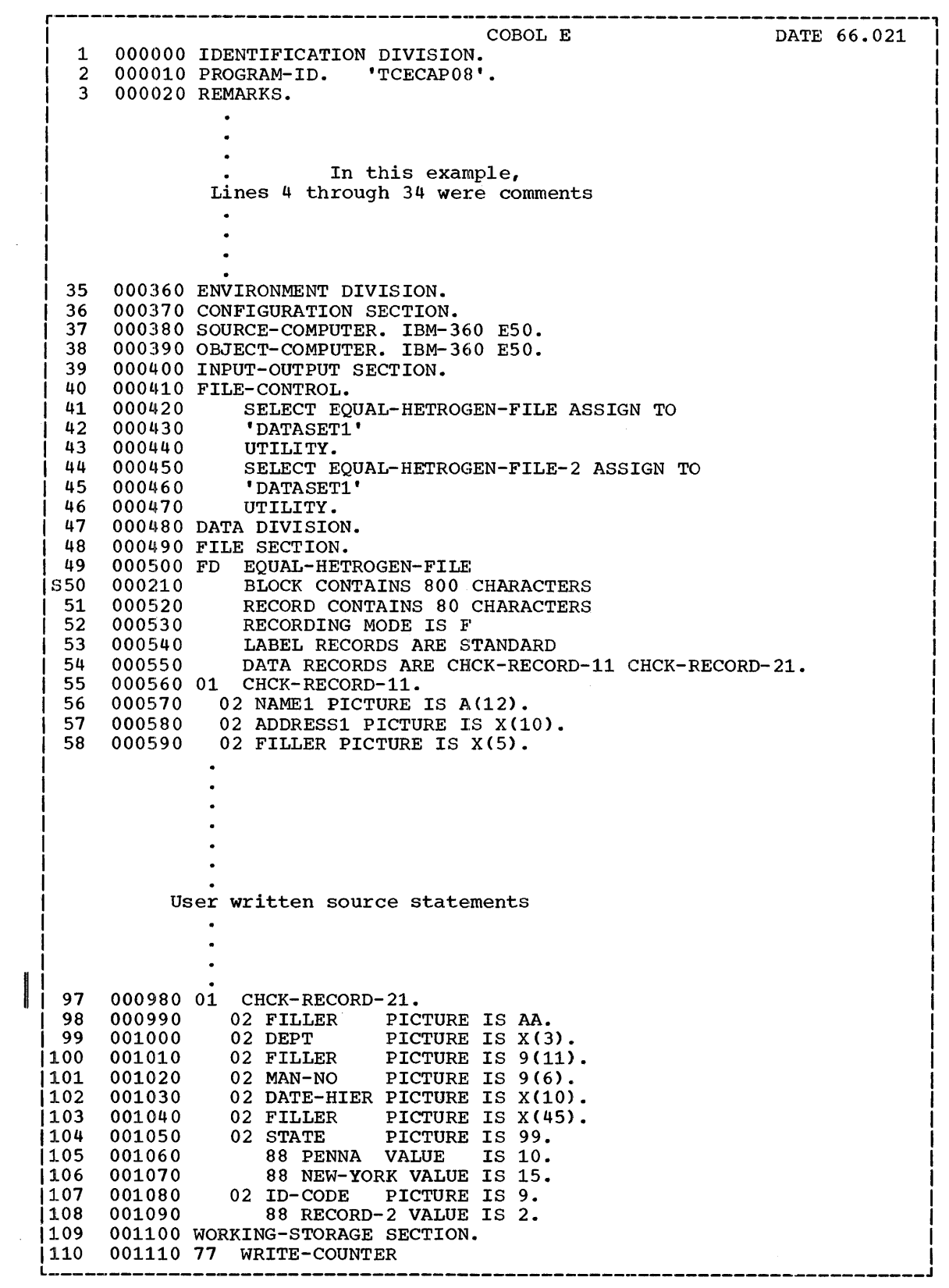

Figure 32. Example of COBOL Source Listing (Part 1 of 2)

 $\Lambda$ 

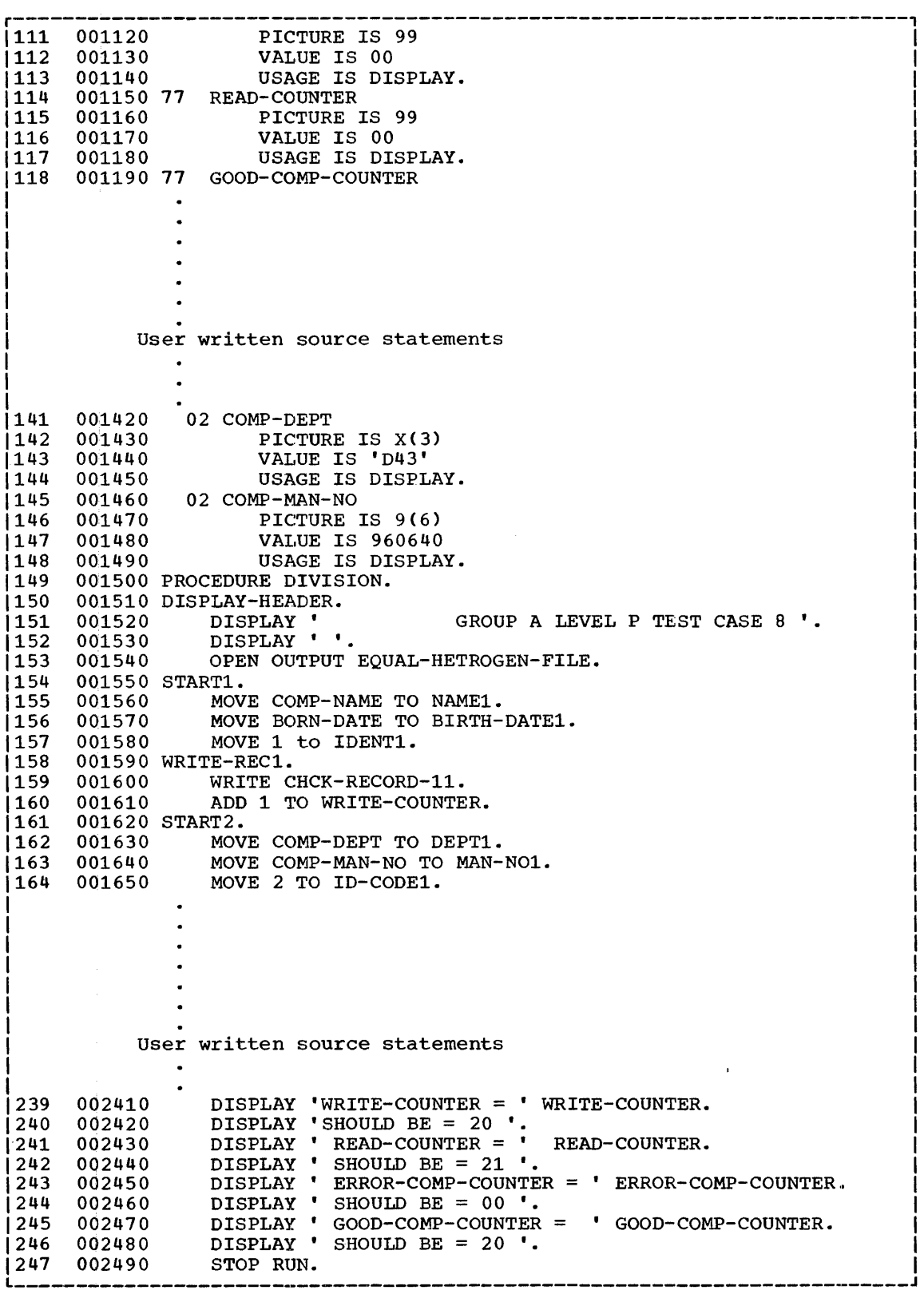

Figure 32. Example of COBOL Source Listing (Part 2 of 2)

84 IBM S/360 OS COBOL(E) Programmer's Guide

 $\frac{1}{2}$ 

The components of a source listing are:

- 1. A compiler generated line number which is shown in the leftmost columns followed by the source card image. The compiler generated line number is used in diagnostic and PMAP references.
- 2. All COBOL words, punctuation, and other groups of characters on each line are referenced as elements on the line in referenced as elements on the line in diagnostics and PMAP listings.
- 3. Sequence numbers out of order. If columns 1-6 of the source statement are not blank, they are sequence checked. The character "S" is placed to the left of a compiler-generated line number when a source sequence number is not in logical ascending order. Example: Assume that a statement numbered 50 (refer to Figure 32) was out of sequence. The compiler would list the source statement as:

S50 BLOCK CONTAINS 800 CHARACTERS.

4. Library cards. Cards coming from the source statement library as a result of a COPY or INCLUDE statement are noted with the character "\*", which is printed to the right of the compiler-generated line number.

STORAGE MAP

The storage map consists of a data map (DMAP), and a procedure map (PMAP).

## pata Map (DMAP)

A data map for a source listing is obtained when DMAP is specified in the PARM<br>parameter of the EXEC statement. The data parameter of the EXEC statement. map is output by SYSPRINT.

Figure 33 is an example of a data map. It is a portion of the data map generated for Figure 32.

This listing shows each non-procedure name defined in the program and its relative address. File-names, record-names, and condition-names are identified in the name column. The relative location of each entry is shown (column headed LOCATION). Linkage and file entries are relative to the 01 or 77. Working storage is relative to the load point for the program. The relative addresses are expressed as hexadecimal numbers.

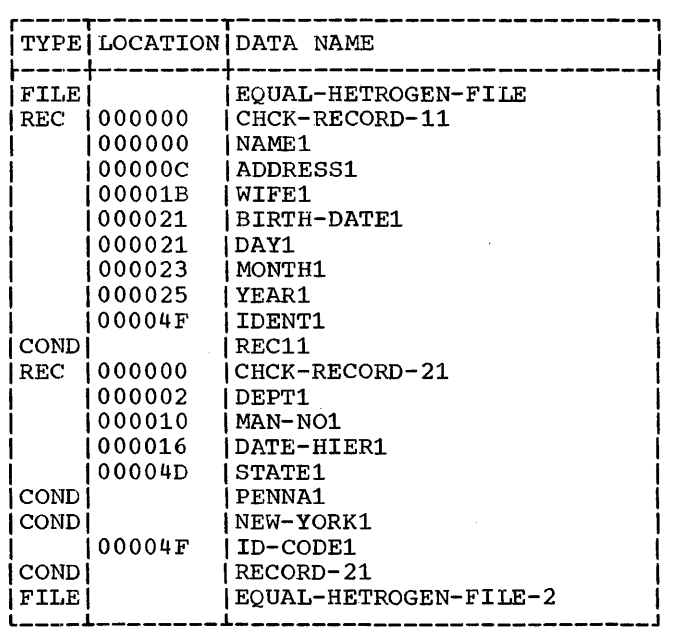

Figure 33. Example of Data Map Generated for a COBOL Program

## Procedure Map CPMAP)

A procedure map is obtained when PMAP is specified in the PARM parameter of the EXEC card. The details of PMAP are given for their debugging value to a programmer. Figure 34 is an example of a procedure map. It is a portion of the procedure map generated for Figure 32.

LINE/POS - Contains the statement line on the line. These numbers are decimal numbers. The actual instruction(s) used to accomplish the COBOL statement is identified by the compiler-generated internal line number(s). If more than one instruction was generated, the compiler-generated line number for that COBOL statement would be repeated for each instruction listed.

The line counter cannot exceed 4095. At this point it resets to zero.

- ADDR Contains the relative address of each instruction in the procedure<br>division in hexadecimal. The addresses are relative to the program's load point:.
- INSTRUCTION Contains the actual instruction generated for the COBOL statement.

Note.line number 00167-01 and 00167-03. Line number 00167-01 refers to a verb which is the first item on the line, whereas 00167-03 refers to a verb which is the third item on the line.

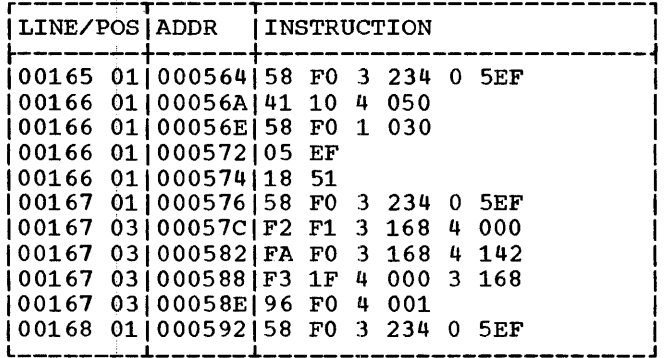

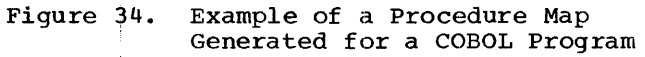

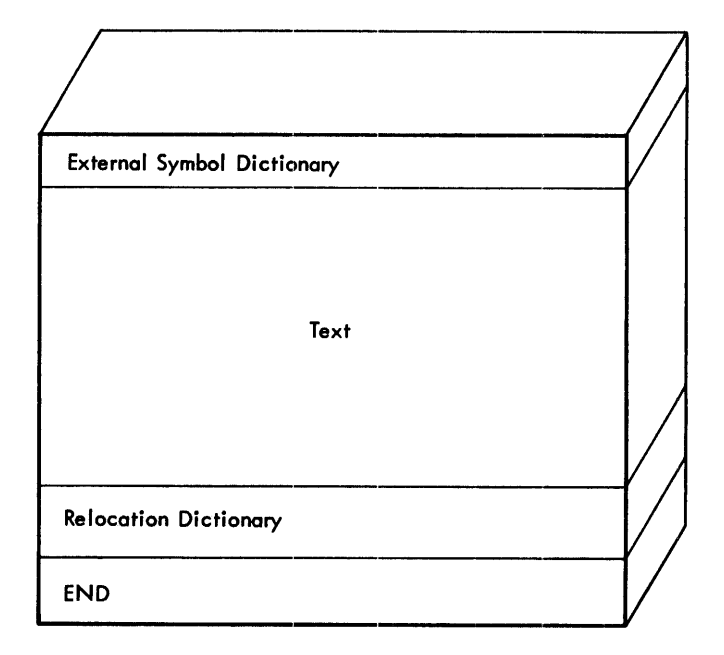

Figure 35. Example of an Object Module

OBJECT MODULE CARD DECK

An object module card deck is produced unless NODECK is specified in the PARM parameter of the EXEC statement.

An object module, the output of a COBOL (E) execution, consists of control dictionaries and text (instructions and data). The control dictionaries contain the information necessary to resolve cross-references between control sections and modules. Figure 35 illustrates the contents of an object module.

The COBOL-E compiler also produces an END statement that marks the end of the object module. The deck is made up of four types of cards: TXT, RLD, ESD and END. A functional description of these cards is given in the following paragraphs.

### Object Module Cards

Every card in the object module deck contains a 12-2-9 punch in column 1 and an identifier in columns 2 through 4. The identifier consists of the characters ESD, RLD, TXT or END. The first four characters of the name of the proqram are placed in columns 73 through 76 with the sequence number of the card in columns 77-80.

EXTERNAL SYMBOL DICTIONARY: The external symbol dictionary contains entries for all external symbols defined or referred to<br>within a module. (An external symbol is (An external symbol is one that is defined in one module so that it can be referred to in another.) Each entry identifies a symbol, or a symbol reference, and gives its location, if any, within the module.

Three types of ESD {external symbol dictionary) cards are generated as follows:

ESD, type 0 - contains the name of the compiled control section and indicates its compiled origin.

- ESD, type 1 contains the name of a<br>secondary entry point within a control<br>section. These ESD's result from COBOI These ESD's result from COBOL ENTRY statements.
- ESD, type  $2$  contains the names of subprograms referred to by CALL statements, and names of COBOL object time subroutines to be linkage edited with the compiled control section.

The type number: 0, 1 or 2 is placed in card column 25.

RELOCATION DICTIONARY: The relocation dictionary lists all relocatable address constants that must be modified when the linkage editor produces an output load module. The RID is used to adjust the value of address constants. The RLD contains at least one entry for every relocatable address constant in a module. An RLD entry identifies an address constant by indicating its location within a control section and the external symbol (in the ESD) whose value must be used to compute the value of the address constant.

An RLD (relocation dictionary) card is generated for external references indicated

in ESD, type 2 cards. When the linkage editor has resolved external references, the address constant at the address indicated in the RLD card contains the relative address assigned to the subprogram indicated in the ESD, type 2 card. RLD cards are also generated for branching and subroutine linkage.

TXT Card: The TXT card contains the literals used by the programmer in his source module, and any literals generated by the compiler, coded information for DISPLAY statements, and machine instructions generated by the compiler from the source module.

END Card: One END card is generated for each compiled source module. This card indicates the end of the object module to the linkage editor. It also contains the entry point of the object module.

OBJECT MODULE DECK STRUCTURE: Figure 36 illustrates the COBOL object module deck structure ..

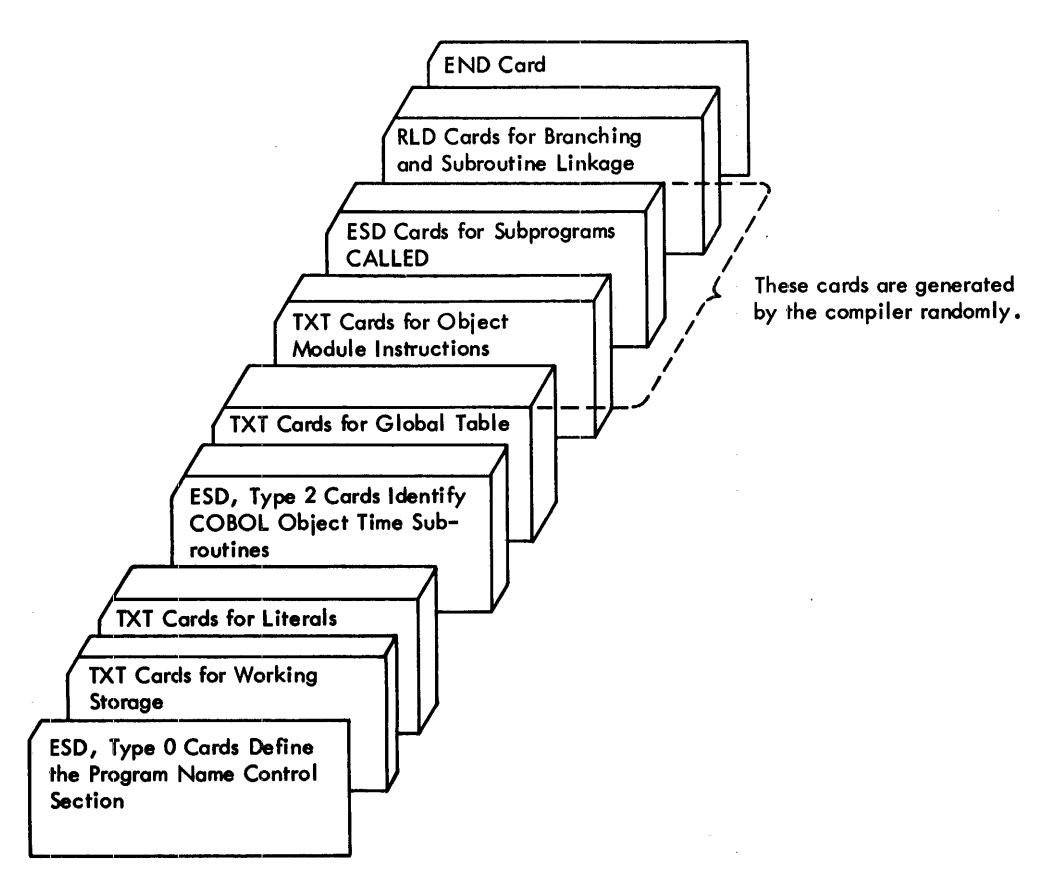

Figure 36. COBOL Object Module Deck structure

## SOURCE MODULE DIAGNOSTICS

Two types of diagnostic messages are written by the compiler: error and error-warning.

When the FLAGE option is specified in the PARM parameter of the EXEC card, the compiler will not generate error warning diagnostic messages.

When the FLAGW option is specified in the EXEC card, the compiler generates messages for actual errors, plus warning diagnostic messages.

# Source Module Error-warning Messages

All error-warning messages produced are written in a group following the source module listing and storage map. Figure 37<br>shows the format of each message as it is written on the data set specified by the SYSPRINT DD statement.

These diagnostics were generated by the compiler for the program shown in Figure 32. For a complete list, and descriptions of the error messages refer to Appendix F.

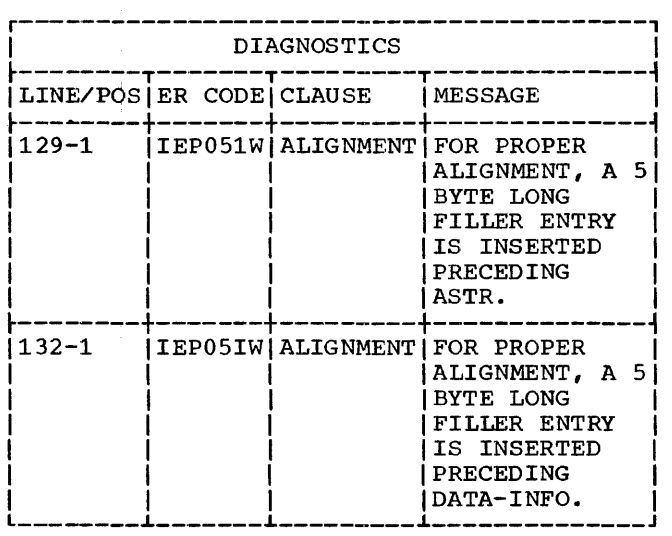

Figure 37. Example of Source Module Diagnostics

LINE/POS - Contains the internal line numbers of the source statements, and the element position of the COBOL verb on the line where the error was detected. When the compiler cannot locate the item in error on the line,

it only identifies the line at fault. When the compiler generates the line number 0-0, it is referring to an entire section (the section may be missing).

- $ER CODE Contains$  a message number and the severity level of the error:
- MESSAGE NUMBER The format of the message number, and the associated message is described in Appendix F.

Severity Code.  $W = W\overline{A}RNING$  $C =$  CONDITIONAL  $E = ERROR$ 

- W WARNING Your attention is called to a condition that can cause a problem, but should permit a successful run ..
- C CONDITIONAL The error statement is dropped or corrective action is taken. The compilation is continued as it may have debugging value, but the programs should not execute as intended.
- E ERROR This condition seriously affects execution of the job. Execution should not be attempted.
- CLAUSE This column identifies either the particular COBOL clause being processed<br>at the time the diagnostic was discovered or the basic area that was involved, such as ALIGNMENT, FD, I-0 CONTROL, or similar items.
- $MESSAGE$  The actual message is given here. For specific details of these messages, refer to  $Appendix$   $F$ .

## Working with Diagnostics

- 1. Handle the diagnostics in the order in which they appear on the source<br>listing. It is possible to get compound diagnostics. Frequently, an earlier diagnostic indicates the reason for a later diagnostic. For example, a for a later diagnostic. For example, a<br>messing quote for an alphabetic or<br>alphameric literal could involve the inclusion of some clauses not intended<br>in that particular literal. This could cause some apparently valid clause to be diagnosed as invalid because it is not complete, or is in conflict with something that preceded it.
- 2. Check for missing or extra punctuation, or other errors of this type.

88 IBM S/360 OS COBOL(E) Programmer's Guide

3. Frequently, a seemingly meaningless message is clarified when the valid syntax or reference format is referenced. Diagnostics are coded directly from the reference format and are designed for use in conjunction with the particular type of reference. (See Appendix D.)

### How Diagnostic Messages Are Determined

The compiler scans the statement element by<br>element to determine whether the words are combined in a meaningful manner. Based upon the elements that have already been scanned, there are only certain words or elements that can be correctly encountered.

If the anticipated elements are not encountered, a diagnostic message is produced. Some errors may not be uncovered until information from various sections of the program are combined and the inconsistency indicated. Diagnostics<br>uncovered in this manner can produce a slightly different format than those uncovered when the actual source text is still available. The message that is made unique through that particular error may not have, for example, the actual source statement that produced the error. The position and sequence reference, however, indicates the place at which the error was uncovered.

Errors appearing to be identical are diagnosed in a slightly different manner, depending on where they were encountered by the compiler and how they fit within the context of valid syntax. For example, a period missing from the end of the working-storage section clause, is diagnosed specifically as a period required. There is no other information that can occur at that point. However, if at the end of a record description entry, an element is encountered that is not valid at that point, such as the digits 02, they are diagnosed as invalid. Any clauses associated with the clause at that emtry, that conflict with the entries in the previous entry (the one that had the missing period), are diagnosed. Thus, a missing period produces a different type of diagnostic in one case than in another.

If a given compilation produces more<br>than 25 diagnostic messages, they are presented in a batched sequence. The first 25 messages are sorted in order, followed by the second series, which is also sorted in order.

If an error occurs after the 4095 source statement the line sequence number of the

source statement in error can usually be determined by adding 4095 to the sequence number given in the diagnostic message. A message frequently suggests the division of a COBOL source program in which the error occurred.

# Examples of How Diagnostics Are Generated

Each message has a general or skeleton form. Unique words for each message are inserted to identify the specific error that was encountered. The following two examples illustrate this form.

Example 1:

COBOL format is

MOVE data-name TO data-name...<br>literal

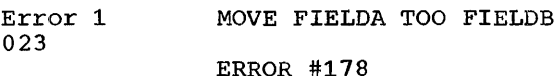

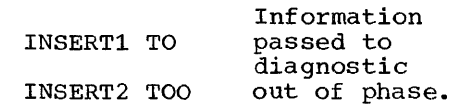

Skeleton Message #178 E SYNTAX REQUIRES WORD "Insert1". FOUND "Insert2".

Message appears as: 23-3 IEP178 E SYNTAX REQUIRES WORD "TO". FOUND "TOO".

Example 2:

Error 2<br>023 023 NOVE F'IELDA TO FIELDB

ERROR #549 INSERT1 NOVE

Skeleton message #549 E WORD 'Insert 1' WAS EITHER INVALID OR SKIPPED DUE TO ANOTHER DIAGNOSTIC.

Message appears as: 23-1 IEP549E "NOVE" UNHANDLED. WORD NOVE WAS EITHER INVALID OR SKIPPED DUE TO ANOTHER DIAGNOSTIC.

# LINKAGE EDITOR OUTPUT

The linkage editor produces a map of a load module (module map), or cross-reference list and a module map when the MAP or XREF options, respectively, are specified in the PARM parameter of the EXEC statement. The linkage editor also produces diagnostic messages. For a complete list of linkage editor diagnostics, refer to the

system output 89

# publication IBM System/360 Operating System: Linkage Editor.

MODULE MAP

The module map is written on the data set specified in the DD statement called SYSPRINT. The module map is a listing of the control sections processed by the linkage editor.

Each control section is listed giving:

- Its name, origin, and length. The name is the program ID. The origin and<br>length of the control section are listed in hexadecimal numbers.
- Any entry points within the control section and their locations.

Also listed are:

• Any functions called from the data set specified by the SYSLIB DD statement. These functions are subprograms included in the main program by automatic library calls, and are identified by asterisks.

- A segment number for each control section in an overlay structure.
- The total length and entry point for the load module.

Figure 38 is an example of a load module map. It is the load module map for the program shown in Figure 32. The map contains a main program (TCECAP08, the PROGRAM ID.) and four subprograms, each of which is a control section: IEP02300, IEP02800, IEP03000, and IEP00400. The asterisks following the names of these control sections indicate that the linkage editor obtained them from the automatic call library for the purpose of resolving references. The origin of the main program (TCECAP08) is the relative address 00 and its length is BBO. The entry point for the main program is at 490. The origin of subprogram IEP02300 is BBO and its length is 21E (all numbers are hexadecimal numbers).

The entry points within a subprogram are listed in a string under the heading ENTRY. The entry points within subprogram IEP02300 are IEP02301 at location BBO, IEP02302 at location CAC, RETURN at location CAC, and IEP02304 at location CDE.

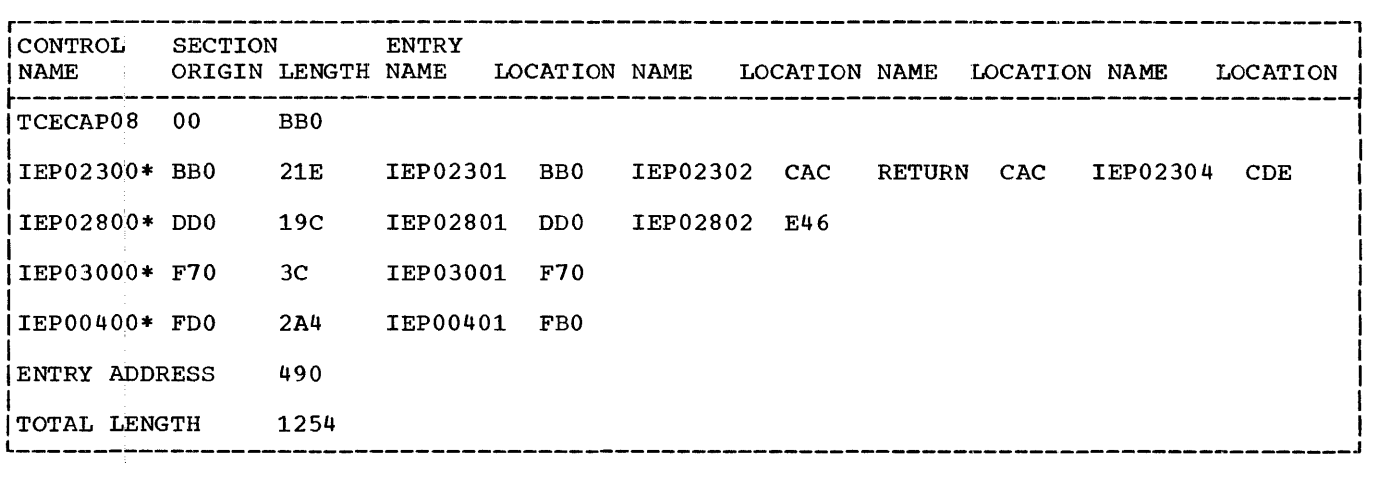

Figure 38. Example of a Module Map

CROSS-REFERENCE TABLE

The cross-reference table is written along with the module map, when the option XREF is specified. It lists the location from which an external reference is made, the symbol externally referenced, the control section in which the symbol appears, and the segment number of the control section in which the symbol appears. The

cross-reference table appears after the module map for all control sections, unless the linkage editor is building an overlay structure. Figure 39 is an example of a cross-reference table. It is the cross-reference table for Figure 32.

Location 478, in the cross-reference<br>table, is the address where the CALL or reference is made to subprogram entry point

90 IBM S/360 OS COBOL(E) Programmer's Guide

IEP02301 given in the REFERS TO SYMBOL column.

REFERS TO SYMBOL column lists all references to the entry points of each subprogram, and from one control section to another, for the entire load module (which is the entire program).

The control sections that contain the entry points referenced are listed in the column' labeled IN CONTROL SECTION. Thus, entry point IEP02301 resides in control section IEP02300.

The ENTRY ADDRESS Of the load module is 490, and its entire length, including all subprograms, is 1,254 hexadecimal bytes.

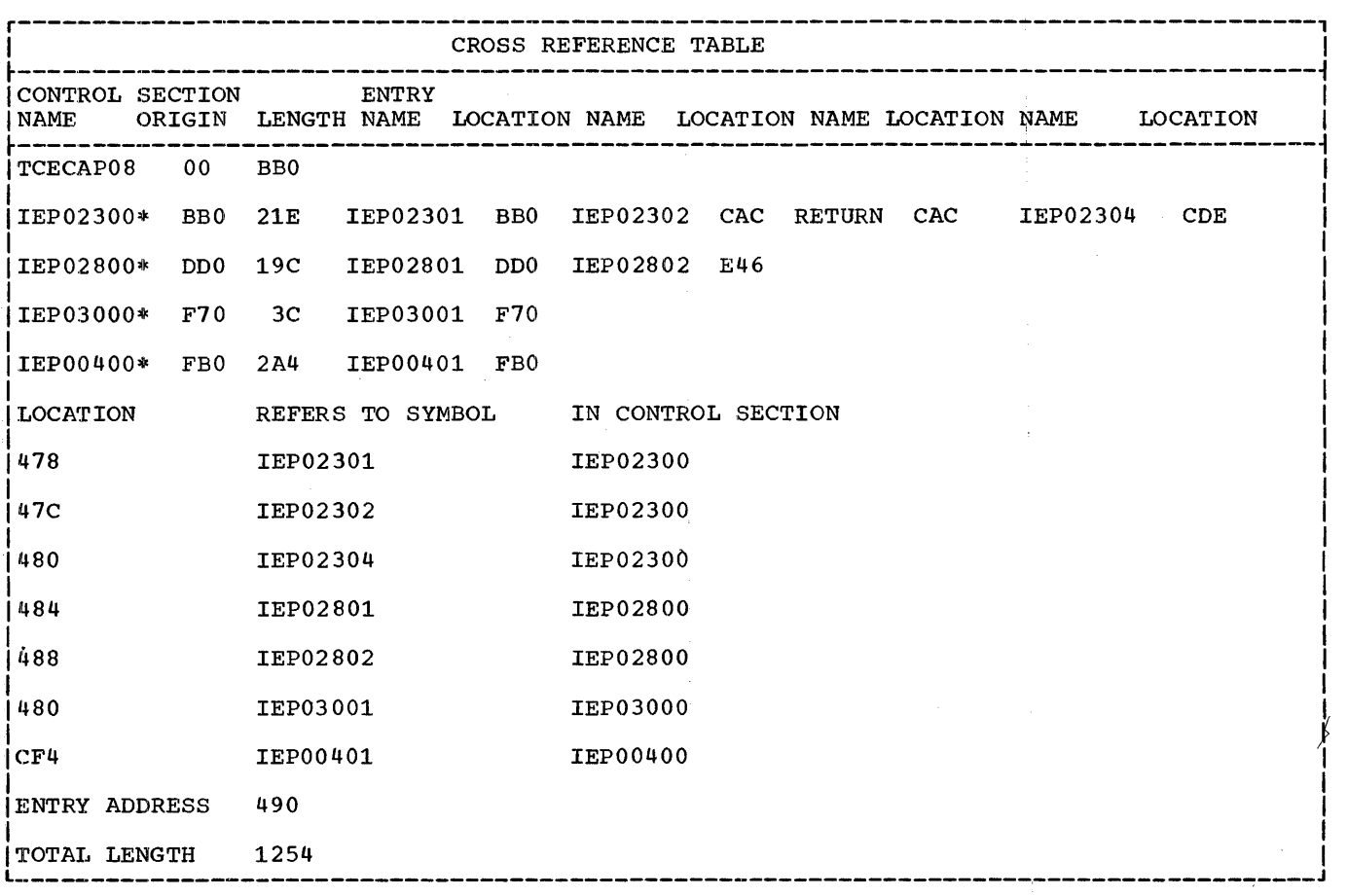

Figure 39. Example of a Cross-Reference Table

# LOAD MODULE OUTPUT

The programmer defines the output data sets for load module execution through the appropriate source module statements and corresponding DD statements. The environment and data division statements define the data set. The WRITE and DISPLAY verbs in the procedure division generate the creation of the data set. Two types of messages can be generated from a load module: object time messages and operator messages.

#### OBJECT TIME MESSAGES

When an error condition that is recognized by compiler generated code occurs during execution, an error message is written on<br>the CONSOLE typewriter. These messages and their descriptions are contained in Appendix  $F$ .

# OPERATOR MESSAGES

A message is transmitted to the operator when a STOP 'literal' or an ACCEPT ... FROM CONSOLE source statement is executed. The messages are written on the console typewriter. Refer to Appendix F for a description of these messages.

# OBJECT PROGRAM DUMPS

An object program can dump before normal termination of a procedure. A dump could be caused by any of the errors listed here. Several of these errors can occur at the COBOL language level while others can occur at the job-control level.

# Typical Source Program Errors Initiating Dumps at Execution Time

A dump can occur at the COBOL language level for the following reasons.

- 1. A GO TO statement with no procedure name following it may not have been properly initialized with an ALTER statement. The execution of this statement would cause an invalid branch.
- 2. Performing arithmetics or moves on numeric fields that have not been properly initialized could cause an interrupt and a dump. For example, neglecting to initialize an OCCURS DEPENDING ON name, or referencing data fields prior to the first read.
- 3. Invalid data in a numeric field resulting from redefinition.
- 4. Input/output errors that are nonrecoverable.
- 5. Destroying a machine instruction in the program could move data fields into the procedure division. This could happen, for example, by using a subscript whose value exceeds its defined maximum.
- 6. Attempting to execute an invalid operation code through a systems error or invalid program.
- 7. Generating an invalid address to an area that has address protection.
- 8. Subprogram linkage declarations that are not defined exactly as they are stated in the calling program.
- 9. Data or instructions can be modified by entering a subprogram and manipulating data incorrectly. A COBOL subproqram could acquire invalid information from the main program; that is, a CALL using a procedure-name and an ENTRY using a data-name.
- 10. There is no conversion, alignment, or error checking of incoming data associated with the clause ACCEPT FROM CONSOLE. Any assumptions made by the programmer concerning these functions could result in the initiation of a dump.
- 11. Data records must be 80 characters in length for files in the input stream when the input device is a disk or<br>tape unit.
- 12. An input file contains invalid data such as a blank numeric field or data incorrectly specified by its data description.

The compiler does not generate a test to check the sign position for a valid configuration before the item is used as an operand. The programmer can test for valid data by means of the numeric class test and, by use of the TRANSFORM statement, convert it to valid data under certain circumstances. For example, if the units position of a numeric data item described as USAGE IS DISPLAY contained a blank, the blank could be transformed to a zero, thus forcing a valid sign.

#### Abnormal Termination Dumps

The control program prints an abnormal termination dump if a task is abnormally terminated, and a DD statement with a data definition name of SYSABEND in the name<br>field was specified.

The abnormal termination dump is written in the SYSABEND data set. The details for specifying the abnormal termination dump are given in the section Job Processing. This data set can be on a printer, so that the dump is printed as it is produced, or on any other type of device, so that the dump can be printed later.

Figure 40 gives the format of an abnormal termination dump. Only the items pertaining to the module load address, and the program entry point are discussed here. For a complete description of the abnormal termination dump, refer to the publication, IBM System/360 Operating System: Control Program Messages and Completion Codes.

# How to Use a Dump

Information regarding the error and the reason for an interrupt (and therefore a dump) can be obtained from the completion code, which appears at the beginning of the abnormal termination dump. The completion code indicates the reason for the SYSABEND dump, such as a permanent I/O error, incomplete job control, etc. A description of all the completion codes is given in the publication, IBM System/360 Operating System: Control Program Messages and Completion Codes.

The INTERRUPT at hhhhhh entry, located approximately halfway down in the dump, gives the instruction address that follows the address at which the interrupt occurred. Thus the immediately preceding instruction is that which initiated the dump. The instruction address can be compared to the procedure map. A procedure map is obtained by specifying PMAP in the<br>PARM parameter of the EXEC statement. The PARM parameter of the EXEC statement. load address of the module must be subtracted from the instruction address to obtain the relative instruction address as shown in the procedure map.

The load address of the module (load module) can be obtained from the abnormal termination dump, ACTIVE RBS (request blocks) specification. The last six digits, hhhhhh, of the Addd hhhhhh

specification under ACTIVE RBS, are the hexadecimal address of the first RB. The load address of the module (entire program, or object program) is 20 hexadecimal bytes beyond this point. The last six hexadecimal digits of the USE/EP hhhhhhhh specification under ACTIVE RBS are the entry point of the program. The address of the first generated instruction of the procedure division is located 52 bytes beyond the entry point, and is the first address given in the procedure map (PMAP). The first 52 bytes contain a COBOL initialization routine.

The contents of PMAP provide a relative address for each statement. By using the error address and PMAP, the programmer can locate a specific statement appearing within a line of the source program, if the .interrupt was within the COBOL program. Examination 0f the statement and the fields Examination of the statement and the fields<br>associated with it, may produce information associated with le, may preduce informal

# STORAGE LAYOUT OF OBJECT PROGRAM

Each COBOL program written is positioned in main storage in a prescribed manner. The relative position in storage of all the components of a program is given in Figure 41.

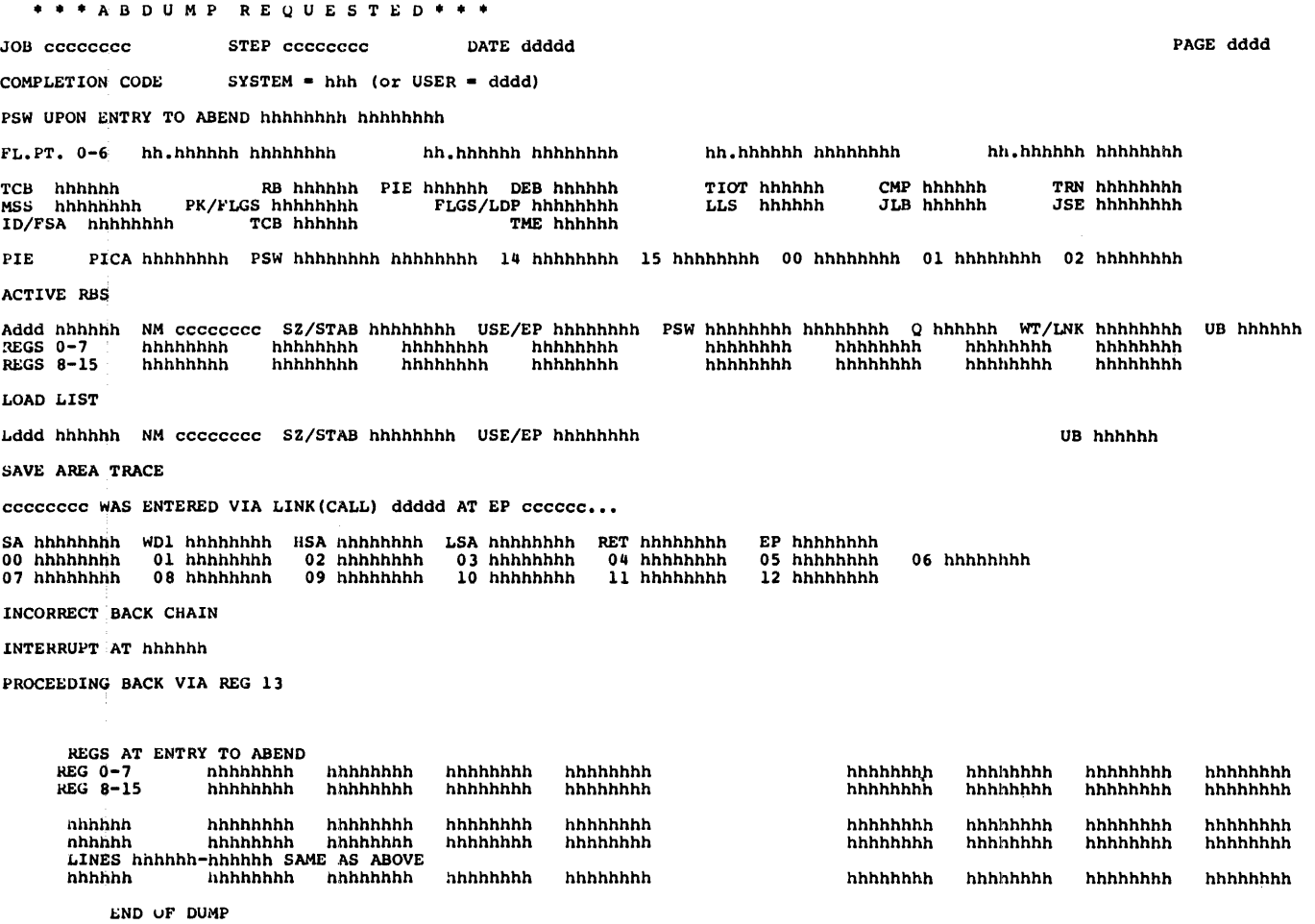

Figure 40. Format of Abnormal Termination Dump

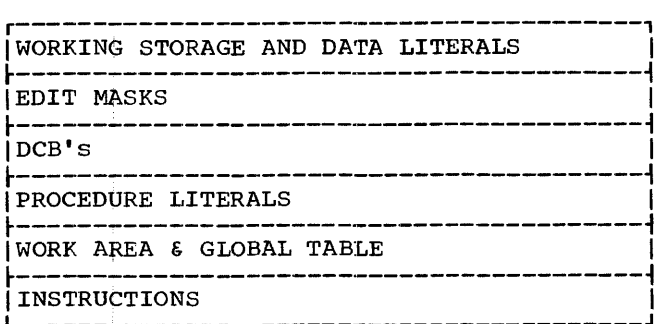

Figure 41. Object Storage Layout

 $\frac{1}{3}$  $\bar{z}$  $\bar{\rm{}}$  $\bar{\rm{1}}$  $\bar{\gamma}$  $\frac{1}{2}$  $\frac{1}{2}$  $\bar{1}$ 

 $\bar{z}$  $\bar{z}$ 

 $\frac{1}{4}$  $\frac{1}{q^2}$ 

 $\overline{a}$ 

Ť

 $\cdot$  ;  $\frac{1}{2}$  $\rm \hat{1}$  $\frac{3}{2}$  $\hat{f}$ 

 $\bar{\mathfrak{z}}$ 

÷

 $\bar{1}$ 

 $\ddot{\phantom{a}}$ 

# APPENDIX A. EXAMPLES OF JOB PROCESSING

The following examples show the job-control statements used to compile, linkage edit and execute a source module, scratch an existing data set, and catalog the programmer's own procedures. No attempt is made to describe all the parameters used in the job-control language. The assumption is made that the user has read, and is familiar with, the sections Job-Control Language and Job Processing.

The comments stress the major points of importance for the particular example given.

# DEFAULT OPTIONS

For the examples given, it is assumed that LIST, PMAP, and DMAP are default options in the compiler. Because these parameters are

established at system generation time for the examples given, they are absent from the parameter lists used in the examples.

## EXAMPLE 1. COMPILE, LINKAGE EDIT, AND **EXECUTE**

The example given in Figure 42 processes records by writing them on a disk pack, and then reading them back. Illustrated are excerpts of the actual listing produced. The example indicates the job-control statements required, and the system information provided regarding the data sets used.

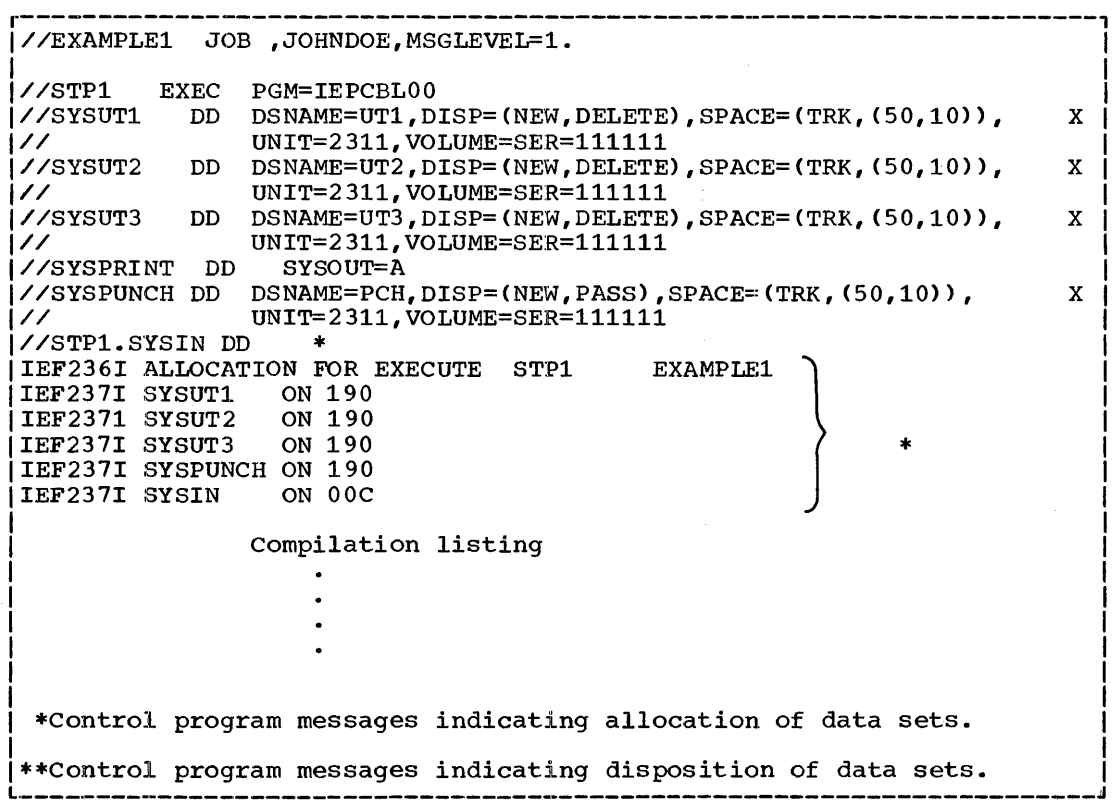

Figure 42. Example of Job Control Statements for Compile, Linkage Edit and Execute {Part 1 of 3)

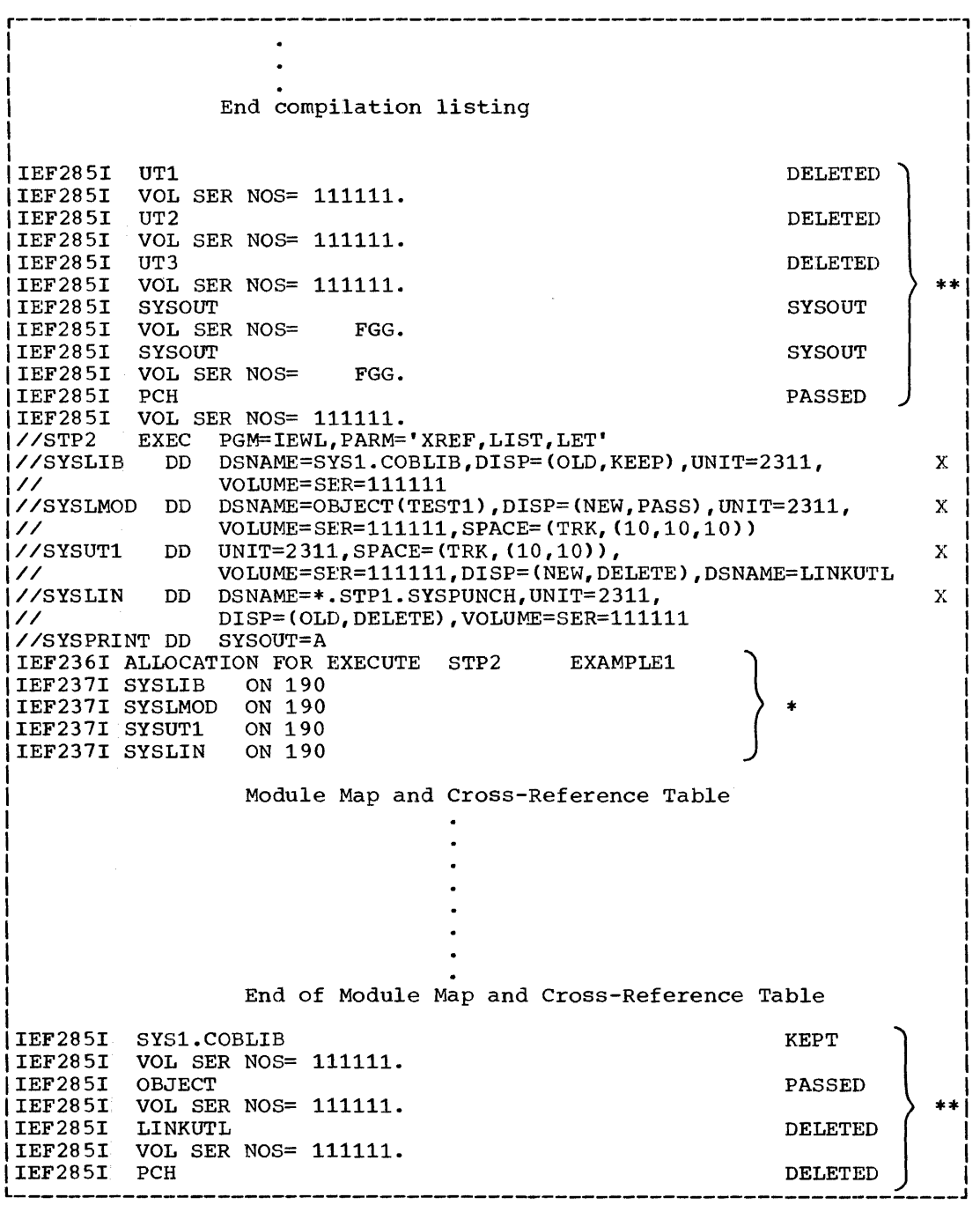

Figure 42. Example of Job Control Statement for Compile, Linkage Edit and Execute (Part  $2 \text{ of } 3$ 

ğ

|IEF2851 VOL SER NOS= 111111.<br>|IEF2851 SYSOUT | IEF285I<br>| IEF285I VOL SER NOS=<br>SYSOUT | IEF285I<br>| IEF285I FGG. |IEF285I VOL SER NOS= FGG.<br>I//STP3 EXEC PGM=\*.STP2.SYS |//STP3 EXEC PGM=\*.STP2.SYSLMOD<br>|//SYSOUT DD SYSOUT=A,DCB=,BLKS **SYSOUT SYSOUT** SYSOUT=A,DCB=,BLKSIZE=120,LRECL=120)<br>SYSOUT=A //SYSABEND DD //STP3.DATASET1 DD DSNAME=DISKTEST, UNIT=2311, VOLUME=SER=111111, C<br>|// SPACE=(TRK,(10,10)),DISP=(NEW,KEEP) *IEF236I ALLOCATION FOR EXECUTE STP3* EXAMPLE1 IEF237I SYSLMOD ON 190 IEF237I DATASET1 ON 190 GROUP A LEVEL P TEST CASE 8 END TEST WRITE-COUNTER = 20 SHOULD  $BE = 20$ READ-COUNTER = 21 SHOULD BE  $= 21$ ERROR-COMP-COUNTER = 00 SHOULD BE = 00  $GOOD$ -COUNTER = 20 SHOULD BE = 20  $GOOD$ -COUNTER = 20 IEF285I IEF285I IEF285I IEF285I IEF285I IEF285I IEF285I IEF285I IEF285I IEF285I IEF285I IEF285I **OBJECT** VOL SER NOS=111111. **SYSOUT** VOL SER NOS= FGG. **SYSOUT** VOL SER NOS= FGG. DISKTEST VOL SER NOS= 111111. OBJECT VOL SER NOS= 111111. DISKTEST VOL SER NOS= 111111. <sup>I</sup>\_\_\_\_\_\_\_\_\_\_\_\_\_\_\_\_\_\_\_\_\_\_\_\_\_\_\_\_\_\_\_\_\_\_\_\_\_\_\_\_\_\_\_\_\_\_\_\_\_\_\_\_\_\_\_\_\_\_\_\_\_\_\_\_\_\_\_\_\_\_ I <sup>J</sup> Output generated by load module execution PASSED **SYSOUT SYSOUT** KEPT DELETED DELETED  $\begin{matrix} \ast \ast \\ | \end{matrix}$ I I I

Figure 42. Example of Job Control Statements for Compile, Linkage Edit and Execute (Part 3 of 3)

STEP 1. COMPILATION

The //STP1 EXEC statement designates that the program to be executed is the COBOL-E compiler.

The //SYSUTl DD statement defines the first utility data set. It is on a 2311<br>disk pack. The DISP parameter (NEW, DELE The DISP parameter (NEW, DELETE) specifies that this is a new data set, and it is to be deleted when the step is terminated.

SYSUT2 and SYSUT3 are the second and third utility files needed for the<br>compilation. Their parameters are identical to those used for SYSUT1.

//SYSPRINT DD statement specifies that a source listing of the compilation be

written on SYSOUT which could be a tape or printer.

The //SYSPUNCH DD statement defines a data set that will receive the object module in card image format for subsequent linkage editor processing. Notice the DISP parameter PASS. This parameter specifies parameter rhood into parameter opectrics<br>that this data set will be referred to in a<br>subsequent job step. If several COBOL subsequent job step. If several COBOL<br>programs (e.g. a main program and some<br>subprograms) are compiled in separate job<br>steps and then linkage edited together as part of the same job, the DISP parameter NEW should be replaced by MOD for all but the first compilation.

The //STPl.SYSIN DD \* statement defines the input to the compiler to be the source statements that immediately follow.

The information printed on the lines identified by IEF236I indicates the  $physical$  unit assignments (at the addresses indicated in the listing) for the logical data sets during the compilation.

The IEF285I lines are a history of the defined data sets for the compilation. For example:

- The SYSUT1 DD statement and DISP parameter specified that this data set (SYSUTl) be deleted. The listing indicates that it was deleted  $-$  (UT1 DELETED).
- The SYSPUNCH DD statement DISP parameter specified that this data set (SYSPUNCH) be passed. The listing indicates that it was passed -- (PCH PASSED).

# STEP 2. LINKAGE EDITOR PROCESSING

The //STP2 EXEC statement designates that the program will be linkage edited with the following options exercised:

- 1. XREF This option specifies that a module map and cross·-reference table be printed in the listing.
- 2. LIST This option specifies that all linkage editor control statements be printed in the listing.
- 3.. IET This option specifies that the load module be executed even though errors are detected.

The //SYSLIB DD statement defines the COBOL subroutine library for the linkage editor automatic call library as SYS1.COBLIB.

The //SYSLMOD DD statement specifies the load module data set which is the result of linkage editor processing. Note that the DISP parameter specifies that the data set be passed.

The //SYSUT1 DD statement defines a work data set.

The //SYSLIN DD statement defines the input data set to the linkage editor. It is the SYSPUNCH data set of STPl, and is identified by the DSNAME parameter \*.STP1.SYSPUNCH. This data set is the object deck produced as specified in STPl.

The //SYSPRINT DD statement specifies that linkage editor diagnostics be output on the printer.

-li

The information printed on the lines identified by IEF236I indicates the physical unit assignments for the logical data sets during the linkage editing.

The information printed on the lines identified by IEF285I is the history of the defined data sets for the linkage edit.

STEP 3. LOAD MODULE EXECUTION

The //STP3 EXEC statement specifies that the load module to be executed is the data set called \*.STP2.SYSLMOD.

The //SYSOUT DD statement is required because the DISPLAY verb option is used in the program. Each DISPLAY ... verb results in the printing of a record on the printer. The block size and logical record size for this data set is 120 characters.

The //SYSABEND DD statement specifies an abnormal termination dump for a job. Refer to How To Use A Dump for a brief description of an abnormal termination dump. For complete details of the abnormal termination dump, refer to the publication, IBM System/360 Operating System: Control Program Messages and Completion Codes.

The //STP3.DATASET1 DD statement defines the data set that is processed by the problem program. Notice that DATASETl in the STP3 DD statement is the external-name used in the ASSIGN clause of this program. (Refer to the environment division in Figure 32.)

The information printed on the lines identified by IEF237I indicates the physical unit assignments for the logical data sets used for execution of the load module.

The WRITE-COUNTER, READ-COUNTER, etc. are display data specified in the WORKING-STORAGE SECTION, and requested in<br>the procedure division of the COBOL source program. (Refer to the source listing in Figure 32.)

The information printed on the lines identified by IEF285I is a history of the data sets defined for execution of the load module.

Figure 43 shows the I/O flow for this example.

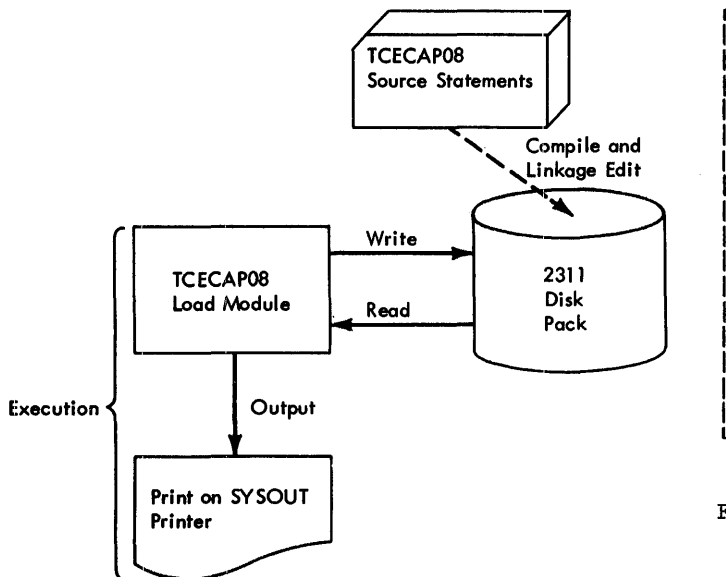

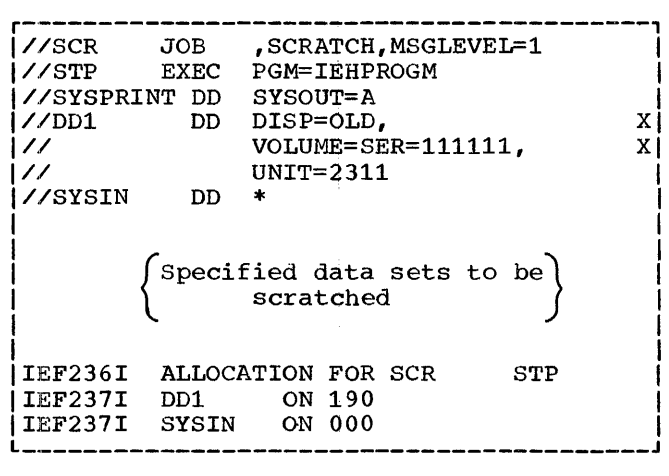

Fiqure 44. Example of Job-Control Statements for Scratching Data Sets

Figure 43. I/O Flow Diagram For Example 1

# EXAMPLE 2. SCRATCHING A DATA SET

In the event of an abnormal job termination, defined data sets might be retained by the system. When the same program or any other program is executed again, using the identically defined data sets, the system recognizes these data sets as duplicates and terminates the job. It checks each data set against those it already retains. It does not accept already recainst the about not aboute alleady recorded data.<br>the job is terminated.

The scratch procedure ensures that a job is not terminated because of an already existing data set.

Figure 44 is an example of a program that scratches existing data sets.

JOB STATEMENTS AND DATA SETS FOR SCRATCHING DATA SETS

In example 2, //STP EXEC card parameter IEHPROGM is the name Of the IBM-supplied utility program that accomplishes the scratch. That is, it erases the data sets specified after the //SYSIN DD \* statement. Thus, the data sets defined in the program to be executed are accepted by the system, and the program can be executed.

//SYSPRINT DD, //DD1 DD, and //SYSIN DD \*<br>are work data sets required by the utility program.

For details on how to specify data sets to be scratched, refer to Scratching.Data Sets in the Job Processing section.

# EXAMPLE 3. CATALOGING A PROCEDURE

Figure 45 illustrates how to catalog a procedure. The procedure being cataloged is a compile, linkage edit, and execute procedure.

Once a procedure is cataloged, it is available to the user by merely specifying the name of the procedure in the  $\frac{7}{}$  EXEC statement.

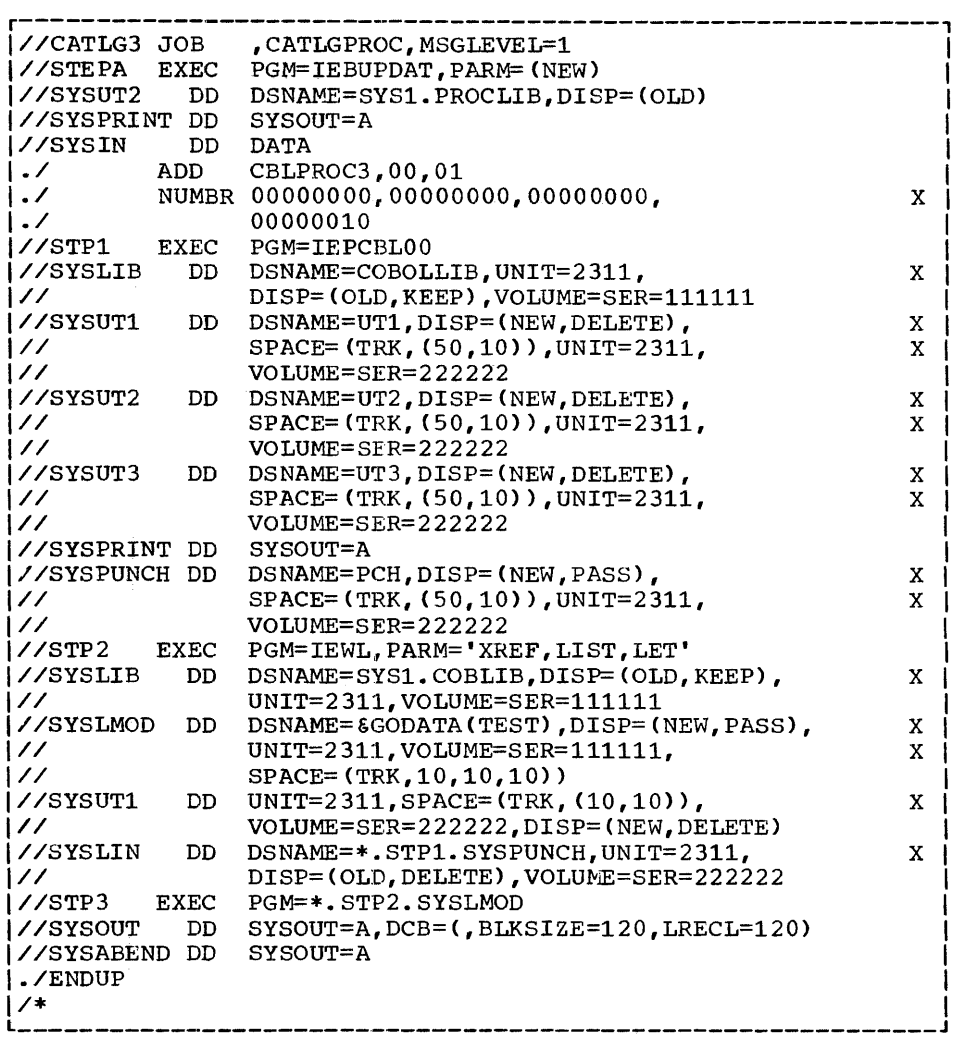

Figure 45. Example of Job-Control Statement for Cataloging a Procedure

JOB-CONTROL STATEMENTS AND DATA SETS FOR CATALOGING A PROCEDURE

J.

 $\overline{\phantom{a}}$ 

 $\frac{1}{3}$ 

 $\frac{1}{2}$ 

ĵ.  $\beta$ 

In example 3, the //STEPA EXEC PGM parameter IEBUPDAT is the name of the IBM-supplied utility program that accomplishes the cataloging. The parameter NEW indicates that the input to the utility program consists of the SYSIN data set.

//SYSUT2 defines the work file for the utility program. The parameter PROCLIB defines the PDS to be updated.

The //SYSIN DD DATA statement indicates to the system that the job-control statements that follow are to be treated as data and are not to be interpreted.

The ./ ADD CBLPROC3 statement is a utility statement and indicates that the following procedure (data set) is to be added to the library. The ./ENDUP statement (at the end of the listing) is a utility statement signifying the end of the<br>source statements to be cataloged. (Neither ./ utility statements are entered in the library.) The name CBLPROC3 specified in the ./ ADD statement identifies the procedure to be cataloged, and is the procedure name to be used in the // EXEC statement when the procedure is desired.

The ./ NUMBR statement specifies to the utility program that sequence numbers be assigned to the records within the new catalog procedure.

The //SYSLIB DD statement {in STPl of the procedure) indicates to the compiler that a program to be compiled might contain COPY or INCLUDE statements. The remainder

100 IBM S/360 OS COBOL(E} Programmer's Guide

of the parameters on the //SYSLIB DD statement describes the source statement library. If this DD statement is omitted, the compiler terminates the job upon encountering a COPY or INCLUDE statement in the source statement program.

The //SYSLIB DD statement (in STP2 of the linkage edit procedure) identifies the COBOL subroutine library for the linkage editor. The parameter  $\frac{1}{2}$  SYS1. COBLIB is the name of the COBOL subroutine library.

The //SYSLMOD DD statement defines the output data set to the linkage editor.

The //SYSUTl DD statement defines the work data set for the linkage editor.

The //SYSLIN DD statement defines the primary input data set to the linkage editor. It is identified by the parameter STPl.SYSPUNCH.

The //STP3 EXEC parameter .STP2.SYSLMOD identifies the load module to be executed by the system.

For descriptions of the //SYSABEND DD statement and any other statements or parameters not covered in Figure 45, refer to Example 1 (Figure 42) in this appendix, the section, Creating Data Sets, or the publications IBM System/360 Operating system: Control Program Messages and Completion Codes, and IBM system/360 Operating System: Job Control Language.

# APPENDIX B. ASSEMBLER LANGUAGE SUBPROGRAMS

This appendix provides information needed to prepare and use subprograms written in assembler language with a main program written in COBOL.

# CALLED AND CALLING PROGRAMS

Any program referred to by another program is a called subprogram. If this called subprogram refers to another subprogram, it is both a called and calling subprogram. In Figure 46, program A calls subprogram B; subprogram B calls subprogram C; therefore:

- 1. A is considered a calling program by B.
- 2. B is considered a called subprogram by A.
- 3. B is considered a calling subprogram by  $\mathbf{c}$ .
- 4. c is considered a called subprogram by B.

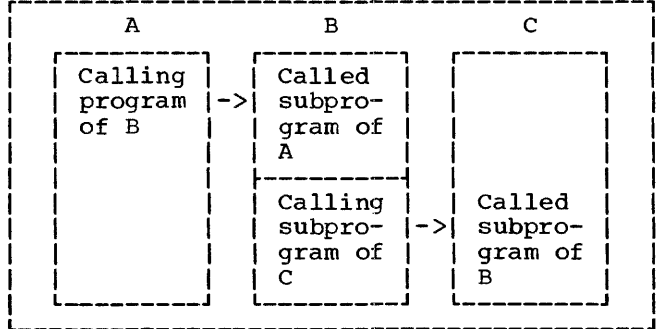

Figure 46. Called and Calling Programs

There are three basic ways to use assembler-written subprograms with a main program written in COBOL:

- 1. A COBOL main program or subprogram calling an assembler-written subprogram.
- 2. An assembler-written subprogram calling a COBOL subprogram.
- 3. An assembler-written subprogram calling another assembler-written subprogram.

From these combinations, more complicated structures can be formed.

The operating system has established certain conventions to give control to and return control from assembler-written subprograms. These conventions, called linkage conventions, are described in the following text.

# LINKAGE CONVENTIONS

The save and return routines for assembler subprograms need not be written exactly the same as those generated by the COBOL compiler. However, there are basic conventions for COBOL programs to which the assembler programmer must adhere. These conventions include:

- 1. Using the proper registers to establish linkage.
- 2. Reserving, in the calling program, an area that is used by the called subprogram to refer to the argument list.
- 3. Reserving, in the calling program, a save area in which the registers may be saved.

#### REGISTER USE

The operating system has assigned functions to certain registers used in linkages. The to certain registers used in finances. The<br>function of each linkage register is shown in Table 17.

# Table 17. Linkage Registers

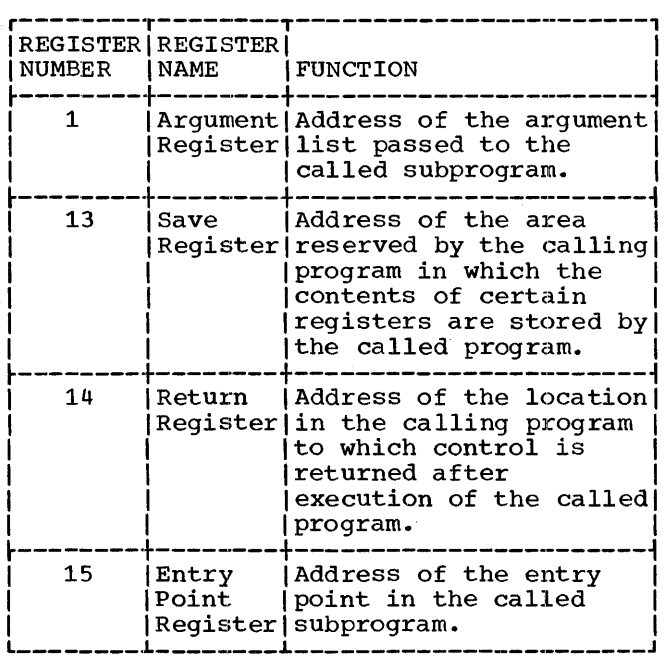

# ARGUMENT LIST

Every assembler-written subprogram that calls another subprogram must reserve an area of storage (argument list) in which area or storage (argument list) in with subprogram is located. Each entry in the parameter list occupies four bytes and is on a full-word boundary.

In the first byte of each entry in the parameter list, bits 1 through 7 contain zeros. However, bit 0 may contain a 1 to indicate the last entry in the parameter area.

The last three bytes of each entry contain the 24·-bit address of the argument.

# SAVE AREA

An· assembler subprogram that calls another subprogram must reserve an area of storage (save area) in which certain registers Ci.e., those used in the called subprogram and those used in the linkage to the called subprogram) are saved.

The maximum amount of storage reserved by the calling subprogram is 18 words. Figure 47 shows the layout of the save area and the contents of each word.

A called COBOL subprogram does not save floating-point registers. The programmer is responsible for saving and restoring the contents of these registers in the calling program.

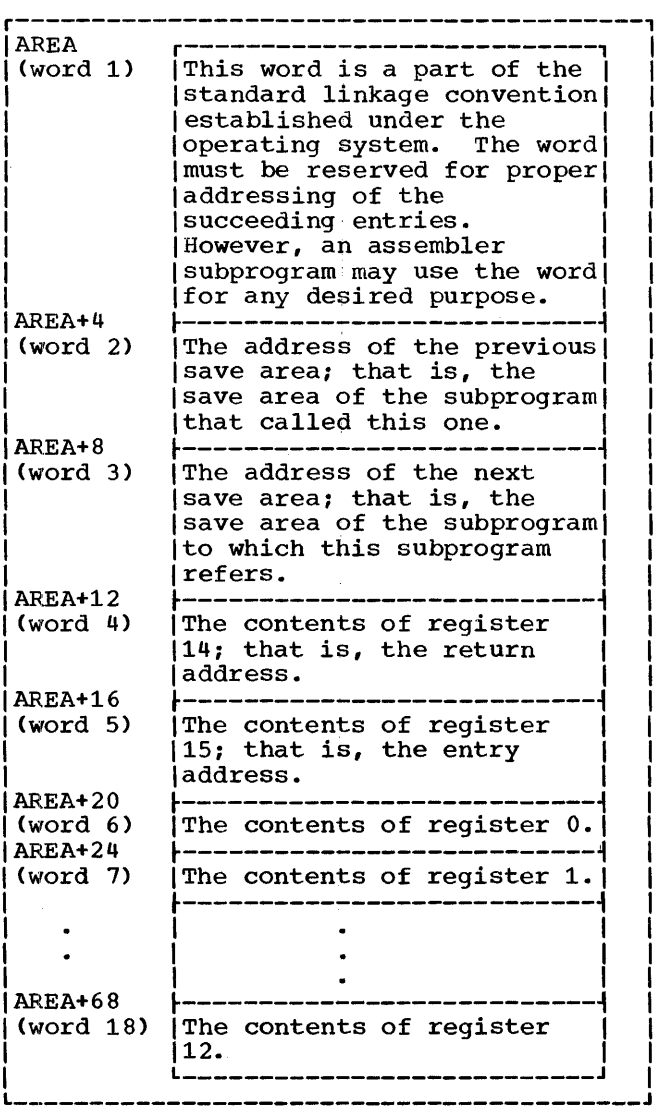

# Figure 47. Save Area Layout and Word Contents

r---------------------------------------------------------------------------------------1 deckname START 0 \* save Routine  $\lim_{1*}$ \* \* \* \* \* \* \* \* \* \* AREA  $|prob_1|$ ENTRY  $name_1$ <br>EXTRN  $name_2$ EXTRN name<sub>2</sub><br>USING \*.15  $*$ ,15 STM  $14, r_1, 12(13)$ LR  $r<sub>2</sub>$ , 13 LA 13,AREA  $ST = 13,8(0,r_2)$  $ST \t r<sub>2</sub>, 4(0, 13)$ BC  $15, \text{prob}_1$ <br>ns  $18F$ 18F The contents of registers 14, 15, and 0 through  $r_1$  are stored in the save area of the calling program (previous save area).  $r_1$  is any number from 0 through 12. Loads register 13, which points to the save area of the calling program, into any general of the calling program, into any general<br>register,  $r_2$ , except 0 and 13. Loads the address of this program's save area into register 13. Store the address of this program's save area into word 3 of the save area of the calling program. Stores the address of the previous save area<br>(i.e., the same area of the calling program) into word 2 of this program's save area. Reserves 18 words for the save area. last statement of save routine. This is User-written program statements Calling Sequence<br>LA 1.ARGLST LA 1,ARGLST First statement in calling sequence.<br>L 15.ADCON L 15, ADCON<br>BALR 14, 15 Remainder of user-written program statements Return Routine L 13,AREA+4 LM  $2, R_1, 28(13)$  $L = 14,12(13)$ \* MVI 12(13), X'FF'  $\star$  $BCR = 15,14$ <br>DC A(name  $ADCON$  DC  $A(name_2)$ \* Parameter List DC  $AL4 \text{(arg}_1)$ <br>DC  $AL4 \text{(arg}_2)$ DC  $AL4 \, (arg_2)$ <br>DC  $X'80'$ First statement in return routine. Loads the address of the previous save area back into register 13. The contents of registers 2 through  $r_1$ , are restored from the previous save area. Loads the return address, which is in word 4 of the calling program's save area, into register 14. Sets flag FF in the save area of the calling program to indicate that control has returned to the calling program. Last statement in return routine. Contains the address of subprogram name<sub>2</sub>. First statement in parameter area setup. DC X'80' First byte of last argument sets bit 0 to 1.<br>DC AL3(arg<sub>n</sub>) Last statement in parameter area setup. Last statement in parameter area setup. L----------------------------------------------------------------------------------------

Figure 48. Sample Linkage Routines Used with a Calling subprogram

The linkage conventions used by an assembler subprogram that calls another subprogram are shown in Figure 48. The linkage should include:

1. The calling sequence ..

- 2. The save and return routines.
- 3. The out-of-line parameter list. (An

Example in-line parameter list may be used; see<br>In-line Parameter List.)

4. A save area on a fullword boundary.

# LOWEST LEVEL SUBPROGRAM

If an assembler subprogram does not call any other subprogram (i.e., if it is at the lowest level), the programmer should omit the save routine, calling sequence, and

parameter list shown in Figure 48. If the assembler subprogram uses any registers, it must save them. Figure 49 shows the<br>appropriate linkage conventions used by an assembler subprogram at the lowest level.

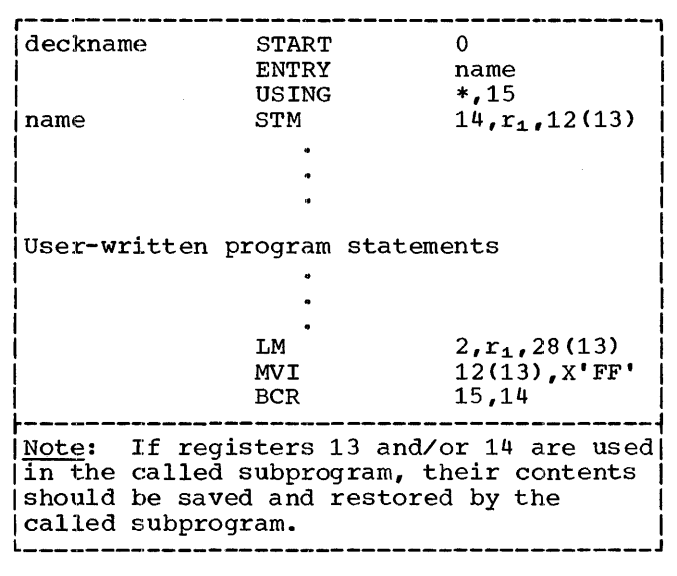

Figure 49. Sample Linkage Routines Used with a Lowest Level subprogram

IN-LINE PARAMETER LIST

The assembler programmer may establish an in-line parameter list instead of out-of-line list. In this case, he may substitute the calling sequence and parameter list shown in Figure 50 for that shown in Figure 48.

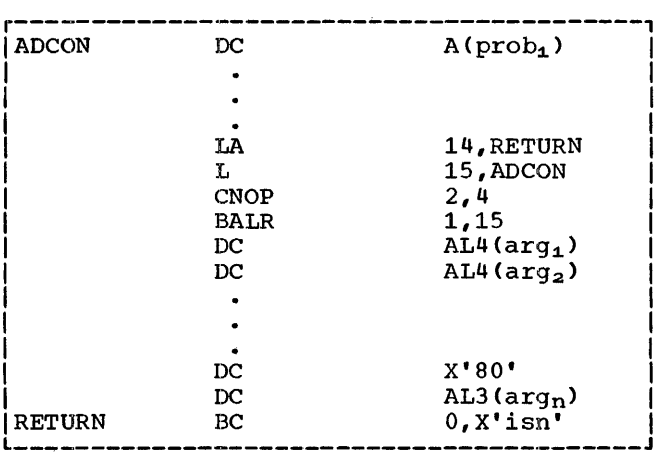

Figure 50. Sample In-Line Parameter List

DATA FORMAT OF ARGUMENTS

Any assembler-written subprogram must be coded with a detailed knowledge of the data formats of the arguments being passed. because of the data-format discrepancies of the arguments.

If one programmer writes both the main program and the subprogram, the data<br>formats of the arguments should not present a problem when passed as parameters. However, when the programs are written by different programmers, the data-format specifications for the arguments must be clearly defined for the user.

## ACCESSING INFORMATION NOT DIRECTLY AVAILABLE AT THE COBOL LANGUAGE LEVEL

Figures 51 and 52 are listings of a COBOL language source program and an assembler language subprogram, respectively. These programs illustrate how a COBOL programmer can access information in subprograms not directly available through the COBOL language. They allow the programmer to:

- Obtain a value from the PARM parameter of the EXEC card
- n Obtain the date from the control program
- Set a condition code to be used by the next job step.

The documentation within the assembler subprogram explains what is accomplished within each segment of the subprogram.

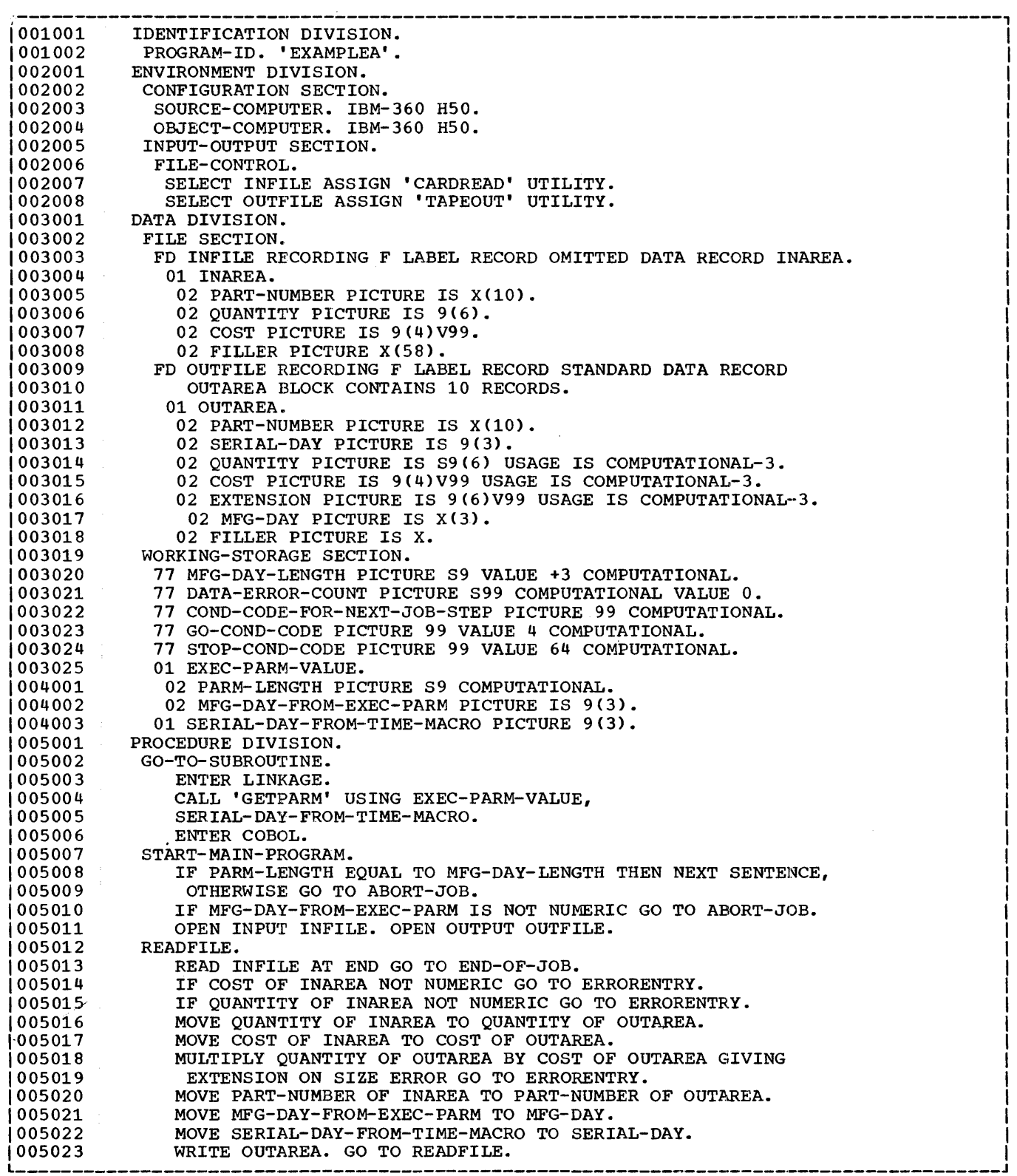

Figure 51. COBOL source Program (Part 1 of 2)

 $\frac{1}{f}$ 

 $\bar{\tau}$  $\hat{\mathcal{L}}$  $\bar{\psi}$  $\bar{\bar{z}}$  $\frac{1}{T}$  $\frac{1}{2}$  $\bar{\beta}$ 

 $\frac{1}{2}$  $\bar{\mathfrak{h}}$ 

 $\hat{\mathbf{r}}$ 

 $\tilde{r}$ 

 $\label{eq:1} \frac{1}{\sqrt{2\pi}}\left(\frac{1}{\sqrt{2\pi}}\right)^{1/2} \left(\frac{1}{\sqrt{2\pi}}\right)^{1/2} \left(\frac{1}{\sqrt{2\pi}}\right)^{1/2} \left(\frac{1}{\sqrt{2\pi}}\right)^{1/2} \left(\frac{1}{\sqrt{2\pi}}\right)^{1/2} \left(\frac{1}{\sqrt{2\pi}}\right)^{1/2} \left(\frac{1}{\sqrt{2\pi}}\right)^{1/2} \left(\frac{1}{\sqrt{2\pi}}\right)^{1/2} \left(\frac{1}{\sqrt{2\pi}}\right)^{1/2} \left(\$ 

 $\frac{1}{2}$  $\hat{f}$ 

 $\frac{1}{3}$ 

106 IBM S/360 OS COBOL(E) Programmer's Guide

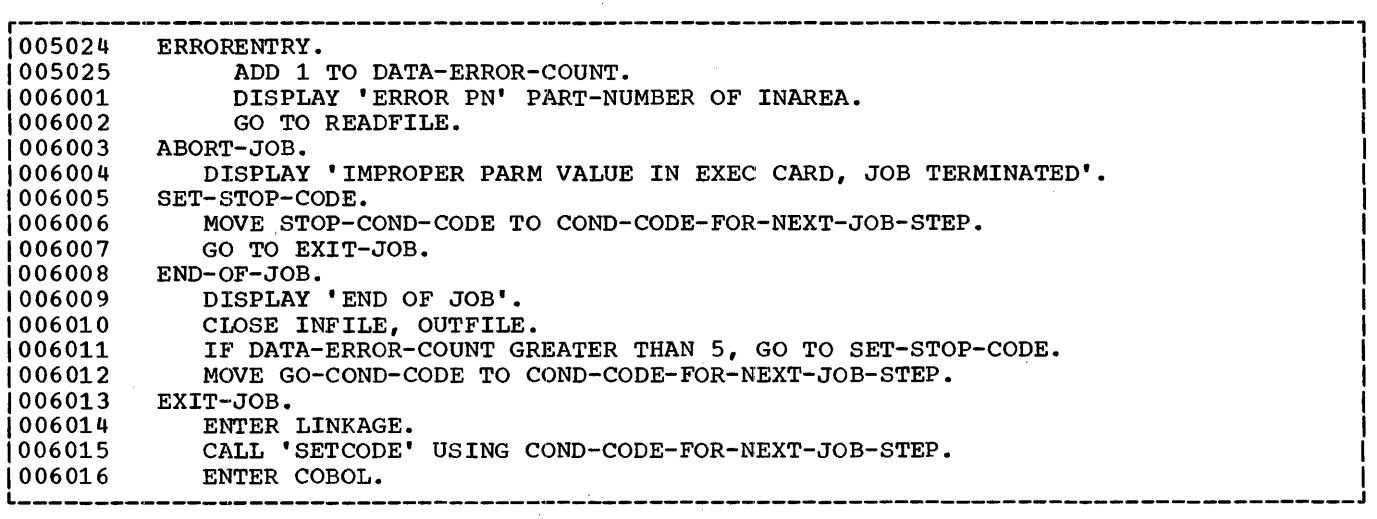

Figure 51. COBOL Source Program (Part 2 of 2)

 $\bar{\mathcal{A}}$ 

 $\mathcal{L}_{\mathcal{A}}$ 

 $\hat{\mathcal{A}}$ 

 $\sim$ 

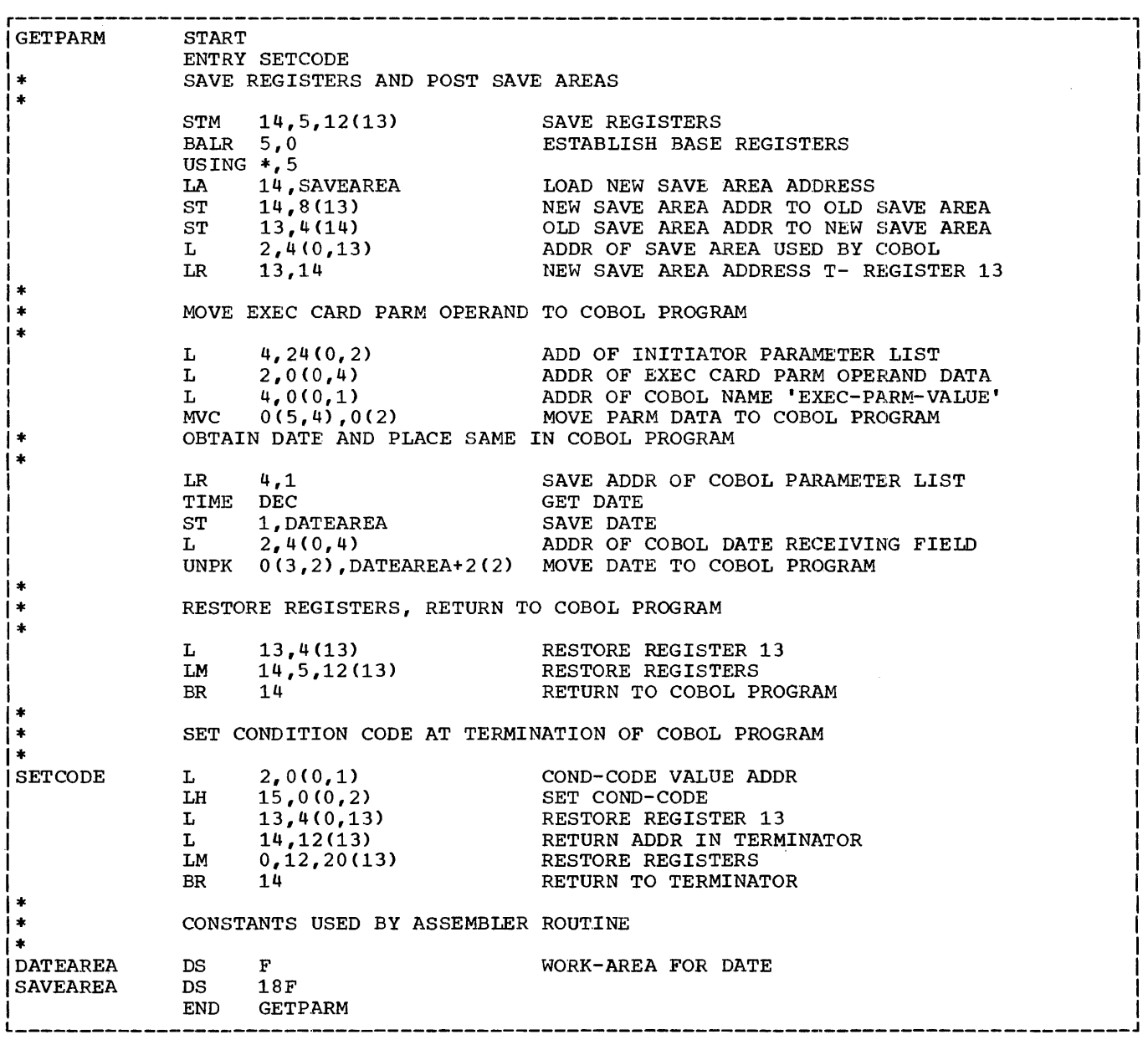

Figure 52. Assembler Subprogram
### APPENDIX C. OVERIAY STRUCTURES

The COBOL program itself is produced as one control section. However, there may be subprograms and other external references, such as entry points to subprograms, to be resolved. The subprograms that a user may wish to combine with the main program can be obtained from SYSIN, the automatic call library (COBLIB), or one of his own libraries ..

The following discussion illustrates the procedures available for processing COBOL subprograms. The first technique employs the linkage editor without using the overlay facility. The second technique employs the linkage editor using an overlay technique. This technique allows the programmer to specify, at linkage edit time, the overlays required for a program.<br>During execution of a program overlays are During execution of a program overlays are performed automatically for the programmer by the control program. The third technique, which is used during execution, requires that the programmer generate the needed macro instructions to effect the overlays.

Note: The largest load module that can be processed by Fetch is 524,248 bytes. If a load module exceeds this limit, it should be divided.

### CONSIDERATIONS FOR OVERLAY

Assume a COBOL main program exists, called COBMAIN, that contains calls at one or more points in its logic to COBOL subprograms: CSUBl, CSUB2, CSUB3, CSUB4, and CSUB5. Also assume that the load module sizes for the main program and the subprograms are as given in Figure 53.

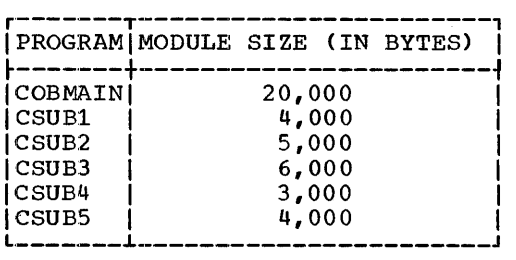

Figure 53. Assumed Program Module Sizes

Through the linkage mechanism, ENTER LINKAGE, CALL SUB1..., all subprograms plus COBMAIN must be linkage edited together to form one module 42,000 bytes in size. Therefore, COBMAIN would require  $42,000$ bytes of storage in order to be executed.

Normally, all subprograms referenced by the COBOL source program, including the main program, will fit into main storage. Therefore, the linkage editor nonoverlay technique of processing can be used to execute the entire program.

Figure 54 illustrates the storage layout for nonoverlay processing.

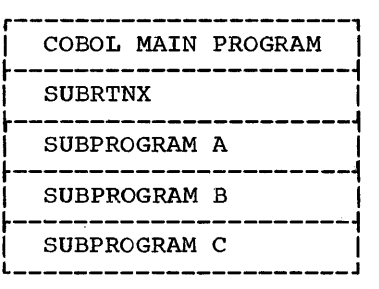

### Figure 54. Storage Layout for Nonoverlay Processing

#### LINKAGE EDIT WITHOUT OVERLAY

Figure 55 shows a deck setup for a nonoverlay structure. In this case, all the subprograms (including MAIN PROGRAM) fit into main storage.

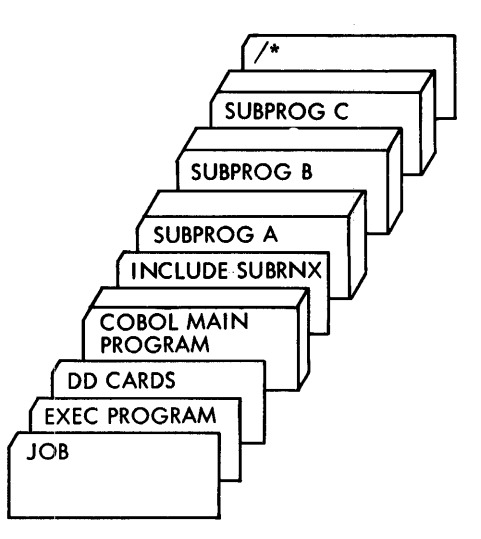

Figure 55. Example Deck for Linkage Editor Nonoverlay Structure

# OVERLAY PROCESSING

If the subprograms needed do not fit into It the subprograms needed do not fit into<br>main storage, it is still possible to use main bearage, it is coming possible to at subprograms that do not fit into main storage (along with the main program) is called overlay.

Figure 56 illustrates storage layout for overlay processing.

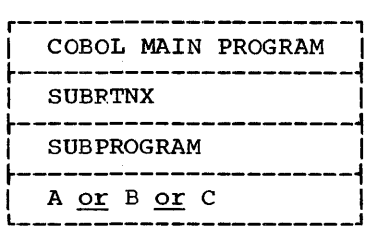

Figure 56. Storage Layout for Overlay Processing

There are two techniques of overlay available to the COBOL programmer. They are:

- Preplanned overlay using the linkage editor
- Dynamic overlay using macro instructions during execution

PREPLANNED LINKAGE EDITING WITH OVERLAY

The preplanned linkage editor facility permits the reuse of storage locations already occupied. By judiciously segmenting a program, and using the preplanned linkage editor overlay facility, the programmer can accomplish the execution of a program too large to fit into storage at one time.

In using the preplanned overlay technique, the programmer specifies, to the linkage editor, which subprograms are to overlay each other. The subprograms specified are processed, as part of the program, by the linkage editor so they can be automatically placed in main storage for execution when requested by the program. The resulting output of the linkage editor is called an overlay structure.

It is possible, at linkage edit time, to set up an overlay structure by using the COBOL source language statement ENTER LINKAGE and the linkage editor OVERLAY statement. These statements enable a user

to call a subprogram that is not actually in storage. The details for setting up the linkage editor control statements for accomplishing this procedure can be found in the publication, IBM System/360 Operating System: Linkage Editor.

In a linkage editor run, the programmer specifies the overlay points in a program by using OVERLAY statements. The linkage editor treats the entire input as one program, resolving all symbols and inserting tables into the program.

These tables are used by the control program to bring the overlay subprograms into storage automatically, when called.

Figure 57 shows the deck setup for an overlay structure using preplanned linkage editor overlay. The OVERLAY statements specify to the linkage editor that the overlay structure to be established is one in which SUBPROGA, SUBPROGB and SUBPROGC overlay each other when called during execution.

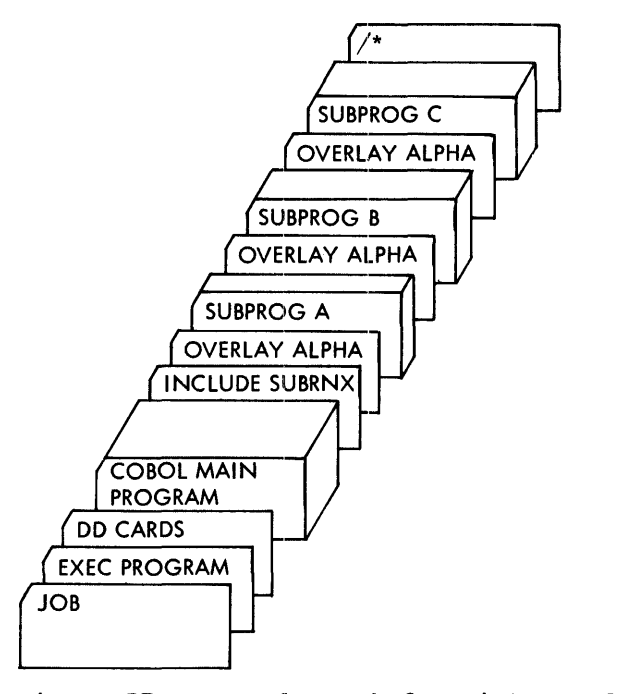

Figure 57. Example Deck for Linkage Editor Overlay Structure

DYNAMIC OVERLAY FEATURE

In preparation for the dynamic overlay technique, each part of the program that is brought into storage independently should be processed separately by the linkage

editor. (Hence, each part must be processed as a separate load module). To execute the entire program, the programmer must:

- 1. Specify the main program (in Figure 53 COBMAIN) in the EXEC statement, and
- 2. Bring the separately processed load<br>modules into storage, when they are required, by using the appropriate supervisor linkage macro instructions. This is accomplished during execution.

This technique can be used to overlay<br>programs during execution. To subprograms during execution. accomplish dynamic overlay of subprograms, the programmer must write an assembler language subprogram that employs the LINK macro to call each COBOL subprogram. For a detailed description of the LINK macro instruction, refer to the publication, IBM System/360 Operating System: Control Program Services.

In using this technique, the main program (in Figure 53, COBMAIN) communicates with the assembler language subprogram by using the COBOL language CALL statement. The COBOL CALL statement can be

used to pass the name of the COBOL subprogram {to be linked), and the specified parameter list, to the assembler language subprogram. This procedure is effected with each CALL used in the main program. Hence, each CALL results in linking with a subprogram through the assembler language subprogram.

When the COBOL subprogram is finished executing, it returns to the assembler language subprogram, which in turn returns to the main program, which in call COBMAIN>. The process is repeated for each CALL to the assembler language subprogram.

This technique requires that a programmer have detailed knowledge of the linkage conventions, assembler language, and the LINK macro with its features and restrictions.

Beyond this, the programmer must ensure that the COBOL subprogram modules exist in a private library (PDS) and are defined by a //JOBLIB DD statement in the job-control language for execution of the main program. Refer to Job-Control Language for a description of the //JOBLIB DD statement.

# APPENDIX D. COBOL SYNTAX FORMATS

The following is a list of COBOL statements to be used with initial release version of the COBOL CE) compiler.

### IDENTIFICATION DIVISION.

PROGRAM-ID. 'program-name'.

[AUTHOR. sentence...] [INSTALLATION. sentence...] [DATE-WRITTEN. sentence...] [DATE-COMPILED. sentence...] [SECURITY. sentence...] [REMARKS. sentence...]

ENVIRONMENT DIVISION.

CONFIGURATION SECTION.

```
[SOURCE-COMPUTER. IBM-360 [model-number].] 
[OBJECT-COMPUTER. IBM-360 [model-number].] 
INPUT-OUTPUT SECTION. [COPY library-name.] 
FILE-CONTROL. [COPY library-name.] 
      SELECT file-name [COPY library-name]
                                              DIRECT-ACCESS} 
      ASSIGN TO external-name \left\{\begin{array}{c}\n\overline{\text{UTLLITY}}\\
\overline{\text{UNIT--RECORD}}\n\end{array}\right\}device-number
                                              \overline{UNIT--RECORD}lno
        RESERVE\overline{\text{interger}} ( ALTERNATE AREA[S]
      [ACCESS] [SEQUENTIAL]\:RANDOM j 
                           INDEXED 
      [ORGANIZATION IS DIRECT
                           RELATIVE 
      [SYMBOLIC KEY IS data-name] 
      [ACTUAL KEY IS data-name] 
      [RECORD KEY IS data-name] 
      [TRACK-AREA IS data-name CHARACTERS] 
      [FILE-LIMIT IS integer TRACKS] 
I-0-CONTROL.
      [SAME AREA FOR file-name-1 file-name-2....]
```
(**APPLY** overflow-name to <u>FORM-OVERFLOW ON</u> file-name.]<br>(<u>APPLY</u> RESTRICTED SEARCH OF integer TRACKS ON file-name... .] [APPLY WRITE-ONLY ON file-name....]

DATA DIVISION.

FILE SECTION.

file-name [COPY library-name.] [BLOCK CONTAINS integer | CHARACTERS | ] RECORDS IRECORDING MODE

[RECORD CONTAINS [integer-1 TO] integer-2 CHARACTERS] [RECORD IS l rsTANDARD} LABEL (RECORDS are; lOMITTED { RECORD IS } RECORDS ARE record-name •••• Record Description Entry. WORKING-STORAGE SECTION. R·ecord Description entries LINKAGE SECTION. Record Description entries { data -name l level-number FILLER j [REDHFINES data-name-2] [COPY library-name.] [ { alpha-form an-form }~ PICTURE IS numeric-form report-form \_ fp-f orm [OCCURS integer TIMES [DEPENDING ON data-name]] [JUSTIFIED RIGHT] BLANK WHEN ZERO] C:VALU:§ IS literal] t { COMPUTATIONAL DISPLAY }~ USAGE IS COMPUTATIONAL-1 COMPUTATIONAL-2 COMPUTATIONAL-3 PROCEDURE DIVISION. [Section-name SECTION.] Paragraph·-name • . ACCEPT data-name [FROM CONSOLE] .ADD { numeric-literal } { ) floating-point-literal ••• TO data-name-1 GIVING data-name-n [ROUNDED] [ON SIZE ERRO~ imperative-statement ••• ] .ALTER {procedure-name-1 TO PROCEED TO procedure-name-2} ••• CLOSE {file-name IBEE~l fwITH NO REWINQl ) ~ITj LWITH LOCK J fOMPUTE data-name-1 [ROUNDED] = { data-name-2 } numeric-literal f loating-poi.nt-li teral ari thmetic-e~xpression [ON SIZE ERROR imperative-statement ••• ] d~t.a-name) [ {CONSOLE )] DISPIAY literal ••• UPON SYSPUNCH { data-name-1 } { data-name-2 [GIVING data-name-3] ) pIVIDE numeric-literal-1 INTO numeric-literal-2 GIVING data-name-3 floating..:.point-literal-1 -- floating-point-literal-2 GIVING data-name-3 [ROUNDED] [ON SIZE ERROR imperative statement ••• ]

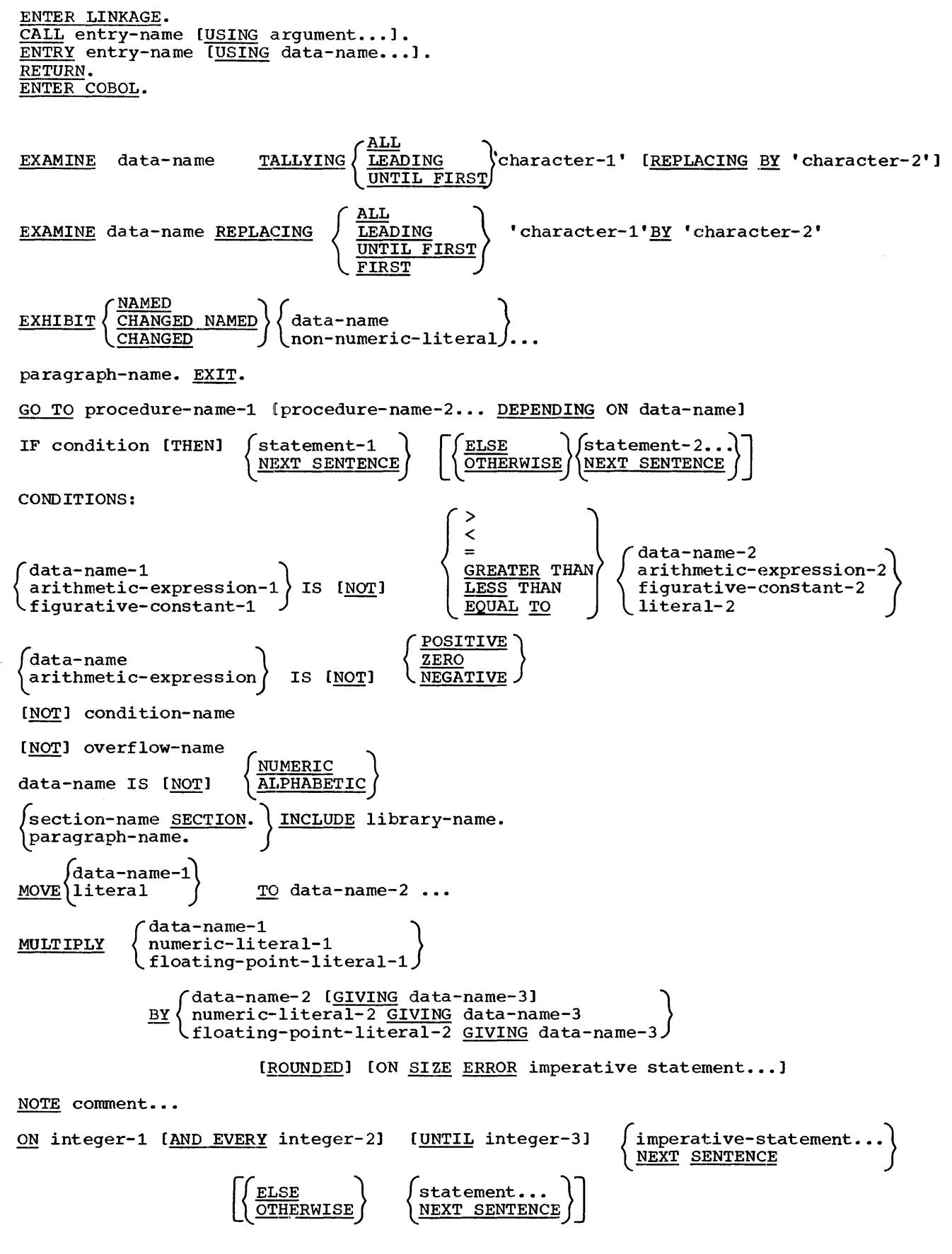

INPUT {file-name [with NO REWIND] [REVERSED]}  $I$ OUTPUT {file-name [with NO REWIND]}....]  $\overline{[I-O$}$  {file-name}...]  $\overline{]}$   $\overline{[I-O$}$  {file-name [with NO REWIND]}.. OPEN OUTPUT {file-name [with <u>NO REWIND</u>]}...<br>
[INPUT {file-name [with <u>NO REWIND</u>] [REVERSED]}...]<br>
[of the name} •• ]<br>
[output file-name} [with NO REWIN  $\overline{\text{I}-\text{O}}$  {file-name}...]<br>-0 {file-name}... [OUTPUT {file-name [with NO REWIND ]}...]  $\overline{I}$  INPUT {file-name  $\overline{[with}$  NO REWIND]  $\overline{I}$  (REVERSED]  $\overline{\cdots}$ data-name integer TIMES<sup>)</sup><br>PERFORM procedure-name-1 [THRU procedure-name-2] data-name UNTIL condition PERFORM procedure-name-1 [THRU procedure-name-21 VARYING data-name-1 FROM *f* numeric-literal-1} \\_data-name-2  $BY$  / numeric-literal-2 data-name-3 [AFTER data-name-4 BY ) numeric-literal-4 data-name-6 [AFTER data-name-7 BY fnumeric-literal-6 \\_data-name- 9 UNTIL! test-condition-1  $FROM \n$  numeric-literal-3<br>data-name-5 UNTIL test-condition-21 FROM numeric-literal-5 \. data-name-8 UNTIL test-condition-31 READ file-name RECORD [INTO data-name] AT END imperative-statement... READ file-name RECORD [INTO data-name] INVALID KEY imperative statement... . STOP {RUN } )literal { floating-point-literal-L SUBTRACT  $\begin{cases} data-name-1 \\ numberic-literal-1 \end{cases}$ { floating-point-li teral·-m GIVING data-name-n (data-name-m [GIVING data-name-n]  $FROM \langle numerator-literal-m GIVING data-name-n$ [ROUNDED] [ON SIZE EROR Imperative statement...] { READY<br>RESET (TRACE TRANSFORM data-name-3 CHARACTERS<br>(figurative-constant-1) { figurative-constant-1)  $\left\{\begin{array}{c} \text{figure-constant-2} \\ \text{non-numberic-literal-2} \end{array}\right\}$  $FROM \left\{ \text{non-numeric-literal-1} \right\} \nrightarrow TQ \left\{ \text{non-numeric-literal-2} \right\}$ data-name-2 WRITE record-name [FROM data-name-11 [AFTER ADVANCING WRITE record-name [FROM data-name-1] INVALID KEY imperative statement... REWRITE record-name [FROM data-name] INVALID KEY imperative statement... data-name-2 integer LINES]

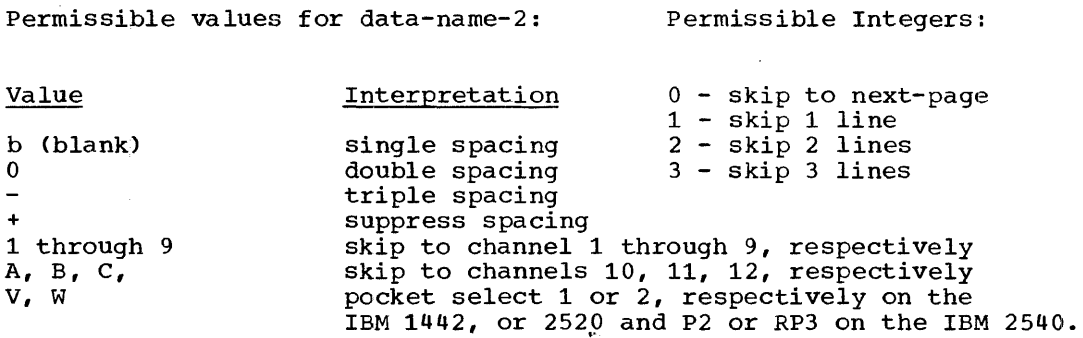

# Permissible Comparisons.

 $\frac{1}{2}$  $\bar{1}$  $\frac{1}{3}$  $\sim$  $\ddot{\phantom{a}}$ 

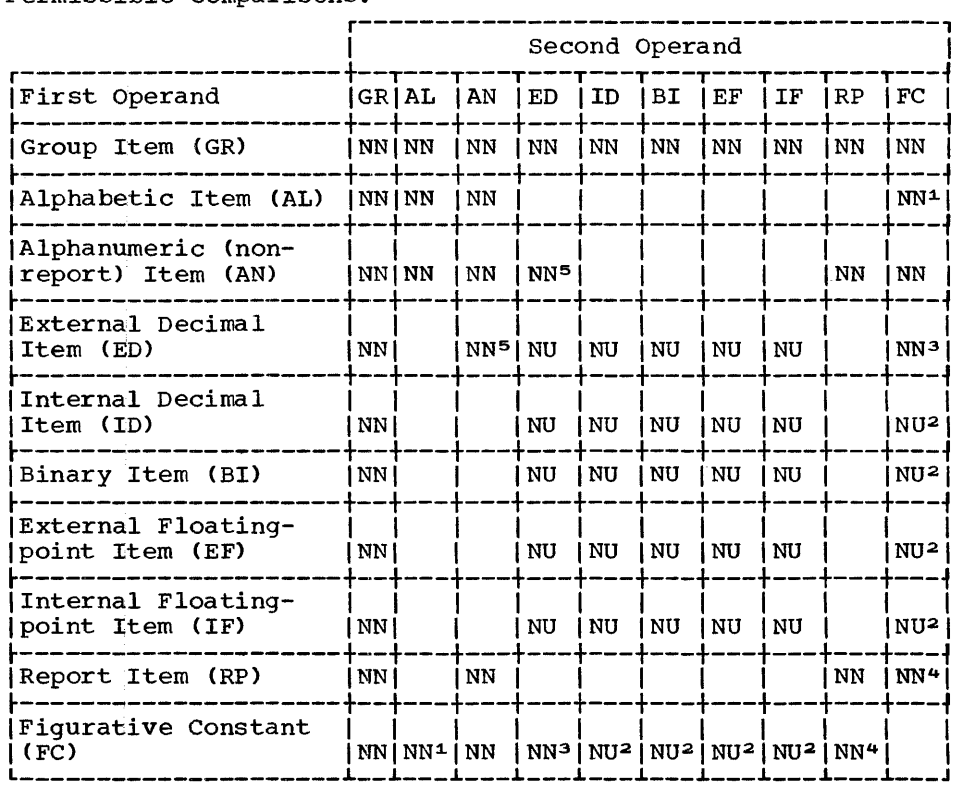

Abbreviations for Types of Comparison: NN--Comparison as described for non-numeric items.<br>NU--Comparison as described for numeric items.

- 1 Permitted with the figurative constants SPACE and ALL 'character' where character must be alphabetic.
- 
- <sup>2</sup> Permitted only if figurative constant is ZERO.<br><sup>3</sup> Permitted only if figurative constant is ZERO or ALL 'character' where character must<br>be numeric.
- 
- be numeric. 4 Not permitted with figurative constant QUOTE. 5 External decimal field must consist of integers.

# Permissible Moves.

 $\sim$ 

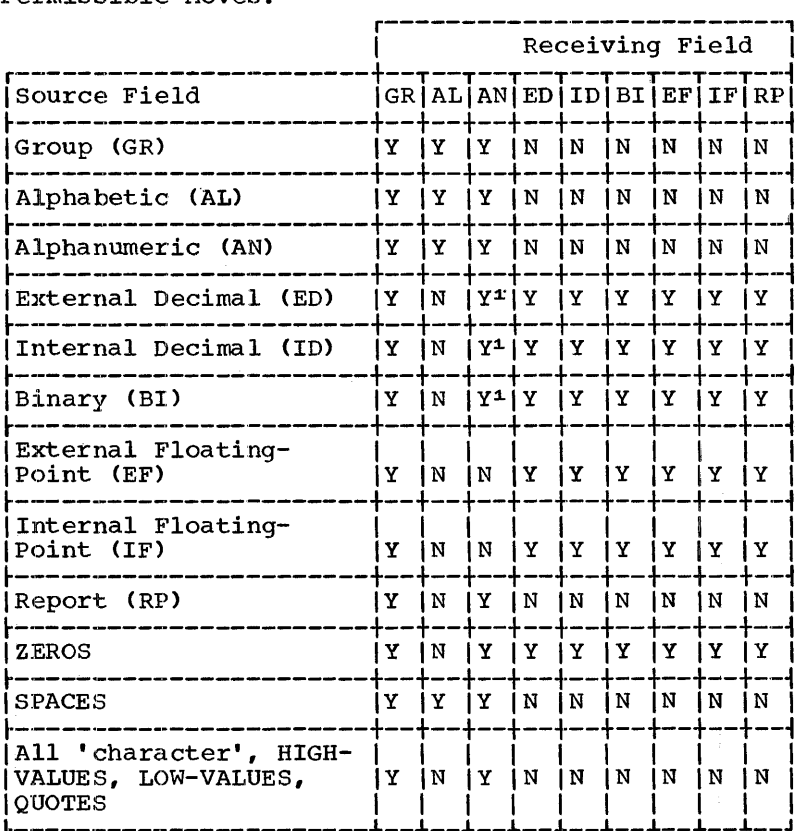

 $\sim 10^{-11}$ 

 $\sim 10^7$ 

 $\mathcal{A}$ 

1 For inteqers only

 $\sim 10^{-11}$ 

Appendix  $D \bullet 117$ 

A table of subroutines used by COBOL to accomplish the statements or actions specified follows. With the use of this table and the linkage editor cross-reference list, the programmer can determine the effect of his source statements. This table should guide the programmer in his efforts to conserve storage and isolate a trouble to a specific reason (debugging).

# TABLE OF COBOL SUBROUTINES

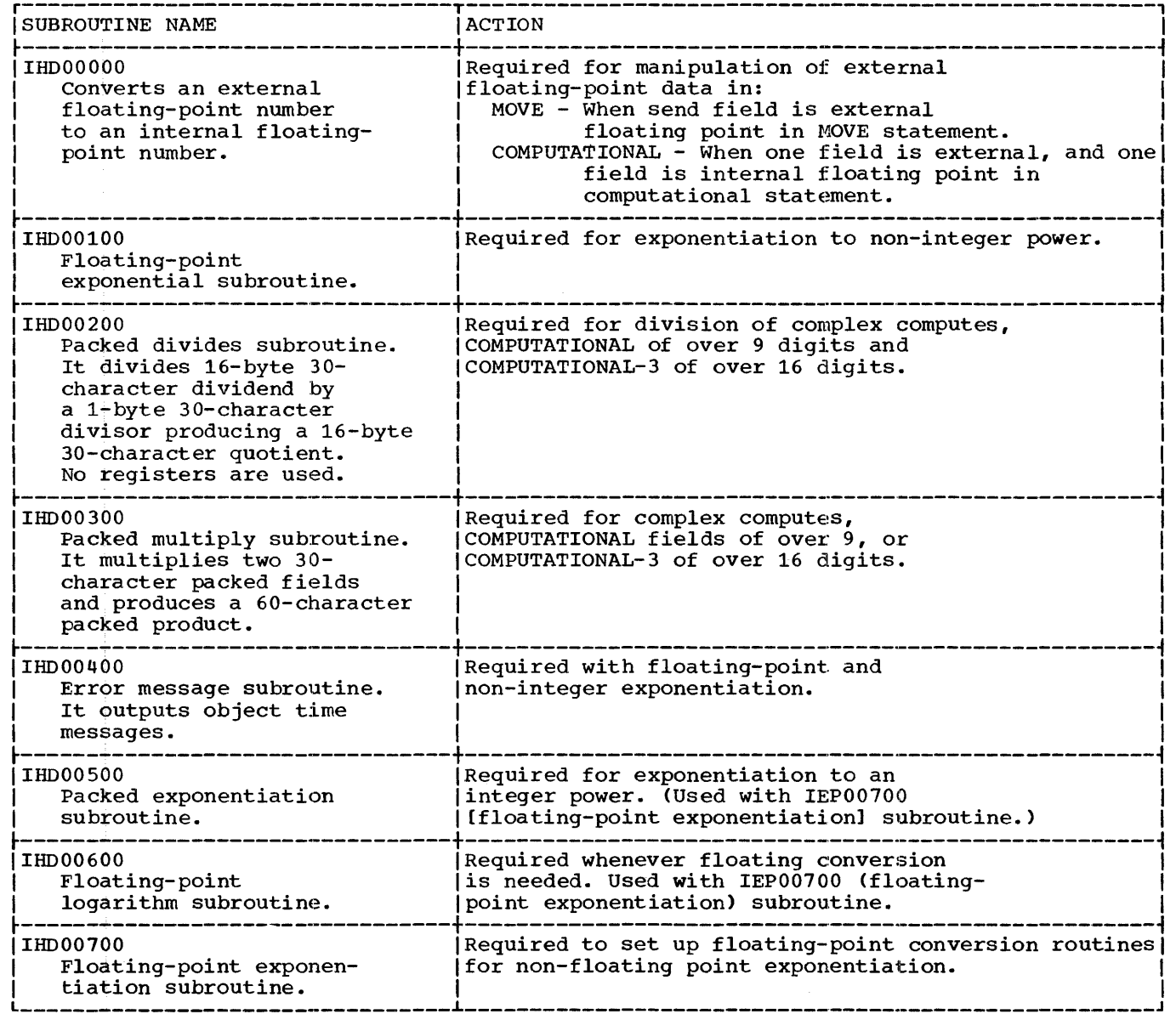

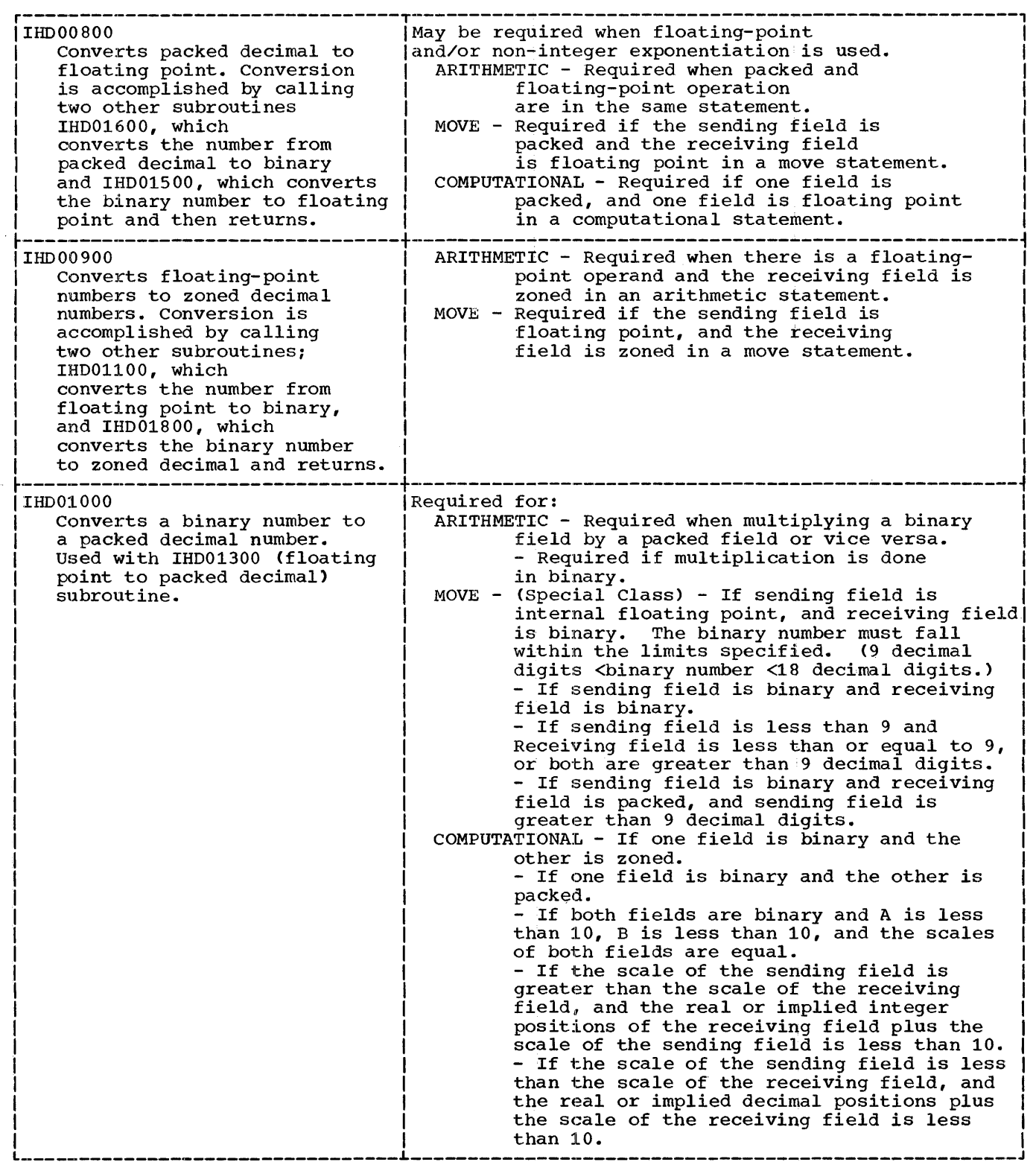

 $\sim 10^{-1}$ 

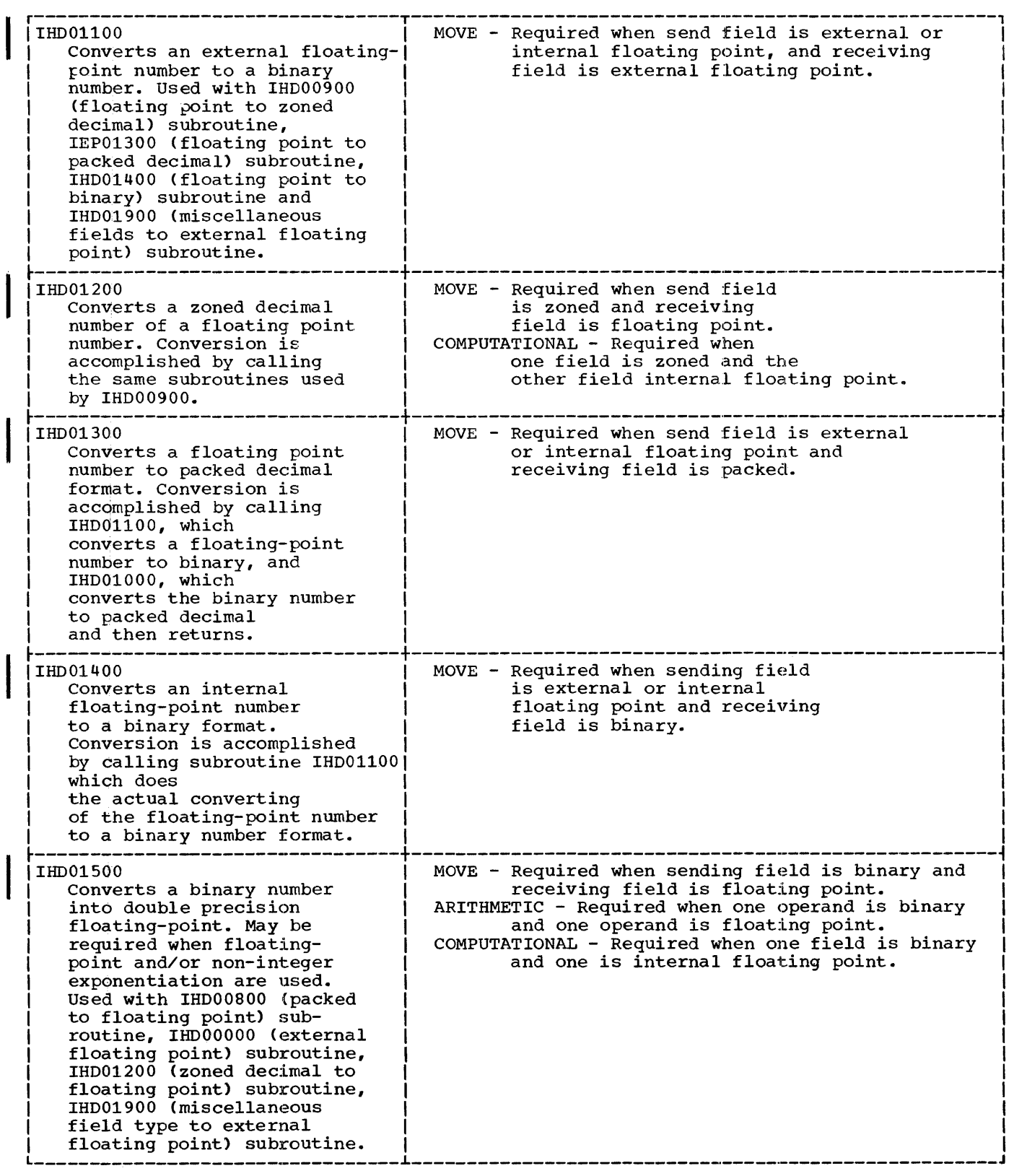

 $\frac{1}{2}$ 

 $\mathcal{L}_{\mathcal{A}}$  is a constraint for  $\mathcal{L}_{\mathcal{A}}$ 

 $\frac{1}{2}$ 

 $\frac{1}{2}$ 

 $\begin{array}{c} \begin{array}{c} \begin{array}{c} \begin{array}{c} \end{array} \\ \begin{array}{c} \end{array} \end{array} \end{array} \end{array}$ 

 $\frac{1}{4}$ 

 $\bar{1}$ 

 $\sim$  100  $\sim$  100  $\sim$ 

 $\label{eq:1} \begin{array}{ll} \mathcal{L}_{\text{in}}(\mathcal{A}) & \mathcal{L}_{\text{out}}(\mathcal{A}) \\ \mathcal{L}_{\text{out}}(\mathcal{A}) & \mathcal{L}_{\text{out}}(\mathcal{A}) \end{array}$ 

 $\hat{\boldsymbol{\epsilon}}$ 

Ĵ

 $\mathfrak i$ Ĵ, ł

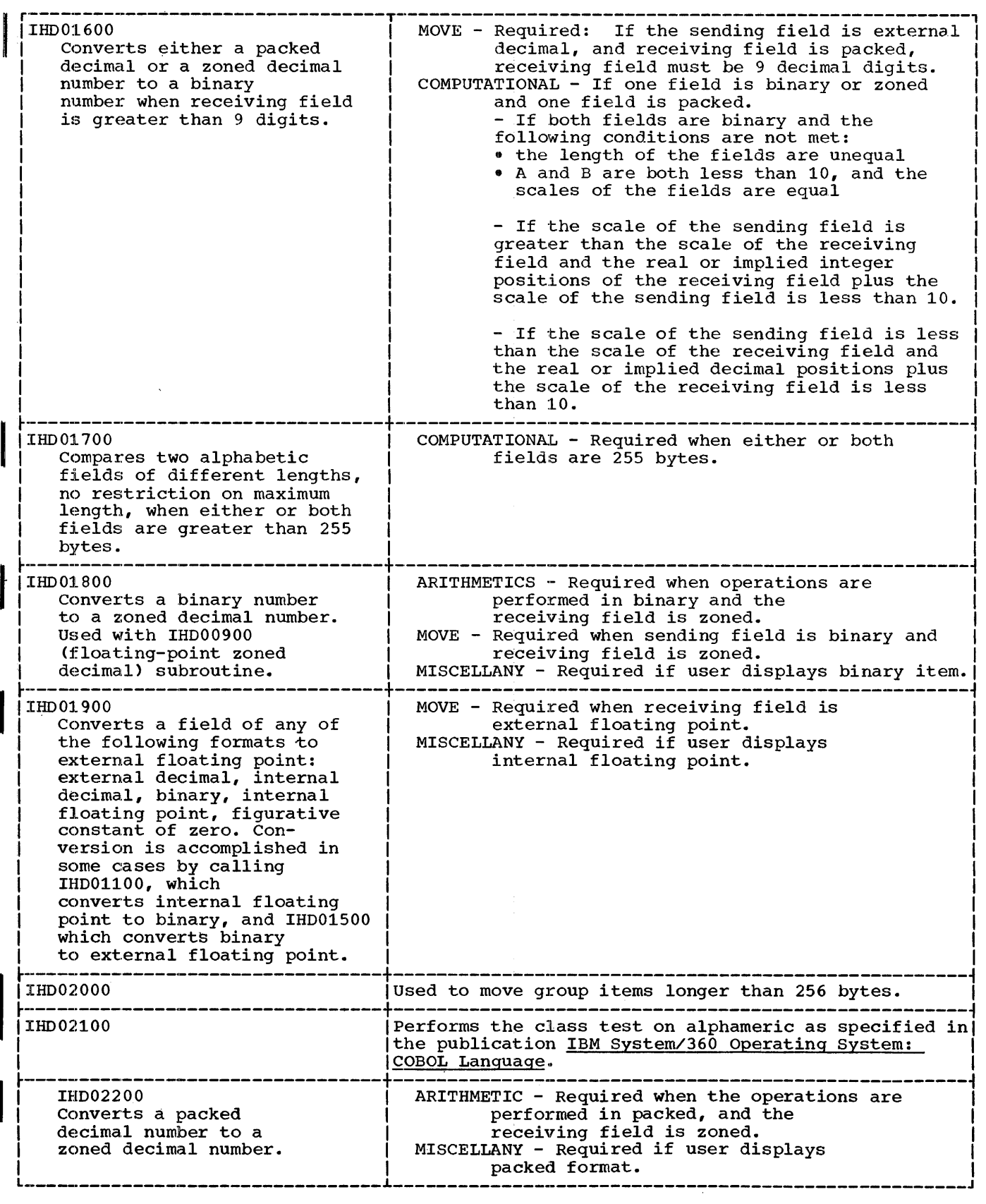

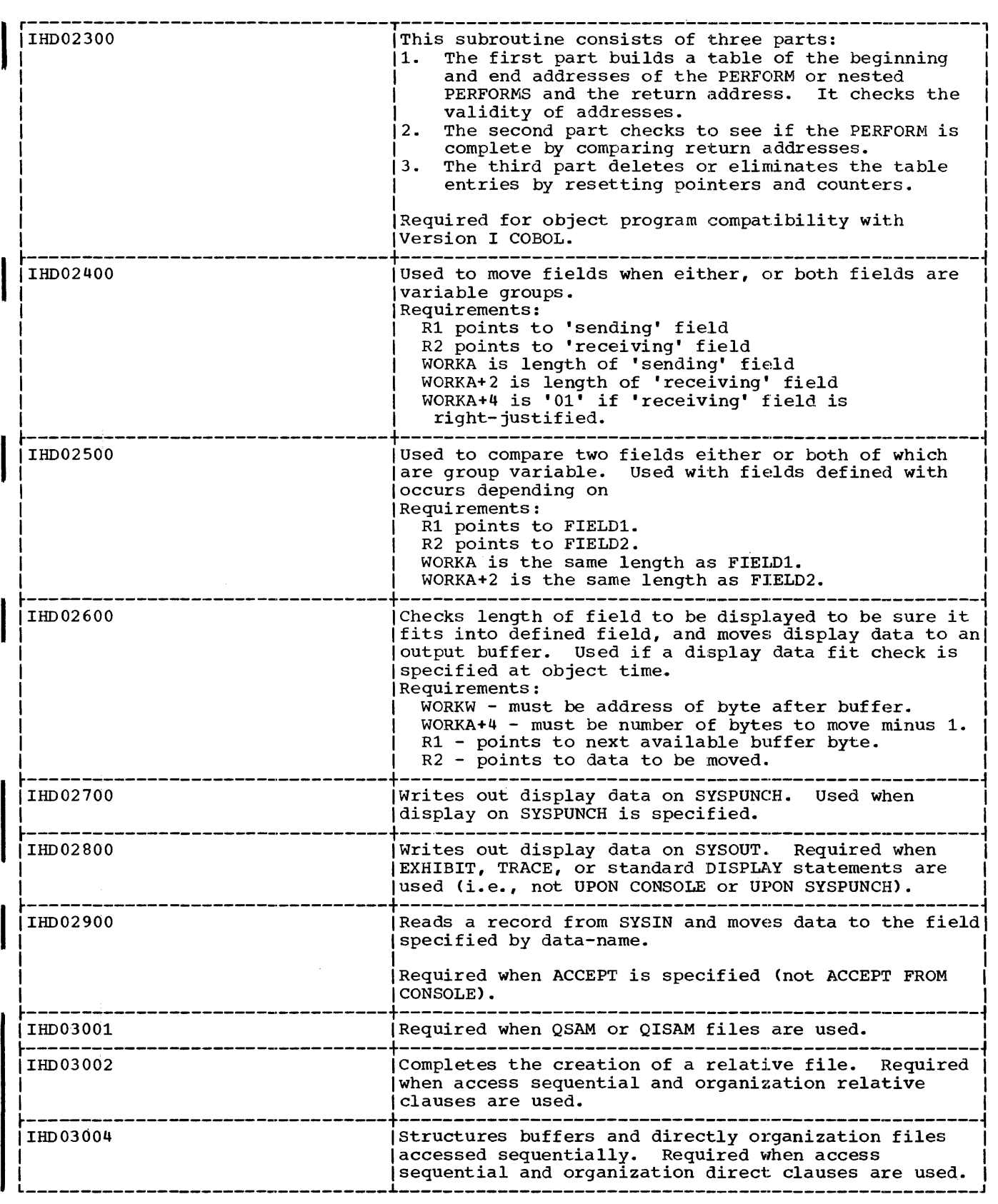

 $\begin{array}{c} 1 \\ 1 \\ 1 \\ 1 \end{array}$ 

 $\begin{array}{c} 1 \\ 1 \\ 1 \end{array}$ 

 $\bar{z}$ 

 $\frac{1}{2}$ 

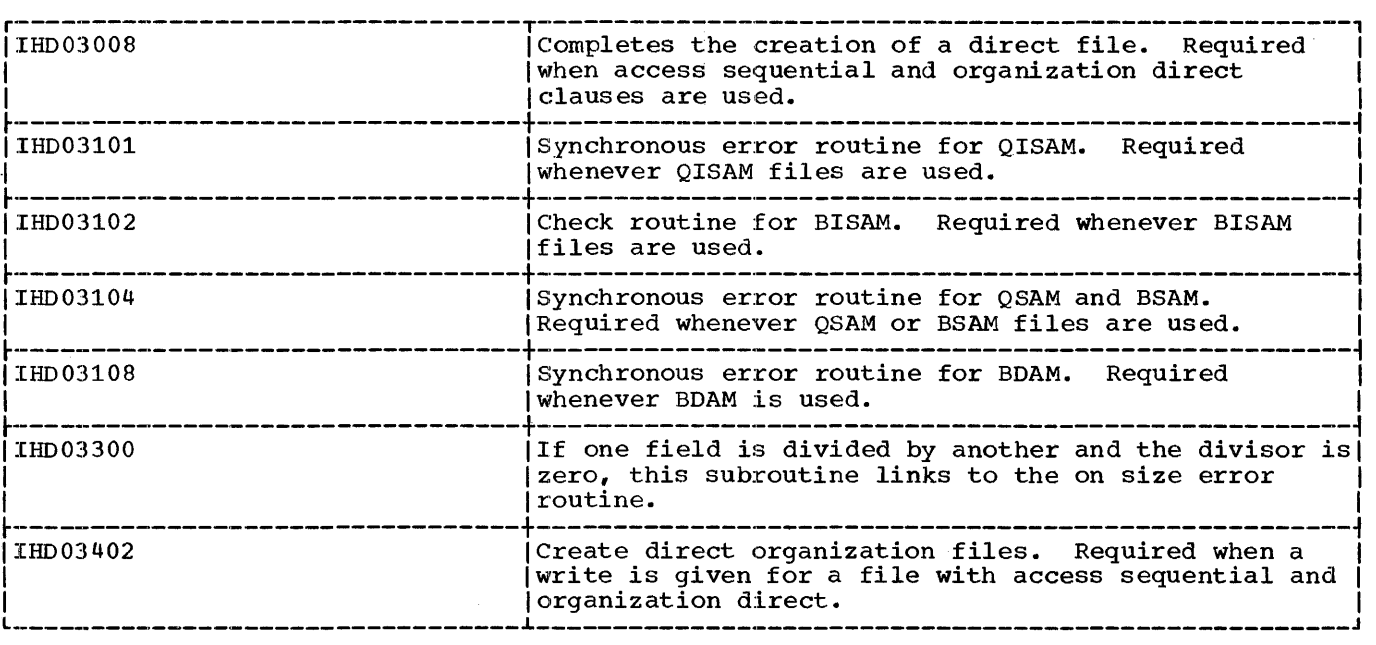

 $\mathcal{L}^{\text{max}}_{\text{max}}$ 

 $\mathcal{A}^{\mathcal{A}}$ 

This appendix contains a detailed description of system diagnostics. They consist of:

- System diagnostic messages
- Compiler diagnostic messages
- Load module execution diagnostic messages Object time messages Operator messages
- Debug packet error messages

These messages are produced during compilation and load module execution.

Certain conditions that are present when a module is being processed can cause linkage editor diagnostics. For a complete description of these messages, refer to the publication, IBM System/360 Operating system: Linkage Editor.

#### SYSTEM DIAGNOSTIC MESSAGES

system diagnostic messages consist of messages and completion codes, which are directed to the programmer by the IBM System/360 Operating System control program. The messages indicate coding errors found in job-control statements, system macro instructions, and errors detected during processing by the job scheduler. The completion codes indicate conditions causing the control program to abnormally terminate execution of a task. Where possible, appropriate user responses are suggested. For a complete list of system diagnostic messages, refer to the publication, 'IBM System/360 Operating system: Control Program Messages and completion Codes.

# COMPILER DIAGNOSTIC MESSAGES

Explanations and the action taken on compiler diagnostic messages are placed, in each case, after the particular error message. Where no action is indicated, the statement causing the message may be dropped. Although the messages are arranged in ascending numeric order, they are not necessarily numbered consecutively.

The sequence number counter associated with diagnostic messages cannot exceed 4095. At this point the sequence counter resets to zero. The nature of the message usually indicates the COBOL division in which the error was detected.

Accompanying each error message is a severity  $\c{code:}$   $W = WARMING, C =$ CONDITIONAL, E = ERROR. For a description of these codes, refer to the discussion under Source Module Diagnostics. Where<br>uniquely applicable, a System Action and/or a User Response accompanies the message.

### UNEXPECTED DIAGNOSTICS

It is possible for the user to write COBOL source statements that can result in diagnostics being generated that do not appear in the list given. These diagnostic messages cover features of the compiler not supported at this time.

IEP001I C LITERAL EXCEEDS 120 CHARACTERS

> System Action: The element count begins following the next quote on the line, if there is one, or following the element beginning after the 120th character.

User Response: Change the length of the literal so it does not exceed the allowed maximum, or insert the missing quote, or define the literal with two statements; execute the compilation again.

IEP002I W LITERAL CONTINUATION QUOTE INVALID IN MARGIN A

> Explanation: The literal continuation quote should appear in Margin B.

System Action: The continuation is allowed.

IEP003I C LITERAL IMPROPERLY CONTINUED OR CONTINUATION QUOTE IS MISSING

> Explanation: This may be the result of a missing quote sign<br>on the preceding line.

System Action: The non-numeric **literal is truncated at the end** of the preceding line. The syntax scan resumes with the first element of the next line.

User Response: Check for missing quote, column 7 continuation hyphen, or improper formation of the non-numeric literal.

IEP004I C SYNTAX REQUIRES A BLANK AFTER A PERIOD OR THIS PERIOD IS INVALID DECIMAL POINT

> System Action: The inverted print edit word with the invalid decimal point is dropped, and processing continues with the next word.

User Response: Check syntax of statement in error, and try again.

IE:POOSI C XXX EXCEEDS 30 CHARACTERS

> Explanation: Any element that is not a non-numeric literal is truncated after 30 characters.

> System Action: Normal<br>processing continues with a literal made up of the first 30 characters.

> User Response: Alter the length of the literal to conform with the specifications for this class of literal.

 $TFPOO6T C$ XXX REQUIRES QUALIFICATION

> Explanation: This indicates that the name is defined in more than one location, and requires qualification in order to be unique.

System Action: The first name defined is used, and the compilation continues. If it will compile as desired. For further system action, see message IEP013I. It explains message inferent the explains division statement.

User Response: Correct the procedural statements in error, or change the duplicate data names so they are unique.

Execute the job again.

IEP007I C XXX HAS UNDEFINED QUALIFICATION

> Explanation: One or more of the names in the qualification hierarchy are not defined as a group containing the data-name. This may have resulted from the dropping of a data-name because of an error at its point of declaration, or because of a misspelling.

System Action: The first name defined is used. If it is the name desired, the run will compile as desired.

User Response: Check for<br>misspelling of the data-name, or the data-name's qualifier in the hierarchy order.

IEL008I C XXX REQUIRES MORE QUALIFICATION

> Explanation: The number of qualifiers or the names are not<br>sufficient to make the subject name unique. Another name could have the same qualification.

system Action: The first name defined is used, and the compilation continues. If it is the name desired, the run will compile as desired. For further system action, see message IEP013I. It explains the handling for the procedure division statement.

- IEP009I E SUBSCRIPTED 88 MUST HAVE A RIGHT PARENTHESIS. WILL BE TREATED AS A DATA NAME
- IEP010I W SYNTAX REQUIRES A BLANK AFTER A RIGHT PAREN, SEMICOLON AND OR COMMA

Explanation: Normal processing continues.

- IEP011I E XXX IS UNDEFINED
- IEP012I C XXX HAS MORE SUBSCRIPTS THAN DECLARED IN THE DATA DIVISION

Explanation: The Procedure Division reference to the data-name has too may

subscripts. The number of subscripts must match the number of OCCURS clauses in the definition hierarchy in the Data Division.

System Action: Normal processing continues with the next word.

IEP013I C RECORD-NAME 'XXX' IS ASSOCIATED WITH INVALID FD ENTRY

> Explanation: The FD associated with the SELECT clause is invalid.

system Action: The error attribute for the record is output, and normal processing continues with the next word.

User Response: Check FD entries for proper device labels, requires clauses, missing period terminator, etc.

IEP023I C COPY AND INCLUDE MUST NOT BE USED WITHIN LIBRARY ENTRIES

þ

system Action: Words following the library name are diagnosed according to the clause being processed, up to the next required clause.

IEP024I C PERIOD MISSING FOLLOWING XXX. THE NEXT CARD MAY BE SKIPPED.

> System Action: For the Data Division COPY statement - Any other entry following the name is diagnosed as the missing period and the return is made to the phase. The phase diagnoses all entries up to the next period according to the current clause string. Normal processing continues. For the Procedure Division INCLUDE statement - Interrogation of the library name continues to determine its validity and whether or not it is on the library. If the library name is valid, and it is found, normal processing continues.

> User Respanse: A period should be inserted following library book name.

IEP025I C XXX IS AN INVALID LIBRARY NAME OR NOT FOUND ON LIBRARY

Explanatioq: The library name may have been misspelled, not previously cataloged or not properly terminated with a quote.

System Action: Any word other than period immediately following the library name is diagnosed according to the current clause string up to the next period. This includes the current card and the next card, if read.

User Response: Check for the possible causes given in the explanation.

IEP026I C FLOATING-POINT NUMBER XXX IS BELOW OR ABOVE VALID RANGE

System Action: The value zero<br>is assumed.

IEP027I W NUMBER OF DECIMALS IN LITERAL XXX AND DATA ENTRY DISAGREE

> system Action: Truncation or padding is performed according to the rules governing the MOVE verb.

IEP028I C LITERAL XXX IS INVALID AND IS DROPPED

> Explanation: The value clause conflicts with the description of the entry.

system Action: The value clause is dropped.

IEP029I W LITERAL XXX AND PICTURE SIZE DISAGREE

> Explanation: This diagnostic indicates a literal that is larger than its picture.

System Action: The literal is truncated to picture size from left to right, unless right justification is specified. The scan is continued as if no error occurred.

IEP030I W LITERAL XXX WAS SIGNED, ENTRIES PICTURE WAS UNSIGNED

> Explanation: The literal encountered in this entry

contains a sign, it does not appear as part of the entry because the picture is unsigned.

IEP031I W NUMBER OF INTEGERS IN LITERAL XXX AND DATA ENTRY DISAGREE

> system Action: Same as for message IEP0271.

IEP032I C LIBRARY NAME IS AN INVALID EXTERNAL NAME OR NOT ON THE LIBRARY.

> Explanation: The library name may have been misspelled, not ma<sub>z</sub> nave seem messperser, . terminated with a quote.

> system Action: The invalid or not found library name is dropped and the next card is read.

IEP041I C THIS CLAUSE IGNORED AT THE 01 LEVEL IN XXX ENTRY

> Explanation: The occurs clause not valid as an 01 or 88 entry.

System Action: The clause is dropped.

User Response: Alter the **clause's level number to one** that is valid or remove the occurs from the statement in error.

- IEP042I C THIS CLAUSE IGNORED IN XXX ENTRY AS IT PROVIDES MORE THAN 3 LEVELS OF SUBSCRIPTING
- $IEP043I C$ DEPENDING ON OPTION IN XXX ENTRY IS IGNORED DUE TO PRIOR USE
- $IEP44I C$ DEPENDING ON OPTION IN XXX ENTRY IS IGNORED BECAUSE IT IS SUBORDINATE TO A PREVIOUS CLAUSE
- IEP045I C THE LEVEL OF XXX ENTRY INVALIDATES THE DEPENDING OPTION AT THE PRECEDING XXX ENTRY. THE DEPENDING OPTION IS DROPPED

Explanation: The level number just encountered indicates that there was an occurs depending that did not include the last entry within the 01.

System Action: The depending option is dropped.

IEP046I C XXX ENTRY CONTAINS AN ILLEGAL LEVEL NUMBER OR REDEFINES CLAUSE WHICH IS IGNORED

> Explanation: A redefines clause must redefine an entry at the same level number.

System Action: The level number or the redefines clause is ignored.

User Response: Alter the level number or relocate the redefines clause to conform with the specification.

IEP047I E INTERNAL QUALIFIER TABLE OVERFLOWED WHEN HANDLING XXX. RESTARTED QUALIFIERS WITH XXX.

> Explanation: The sum of all the characters in the data-name and all its qualifiers + 4 times (the number of qualifiers+!) must not exceed 300.

- IEP048I W ENTRY PRECEDING XXX IS OF VARIABLE LENGTH
- IEP049I W XXX IS LARGER THAN ENTRY REDEFINED

Explanation: The current entry is larger than the area redefined.

System Action: The drea is assumed to be expanded.

User Response: The redefined area may be expanded.

IEPOSOI W XXX ENTRY PRECEDING XXX IS LARGER THAN ENTRY REDEFINED

> Explanation: The same as for message IEP049I, only for a group entry

System Action: Same as for message IEP049I.

IEP051I C THIS CLAUSE INVALID IN XXX ENTRY AS REDEFINED AREA IS SUBSCRIPTED.

> Explanation: It is invalid to redefine an area containing an occurs clause.

system Action: The redefinition clause is dropped.

IEP052I C THIS CLAUSE IGNORED IN XXX ENTRY DUE TO REDEFINES OR OCCURS CLAUSE IN PRECEDING XXX I,EVEL

> Explanation: A value clause cannot appear in an entry subordinate to a redefines clause.

System Action: The value clause is dropped.

IEP053I W FOR PROPER ALIGNMENT, A XXX BYTE LONG FILLER ENTRY IS INSERTED PRECEDING XXX

> <u>Explanation</u>: Binary or<br>floating point data improperly aligned for computations.

System Action: Binary and floating-point data are aligned on an appropriate boundary by the compiler. The alignment is performed by inserting an assumed filler entry preceding the item requiring alignment.

User Response: The number of slack bytes required can be reduced by the use of a different data format such as: internal decimal, grouping aligned items to the beginning of a record, or otherwise positioning them so that they will have the proper alignment within the record. A discussion of slack bytes can be found in the publication, IBM System/360 Operating System: COBOL Language.

IEP054I. W FOR PROPER ALIGNMENT, A XXX BYTE LONG XXX FILLER ENTRY IS INSERTED PRECEDING XXX

> Explanation: Binary or floating-point data is improperly aligned for computations.

system Action: Groups are

aligned according to the alignment requirements of the first elementary within that group. The level number indicated in the diagnostic message shows exactly where the implied filler entry was inserted. For further explanation, see message IEP053I.

IEP055I E XXX ENTRY PRECEDING XXX EXCEEDS MAXIMUM SIZE OF 4092 BYTES

> Explanation: The group defined at the indicated level preceding the point where this message was generated exceeded the maximum size permitted in the file or linkage section.

> system Action: The compilation is continued, but execution is not attempted.

User Response: Reduce the record size to the allowable maximum size.

IEP056I W XXX ENTRY PRECEDING XXX EXCEEDS MAXIMUN LENGTH OF 32,768 BYTES

> Explanation: See message IEP055I. It applies to Working-Storage section.

system Action: See message IEP055I. It applies to the Working-Storage section.

IEP057I E PROGRAM EXCEEDS 240 BASE LOCATORS MAXIMUM AT XXX

> Explanation:: A base locator is assigned for each file for each 01 or 77 in the linkage section, and for every 4,096 bytes in the working-storage section.

System Action: The base 10 and 10 and 10 and 10 and 10 and 10 and 10 and 10 and 10 and 10 and 10 and 10 and 10 and 10 and 10 and 10 and and the results are unpredictable.

User Response: Reduce the number of base locators.

IEP058I E ERRONEOUS OR MISSING DATA DIVISION

> Explanation: No data division entries were present.

System Action: All data division entries were present.

System Action: All data division entries were dropped because of errors.

- IEP059I E SYMBOLIC KEY NOT ALLOWED WITH SEQUENTIAL ACCESS METHOD ON FILE 'XXX'
- IEP060I W XXX LEVEL PRECEDING XXX IS OF VARIABLE LENGTH

Explanation: The entry, defined at the level indicated, that preceded this clause, contained an occurs depending clause •

System Action: The redefined clause is dropped because it is illegal to redefine a variable-length entry. IEP064I W

IEP061I C XXX ENTRY EXCEEDS MAXIMUM LENGTH FOR ITS DATA TYPE

Explanation: The maximum Explanation: The maximum<br>permitted length of an entry<br>depends on the type of data permitted length of an entry<br>depends on the type of data IEP076I W defined for that entry. Numeric data cannot exceed'18 digit positions, report entries cannot exceed 127 character positions.

system Action: The maximum size is used.

IEP062I W XXX REQUIRED ALIGNMENT AND STARTS XXX BYTES PAST THE START OF THE ENTRY IT REDEFINBD

> Explanation: The entry containing the redefines clause requires alignment that differs from the alignment of the clause redefined. If alignment is required, insert a filler the size of the number of bytes indicated in the message before the item being redefined.

IEP063I W TO ALIGN BLOCKED RECORDS ADD XXX BYTES TO THE 01 CONTAINING DATA NAME XXX

> Explanation: The first record in a buffer is aligned on a double word boundary. All Ol's are assumed to start on a double word boundary. If

binary or floating-point numbers are used in the record and if the records are blocked in a buffer, the succeeding records may not be properly aligned. Alignment can be obtained by padding each record by the indicated number of bytes and processing in the buffer, or by moving each record, as a group, to an 01 in the working storage section before processing the computational field. The pointer to this diagnostic indicates the last element within a record. The padding must go into the preceding 01 record, not the 01 that may immediately follow the indicated data name.

IF THE PRECEDING RECORD IS BLOCKED, IT MAY BE ALIGNED BY MOVING TO AN 01 IN THE WORKING-STORAGE SECTION

> Explanation: When records are<br>variable and blocked, only the first record can be aligned.

INTEGER OPTION IS NOT PERMITTED

System Action: The clause is dropped.

- IEP077I E USER LABELS NOT SUPPORTED IN THIS VERSION
- IEP078I C INTERNAL FILE-NAME AND DESCRIPTION TABLE OVERFLOWED. XXX NOT PROCESSED

Explanation: There is a fixed number of files that can be handled by a given COBOL compilation (25). If additional files must be handled, they can be processed in a subprogram and accessed via the linkage facility.

System Action: Any files encountered after the maximum permitted are dropped. The maximum permitted is 25.

- IEP079I C RESTRICTED SEARCH INTEGER TOO LARGE ON XXX. CLAUSE DROPPED
- IEP080I C MORE THAN THREE FORMS OVERFLOW CLAUSES. OVERFLOW-NAME XXX

IEP081I W XXX APPEARED PREVIOUSLY IN A 'SAME' CLAUSE. REMAINDER OF 'SAME' CLAUSE DROPPED

> Explanation: A given filename can appear in only one same-area clause. Any duplication encountered is dropped.

system Action: The entire same-area clause is dropped.

User Response: Eliminate the duplicate statement.

IEP082I W INTERNAL 'SAME' TABLE OVERFLOW. ENTRIES AFTER XXX DROPPED

Ŕ

Explanation: A fixed number of filenames and combinations of filenames are allowed in an internal same-area table. If reducing the number of filenames or the number of same-area clauses does not relieve the situation, it may require an entry to a subprogram to permit a large number of files to be namber of files to be<br>referenced in this manner.

IEP083I W RECORD LENGTH SPECIFIED DISAGREES WITH CALCULATED MAX. RECORD LENGTH OF XXX ON XXX. CALCULATED RECORD LENGTH ASSUMED.

> Explanation: The actual length of each record is calculated during compilation time by totaling all its components. If the length disagrees with the specified maximum, this warning diagnostic is given to indicate that the specified record size is ignored.

IEP084I W BLOCK SIZE FOR XXX TOO BIG. 32K ASSUMED

> Explanation: The integer specifying block size of the referenced files is too large.

system Action: The maximum size allowed is used.

IEP087I C THE XXX FILE MUST BE DESCRIBED IN A SELECT CLAUSE. CURRENT ENTRY IGNORED

Explanation: The subject file was referenced in the environment division or in an FD clause. There is no select clause to define this file. The filename referenced may be an invalid entry encountered at the point that a filename was expected.

IEP088I C LABEL RECORD DATA-NAME MUST BE DEFINED IN LINKAGE SECTION

> System Action: Label records are assumed standard.

IEP090I C THE DESCRIPTION OF XXX FILE CONFLICTS ON THE FOLLOWING POINTS --- XXX

> Explanation: The description of the file referenced contains factors that conflict with each other. The factors can be in the description of the file in the environment division, in the FD of the file section, or in other areas such as the record description for that file.

System Action: The points in conflict are defined by the trailing clauses of the diagnostic.

- IEP093I E XXX NOT HANDLED WITH PRESENT RELEASE
- IEP094I E XXX FILE WAS NOT DEFINED BY AN FD EN'rRY

Explanation: No data control block is built for this file, therefore, it cannot be used.

- I IEP096I w ONLY ONE CHECKPOINT FILE MAY BE SPECIFIED
- IEP098I C XXX FILE ASSUMED TO BE UTILITY
- IEP099I C XXX FILE UNIT MISSING AND ASSUMED TO BE 1403 PRINTER
- IEPlOOI E DIRECT-ACCESS ASSIGNED TO XXX NOT SUPPORTED IN THIS VERSION
- IEP101I C XXX FILE IS ASSIGNED TO UNIT
- 130 IBM S/360 OS COBOL(E) Programmer's Guide

RECORD AND MUST BE RECORDING MODE IS F

Explanation: Unit record must be fixed length.

System Action: The largest described length is assumed.

- IEP102I C A MAXIMUM OF 1 ALTERNATE AREA IS ALLOWED FOR XXX FILE
	- System Action: One alternate area is reserved.
- IEP106I W ONLY ONE AREA SUPPORTED FOR INDEXED OR DIRECT ORGANIZATION. ONE AREA ASSIGNED FOR XXX
- IEP107I C RECORD KEY REQUIRED FOR INDEX ORGANIZATION FILE XXX
- IEP108I E LENGTH OF SYMBOLIC/RECORD KEY GREATER THAN 255
- IEPllOI E INCORRECT DATA ITEM TYPE SPECIFIED FOR KEY
- IEP112I C SYMBOLIC AND RECORD KEY LENGTH FOR XXX DISAGREE
- IEP115I C LENGTH OF ACTUAL KEY IS GREATER/LESS THAN 5
- IEP116I E FILE LIMIT VALID FOR DIRECT ORGANIZATION, SEQUENTIAL ACCESS OUTPUT FILES ONLY
- IEP117I E SYMBOLIC KEY MUST BE SPECIFIED FOR XXX
- IEP118I W ACTUAL KEY MUST BE SPECIFIED | IEP184I W FOR OUTPUT FILES
- I:EP119I C ONLY ONE AREA SUPPORTED FOR OTHER THAN STANDARD SEQUENTIAL, AND INDEXED ORGANIZATION - SEQUENTIAL ACCESS FILES IEP186I W
- IEPl 76I C WORD RECORD OR RECORDS IS REQUIRED. FOUND XXX.

Explanation: Syntax skips until the next clause, level | IEP187I C number, or period at the end of the file description is

encountered.

- IEP177I W PERIOD REQUIRED AFTER WORD **SECTION**
- IEP178I C SYNTAX REQUIRES XXX. FOUND xxx.

System Action: This clause is ignored.

IEP179I W XXX IS AN INVALID FILE-NAME FORMAT

> Explanation: A filename must follow the format rules for data-names.

System Action: Invalid names are truncated to 30 characters and assumed to be valid.

IEP180I E XXX EXCEEDS 30 CHARACTERS AND IS DROPPED

> System Action: The picture is too long, and is dropped.

IEP181I W THE OPTION WORD IS MISSPELLED OR OMITTED. FOUND XXX.

> System Action: The usage assumed is display.

IEP183I C XXX IS AN INVAI,ID OR EXCESSIVE INTEGER

> Explanation: The integer indicated in this clause is determined to be invalid.

System Action: The integer is not used.

- XXX IS AN INVALID LEVEL NUMBER
- IEP185I W LABEL RECORDS IS OMITTED. LABELS ASSUMED STANDARD.
	- SYNTAX REQUIRES DATA RECORD CLAUSE

System Action: Syntax scanning proceeds.

MODE MUST BE V, F, OR U. FOUND xxx.

User Response: If v, F, or u was specified, check the element number on this line for a misspelled optional word.

IEP190I W XXX IS AN INVALID DATA-NAME FORMAT

> System Action: The invalid data-name(s) are truncated to 30 characters and used.

IEPl 91I W SD OR SA ENTRY REQUIRES F LEVEL COMPILER

> system Action: Syntax skips to next margin-A entry.

IEP192I W XXX IS AN INVALID RECORD-NAME FORMAT

> System Action: Invalid record names are truncated to 30 characters and assumed valid.

IEP194I C XXX IS INVALID AT THIS POINT. CHECK FOR SYNTAX ERROR ON CURRENT/PREVIOUS STATEMENT

> Explanation: While processing<br>a given clause or sentence, an<br>unexpected element was encountered. The clause may be valid but misplaced. This diagnostic is also given for clauses that are not valid source input to this level compiler.

> User Response: Check for prior diagnostics, extra or missing period, invalid continuation of non-numeric literals or a misspelled word.

- IEP195I E SYNTAX REQUIRES AN FD ENTRY. FOUND XXX.
- IEP196I W SYNTAX REQUIRES AN 01 LEVEL ENTRY. FOUND XXX.
- IEP197I W NOT VALID FOR THIS LEVEL COMPILER.
- IEP201I C XXX IS AN INVALID DATA-NAME FORMAT BUT ASSUMED VALID.

system Action: Invalid data-names are truncated to 30 characters and assumed valid.

IEP202I C XXX IS INVALID AT THIS POINT. CHECK FOR SYNTAX ERROR OR CURRENT/PREVIOUS STATEMENT.

> Explanation: The explanation<br>and user response is the same as that for message IEP194I.

- IEP203I C THIS USAGE XXX CONFLICTS WITH THE GROUP USAGE AND IS IGNORED
- IEP204I C XXX IS AN INVALID OR EXCESSIVE INTEGER

System Action: The invalid integer is dropped.

- IEP205I W XXX IS AN INVALID DATA-NAME FORMAT, BUT ASSUMED VALID.
- I IEP206I <sup>w</sup> WORD ZERO IS REQUIRED. FOUND xxx.

System Action: The clause is ignored.

IEP207I W WORD RIGHT IS REQUIRED. FOUND xxx.

> System Action: The clause is ignored.

IEP210I C THIS ENTRY CONFLICTS WITH THE FOLLOWING DESCRIPTIONS ---XXX.

> Explanation: Various clauses specified for a data entry are<br>compared with previous specifications for the entry. If there is any factor that conflicts with the subject conflicts with the subjec<br>clause, it is listed as a trailer to this entry. Factors included that are not themselves clauses would be elementary or group item usage, specified at a group level in previous clauses. This message can appear if a period is missing at the end of a data entry or (for example) when the picture clause for the second entry is encountered, and automatically conflicts with the picture clause for the previous entry.

IEP211I C XXX EXCEEDS 30 CHARACTERS AND

# IS TRUNCATED.

 $\sim 10$ 

locate the clause in margin A.

 $IEP212I C$ ONLY LEVELS 77 OR 01 ARE PERMITTED AT THIS POINT. FOUND xxx.

> System Action: Syntax skips until a section name or level number is found.

I:EP213I W THE FOLLOWING DESCRIPTIONS INVALID AT GROUP LEVEL ---XXX.

> Explanation: The data entry described is determined to be a group, although the entries specified as trailers to this diagnostic are invalid at the group level. This diagnostic can be produced by an invalid level number that was changed to an 01, or a misunderstanding as to how a group is defined and what clauses are valid at the group level. A missing period can also produce this diagnostic.

IEP214I C XXX DATA ENTRY REQUIRES A PICTURE, COMPUTATIONAL-1 OR COMPUTATIONAL- 2.

> Explanation: This diagnostic can be produced by an error in the following level number which caused its level to be changed to an 01, thereby making this entry an elementary.

> System Action: Any statement in the procedure division containing a reference to this entry is diagnosed and dropped.

User Response: Check for missing periods or other diagnostic messages.

I:EP215I W SYNTAX REQUIRES AN ENTRY IN MARGIN A. FOUND XXX IN MARGIN B

> System Action: Following **EXECERT COLORGIST**<br>certain entries in a source<br>program, a specific clause must program, a specific clause must<br>be encountered in margin A. If be encountered in margin A. I:<br>it is found in margin B, it is<br>diagnosed but handled by the compiler.

User Response: Appropriately

IEP216I W SYNTAX REQUIRES AN ENTRY IN MARGIN B. FOUND XXX IN MARGIN A CHECK FOR MISSING PERIOD.

> Explanation: All entries in margin A must be preceded by a<br>period.

System Action: The compiler was in the'middle of processing a clause or sentence and encountered the indicated word in margin A, thus a diagnostic is issued and the word is processed as if valid.

- IEP217I W LEVEL 77 ENTRIES MUST PRECEDE OTHER LEVELS AND ARE ASSUMED TO BE 01 LEVEL.
- IEP218I W SYNTAX PERMITS ONLY LEVELS 77, 88, OR 01 AFTER A 77 LEVEL. CHANGED XXX TO 01.
- IEP221I C SYNTAX FOR ALL REQUIRES XXX BE A SINGLE CHARACTER IN QUOTES

System Action: The value clause is dropped.

IEP222I C PICTURE XXX WAS FOUND INVALID WHILE PROCESSING XXX. THE PICTURE IS DROPPED

> Explanation: Any element that follows the word picture in a data description, other than the word that is dropped, is assumed to be a picture, and is passed to a later phase for analysis. The analysis proceeds from left to right on a character-by-character basis. The character identified in the message is the one processed at the time the picture is determined to be invalid. The specific character itself may be invalid or may.have indicated that a previous character or condition is invalid. For example, an E encountered in an external floating-point picture may indicate that a preceding decimal was omitted in the mantissa.

System Action: The picture is dropped, and the entry

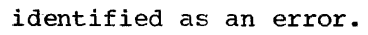

be one and is processed.

IEP227I E FILE SECTION OUT OF SEQUENCE

IEP242I W THE 88 ENTRY DOES NOT HAVE A VALUE, THEREFORE, IT IS DROPPED.

IEP228I E SYNTAX PERMITS ONLY ONE XXX IN SOURCE PROGRAM

> System Action: Syntax scan proceeds.

- IEP229I E WORKING STORAGE SECTION OUT OF **SEQUENCE**
- IEP233I C REPORT SECTION REQUIRES F LEVEL COMPILER
- IEP234I W WORD SECTION MISSING
- IEP235I W PERIOD MUST FOLLOW WORD SECTION
- IEP237I E XXX IS MISPLACED

Explanation: The statement is probably out of place in the source deck; i.e., FD is WORKING-STORAGE

System Action: The statement is processed as it is, however, execution may not be as desired.

User Response: Properly locate the misplaced statement.

IEP238I W XXX IS AN INVALID SECTION NAME, A MISSING FD OR AN INVALID/MISPLACED LEVEL INDICATOR

> System Action: Syntax skips until a valid section-name or level number is found.

- IEP239I W SYNTAX REQUIRES 'DIVISION'
- IEP241I C LEVEL PRECEDING 88 MUST BE AN ELEMENTARY.

Explanation: Any level number preceding an 88 entry must be an elementary.

System Action: If the level<br>number preceding an 88 is not an elementary, it is assumed to IEP301I W SYNTAX REQUIRES XXX IN MARGIN

A. FOUND XXX. RESTART WITH xxx.

> Explanation: Syntax requires the specific entry indicated to be in margin A. If the entry is found in margin B, compilation resumes.

IEP302I C SYNTAX REQUIRES XXX. FOUND XXX. RESTART WITH XXX. IF WORDS REQUIRED AND FOUND ARE THE SAME, THE ENTRY IS IN THE WRONG MARGIN.

System Action: Syntax skipped<br>to the restart clause.

IEP303I W XXX IS AN INVALID CONDITION-NAME FORMAT.

> Explanation: The name shown is an invalid condition name.

System Action: The name is truncated to 30 characters and assumed valid.

IEP304I E XXX IS AN INVALID EXTERNAL-NAME FORMAT. RESTART WITH XXX.

> Explanation: An external name was expected at this point in the scan of the subject clause. An external name must be enclosed in quotes. It must start with an alphabetic character, cannot contain more than eight characters, and the only valid characters are letters and numerals. A dash is not permitted.

IEP305I C SYNTAX REQUIRES SAME, RERUN, APPLY, OR XXX DIVISION. FOUND XXX. RESTART WITH XXX.

> User Response: Check for invalid sequence of source program cards or extra periods.

IEP306I W SYNTAX REQUIRES ENVIRONMENT OR XXX DIVISION IN MARGIN A. FOUND XXX. RESTART WITH XXX.

User Response: Same as for message IEP305I.

IEP307I. E SYNTAX REQUIRES I-O-CONTROL INPUT-OUTPUT, OR XXX DIVISION IN MARGIN A. FOUND XXX. RESTART WITH XXX.

> User Response: Same as for message IEP305I.

IEP308I W XXX IS AN INVALID DATA-NAME FORMAT. RESTART WITH XXX.

> Explanation: A data-name was expected at this point in the scan of the subject clause.

System Action: Invalid format is truncated to 30 characters and processed as if valid.

IEP309I C ENVIRONMENT PARAGRAPHS OUT OF ORDER. System Action: Statements are

handled anyway.

IEP310I W XXX IS AN INVALID 360 MODEL-NUMBER. RESTART WITH xxx.

> .§ystem Action: Syntax scan skips to the restart clause.

IEP311I E SYNTAX REQUIRES FILE-CONTROL, XXX OR DATA DIVISION IN MARGIN A. FOUND XXX. RESTART WITH xxx.

> User Response: Same as for message IEP3051.

IEP312I C XXX IS AN INVALID OR EXCESSIVE INTEGER. RESTART WITH XXX.

> Explanation: The syntax at this point of scan of the specified clause requires an integer.

System Action: The element found was invalid and is dropped.

IEP313I W XXX IS AN INVALID FILE-NAME FORMAT. RESTART WITH XXX.

Explanation: The syntax scan<br>of the subject clause requires

a filename at this point.

System Action: The element<br>found was invalid. It was **EXIGEN ACCLON:** The exement<br>found was invalid. It was<br>truncated to 30 characters and used as if valid.

IEP314I E XXX IS AN INVALID LIBRARY-NAME FORMAT. RESTART WITH XXX.

> Explanation: A library name is required at this point.

System Action: The format is invalid. It is dropped.

IEP315I W - MORE THAN THREE OVERLFOW OPTION CLAUSES ARE USED.

> Explanation: An internal table permits a maximum of three form overflow names to be assigned in any compilation.

> System Action: All form overflow names in excess of the maximum allowed (three) are dropped.

IEP316I C SYNTAX REQUIRES INDEXED OR XXX. FOUND XXX. RESTART WITH XXX.

> Explanation: This message applies to a direct access<br>storage device only.

IEP317I C SYNTAX REQUIRES SEQUENTIAL OR XXX. FOUND XXX. RESTART WITH xxx.

> Explanation: This message applies to a direct access storage device only.

IEP318I E SYNTAX REQUIRES XXX OR DATA DIVISION IN MARGIN A, OR SELECT IN MARGIN B. FOUND XXX. RESTART WITH XXX.

> Explanation: The syntax for the specific clause requires specific entries at this point.

User Response: Check for misspelled words, or excessive periods.

IEP319I C SYNTAX REQUIRES UTILITY, DIRECT-ACCESS OR XXX. FOUND XXX. RESTART WITH XXX.

Explanation: Same as for

message IEP318I.

IEP320I W XXX IS AN INVALID I-0-DEVICE-NUMBER. RESTART WITH XXX.

> Explanation: Same as for message IEP318I.

IEP321I E NO PROCESSING OF THIS MULTIPLE SPECIFIED DIVISION OR SECTION. RESTART WITH XXX.

> Explanation: A section or<br>division was encountered more than once.

System Action: The additional section or division is dropped, rather than disturb the internal sequence of the compilation.

- IEP322I W FILE-NAME OR DATA-NAME EXCEEDS 30 CHARACTERS. TREATED AS 30-CHARACTER NAME.
- IEP323I W SYNTAX REQUIRES XXX OR CLAUSE-NAME. FOUND XXX. RESTART WITH XXX.

 $\bar{t}$ 

System Action: Syntax scan skips to the restart clause.

IEP324I E SYNTAX REQUIRES REEL OR XXX. FOUND XXX. RESTART WITH XXX.

<u>System Action</u>: Syntax scan<br>skips to restart clause.

IEP401I C SYNTAX REQUIRES A DATA-NAME. FOUND XXX.

> Explanation: The syntax of the indicated clause requires a data-name. The element found was not defined as a valid data-name. The element may be indicated here, or, an indication given that it was an invalid name such as, filename, condition name, figcon, or overflow name.

svstem Action: The compilation continues at the next verb or paragraph .label.

User Response: Check for misspelled data-name in diagnostics, which would nullify the definition of a valid data-name, or the use of a COBOL word as a data-name.

IEP402I C SYNTAX REQUIRES NEXT ITEM BE xxx.

> Explanation: The syntax for this clause requires a specific word that was not found. The item encountered was probably a data-name. The next item indicates that the syntax requires a specific word or  $words.$  None were found.

System Action: The element found is displayed unless it was a name, in which case the<br>word <u>invalid</u> name or data name is indicated. Compilation continues at the next verb or paragraph level.

User Response: The reference format for the clause specified should be consulted if the meaning of the message is not immediately clear. Also check for: missing periods, preceding diagnostic messages, invalid non-numeric literals, COBOL words used as data-names.

IEP403I C SYNTAX REQUIRES A DATA-NAME OR NUMERIC-LITERAL. FOUND XXX.

> Explanation: See message IEP402I.

IEP404I C SYNTAX REQUIRES EITHER WORD TO, OR GIVING. FOUND XXX.

> Explanation: See message IEP402I.

IEP405I C SYNTAX REQUIRES A SINGLE CHARACTER IN QUOTES OR A FIGCON. FOUND XXX.

> Explanation: See message IEP402I.

IEP406I C SYNTAX REQUIRES A FILE-NAME. FOUND XXX.

> Explanation: See message IEP402I.

IEP407I C SYNTAX REQUIRES DATA-NAME OR INTEGER. FOUND XXX.

Explanation: See message IEP402I.

IEP408I C SYNTAX REQUIRES WORK INPUT, OUTPUT, OR I-0. FOUND XXX.

Explanation: See message IEP402I.

IEP409I C SYNTAX REQUIRES A PROCEDURE-NAME. FOUND XXX.

Explanation: See message  $TFP402T.$ 

IEP410I C SYNTAX REQUIRES A DATA-NAME OR LITERAL. FOUND XXX.

> Explanation: See message IEP402I.

- IEP411I C SYNTAX REQUIRES WORD CALL, ENTRY, OR RETURN. FOUND XXX. Explanation: See message
- IEP412I E IEP402I. SYNTAX REQUIRES AND
- EXTERNAL-NAME. FOUND XXX. Explanation: See message

IEP402I.

- IEP413I C SYNTAX REQUIRES =. FOUND XXX. Explanation: See message IEP402I.
- IEP414I C SYNTAX REQUIRES EXPRESSION TO BEGIN WITH EITHER A DATA-NAME, NUMERIC-LITERAL,  $+$ ,  $-$ , OR (. FOUND XXX. TWO OPERATORS MAY NOT APPEAR ADJACENT TO ONE ANOTHER.

Explanation: See message IEP402I.

IEP415I C SYNTAX REQUIRES CALL PARAMETERS TO BE EITHER DATA-NAME, PROCEDURE-NAME OR FILE-NAME. FOUND XXX.

> Explanation: see message IEP402I.

IEP416I C SYNTAX REQUIRES DATA-NAME, LITERAL, FIGCON,  $+$ ,  $-$ , ( OR NOT. FOUND XXX.

Explanation: See message IEP402I.

IEP417I C SYNTAX REQUIRES ARITHMETIC OPERATOR OR RELATIONAL. FOUND xxx.

 $\lambda$ 

Explanation: See message IEP402I.

IEP418I C SYNTAX REQUIRES A DATA-NAME, NUMERIC-LITERAL, OR ( AFTER AN OPERATOR. FOUND XXX.

> Explanation: See message IEP402I·.

 $IEP419I C$ SYNTAX REQUIRES A DATA-NAME, LITERAL, FIGCON, (, + OR -<br>AFTER A RELATIONAL. FOUND XXX.

> Explanation: See message IEP402I.

IEP420I C SYNTAX REQUIRES A VERB, PERIOD, ELSE OR OTHERWISE. FOUND XXX.

> Explanation: The end of a walid clause was encountered. The element that followed the valid termination of this clause is not valid.

> System Action: Compilation continues at the next verb or paragraph label.

User Response: If the preceding clause had some options, check the reference format to determine if the options were specified incorrectly. A COBOL word used as a data-name, or an extra period, can also produce this diagnostic.

IEP421I C ENTRY PARAMETER MUST BE A DATA-NAME. FOUND XXX.

> Explanation: The only parameters that can be passed to a COBOL subprogram are<br>data-names. The data-names must be defined in the linkage section of the subprogram.

svstem Action: Compilation continues at the next verb or paragraph label.

IEP422I C SYNTAX REQUIRES A RELATIONAL.

 $\sim$ 

FOUND XXX.

Explanation: Syntax requires that the next element be a<br>relational.

System Action: Compilation continues at the next verb or paragraph label.

User Response: Check for invalid punching or a preceding error.

IEP423I C SYNTAX REQUIRES WORD INPUT OR OUTPUT. FOUND XXX.

> Explanation: See message IEP402I.

IEP424I C SYNTAX REQUIRES WORDS - TO PROCEED TO -. FOUND XXX. Explanation: See message

IEP402I.

IEP425I C SYNTAX REQUIRES WORD CONSOLE OR SYSPUNCH. FOUND XXX.

> Explanation: See message IEP402I.

IEP427I C SYNTAX REQUIRES A DATA-NAME, FIGCON OR NON-NUMERIC LITERAL. FOUND XXX.

> Explanation: See message IEP402I.

IEP428I C SYNTAX REQUIRES A PROCEDURE-NAME AFTER -GO TO - NOT PRECEDED BY A PARAGRAPH-NAME. FOUND XXX.

> Explanation: See message IEP402I.

IEP429I C SYNTAX REQUIRES ALL, LEADING, UNTIL, OR FIRST. FOUND XXX.

> Explanation: See message IEP402I.

IEP430I C SYNTAX REQUIRES WORD TALLYING OR REPLACING. FOUND XXX.

> Explanation: See message IEP402I.

IEP431I C SYNTAX REQUIRES WORD - DEPENDING ON -. FOUND XXX.

Explanation: See message  $TEP402T.$ 

IEP432I C DATA TYPE MUST BE ED, ID OR BI.

> Explanation: Valid syntax for the subject verb permits only specific data types. The data type as determined by the definition in the data division<br>is invalid for its use here.

System Action: The statement is dropped from the point of error.

IEP433I C SYNTAX REQUIRES WORD TRACE. FOUND XXX.

> Explanation: See message  $TFP402I.$

IEP434I C SYNTAX REQUIRES THAT A PERIOD OR SECTION FOLLOWS PARAGRAPH-NAME. FOUND XXX.

> Explanation: See message IEP402I.

IEP435I E DATANAME AND ANY QUALIFIER MUST APPEAR WITHIN THE FIRST SEVEN OPERANDS OF STATEMENT FOR CHANGED OPTION.

> Explanation: See message  $IEP402I.$

IEP436I C SYNTAX REQUIRES A DATA-NAME, FIGCON OR LITERAL. FOUND XXX.

> Explanation: See message IEP402I.

IEP437I C SYNTAX REQUIRES A FIGCON. FOUND XXX.

> Explanation: See message IEP402I.

IEP438I C SYNTAX REQUIRES DATA-ITEM TO BE NO LONGER THAN FOUR.

> Explanation: See message IEP402I.

IEP439I C WRONG SUBSCRIPT SPECIFICATION.

Explanation: Data names and

condition names can be subscripted to a depth of three. A subscript is required for each occurs clause specified at the specified data name or in groups containing that data name.

System Action: The compilation continues at the next verb or paragraph label.

User Response: Check for fewer or more subscripts than occurs clauses in the hierarchy. Subscripts must be enclosed in parentheses, and separated from each other by a comma or a blank.

- IEP440I C INCORRECT SPECIFICATION IN DECLARATIVE-SECTION. FOUND xxx. Explanation: See message IEP402I.
- IEP441.I C SYNTAX REQUIRES AN INTEGER NOT LONGER THAN 5. FOUND XXX.

Explanation: The integer exceeds the size permitted by language specifications.

System Action: The compilation continues at the next verb or paragraph label.

IEP442I C THE DECLARATION OF THIS DATA-NAME CAUSED IT TO BE FLAGGED AS AN ERROR.

> Explanation: The data-name encountered was flagged by the data division as containing an error in its declaration.

System Action: Compilation continues at the next verb or paragraph label.

User Response: Correct the declaration as indicated by the data division diagnostics and recompile.

IEP443I E SYNTAX REQUIRES A VERB. FOUND xxx.

> Explanation: A point was reached where a verb was required, and was missing. For example 'IF = B.' requires a<br>verb between B and period.

System Action: The statement is skipped from the point of the error.

IEP1l44I E SYNTAX REQUIRES A RECORD NAME. FOUND XXX.

> Explanation: See message  $TEP402T$ .

IEP500I W AN OPERAND'S LENGTH EXCEEDS AND TRUNCATED TO 256 BYTES

> Explanation: The maximum number of bytes that can be displayed is 256.

System Action: The operand is truncated to 256 bytes and displayed.

IEP501I W IF THIS VARIABLE-LENGTH ENTRY EXCEEDS 256, RESULTS WILL BE UNPREDICTABLE.

> Explanation: A maximum of 256 bytes can be displayed.

System Action: The entry is truncated to 256 bytes and displayed.

IEP502I W LITERAL EXCEEDS AND IS TRUNCATED TO 72 BYTES.

> system Action: In a stop-literal statement only the first 72 bytes of a longer field are typed on the console.

IEP5031 W DATA EXCEEDS AND IS TRUNCATED TO 72 BYTES.

> Explanation: A maximum of one<br>line (72 bytes) can be retrieved using the ACCEPT FROM CONSOLE statement.

IEP504I W DATA EXCEEDS AND IS TRUNCATED TO 256 BYTES.

> Explanation: A maximum of 256 bytes can be accepted from SYSIN.

IEP505I C FILENAMES OR STERLING-DATATYPE NOT ALLOWED IN COMPARE.

Explanation: see message

### IEP506I.

IEP506I C USAGE OF DATA-TYPES CONFLICT. THE TEST DROPPED.

> Explanation: Only certain data types can be compared to each other. The types specified are invalid. Reference can be made to the compared table to determine the valid combinations. Logical compares of fields that are classified as invalid compares can of ten as invalid compares can often<br>be made through a redefinition, and a description of one or both of the fields as alphanumeric.

IEP507I W EXIT MUST BE ONLY STATEMENT IN PARAGRAPH.

> System Action: Compilation continues normally.

IEP508I E THE STATEMENT CONTAINS AN UNDEFINED DATANAME.

 $\bar{A}$ 

Explanation: See message IEP402I.

- IEP509I C AN ALPHABETIC DATA-NAME CAN BE TESTED ONLY FOR ALPHABETIC OR NOT ALPHABETIC, AND NUMERIC DATA-NAME ONLY FOR NUMERIC OR NOT NUMERIC, THE TEST IS DROPPED.
- IEPSlOI C COMPARISON OF TWO LITERALS OR FIGCONS IS INVALID. Explanation: See message

IEP506I.

IEPSllI C DATA-TYPE IN ARITHMETIC STATEMENT IS NOT NUMERIC OR RECEIVING FIELD IS NOT NUMERIC OR REPORT.

Explanation: See message IEP506I.

- IEP512I C DATA-NAME IN CLASS-TEST MUST BE AN, ED, OR ID. Explanation: See message
- IEP513I C DATA-NAME IN SIGN-TEST MUST BE NUMERIC.

IEP506I.

Explanation: See message IEP506I.

IEP514I W DATA EXCEEDS AND IS TRUNCATED TO 72 BYTES.

> System Action: If the data is longer than 72 bytes, only the first 72 bytes are printed for DISPLAY ON CONSOLE statement.

IEP515I W DATA EXCEEDS AND IS TRUNCATED TO 120 BYTES.

> System Action: If the data is longer than 120 bytes, only the first 120 bytes are printed for a DISPLAY statement.

IEP516I C OPEN 'NO REWIND' OR 'REVERSED' CANNOT BE SPECIFIED FOR A UNIT RECORD, DIRECT-ACCESS OR DISK/DATA CELL UTILITY FILE.

> System Action: The options are ignored.

IEP517I C 'NO REWIND' OR 'LOCK' CANNOT BE SPECIFIED FOR A UNIT RECORD, DIRECT-ACCESS OR DISK/DATA CELL UTILITY FILE.

> System Action: The options are ignored.

- IEP518I E MORE THAN FORTY PARAMETERS ARE NOT ALLOWED WITH THE STATEMENT.
- IEP519I C SYNTAX ALLOWS ZERO AS ONLY VALID FIGCON IN A COMPARISON WITH BI, ID, EF, AND IF.

Explanation: See message IEP506I.

IEP520I C SYNTAX ALLOWS SPACE OR ALL AS ONLY VALID FIGCONS IN COMPARISON WITH AN ALPHABETIC FIELD ..

> Explanation: See message IEP506I.

IEP521I C DATATYPE MUST BE ED, EF, AL, AN, OR GF. FOUND XXX.

> Explanation: The data types indicated are the only valid ones that can be used in the

clause indicated.

System Action: Compilation continues at the next verb or paragraph label.

 $IEP522I C$ SYNTAX REQUIRES WORD RUN OR LITERAL. FOUND XXX.

> System Action: The syntax scan skips the rest of the statement.

IEP523I C RECEIVING FIELDS IN PRECEDING STATEMENT IS A LITERAL.

> Explanation: A procedure division literal cannot be changed as the result of arithmetic or a move. The statement, SUBTRACT data name FROM literal, would specify invalid action of this type.

> Svstem Action: Compilation continues at the next verb or paragraph label.

 $IEP524I C$ SYNTAX REQUIRES AT LEAST TWO OPERANDS BEFORE GIVING OPTION.

> Explanation: For example, ADD A GIVING B.

System Action: The statement is skipped.

IE:P525I C THE EXPRESSION HAS MORE RIGHT PARENS THAN LEFT PARENS TO THIS POINT. FOUND XXX.

> Explanation: The number of right parentheses and left parentheses in a statement must agree. At no point in time can there be more right parentheses than left parentheses.

System Action: The statement is skipped from the point of the error.

User Response: Check for extra periods or missing periods, an error in a non-numeric literal, or mispunched operators or subscripted fields that are invalidly packed together without an intervening blank.

IEP526I C THE EXPRESSION HAS UNEQUAL NUMBER OF RIGHT AND LEFT' PARENS.

Explanation: See message IEP525I.

 $IEP527I C$ DATA-TYPE MUST BE ED, ID, OR BI, FOUND XXX.

> System Action: The statement is skipped from the point of error.

IEP528I C VARYING OPTION EXCEEDS THREE LEVELS.

> Explanation: A maximum of three levels is permitted with the varying option of the PERFORM verb.

System Action: The statement is dropped from the point of error.

 $IEP529I C$ DATA-TYPE MUST BE ED, ID, BI, EF, OR IF.

> Explanation: The data types shown are the only valid ones.<br>The data-name found is not one of these types.

system Action: The statement is skipped from the point of error.

 $IEP$ 530I C NUMBER OF ELSES EXCEEDS NUMBER OF IFS.

> Explanation: Number of else must balance out with the appropriate number of else or otherwise.

System Action: Statement is skipped from the point of error.

User Response: Recount and make corrections.

- $IEP531I E$ INTERNAL OCCURS-DEPENDING-ON TABLE OVERFLOWED AVAILABLE CORE
- IEPS32I E STATEMENT HAS TOO MANY OPERANDS

Explanation: The statement referenced is too large or complex for the internal tables needed for compilation.

System Action: The statement is skipped from the occurrence of this condition.

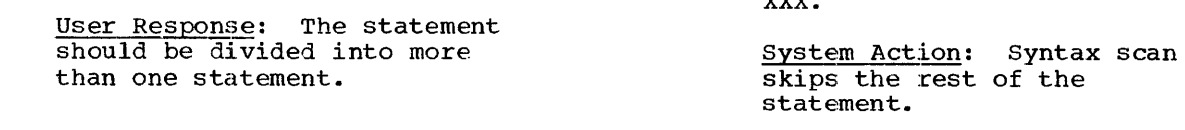

IEP533I E PARENTHESIZING REQUIRES SAVING TOO MANY OPERANDS.

> Explanation: See message IEP532I.

IEP534I E PARENTHESIZING REQUIRES SAVING TOO MANY INTERNALLY GENERATED LABELS.

> Explanation: See message IEP532I.

IEP535I E PARENTHESIZING REQUIRES SAVING TOO MUCH OF STATEMENT

> Explanation: See message IEP532I.

IEP536I E ARITHMETIC EXPRESSION REQUIRES MORE THAN 9 INTERMEDIATE RESULT FIELDS.

> Explanation: See message IEP532I.

- IEP537I C<br>IEP549I E NOT HANDLED IN THIS VERSION
- WORD XXX WAS EITHER INVALID OR SKIPPED DUE TO ANOTHER DIAGNOSTIC

Explanation: The majority of these messages will probably be caused by words skipped because of another diagnostic that occurred earlier in the statement. This diagnostic also occurs because of misspelled words.

User Response: In the case of words skipped, correct the previous error, or correct misspellings.

IEP550I C A FIGURATIVE CONSTANT IS NOT ALLOWED AS A CALL OR ENTRY PARAMETER.

> System Action: The statement is skipped from the point of error.

IEP551I C SYNTAX REQUIRES WORD TO. FOUND  $x + x + y + z$ 

IEP552I C RECEIVING FIELD MUST BE A DATA-NAME. FOUND XXX.

> system Action: The statement is skipped from the point of error.

IEP553I E FIGURATIVE CONSTANT IS NOT ALLOWED AS A RECEIVING FIELD.

> System Action: The statement is skipped from the point of the error.

IEP554I C THE XXX DATA-TYPE IS NOT A LEGAL RECEIVING FIELD.

> System Action: The statement is skipped from the point of the error.

User Response: Check the table of permissible moves in the COBOL specification.

IEPSSSI C OVERFLOW NAME IS NOT A VALID SENDING FIELD.

> System Action: The statement *is* skipped from the point of the error.

IEP556I E END DECLARATIVES IS MISSING FROM PROGRAM.

> Explanation: The entire procedure division is treated as a declarative section.

IEP557I W FLOATING-POINT CONVERSION MAY RESULT IN TRUNCATION.

> Explanation: Conversion of<br>floating-point numbers can result in truncation of low-order digits.

IEP558I E I-0 OPTION FOR FILE CONFLICTS WITH NO REWIND.

> System Action: The statement is skipped from the point of the error.

IEP559I E OUTPUT OPTION FOR FILE CONFLICTS WITH REVERSED.

> Explanation: The output option conflicts with an opening of a file, reversed.

System Action: The statement is skipped from the point of the error.

IEP560I C SYNTAX REQUIRES WORD NAMED, CHANGED, OR CHANGED NAMED. FOUND XXX.

> System Action: The statement is skipped from the point of error.

IEP561I C DATA TYPE MUST BE ED, ID, BI, EF, IF, RP, AL, AN, OR GF. FOUND XXX.

> Explanation: A filename, condition name, figcon, or variable-length group is not valid at this point.

System Action: The statement is skipped from the point of the error.

IEP562I C DATA ENTRY MUST NOT EXCEED 120 CHARACTERS.

> Explanation: The data entry specified exceeds the maximum permitted for this type of output.

System Action: The statement is skipped from the point of the error.

IEP563I C DATA ENTRY MUST BE DISPLAY.

> System Action: The statement is skipped from the point of the error.

IEP564I C SYNTAX REQUIRES ONE OF THE ALLOWABLE CHARACTERS. FOUND xxx.

> System Action: The statement is skipped from the point of the error.

IEP565I C IF STATEMENT MUST BE TERMINATED BY A PERIOD.

Explanation: This diagnostic

is obtained when the IF statement is the last statement of a paragraph and a label is detected instead of a period.

System Action: The statement is skipped from the point of error.

IEP566I C DATA TYPE MUST BE AL, AN, RP, OR GROUP.

> System Action: The statement is skipped from the point of error.

IEP567I C DATA TYPE MUST BE AL, AN, FIGCON OR FIXED-LENGTH GROUP.

> System Action: The statement is skipped from the point of the error.

IEP568I C DATA ITEM MUST NOT EXCEED 256 CHARACTERS.

> System Action: The statement is skipped from the point of the error.

IEP569I C DATA ENTRIES MUST BE OF EQUAL LENGTH.

> System Action: The statement is skipped from the point of the error.

IEP570I C THE LENGTH OF THE SECOND OPERAND MUST BE EQUAL TO THE FIRST OR A SINGLE CHARACTER

> System Action: The statement is skipped from the point of the error.

IEP571I E A RECORD NAME MUST BE ASSOCIATED WITH THIS FILE. FOUND XXX.

> system Action: The statement is skipped from the point of the error.

IEP572I C ONLY ONE DATA-NAME MAY BE ASSOCIATED WITH THE CHANGED OPTION.

> System Action: The statement is skipped from the point of the error.

IEP573I C DATA TYPE MUST BE ED, ID, BI, EF, IF, SN, SR, RP, AL, AN, FC, OR GROUP.

> System Action: The statement is skipped from the point of error.

IEP601I W NO SIGNIFICANT POSITION MATCHES BETWEEN SENDING AND RECEIVING FIELDS IN MOVE. RECEIVING FIELD IS SET TO ZERO.

> Explanation: There are no<br>digit positions in common digit positions in common between the sending and receiving fields. This can be illustrated by moving a field with picture 99 to a receiving field with picture V99.

System Action: The receiving field is set to zero.

IEP602I W DESTINATION FIELD DOES NOT ACCEPT THE WHOLE SENDING FIELD IN MOVE.

> Explanation: The sending field is larger than the receiving field in either its integer or decimal positions or both.

System Action: The sending field is truncated.

IEP603I C AFTER ADVANCING OPTION NOT ALLOWED WITH REWRITE.

> System Action: The statement is skipped from the point of the error.

IEP604I E SOURCE PROGRAM EXCEEDS INTERNAL LIMITS.

> Explanation: The program is too large.

user Response: The user should do one of the following, and try again:

- Divide the program into two or more parts
- Simplify compound conditional statements.

IEP605I E PROCEDURE NAME MULTIPLY DEFINED.

Explanation: Procedure name

indicated was multiply defined and was not qualified properly by the appropriate section name when used.

IEP606I E PROCEDURE-NAME XXX NOT DEFINED

> Explanation: The name indicated was incorporated into a GO TO or a PERFORM statement, and was never defined. Procedure names must begin in columns 8 through 11 at the point where they are defined.

IEP607I E INVALID LITERAL XXX.

> User Response: Check for multiple decimal points, non-numeric characters not enclosed in quotes.

IEP608I E XXX IS NOT ALLOWED TO HANDLE MORE THAN 25 FILES IN ONE STATEMENT.

> System Action: The rest of the statement is skipped. Only 25 files are handled.

- IEP609I E PROCEDURE-NAME XXX HAS ILLEGAL CONTENT AND IS DROPPED.
- IEP610I E 'CONDITION NAME' WAS EITHER NOT ALLOWED IN THIS STATEMENT OR SKIPPED DUE TO ANOTHER DIAGNOSTIC
- IEP611I E TOO MANY PARAGRAPH NAMES HAVE BEEN USED IN CALL STATEMENTS.
- IEP612I E OPEN STATEMENT CONTAINS MORE THAN 9 FILENAMES. OPEN WILL SPLIT.

System Action: Handles multiple OPEN statements each containing 9 filenames.

- IEP613I W USING STATEMENT HAS BEEN INCORRECTLY SPECIFIED.
	- IEP614I E THIS CONDITIONAL HAS A MISSING RELATIONAL OPERATOR.

System Action: The statement is skipped from the point of the error.
IEP615I E READ 'AT END' REQUIRED FOR FILES WITH ACCESS SEQUENTIAL

> System Action: The entire statement is skipped.

IEP616I E 'INVALID KEY' REQUIRED FOR FILES WITH ACCESS RANDOM

> System Action: The entire statement is dropped.

**IEP617I E** WRITE 'FROM' OPTION REQUIRED WITH APPLY WRITE-ONLY

> System Action: The entire statement is dropped.

IEP618I E REWRITE INVALID ON DIRECT OR RELATIVE SEQUENTIAL FILES .§ystem Action: The entire statement is dropped.

IEP619I E WRITE INVALID FOR RELATIVE RANDOM FILE

> System Action: The entire statement is dropped.

IEP620I E WRITE 'INVALID KEY' REQUIRED FOR INDEXED SEQUENTIAL FILE

> System Action: The entire statement is dropped.

 $IEP621I E$ OPEN 'I-O' INVALID FOR DIRECT OR RELATIVE SEQUENTIAL FILES

> Explanation: On OPEN and CLOSE no code is generated for the file in error.

§\_ystem Action: Syntax scan skips to the next file in the statement.

IEP622I C OPEN 'OUTPUT' INVALID FOR FILES WITH ACCESS RANDOM, I-0 ASSUMED.

> Explanation: See message IEP621I.

IEP623I E OPEN 'REVERSED' VALID ONLY ON STANDARD SEQUENTIAL FILES

> Explanation: See message IEP621I.

- IEP625I E OPEN 'REVERSED' INVALID FOR FILES WITH FORMAT V RECORDS
- $IFP626I E$ CLOSE 'UNIT' OR 'REEL' VALID ONLY FOR STANDARD SEQUENTIAL FILES

Explanation: see message IEP621I.

IEP627I E 'INVALID KEY' INVALID FOR STANDARD, DIRECT OR RELATIVE SEQUENTIAL FILES.

> System Action: The clause is skipped.

- $IEP628I E$ 'ACTUAL KEY' REQUIRED FOR DIRECT SEQUENTIAL OUTPUT FILES
- IEP700I E IDENTIFICATION DIVISION NOT FOUND
- IEP701I E DATA DIVISION NOT FOUND. COMPILATION CANCELED.
- IEP702I E PROCEDURE DIVISION NOT FOUND. COMPILATION CANCELED.
- IEP703I E SOURCE PROGRAM EXCEEDS INTERNAL LIMITS. COMPILATION CANCELED.
- IEP704I E DATA-NAME TABLE OVERFLOW. COMPILATION CANCELED.

Explanation: The data-name attribute table has a maximum size of 64K bytes.

User Response: Reduce the length of data-names, and recompile ..

- IEP705I NO DIAGNOSTICS IN THIS COMPILATION.
- IEP709I W INCORRECT EXECUTE PARAMETER xxx.

#### LOAD MODULE EXECUTION DIAGNOSTIC MESSAGES

Load module execution diagnostic messages are of two types: object time messages, and operator messages.

#### OBJECT TIME MESSAGES

Most object time messages are self explanatory. Where necessary, examples are included to explain the message.

- IEP999I MINUS BASE MADE POSITIVE & FLOATING POINT EXPONENTIATION CONTINUED.
- IEP998I ZERO BASE TO POSITIVE EXPONENT FLOATING-POINT ANSWER MADE ZERO.
- IEP997I ZERO BASE TO MINUS EXPONENT FLOATING-POINT ANSWER IS MAX F.P. NUMBER.
- IEP996I RESULT TOO BIG -- FLOATING-POINT EXPONENTIATION ANSWER IS MAX F.P. NUMBER.
- IEP993I ZERO BASE TO MINUS EXPONENT PACKED EXPONENTIATION RESULT MADE ALL NINES.

OPERATOR MESSAGES

In addition to system diagnostic and object time messages the COBOL load module may issue operator messages.

The following message is generated by STOP 'literal'.

IEPOOOD text provided by object program.

Explanation: This message is issued at the programmer's discretion to indicate possible alternative action to be taken by the operator.

Operator Response: Follow the instructions given both by the message and on the job request form supplied by the programmer. If the job is to be resumed, issue a REPLY command with a text field that contains any 1-character message.

The following message is generated by an ACCEPT ... FROM CONSOLE.

IEP990D 'AWAITING REPLY'

Explanation: This message is issued by the object program when operator intervention is required.

Operator Response: Issue a REPLY<br>command. (The contents of the  $\sqrt{\text{The contents of the}}$ text field should be supplied by the programmer on the job request  $form.$ 

#### DEBUG PACKET ERROR MESSAGES

The following is a complete list of<br>precompile error messages. They apply to errors in the debugging packets only.

- IEP850I TABLE OF DEBUG REQUESTS OVERFLOWED. RUN TERMINATED.
- IEP851I THE FOLLOWING CARD DUPLICATES A PREVIOUS \*DEBUG CARD. THIS PACKET WILL BE IGNORED.
- IEP852I THE FOLLOWING PROCEDURE DIVISION NAMES WERE NOT FOUND. INCOMPLETE DEBEG EDIT IS NOT TERMINATED.
- IEP853I THE FOLLOWING \*DEBUG CARD DOES NOT CONTAIN A VALID LOCATION FIELD. THIS PACKET WILL BE IGNORED.
- IEP854I IDENTIFICATION DIVISION NOT FOUND. RUN TERMINATED ..
- IEP855I DEBUG EDIT RUN COMPLETE. INPUT FOR COBOL COMPILATION ON SYSUT4.

A (Device Type) 28 Abnormal Termination Dumps 92<br>ACCEPT 69.75 69, 75 Accessing Direct or Relative Organization Data Sets 50<br>Additions 50 Additions 50<br>Differences 50 Differences Accessing Indexed Sequential Data Sets 48 Additions 48<br>Differences 48 Differences Accessing Information Not Directly Available at the COBOL Language<br>Level 105 Level 105 Account Number 13 Accounting Information 13, 18, 23<br>ACCT 18, 23  $18, 23$ ACCT. procstep 18 Adding DD Statements 55<br>ADDR (PMAP) 85 ADDR (PMAP) Alignment and Slack Bytes 71 Allocation of Utility Work Space 75 Allocating Space for Indexed Sequential<br>Data Sets 47 Data Sets 47<br>postrophe 11 Apostrophe<br>Appendix A. Examples of Job<br>95 Processing Appendix B. Assembler Language Subprograms 102<br>Appendix C. Overl Appendix C. Overlay Structures 109<br>Appendix D. COBOL Syntax Format 112 Appendix D. COBOL Syntax Format<br>Appendix E. Subroutines used Subroutines used<br>118 by COBOL Appendix F. System/360 Diagnostics 124<br>APPLY WRITE ONLY 73 APPLY WRITE ONLY Argument List 103<br>Arithmetics 67 Arithmetics 67 Arithmetic Suggestions 67<br>Assembler Subprograms 7, 108 Assembler Subprograms Assigning Names To Temporary Data Sets 23 Asterisk Automatic Call Library 30 Basic Principles of Effective COBOL Coding 58<br>FALN 45 **BFALN** Binary Subscripting 69<br>BLKSIZE 45, 47, 49 45, 47, 49<br>11 Braces 11<br>Brackets 11 Brackets<br>BUFCB 45 **BUFCB** Buffers 72<br>BUFL 45 BUFL, BUFNO 45, 47 BUFSIZE 29 BUFTEK 45 C (Conditional) 88 Called and Calling Programs 102<br>Catalog 6 Catalog Cataloged Data Set 6<br>Cataloged Procedure 9 Cataloged Procedure Cataloged Procedure for Linkage Edit 53

Cataloged Procedure Name 16<br>CATALOGED PROCEDURES 53 CATALOGED PROCEDURES Cataloged Procedures, Using 25 Cataloging a Procedure, Example 3 Characteristics of Numeric Data<br>Classes of Elementary Items 62 Classes of Elementary Items Clause (Error message) 88<br>COBEC 9 COBEC COBECLG 9<br>COBELG 9 COBELG COBOL Processing 7 COBOL Source Listing, Example of<br>COBOL Source Program Library 79 COBOL Source Program Library 99 64 83, 84 COBOL Source Program (Example) 106, 107 COBOL Subprograms Coding Job Control Statement<br>Comma 11  $Comma$ Comments 11 Compile 5, 9, 25, 53 Comparisons 69 10 Compile Cataloged Procedure (COBEC) Compile, Linkage Edit, and Execute,<br>Example 1 95 Example 1 53 Compile, Linkage Edit and Execute Cataloged<br>Procedure (COBECLG) 54 Procedure (COBECLG) Compile, Linkage Edit, Execute 9, 26, 53 Compiler and Linkage Editor Options 17<br>Compiler ddnames 27 Compiler ddnames Compiler Device Classes 28 Compiler Diagnostics 124 Compiler Name 27 Compiler Options 28<br>Compiler Output 82 Compiler Output Compiler Processing 26 Compiling a Source Module 25 Computational (Binary), Machine<br>Representation 65 Representation 65 Computational=Computational, Relationals 66 Computational Field 61 Computational to Computational-3 Computational to Display 60 Computational 1 and 2 Fields 61 Computational-1 or -2 (Floating Point) , Machine Representation 65 Computational-3 (Internal Decimal) , Machine Representation 65 Computational-3 (Internal Decimal) 59  $Fields$ Computational-3 Fields, Move 66 Computational-3 to Computational Computational-3 to Display  $60$ COND Parameter 18 COND.procstep 18<br>Conditional 14, 88  $\mathtt{Conditional}$ Conditional Statements 61 59 Conditions for Bypassing a Job Step Conditions for Terminating a Job 15 Conserving Storage 57 Considerations for Overlay 109 Considerations when Updating or Adding to a BISAM File 72 18

> Index 147 •

Continuing Control Statement 11<br>Control Section 90 Control Section Control Section, Name of 25<br>Control Sections 33 Control Sections Control Statement Messages 13 Correspondence Between Compiler ddnames and Device Classes 28 Correspondence Between Linkage Editor ddnames and Device Classes Conversion of Computational-1 or -2 Data COPY (Data Division) 79<br>CREATING DATA SETS 37 CREATING DATA SETS Cross-Reference Table 90 DATA 22 Data Definition (DD) Statement 18<br>Data Format of Arquments 105 Data Format of Arguments Data Forms 61 Data Map (DMAP) 85 Data Set Considerations 8 Data Set Name 37 Data Set References 41<br>Data Sets 5, 8 Data Sets DCB for Creating Direct or Relative<br>Organization Data Sets 49 Organization Data Sets 49 DCB for Creating Indexed Sequential<br>Data Sets 47 Data Sets DCB for Processing Sequential Data<br>Set 43  $-43$ DCB Subparameter Values for Direct or Relative Organization Data Sets 51 DCB Subparameter Values for Indexed Sequential Data Set 49 DCB Parameter 35, 37, 43, 47, 49 DCB Parameters for ACCEPT and DISPLAY<br>Verbs 75 Verbs DCB Subparameter Values for Sequential Data Set 46 DDNAME 38, 45, 47, 49 ddname 19 DD Parameter for Creating Data Sets 38 DD Requirements for ACCEPT and DISPLAY<br>Verbs 75  $Verbs$ DD Statement 10, 23 DD Statement Examples 21<br>DD Statement Operands 21 DD Statement Operands DD Statements, Examples of 39<br>Debugging Techniques 76 Debugging Techniques Debug Packet 77 Debug Packet, Deck Setup 78 Debug Packet, Job Control Statements 78<br>Debug Packet Error Messages 124, 146 Debug Packet Error Messages 124, 14<br>Debug Packets, Job Control Setup 77 Debug Packets, Job Control Setup<br>Decimal-Point Alignment 58 Decimal-Point Alignment DECK, NODECK 29 Default Options 95 Delimiter Statement 10, 24<br>DEN Values 44 DEN Values Determining Diagnostics 88<br>DEVD 50  $DEVD$ Device Class 6 Device Class Names 28 Device Classes, Linkage Editor 31<br>Directory Index 8 Directory Index DISP 19, 37 DISPCK, NODISPCK 29

DISPLAY 75 Display (External Decimal), Machine Representation 65 Display (Non-Numeric and External Decimal)<br>Fields 61 Fields 61 Display and Computational Fields, Other<br>Considerations 61 Considerations Display Fields, Move 66 Display to Computational Display to Computational-3<br>Display to Display 60 Display to Display 60 Disposition of Data Set<br>DMAP NODMAP 29 DMAP, NODMAP<br>DSNAME 37 DSNAME DSNAME=\*.ddname 23 DSNAME=&name 23, 37 DSNAME=&name(element) 24 59 59 43 DSNAME=\*.stepname.ddname 23 DSNAME=\*.stepname.procstep.ddname DSNAME=dsname<br>DSORG 44.47 DSORG 44, 47, 49 DUMMY 21, 37 23 DUMMY 21, 37<br>Dummy Record Codes for Direct Organization<br>Files 74  $Files$ Dynamic Overlay Feature E (Error) 88 Editing 69 Elementary Items 63<br>Ellipsis 11 Ellipsis 11<br>END Card 87 END Card ENTRY Address 90 ENTRY Statement 34 EODAD 45 Equal Sign 11<br>ER CODE 88 ER CODE 8<br>EROPT 45 EROPT 45 Error 14, 88 llO Error Code (ER CODE) 88 Error Codes, Compiler 15, 88<br>Error Options for OSAM 44 Error Options for QSAM<br>ESD Card 87 ESD Card 87 Example, Linkage Editor Deck Structure 33 Example of Cataloging Source Program Statements to a Library 79 Example of How Diagnostics are Generated Examples of Use of Symbols 11, 12 Examples Showing Effect of Data Declarations 65 EXEC Statement 10, 14, 17<br>EXEC Statement, Sample 15 EXEC Statement, Sample<br>Execute 5, 10 Execute Execute Statement Parameters, Examples of Overriding Execution Device Classes 35 Execution ddnames Execution Error Messages 34 Exhibit 77<br>EXPDT 43 EXPDT 43 Exponentiation 67 External Symbol Dictionary 86 File Handling, General Information 72 Filler 70 FLAG, FLAGW 29 General Programming Suggestions 58

General Techniques for Coding 67 Generation Data Set 6 Generation Data Group 6<br>Generating Diagnostics 89 Generating Diagnostics<br>Group Ttem 62 Group Item How Diagnostics are Determined 89 How to Use a Dump<br>Hyphen 11 Hyphen 11 Identifying a Created Data Set 23 If-Numeric Test 71<br>If Statement 66 If Statement INCLUDE (Procedure Division) 80 INCLUDE Statement 31 INCLUDE Statement (Secondary Input to Linkage Editor) 31 Initiating Dumps at Execution Time,<br>Source Program Errors 92 Source Program Errors 92<br>In-Line Parameter List 105 In-Line Parameter List INSTRUCTION (PMAP) 85 Intermediate Results in Complex Expressions 67<br>INVED (edit) 29 INVED (edit) 29 Invoking a Cataloged Procedure 26<br>I/O Programming Considerations 74 I/O Programming Considerations 74  $Job$   $5,10$ JOB CONTROL LANGUAGE 10 Job-Control Statements and Data Sets Cataloging a Procedure 100<br>JOBLIB 20 JOBLIB 20 JOB PROCESSING 25<br>JOB Statement 10, 12, 13 JOB Statement 10, 12, 13<br>Job Statement, Sample 13 Job Step 5, 9 KEYLEN 47 Keyword Parameters 11, 17 Label Information 37, 43, 76 Labeling for Utility Work Files<br>LIBRARY Statement 32 LIBRARY Statement 76 LIBRARY Statement (Secondary Input to Linkage Editor) LIMCT 50<br>LINECNT 29 LINECNT Line-Position Number Linkage Conventions<br>Linkage Edit 5 Linkage Edit 5 85, 88 102 Linkage Edit and Execute 9, 26, 53 Linkage Edit and Execute Cataloged<br>Procedure (COBELG) 53 Procedure (COBELG) Linkage Edit and Execute (Object Modules in a Cataloged Data Set) Linkage Edit Without Overlay 109. Linkage Editor 7 Linkage Editor (Additional Input) Linkage Editor Control Statements<br>(Other) 33 (Other) 33 Linkage Editor ddnames 31 Linkage Editor ddnames and Device  $\verb|Classes|$ Linkqge Editor Example 33 Linkage Editor Input and Output Linkage Editor Name 30 31 Linkage Editor, Options for Processing 34 Linkage Editor Output 89

Linkage Editor Priority 33 Linkage Editor Processing Linkage Editor Processing (Options) 34 LIST 35 LIST, NOLIST 29 Load Module 7 Load Module Execution Diagnostic Messages 124, 145 Load Module Execution 7, 34<br>Load Module Output 91 Load Module Output Lowest Level Subprogram 104<br>LRECL 45, 47, 50 LRECL 45, 47, 50 Machine Instruction (Actual) 85 Machine Representation of Data Items 65<br>MACRF 45, 47, 49 45, 47, 49 MAPS, NOMAPS 29<br>Member of PDS 8 Member of PDS 8<br>Message Number 88 Message Number Mixed-Data Formats 59 MODE 44 Module Map 90<br>Move 66 Move Move Computational-3 to Report 66<br>Move Display to Computational-3 66 Move Display to Computational-3 66 MSGLEVEL 13 MSWA 48 Name Field 10, 13, 16, 19 NCP 50<br>NL 43  $NL$ Notation for Defining Control Statements Numeric Data Format Usage 63 11 Object Program Dumps 92 Object Module 7 Object Module Cards 86 Object Module Card Deck 86 Object Module Deck Structure 87<br>Object Storage Layout 94 Object Storage Layout 94<br>Object Time Messages 91, 124, 146  $Object$  Time Messages On 77 69 10, 13, 16, 20 Opening Files Operand Field Operation Field 10, 14 Operator Codes Operator Messages<br>OPTCD 44, 47, 49 OPTCD 44, 47, 49<br>Or 11  $11$ 14 Overlay Processing<br>Overriding 9 Overriding 9 92, 124, 146 llO Overriding and Adding DD Statements<br>Overriding Cataloged Procedures 54 Overriding Cataloged Procedures<br>Overriding DD Statements 55 Overriding DD Statements Overriding Parameters in the EXEC<br>Statement 54 Statement Paragraph Names 69 Parentheses 11 PARM 17, 34 PARM.procstep 17, 34 Partitioned Data Set 8 PDS 8 Period 11 Permissible Comparisons 116 Permissible Moves 117<br>PGM 16  $PGM$ 55

~ndex

149 •

PGM=\*.stepname.ddname 16 PGM=\*.stepname.procstep.ddname 16 PGM=IEWL 30 PGM=program-name 16<br>PMAP.NOPMAP 29 PMAP, NOPMAP Positional Parameters 11, 16, 19 Preplanned Linkage Editing with Overlay 110 Primary Input 30<br>PRIVATE 40 **PRIVATE** PROC PROC=cataloged-procedure-name 16 Procedure Map (PMAP) Procedure Step Processing Buffers 73<br>PROGRAM-ID 25 PROGRAM-ID PROGRAMMING CONSIDERATIONS 57<br>Program Name 16, 34 Program Name 16, 34<br>Programmer's Name 13 Programmer's Name<br>PRTSP 44 PRTSP 44 Qualified Name 6 RECFM  $45, 47, 49$ <br>Record Blocking  $73$ Record Blocking<br>Redefinition 71 Redefinition Redundant Coding 69 REGED, INVED (edit) 29<br>REF 40  $REF$ Referring to a Data Set in a Cataloged Procedure 23 Referring to a Data Set in a Previous Job Step 23 Referring to a Data Set in the Current<br>Job Step 23 Job Step  $Register$  Use (Linkage Conventions) 102 Relationals 66 Relative Address (ADDR) 85<br>Relocation Dictionary 87 Relocation Dictionary RETAIN 40<br>RETPD 43 **RETPD** Retrieving Data Sets (Previously<br>Created) 22 Created) REWRITE (Use of with Random Indexed<br>Sequential Files) 74 Sequential Files)<br>RKP 47  $RKP$ RLD Card 87<br>RLSE 42  $RLSE$ ROUND 42 Sample Deck Structure of Compile, Linkage Edit, Execute 26 Sample Decks to Linkage Edit and<br>Execute 26 Execute 26<br>Save Area 103 Save Area Scratching a Data Set, Example 2 99<br>Scratching Disk Data Sets 35 Scratching Disk Data Sets<br>Secondary Input 30 Secondary Input Sequential Data Set 8<br>SER 40  $SER$ Severity Code 88<br>Sign Control 60 Sign Control SL 43 Slack Bytes 71<br>Slash 11 Slash 11<br>SMSW 48 SMSW Source Listing (LIST) 82 Source Module 7

Source Module Diagnostics 88 Source Module Error-Warning Messages<br>SPACE 41  $SPACE$ Specifying a Cataloged Data Set by  $N$ ame Specifying a Cataloged Procedure 16 Specifying Disposition of a Data Set Specifying a Generation Data Group or<br>PDS 23 PDS 23 Specifying a Program Described in a Cataloged Procedure 16 Specifying a Program Described in a Previous Job Step 16 88  $24$ Specifying a Program in a Library Specifying Data in the Input Stream<br>Specifying I/O Devices 40 Specifying I/O Devices Specifying Space on Direct-Access<br>Volumes 41 16 21 Volumes 41 Specifying Volumes SPLIT Parameter 42<br>STACK 44 **STACK** Stepname 16 40 Storage Layout of Object Program Storage Map 85<br>Subparameters 11 Subparameters<br>Superscript 11 Superscript 11<br>Subscripting 68 Subscripting<br>Symbols 11 Symbols<br>SYNAD 45 SYNAD SYSABEND Data Set 34<br>SYSDA 28 SYSDA SYSCP 28<br>SYSIN 27 SYSIN<br>SYSLIB  $\frac{27}{31}$ , 31 SYSLIN 31<br>SYSLMOD 31 SYSLMOD SYSNAD 48<br>SYSOUT 22 SYSOUT<br>SYSOUT=A 22, 37, 53<br>Smeter 22, SYSOUT Parameter<br>SYSPRINT 27, 31 SYSPRINT 27<br>SYSPUNCH 27 SYSPUNCH<br>SYSSO 28 **SYSSQ** System Diagnostic Messages 124 SYSTEM OUTPUT 82<br>SYSUT1 27, 31  $\frac{27}{27}$ , 31 SYSUT2 27<br>SYSUT3 27 SYSUT3 27<br>SYSUT4 27 SYSUT4 Text Card 87 The Debug Packet 77 93 The Use of Rewrite with Random Index<br>Sequential Files 74 Sequential Files<br>Trace 76 Trace Track Allocation for Utility Work Space Trailing Characters 71<br>TRK 41 TRK 41 TRTCH 44 TXT Card 87 Typical Source Program Errors 92 Underscore 11 Unequal-Length Fields Unexpected Intermediate. Results, Alternate Solution 67<br>UNIT 22, 37 22, 37 58

UNIT Parameter 22 Unit Record Parameters 21 Updating an Existing Member of a User-Created Library 80 Updating or Adding to a BISAM File (Considerations) 72 Use After Standard Error Considerations 74 Use of Additional Storage by COBOL-E<br>Compiler 76 Compiler Use of Source Program Library Facility 79 User Cataloged Procedures 54 Using Cataloged Procedures 25<br>UTILITY 75 UTILITY Variable Record Alignment Containing OCCURS DEPENDING Clause VOLUME 6, 37, 41 Volume-count 40 Volume-sequence-number<br>VTOC 35 VTOC 35 W (Warning) 88 Warning 14, 88 74 40 Working with Diagnostics 88 Working with Diagnostics 88<br>Writing a Unit Record Data Set on a<br>Printer 43 Printer

XREF 34

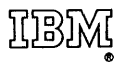

International Business Machines Corporation Data Processing Division 112 East Post Road, White Plains, N.Y.10601 [USA Only]

IBM World Trade Corporation 821 United Nations Plaza, New York, New York 10017 [International]

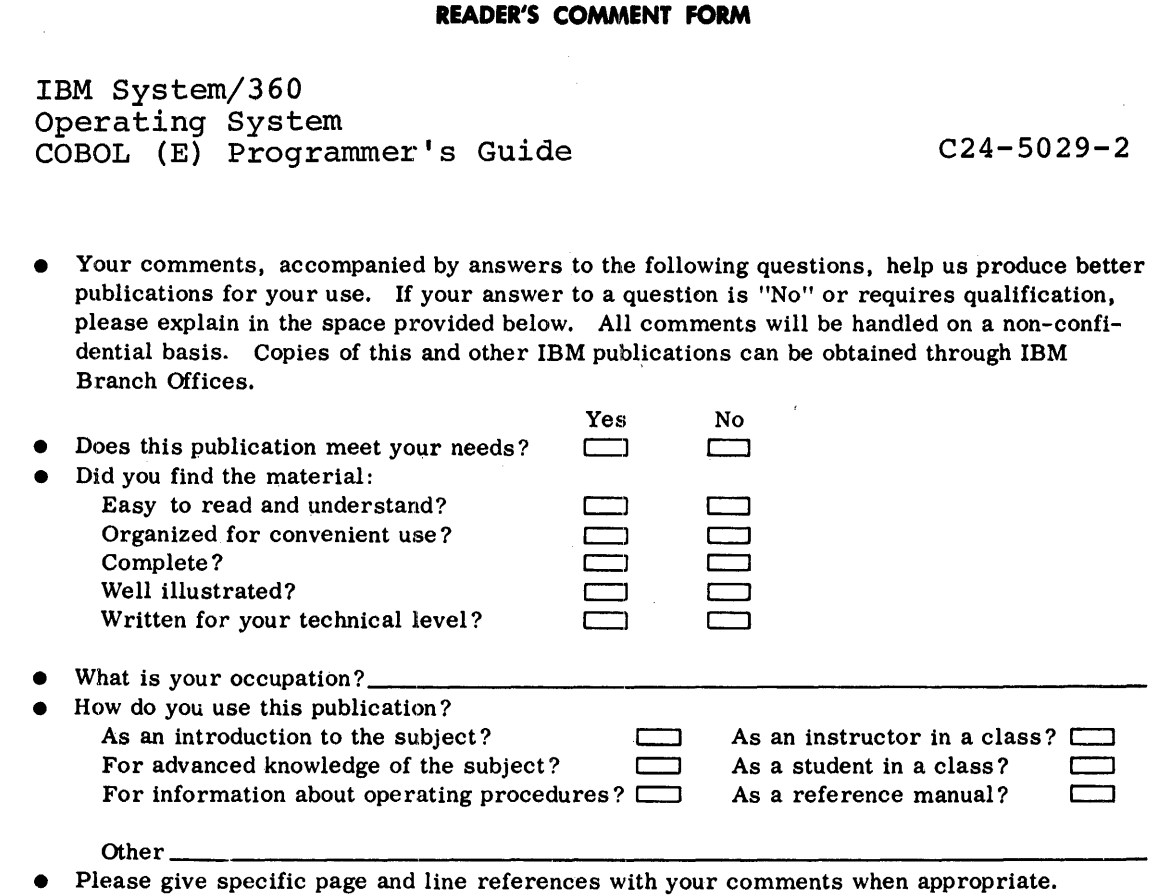

**COMMENTS:** 

.. ·

 $\sim$ 

\_\_\_\_\_\_\_\_\_\_\_\_\_\_\_\_\_\_\_\_\_\_\_\_\_\_\_\_\_\_\_\_\_\_\_\_\_\_\_\_\_\_\_\_\_\_\_ Fold \_. \_\_\_\_\_\_\_\_\_\_\_\_\_\_\_\_\_ Fold \_. FIRST CLASS PERMIT NO. 33504 NEW YORK, N.Y. BUSINESS REPLY MAIL NO POSTAGE NECESSARY IF MAILED IN THE UNITEQ STATES POSTAGE WILL BE PAID BY . . . IBM CORPORATION 1271 AVENUE OF THE AMERICAS NEW YORK, N.Y. 10020 ATTENTION: PUBLICATIONS, DEPT. 039  $\mathsf{Fold}$  . The contract of the contract of the contract of the contract of the contract of the contract of the contract of the contract of the contract of the contract of the contract of the contract of the contract of th Fold

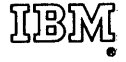

International Business Machinas Corporation Data Processing Division 112 East Post Road, White Plains, N.Y.10601 [USA Only]

IBM World Trade Corporation 821 United Nations Plaza, New York, New York 10017 [International]

# **Technical Newsletter**

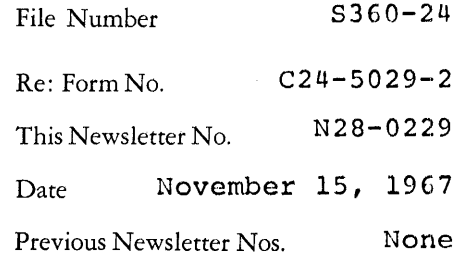

### IBM System/360 Operating System

#### ~OBOL (E) Programmer's Guide

This Technical Newsletter amends the publication IBM System/360 9perating System: COBOL (E) Programmer's Guide, Form C24-5029-2.

In the referenced publication, replace the pages listed below with the corresponding pages attached to this newsletter.

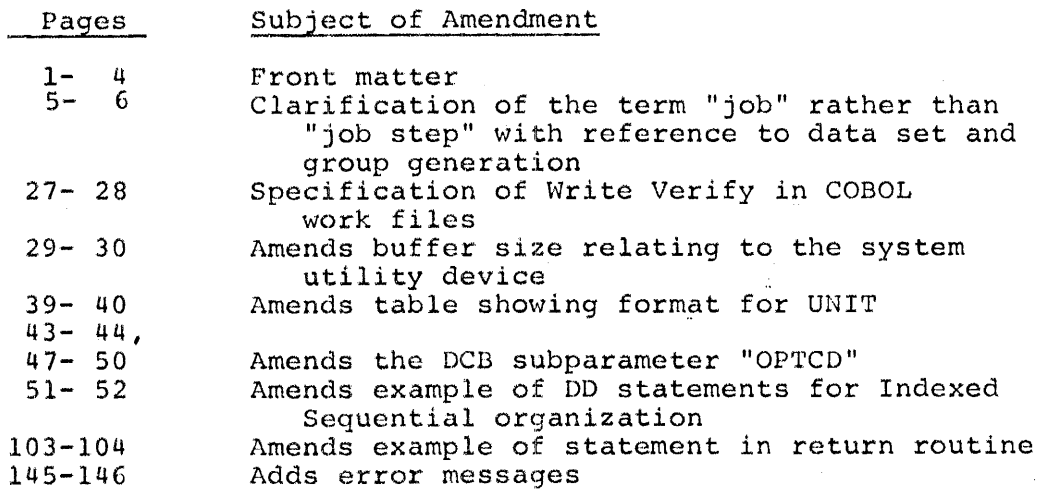

A vertical line to the left of the column shows where text has been changed; changes to illustrations are shown by a bullet  $(•)$ to the left of the caption.

The specifications contained in this publication correspond to Release #14 of the IBM System/360 Operating System.

Please file this page at the back of the publication. It will provide a reference to changes, a method of determing that all amendments have been received, and a check that the publication contains the proper pages.

*IBM Corporation, Programming Systems Publications, 1271 Avenue of the Americas, New York, N.Y. 10020* 

 $\mathcal{L}^{\text{max}}_{\text{max}}$  $\epsilon_{\rm{max}}$ 

File Number S360-24 Form  $C24 - 5029 - 2$ 

OS

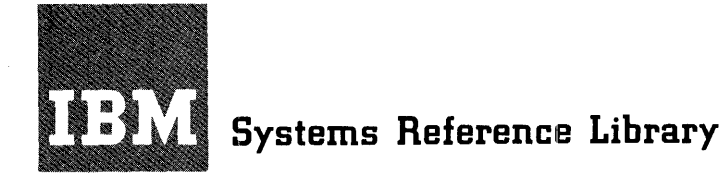

# IBM System/360 **Operating System** COBOL (E) Programmer's Guide

This reference publication describes how to compile, linkage edit, and execute a COBOL (E-Level Subset) program. It also describes the output of compilation and execution, how to make optimal use of the compiler and a load module, and compiler and load module restrictions.

The corequisite to this publication is IBM System/360 Operating System: COBOL Language, Form  $C28 - 6516$ .

Other publications related to this one are: IBM System/360 Principles of Operation, Form A22-6821. IBM System/360 Operating System: Control Program Services, Form C28-6541. IBM System/360 Operating System: Job\_Control Language, Form C28-6539. IBM System/360 Operating System: Utilities, Form  $C28 - 6586$ . IBM System/360 Operating System: Linkage Editor, Form C28-6538. IBM System/360 Operating System: Control Program Messages and Completion Codes, Form C28-6608.

For a list of other associated System/360 publications, see the IBM System/360 Bibliography, Form A22-6822.

The purpose of the Programmer's Guide is to enable programmers to compile, linkage edit, and execute COBOL (E-Level Subset) programs under control of IBM System/360 Operating System. The COBOL CE-Level subset) language is described in the publication IBM System/360 Operating §ystem: COBOL Language, Form C28-6516, which is a corequisite to this publication.

The Programmer's Guide is organized to fulfill its purpose at three levels:

- 1. Programmers who wish to use the cataloged procedures as provided by IBM need read only the Introduction and Job-Control Language sections to understand the job-control statements, and the Job Processing section to use cataloged procedures for compiling, linkage editing, and executing COBOL<br>programs. The Programming The Programming Considerations and System Output sections are recommended for programmers who want to use the COBOL language more effectively.
- 2. Programmers who are also concerned with creating and retrieving data sets,<br>optimizing the use of I/O devices, or temporarily modifying IBM-supplied cataloged procedures should read the entire Programmer's Guide.
- 3. Programmers concerned with making extensive use of the operating system facilities, such as writing their own cataloged procedures, should also read the entire Programmer's Guide in conjunction with the publications listed on the front cover of this publication.

In addition to providing reference information on compiling, linkage editing, and executing programs, this publication contains appendices that:

- 1. Give several examples of processing.
- 2. Contain detailed descriptions of the diagnostic messages produced during compilation and load module execution.

#### Third Edition

This edition, Form C24-5029-2, is a major revision of, and makes obsolete, Form C24-5029-1. Changes to this publication are indicated by a vertical line to the left of the text that is affected. Changes to illustrations are indicated by a bullet (•) at the left of the caption.

Significant changes and additions to the specifications contained in this publication will be reported in subsequent revisions or Technical Newsletters.

Requests for copies of IBM publications should be made to your IBM representative or to the IBM branch office serving your locality.

Comments may be addressed to IBM Corporation, Programming Publications, 1271 Avenue of the Americas, New York, N.Y. 10020

o International Business Machines Corporation, 1966

#### **CONTENTS**

compile .•• • • 53

. . . . . . . . . . . . . 61

. . . . . . . . . . . . . 65 . . . . . . . . . . . . . 66 . . . . . . . . . . . . . 67

Considerations . . . . 74

. . . . . . . . . . . . . 82

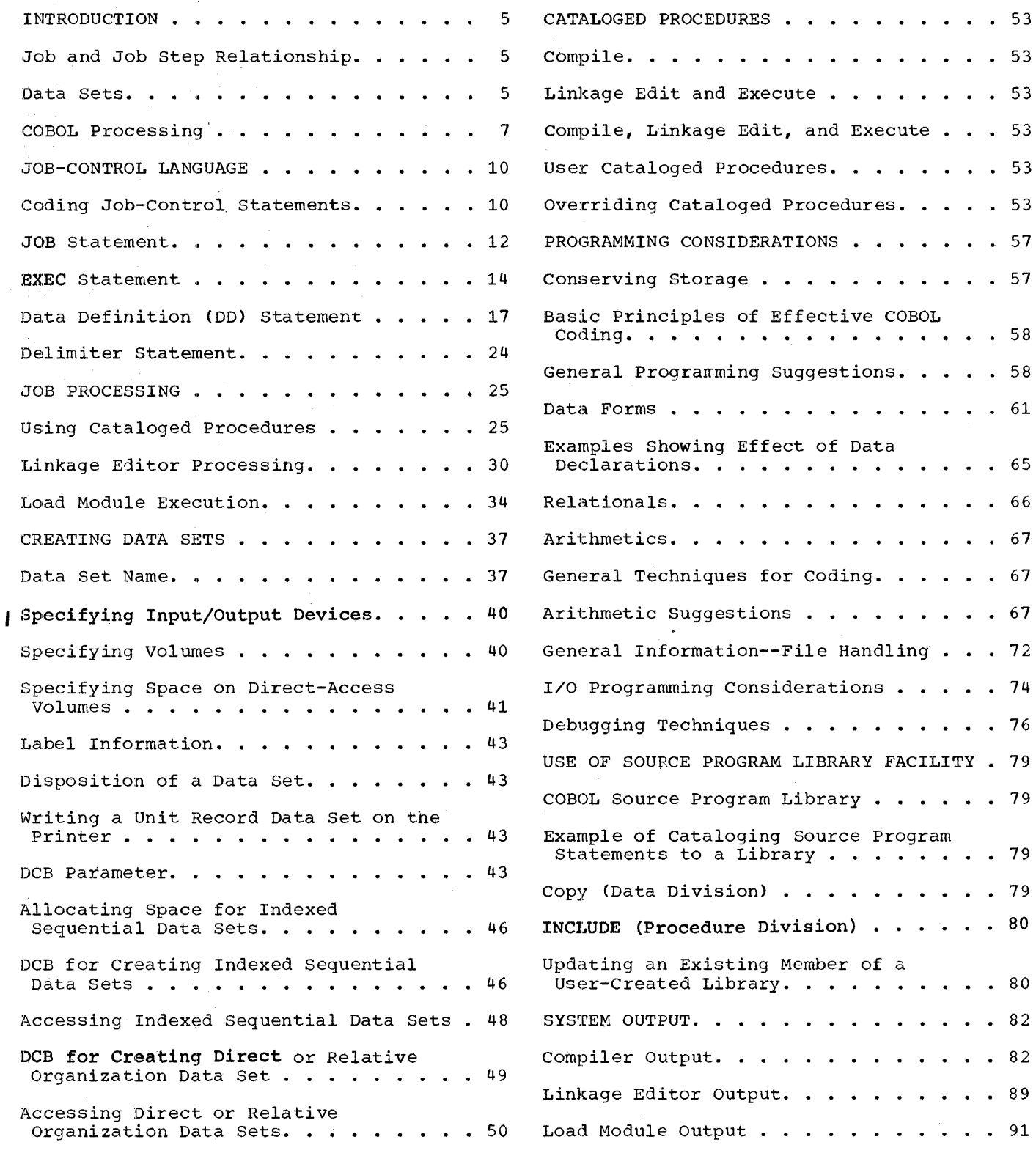

 $\hat{\tau}$  , is an

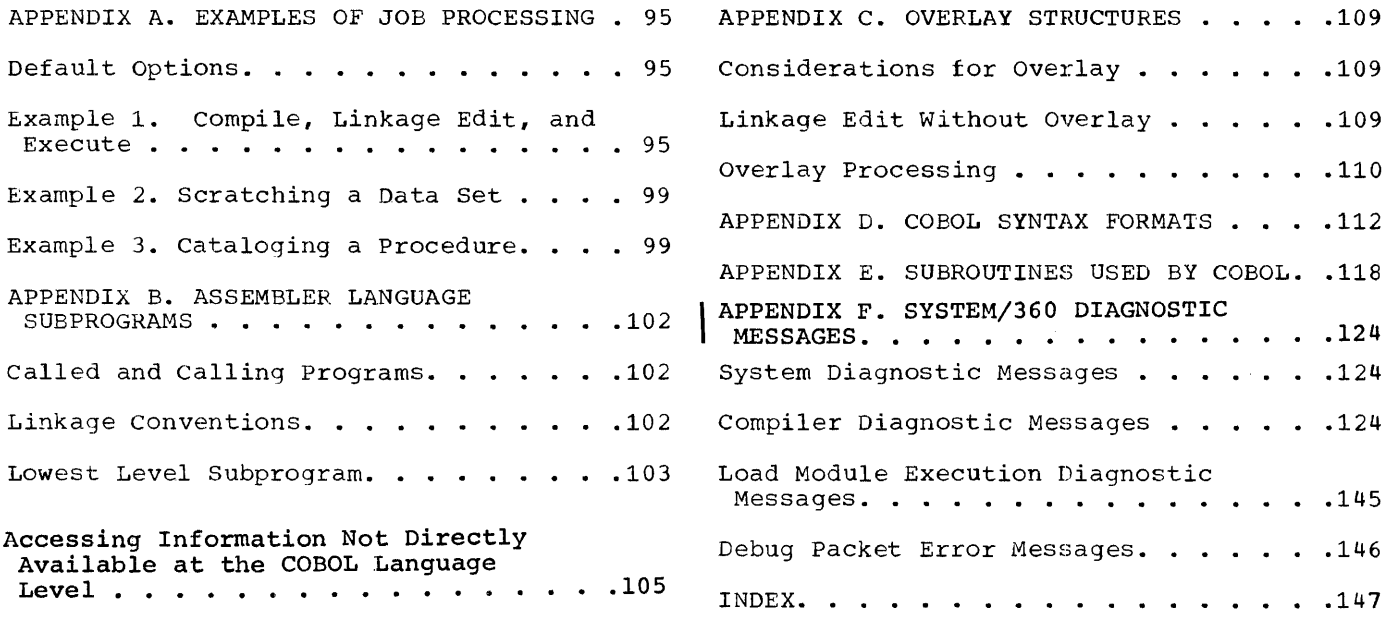

 $\sim$   $\sim$ 

#### INTRODUCTION

The IBM System/360 Operating system (referred to here as the operating system) consists of a control program and processing programs. The control program supervises execution of all processing programs, such as the COBOL-E compiler, and all problem programs, such as a COBOL problem program. Therefore, to execute a COBOL program, the programmer must first<br>communicate with the operating system. The communicate with the operating system. medium of communication between the programmer and the operating system is the job-control language.

Job-control language statements define units of work to the operating system. Two units of work are recognized: the job and the job step. The statements that define these units of work are the JOB and the EXEC (execute) statements. Another important statement is the DD {data definition) statement, which gives the operating system information about data used in jobs and job steps. The flow of control statements and any data placed in the flow of control statements is called the input stream.

Note: Throughout this publication certain arbitrary options are given in illustrative examples. Some of the options used are a function of system generation; therefore, these examples may not be valid for all systems.

#### JOB AND JOB STEP RELATIONSHIP

When a programmer is given a problem, he analyzes that problem and defines a precise problem-solving procedure; that is, he writes a program or a series of programs. Executing a main program (and its subprograms) is a job step to the operating system. A job consists of executing one or more job steps.

At its simplest, a job consists of one job step. For example, executing a payroll program is a job step.

In another sense, a job consists of several interdependent job steps, such as a compilation, linkage edit, and execution. Job steps can be related to each other as follows.

- 1. One job step may pass intermediate results recorded on an external storage volume to a later job step.
- 2. Whether or not a job step is executed may depend on results of preceding steps.

In the series of job steps (compilation, linkage edit, and execution), each step can be a separate job with one job step in each job. However, designating several related job steps as one job is more efficient: processing time is decreased because only one job is defined, and interdependence of job steps may be stated. (Interdependence of jobs cannot be stated.) Each step may be defined as a job step within one job that encompasses all processing.

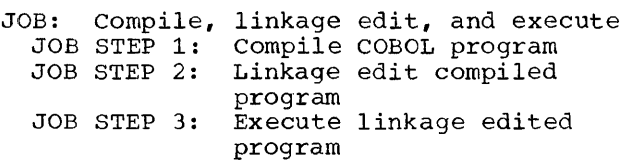

Figure 1 illustrates these three job steps.

The important aspect of jobs and job steps is that they are defined by the programmer. He defines a job to the operating system by using a JOB statement; he defines a job step by the EXEC statement.

#### DATA SETS

In Figure 1, one collection of input data (source program) and one collection of output data (compiled. program) are used in job step 1. In the operating system, a collection of data that can be named by the programmer is called a data set. A data set is defined to the operating system by a DD statement.

A data set resides on a volume(s), which is a unit of external storage that is accessible to an input/output device. (For example, a volume may be a reel of tape or a disk pack.)

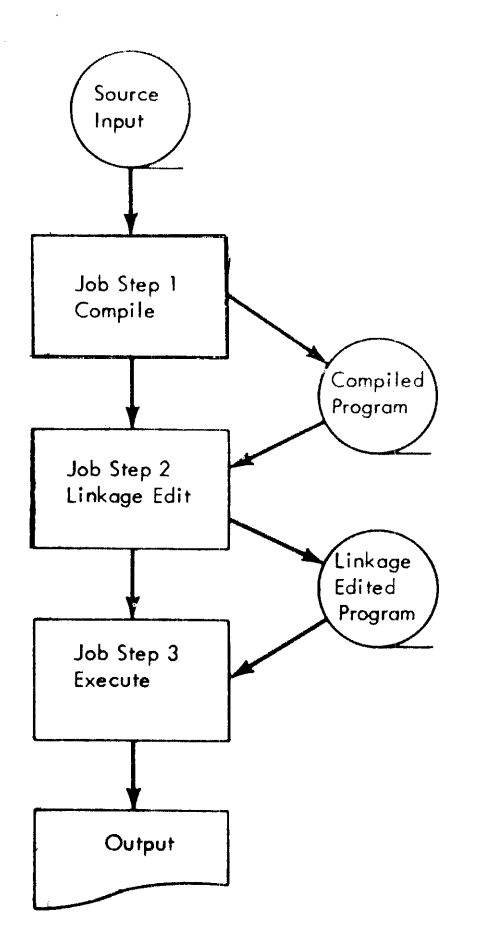

Figure 1. Job Example with Three Job Steps

several I/O devices grouped together and given a single name when the system is generated constitute a device class. For example, a device class can consist of all the tape devices in the installation, another can consist of the printer, a direct-access device, and a tape device.

The name of a data set and information identifying the volume(s) on which the data set resides may be placed in an index to help the control program find the data set. This index, which is part of an index structure called the catalog, resides on a direct-access volume. Any data set whose name and volume identification are placed in this index is called a cataloged data set. When a data set is cataloqed, the information needed to access the data set Is its name and disposition. Other<br>
information associated with the data set,<br>
such as device type, position of the data<br>
set on the volume, and format of records is its name and disposition. Other information associated with the data set, set on the volume, and format of records in the data set, is availaole to the control program.

Furthermore, a hierarchy of indexes may be devised to classify data sets and make names for data sets unique. For example, an installation may divide its cataloged ldata sets into four groups: SCIENCE, ENGRNG, ACCNTS, and INVNTRY. In turn, each of these groups may be subdivided. For example, the ACCNTS group may be subdivided into RECEIVE and PAYABLE; PAYABLE may contain volume identification for the data sets PAYROLL and OVERHEAD. To find the data set PAYROLL, the programmer specifies all indexes beginning with the largest group, ACCNTS; then the next largest group, PAYABLE; finally, the data set PAYROLL. The complete identification needed to find that data set PAYROLL is ACCNTS.PAYABLE.PAYROLL.

Data set names are of two classes: unqualified and qualified. An unqualified name is a data set name or an index name that is not preceded by an index name. A qualified name is a data set name or index name preceded by index names representing index levels; for example, in the preceding text, the qualified name of the data set PAYaOLL is ACCNTS.PAYABLE.PAYROLL.

Data set identification may also be<br>ed upon the time of generation. In the based upon the time of generation. operating system, a collection of successive, historically related data sets is a generation data group. Each of the data sets is a generation data set. A generation number is attached to the data group name to refer to a particular generation. The most recent generation is 0; the generation previous to 0 is -1; the generation previous to -1 is -2; etc. An index describing a generation data group must exist in the catalog.

For example, a data group named YTDPAY might be used for a payroll application. The generations for the generation data group YTDPAY are;

YTDPAY (0) YTDPAY (-1)  $YTDPAY (-2)$ 

 $\ddot{\phantom{a}}$ 

When a new generation is being created, it is called generation  $(+n)$ , where n is an integer with value greater than 0. For example, after the data set YTDPAY(+1) has been created, at the end of the job the operating system changes the data set name to YTDPAY(O). The data set that was YTDPAY(0) at the beginning of the job becomes YTDPAY( $-1$ ) at the end of the job, and so on.

#### Compiler Name

The program name for the compiler is IEPCBLOO. If the compiler is to be executed without using the supplied cataloged procedures in a job step, the EXEC statement parameter

#### PGM=IEPCBLOO

must be used.

#### Compiler ddnames

The compiler can use up to eight data sets. To establish communication between the compiler and the programmer, each data set is assigned a specific ddname. Each data set has a specific function and device requirement. Table 2 lists the ddnames, functions, and device requirements for the data sets.

To compile a COBOL source module, five of these data sets are necessary: SYSIN, SYSPRINT, SYSUTl, SYSUT2, and SYSUT3, along with the direct-access volume(s) that contains the operating system. With these five data sets, the compiler generates a listing only. If an object module is to be punched or written on a direct-access or magnetic tape volume, a SYSPUNCH DD statement must be supplied. If the debug packet(s) is to be used, a SYSUT4 DD statement must be supplied. If the<br>compiler is to COPY or INCLUDE a source-language module from the user's<br>source program library, a SYSLIB DD statement must be supplied.

Table 2. Compiler ddnames

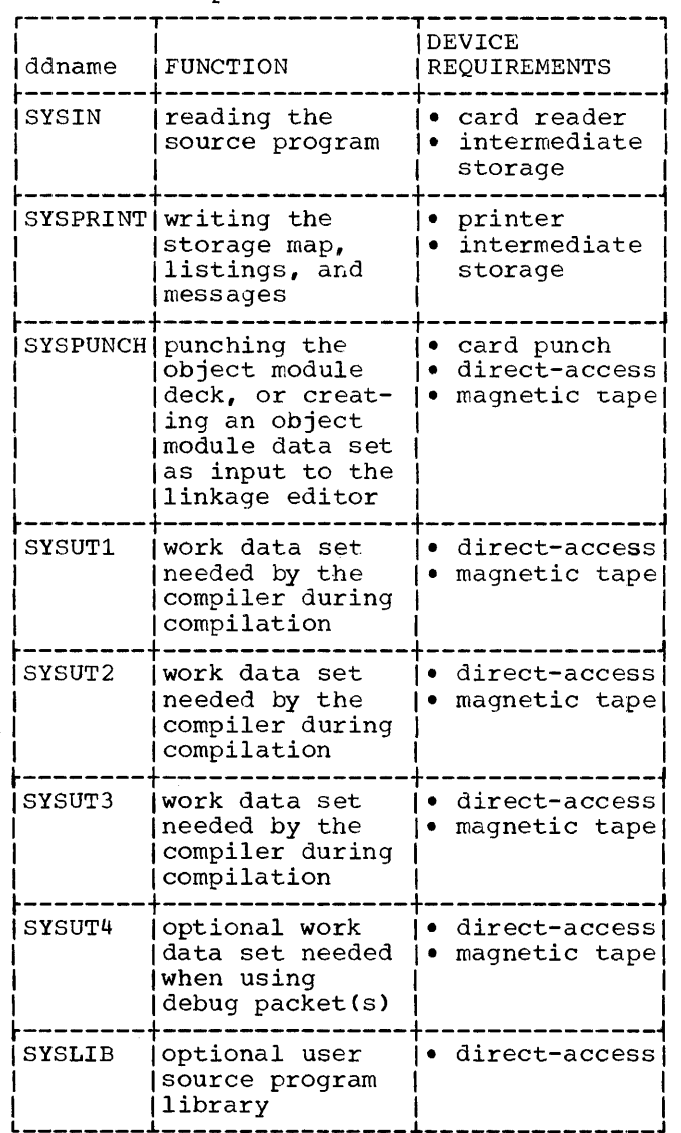

For the DD statement SYSIN or SYSPRINT, an intermediate storage device may be specified instead of the card reader or

printer. The intermediate storage device usually is magnetic tape, but can be a direct-access device.

If an intermediate device is specified for SYSIN, the compiler assumes that the source module deck was placed on intermediate storage by a previous job or job step. If an intermediate device is specified for SYSPRINT, the maps, listing, and error/warning messages are written on that device; a new job or job step can print the contents of the data set.

#### Compiler Device Classes

Names for input/output device classes used for compilation are also specified by the operating system when the system is generated. The class names, functions, and types of devices are shown in Table 3.

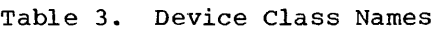

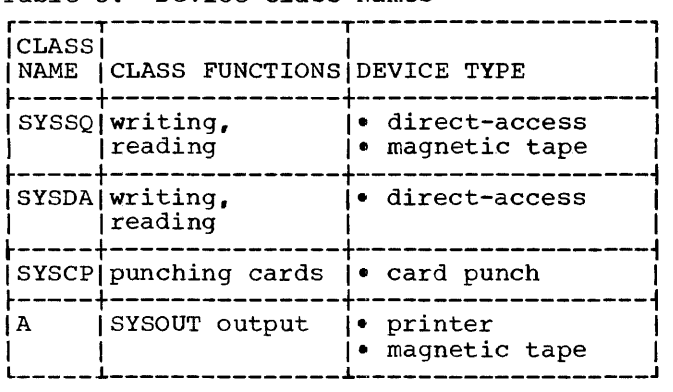

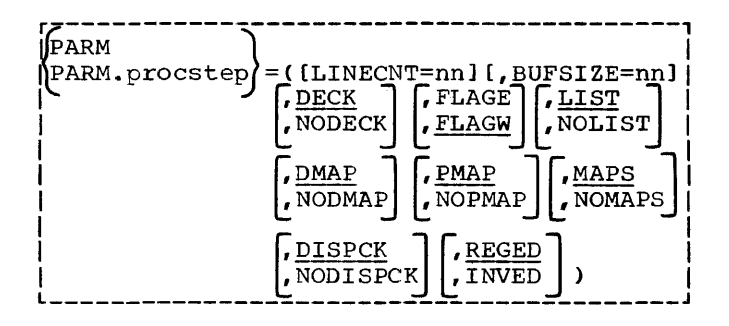

Figure 22. Compiler Options

The data sets used by the compiler must be assigned to the device classes listed in Table 4.

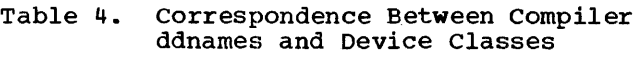

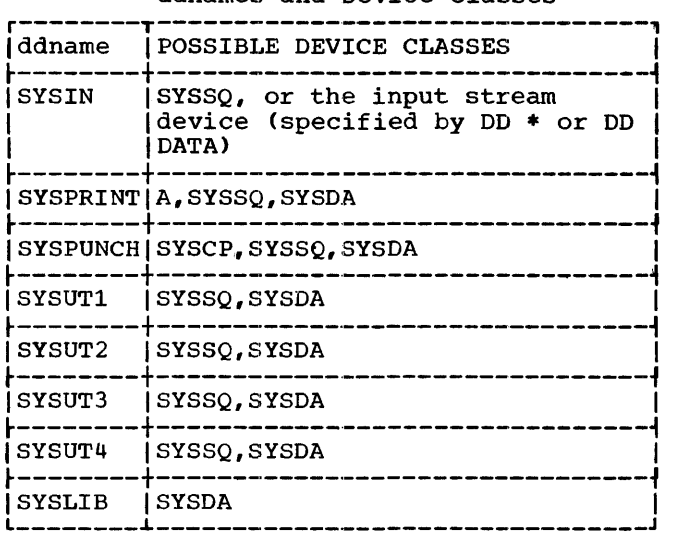

#### Compiler Options

Options may be passed to the compiler through the PARM parameter in the EXEC<br>(Figure 22). The following information The following information may be specified:

- 1. The number of lines to be printed per page on the compiler output listing.
- 2. The size of each of the six work buffers used during a compilation. For workfiles in COBOL, a write validity check is not specified. This can be overridden by specifying OPTCD=W on the SYSUT DD cards.
- 3. Whether an object module is created.
- 4. The type of diagnostic messages to be generated by the compiler.
- 5. Whether a list of the source statements is printed.
- 6. Whether a list of data-name addresses is generated.

- 7. Whether a list of object code is generated.
- 8. Whether a list of both data-name addresses and object code is generated.
- 9. Whether the compiler will generate object code to test length of fields to be DISPLAYed.
- 10. The type of editing performed in the PICTURE clause and numeric literals.

There is no specified order for compiler options in the PARM parameter.

LINECNT=nn: The LINECNT option indicates the number of lines to be printed on each page of the compilation output listing. The programmer specifies a number nn, where<br>nn is a 2-digit integer in the range of 10 to 99. If the option is not specified, the number of lines per page will be that specified when the system was generated.

BUFSIZE=nn: The BUFSIZE option indicates EXECABE AND THE SOLUTION OPERATOR INCLUDED used during a COBOL compilation. The BUFSIZE parameter should not be used on a 32K system. The following formula can be used to determine the maximum value to be used for this parameter.

 $S = C - 30000 - (13 + L)(N)$ 6

where:  $S$  is the size of each work buffer c is the total main storage L is the length of the average data name<br>N is the number of data names.

The maximum value of s can never exceed the block size of a particular utility file as specified for the device. For example, if the work buffers are for tape, the maximum value of  $S$  is 32670. If the work buffers are for disk, the maximum value of<br>S depends upon the type of direct-access device assigned to the system utility device:

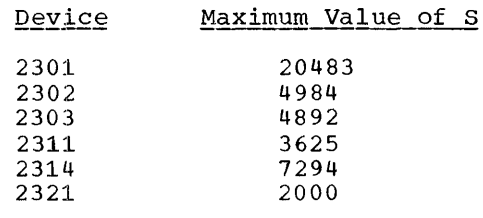

Note: If the assignments to the system utility devices are mixed (i.e., SYSUT1 assigned to 2311, SYSUT2 assigned to 2301, assigned to 2511, Sibolz assigned to 2501, value of s cannot exceed the smallest value corresponding to the assigned devices. For

and SYSUT2 is assigned to a 2314, S cannot<br>exceed 3625, the smaller of 3625 and 7294. example, if SYSUTl is assigned to a 2311 exceed 3625, the smaller of 3625 and 7294.

DECK or NODECK: The DECK option specifies that the compiled source module (i.e., the object module) is written on the data set specified by the SYSPUNCH DD statement. NODECK specifies that no object module is written. A description of the deck is given in the section, system Output. If neither option is specified, an object module is produced.

FLAGE or FLAGW: The FLAGE option specifies that the compiler will suppress warning diagnostic messages. The FLAGW option specifies that the compiler will generate diagnostic messages for actual errors in the source module, plus warning diagnostic messages for possible errors. Diagnostic messages are written on the data set specified by the SYSPRINT DD statement. If neither option is specified, the class of diagnostic message produced is that specified when the system was generated.

LIST or NOLIST: The LIST option specifies **EXAMPLE CONSTRUCT** THE EDIT OPERATOR SPECIFIC. data set specified by the SYSPRINT DD statement. The NOLIST option indicates that no source listing is written. A description of the source listing is given in the section, System Output. If neither option is specified, a source listing is produced.

DMAP or NODMAP: The DMAP option specifies that the compiler will generate a listing of the DATA DIVISION data-names and their addresses relative to the load point of the object module. The listing is written on the data set specified by the SYSPRINT DD statement. The NODMAP option specifies that a data-name listing will not be generated. If neither DMAP nor NODMAP is specified, the option taken will be that specified when the system was generated.

PMAP or NOPMAP: The PMAP option specifies that the compiler will generate a listing of object code for each statement in the PROCEDURE DIVISION. The listing is written on the data set specified by the SYSPRINT DD statement. The NOPMAP option specifies that a listing of object code will not be ende a fiscing of object code with not be<br>generated. If neither PMAP nor NOPMAP is specified, the option taken will be that specified when the system was generated.

MAPS or NOMAPS: The MAPS option is equivalent to specifying both DMAP and PMAP. The NOMAPS option is equivalent to specifying both NODMAP and NOPMAP.

DISPCK Or NODISPCK: The DISPCK option specifies that the compiler will generate object code that will test, at execution

Job Processing 29

time, to determine if a field to be DISPLAYed exceeds the record length of the device on which it is to be written. The NODISPCK option specifies that no such code will be generated. If neither DISPCK nor NODISPCK is specified, the option taken will be that specified when the system was generated.

REGED or INVED: The REGED option specifies<br>that the character "." represents a decimal point and the character "," represents an insertion character. The INVED option specifies that the above roles of these characters \*.\*, \*,\* be reversed.

#### LINKAGE EDITOR PROCESSING

The linkage editor processes COBOL object modules, COBOL subroutines, resolves any references to subprograms, and constructs a load module. To communicate with the linkage editor, the programmer supplies an EXEC statement and DD statements that define all required data sets; he may also supply linkage editor control statements.

#### LINKAGE EDITOR NAME

The program name for the linkage editor is IEWL. If the linkage editor is executed without using cataloged procedures in a job step, the EXEC statement parameter

PGM=IEWL

must be used.

#### LINKAGE EDITOR INPUT AND OUTPUT

There are two types of input to the linkage editor: primary and secondary.

Primary input is a sequential data set that contains object modules and linkage editor control statements. Any external references among object modules in the primary input are resolved by the linkage editor as the primary input is processed. Furthermore, the primary input contains references to the secondary input. These references are linkage editor control statements and/or COBOL external references in the object modules.

secondary input resolves references and is separated into two types: automatic call library and additional input specified by the programmer. The automatic call library must always be the COBOL library (SYSl.COBLIB), which is the PDS that contains the COBOL object time subroutines. Through the use of DD statements, the automatic call library can be concatenated adcomacic cair fibrary can be concatenated with other partitioned data sets. Three types of additional input may be specified by the programmer:

1. An object module used as the main program in the load module being constructed. This object module, which can be accompanied by linkage editor control statements, is Either a member of d PDS or is a sequential data set. The first record in the primary input

data set must be a linkage editor INCLUDE control statement that tells the linkage editor to process the main program.

- 2. An object module used to resolve external references made in another module. The object module, which can be accompanied by linkage editor control statements, is a sequential data set. An INCLUDE statement that defines the data set must be given.
- 3. A module used to resolve external references made in another module. The load module which can be accompanied by linkage editor control statements, is a member of a PDS. The module can be included from the call library.

In addition, the secondary input can contain external references and linkage editor control statements. If a load module is not in the automatic call library, the linkage editor LIBRARY statement can be used to direct the linkage editor to reference additional libraries during the automatic library call process.

The output load module of the linkage editor is always placed in a PDS as a named member. The name can be provided in the SYSLMOD DD statement for the linkage editor execution. For the execution of the load module, this name can be used. Error messages and optional diagnostic messages are written on an intermediate storage device or a printer. Also, a work data set on a direct-access device is required by the linkage editor to do its processing. Figure 23 shows the I/O flow in linkage editor processing.

LINKAGE EDITOR DDNAMES AND DEVICE CLASSES

The programmer communicates data set information to the linkage editor through DD statements identified by specific ddnames (similar to the ddnames used by the compiler). The ddnames, functions, and requirements for data sets are shown in Table 5.

Any data sets specified by SYSLIB or SYSLMOD must be partitioned data sets. (Additional inputs are partitioned data sets or sequential data sets.) The ddname for the DD statement that defines any additional libraries or sequential data sets is written in INCLUDE and LIBRARY statements and is not fixed by the linkage editor.

r---------------------------------------------------------------------------------------1 <sup>~</sup>If only "name" is specified, the delimiting parentheses may be omitted.  $\overline{2}$ '• All subparameters are positional subparameters. <sup>5</sup> EXPDT and RETPD are keyword subparameters; the remaining subparameters are positional subparameters. If only one "volume-serial-number" is specified, the delimiting parentheses may be omitted.  $\frac{1}{3}$  SER and REF are keyword subparameters; the remaining subparameters are positional subparameters. 6 All subparameters are keyword subparameters. L----------------------------------------------------------------------------------------

Figure 25. DD Parameters for Creating Data Sets (Part 2 of 2)

Example 1: Creating a Cataloged Data Set //CALC DD DSNAME=PROCESS, DISP=(NEW, CATLG), LABEL=(, SL, EXPDT=66031), 1<br>1/ UNIT=DACLASS. VOLUME=(PRIVATE.RETAIN.SER=AA69). 2 // UNIT=DACLASS, VOLUME=(PRIVATE, RETAIN, SER=AA69),<br>// SPACE=(300(100, 100), .CONTIG, ROUND) SPACE=(300(100,100), CONTIG, ROUND) Example 2: Creating a Data Set for a Job //SYSUT1 DD DSNAME=&TEMP,UNIT=(TAPECLS,3),DISP=(NEW,PASS),<br>// volume=(.RETAIN.1.9.SER=(777,888,999)), 2 //  $V$  volume= (, RETAIN, 1, 9, SER= (777, 888, 999)),<br>  $V$  DCB= (DEN=2)  $DCB = (DER = 2)$ Example 3: Specifying a SYSOUT Date Set //SYSPRINT DD SYSOUT=A Example 4: Creating a Data Set that Is Kept, but Not Cataloged //TEMPFILE DD DSNAME=FILE,DISP=C,KEEP), 1 // DCB=CDEN=2) Example 5: creating a Data Set on a 7-Track Tape //TEMPFILE DD DSNAME=FILE,DISP=(OLD,KEEP),<br>// 00LUME=(PRIVATE,,,SER=222,333), 1 // VOLUME= (PRIVATE,,, SER=2·22, 333), 2 // DCB=CDEN=l,TRTCH=ET),UNIT=C2400-2) --------------------------------------

•.Figure 26. Examples of DD Statements

#### DDNAME=ddname

indicates a DUMMY data set that will assume<br>the characteristics specified in a the characteristics specified in a following DD statement "ddname". The DD statement identified by "ddname" then loses its identity; that is, it cannot be referred to by an \*....ddname parameter. The statement in which the DDNAME parameter appears may be referenced by subsequent

• ..... ddname parameters. If a subsequent statement identified by "ddname" does not appear, the data set defined by the DD statement containing the DDNAME parameter is assumed to be an unused statement. The DDNAME parameter can be used five times in any given job step or procedure step, and no two uses can refer to the same "ddname". The DDNAME parameter is used mainly for cataloged procedures.

#### SPECIFYING INPUT/OUTPUT DEVICES

The name of an input/output device or class of devices and the number of devices are specified in the UNIT parameter.

UNIT=  $(name[, n])$ 

name

is the name assigned to the input/output device classes when the system is generated, or an absolute device address.

[, n]

specifies the number-of devices allocated to the data set. If this parameter is omitted, 1 is assumed.

#### SPECIFYING VOLUMES

The programmer indicates the volumes used for the data set in the VOLUME parameter.

#### VOLUME={[PRIVATE] [,RETAIN]

[,volume-sequence-number]

[,volume-count]

,SER=<volume-serial-number [,volume-serial-number] ••• > { ,REF= dsname \*.ddname J \*.stepname.ddname \*.stepname.procstep.ddnam

identifies the volume(s) assigned to the data set.

#### PRIVATE

is used only for direct-access volumes. This option indicates that the assigned volume is to contain only the data set defined by this DD statement. PRIVATE is overridden when the DD statement for a data set requests the use of the private volume with the SER or REF subparameter. Volumes other than direct-access volumes are always considered PRIVATE.

#### **RETAIN**

indicates that this volume is to remain mounted after the job step is completed. Volumes are retained so that data may be transmitted to or from the data set, or so that other data sets may reside in the volume. If the data set requires more than one volume, only the last volume is retained; the other volumes are previously dismounted. Another job step indicates when to dismount the volume by omitting RETAIN. If each job step issues a RETAIN for the volume, the retained status lapses when execution of the job is completed.

#### volume-sequence-number

is a one-to-four digit number that specifies the sequence number of the first volume of the data set that is read or written. The volume sequence number is meaningful only if the data set is cataloged and earlier volumes omitted.

#### volume-count

specifies the number of volumes required by the data set. Unless the SER or REF subparameter is used this subparameter is. required for every multi-volume output data set.

#### SER

specifies one or more serial numbers for the volumes required by the data sets. A volume serial number consists of one to six alphameric characters. If it contains less than six characters, the serial number is left adjusted and padded with blanks. If SER is not specified, and DISP is not specified as NEW, the data set is assumed to be cataloged and serial numbers are retrieved from the catalog. A volume serial number is not required for output data sets.

#### REF

indicates that the data set is to occupy the same volume(s) as the data set identified by "dsname", "\*.ddname", "\*.stepname.ddname", or \*.stepname.procstep.ddname. Table 7 shows the data set references.

allocated to any of the data sets in the group has been exhausted and more data is to be written. This quantity will not be split.

#### LABEL INFORMATION

If the programmer wishes to catalog a data set so that he can refer to it without repeating information that was supplied when the data set was created, he must specify certain information in the LABEL parameter. If the parameter is omitted and the data set is cataloged or passed, the label information is retrieved from data set labels stored with the data set.

 $\texttt{LABEL} = (\texttt{data-set-sequence-number}\xspace\Big\{ \begin{array}{l} \texttt{N}\xspace\texttt{L} \\ \texttt{s}\xspace\texttt{L} \end{array} \Big\}$ 

# **r:** EXPDT=yydddl ) ~RETPD=xxxx **J**

#### **data-set-sequence-number**

is a 4-digit number that identifies the relative location of the data set with respect to the first data set on a tape volume. (For example, if there are three data sets on a magnetic tape volume, the third data set is identified by data set sequence number 3.) If the data set sequence number is not specified, the operating system assumes 1. (This option should not be confused with the volume sequence number, which represents a particular volume for a data set.)

NT.

!3L

specifies whether standard labels exist for a data set. SL indicates standard labels. NL indicates no labels.

EXPDT=yyddd RETPD=xxxx

specifies how long the data set shall exist. The expiration date,  $EXPDT=yyddd,$ indicates the year (yy) and the day (ddd)<br>the data set can be deleted. The period the data set can be deleted. of retention, RETPD=xxxx, indicates the period of time, in days, that the data set is to be retained. If neither is specified, the retention period is assumed to be zero.

#### DISPOSITION OF A DATA SET

The disposition of a data set is specified by the DISP parameter; see Data Definition CDD) statement. The same options are used for both creating data sets and using previously created data sets. When a data set is created, the subparameters used are NEW, KEEP, PASS, and CATLG.

#### WRITING A UNIT RECORD DATA SET ON THE PRINTER

A printed output data set may be written using the following parameter.

SYSOUT=A

#### DCB PARAMETER

For load module execution, the COBOL programmer may specify the details of a data set by using COBOL source statements and DD statement subparameters of the DCB parameter. The illustrations given in the following are examples of DCB subparameters for processing these file organizations:

- Sequential
- Indexed Sequential
- Direct or Relative

Sequentially organized data sets may reside on magnetic tape or direct-access volumes. Direct relative or indexed files must reside on direct-access volumes. Note that some DCB subparameter values (see Tables  $10$ ,  $11$ , and  $12$ ) may be supplied by DD statements; other values are supplied either by certain COBOL source statements or by the COBOL compiler.

DCB FOR PROCESSING SEQUENTIAL DATA SET

 $DCB = ([DER = {0 | 1 | 2}]$  $[$ , TRTCH= $[C|E|T|ET|U|UC]$ ]  $[$ , PRTSP= $[0|1|2|3]$ ]  $[$ , MODE= $[C]E$ ][, STACK= $[1]2$ ] C,OPTCD=CWICIWC}][ERROPT={ACCISKPjABE}] [, DSORG=PS] [, MACRF=({GL|PL|GL, PL}) [,DDNAME=symbol][,RECFM={FIUIV} [, LRECL=absexp] [, BLKSIZE=absexp] [, BFTEK=S] [, BUFNO=absexp] [,BFALN= FD ][,BUFL=absexp] C,BUFCB=relexp] C,EODAD=relexpl [,SYNAD=relexp])

A description of the DCB subparameters follows.

#### $DEF(01112)$

can be used with magnetic tape, and specifies a value for the tape recording density in bits per inch as listed in Table 8.

Table 8. DEN Values

| DEN    | ITAPE RECORDING DENSITY (BITS/INCH) |  |  |     |         |  |
|--------|-------------------------------------|--|--|-----|---------|--|
| Value] | Model 2400                          |  |  |     |         |  |
|        | 7 Track                             |  |  |     | 9 Track |  |
|        | 200<br>556                          |  |  |     |         |  |
| 2      | 800                                 |  |  | 800 |         |  |

#### $TRTCH = {C | E | T | ET | U | UC}$

is used as with 7-track tape to specify the tape recording technique, as follows:

- C specifies that the data conversion feature is to be used; if data conversion is not available, only format-F and -U records are supported by the control program.
- E specifies that even parity is to be used; if omitted, odd parity is assumed.
- T specifies that BCDIC to EBCDIC translation is required.
- ET- specifies that even parity is to be used and BCDIC to EBCDIC translation is required.
- U unblock (permit) data checks on a printer with the Universal Character Set feature.
- UC- unblock data checks on a printer and use chained scheduling.

PRTSP={0|1|2|3}

specifies the line spacing on a printer as  $0, 1, 2,$  or 3.

 $MODE = {C | E}$ 

can be used with a card reader, a card punch, or a card read punch and specifies the mode of operation as follows:

C - the card image (column binary) mode

E - the EBCDIC code

If this information is not supplied by any source, E is assumed.

 $STACK = \{112\}$ 

can be used with a card reader, a card punch, or a card read punch and specifies which stacker bin is to receive the card. Either 1 or 2 is specified. If this information is not supplied by any source, 1 is assumed.

 $OPTCD = \{W | C | WC\}$ 

specifies an optional service to be performed by the control program, as  $f$ <sup>011 $\alpha$ ws.</sup>

- W perform a write validity check (on direct-access devices only).
- C process using the chained scheduling method.
- WC- perform a validity check and use chained scheduling.

If this information is not supplied by any source, none of the services are provided, except in the case of the IBM 2321 direct-access device where OPTCD=W is specified by the operating system.

 $EROPT = \{ ACC | SKP | ABE \}$ 

specifies the option to be executed if an error occurs and either there is no synchronous exceptional error (SYNAD) exit routine or there is a SYNAD routine and the programmer wishes to return from it to his processing program. One of the following is specified:

ACC - accept error block

SKP - skip error block

ABE - terminate the task

Table 9 indicates the choices that are permitted for each type of data set processing.

## Table 9. Error Options for QSAM

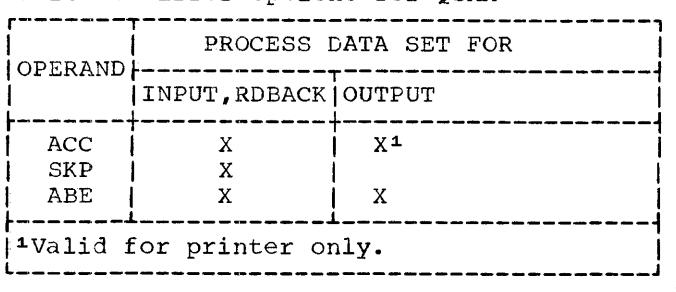

DSORG=PS

specifies the organization of the data set

 $\label{eq:2.1} \frac{1}{\sqrt{2}}\int_{\mathbb{R}^3} \left|\frac{d\mu}{d\mu}\right|^2 \, d\mu = \frac{1}{2}\int_{\mathbb{R}^3} \left|\frac{d\mu}{d\mu}\right|^2 \, d\mu.$ 

 $\label{eq:2.1} \frac{1}{\sqrt{2}}\sum_{i=1}^n\frac{1}{\sqrt{2}}\sum_{i=1}^n\frac{1}{\sqrt{2}}\sum_{i=1}^n\frac{1}{\sqrt{2}}\sum_{i=1}^n\frac{1}{\sqrt{2}}\sum_{i=1}^n\frac{1}{\sqrt{2}}\sum_{i=1}^n\frac{1}{\sqrt{2}}\sum_{i=1}^n\frac{1}{\sqrt{2}}\sum_{i=1}^n\frac{1}{\sqrt{2}}\sum_{i=1}^n\frac{1}{\sqrt{2}}\sum_{i=1}^n\frac{1}{\sqrt{2}}\sum_{i=1}^n\frac$  $\label{eq:2.1} \frac{1}{\sqrt{2}}\int_{\mathbb{R}^3}\frac{1}{\sqrt{2}}\left(\frac{1}{\sqrt{2}}\right)^2\frac{1}{\sqrt{2}}\left(\frac{1}{\sqrt{2}}\right)^2\frac{1}{\sqrt{2}}\left(\frac{1}{\sqrt{2}}\right)^2\frac{1}{\sqrt{2}}\left(\frac{1}{\sqrt{2}}\right)^2\frac{1}{\sqrt{2}}\left(\frac{1}{\sqrt{2}}\right)^2\frac{1}{\sqrt{2}}\frac{1}{\sqrt{2}}\frac{1}{\sqrt{2}}\frac{1}{\sqrt{2}}\frac{1}{\sqrt{2}}\frac{1}{\sqrt{2}}$ 

#### ~LLOCATING SPACE FOR INDEXED SEQUENTIAL DATA SETS

Indexed sequential data sets consist of one, two, or three areas:

- Prime area. This area contains data records and the accompanying track indexes. It exists in all indexed sequential data sets.
- overflow area. This area contains data records that overflow from tracks of the prime area when records are added to the data set. This area may or may not exist in an indexed sequential data set.
- Index area. This area contains the master and cylinder indexes for an indexed sequential data set. It exists for any data set that has a prime area on more than one cylinder.

The areas allocated and their locations depend on the parameters specified in the DD statement or statements that define the data set. For a description of the parameters and subparameters that can be used in DD statements defining a new indexed sequential data set or specifying an existing one, refer to the publication IBM System/360 Operating System: Job control Language, Form C28-6539.

#### DCB FOR CREATING INDEXED SEQUENTIAL\_ DATA **SETS**

- DCB=( [,OPTCD={WLI}] ,DSORG=IS [, MACRF=(PL)] [, DDNAME=symbol] [, RECFM== {FI FB}] [, LRECL=absexp] [, BLKSIZE=absexp] [, RKP=absexp] [, KEYLEN=absexp] [, BUFNO==absexp]
	- [, SYNAD=relexp])

#### OPTCD

#### $OPTCD = {WLI}$

specifies an optional service to be performed by the program, as follows:

- w a write validity check (on direct-access devices only)
- L delete option: user marks records for deletion; records so marked may actually be deleted when new records are added to the data set.
- I use independent overflow area.

If this information is not supplied by any source, none of the services are provided, except in the case of the IBM 2321 direct-access device where OPTCD=W is specified by the operating system.

#### DSORG=IS

specifies the organization of the data set<br>as IS (an indexed sequential organization). This subparameter is required to be supplied by the programmer in the DD statement.

#### MACRF=(PL)

specifies the macro instruction that will be used in processing the data sets, as follows:

PL - indicates that locate mode PUT macro instructions are to be used.

#### DDNAME=symbol

specifies the name of the DD statement that will be used to describe the data set to be processed.

 $RCFM = F[F]$ 

specifies the characteristics of the record in the data sets, as follows:

F - fixed-length records

FB - fixed-length, blocked records

#### LRECL=absexp

specifies the length of a loqical record in bytes.

#### BLKSIZE=absexp

specifies the maximum length of a block in bytes. For fixed-length records, the block must be an integral multiple of the LRECL value.

#### RKP=absexp

specifies the relative position of the first byte of the record key within each logical record. The value specified cannot exceed the logical record length minus the record key length.

Creating Data sets 47

 $\label{eq:2.1} \frac{1}{\sqrt{2\pi}}\int_{0}^{\infty}\frac{1}{\sqrt{2\pi}}\left(\frac{1}{\sqrt{2\pi}}\right)^{2\alpha} \frac{1}{\sqrt{2\pi}}\int_{0}^{\infty}\frac{1}{\sqrt{2\pi}}\left(\frac{1}{\sqrt{2\pi}}\right)^{\alpha} \frac{1}{\sqrt{2\pi}}\frac{1}{\sqrt{2\pi}}\int_{0}^{\infty}\frac{1}{\sqrt{2\pi}}\frac{1}{\sqrt{2\pi}}\frac{1}{\sqrt{2\pi}}\frac{1}{\sqrt{2\pi}}\frac{1}{\sqrt{2\pi}}\frac{1}{\sqrt{2\$ 

 $\label{eq:2.1} \begin{split} \mathcal{L}_{\text{max}}(\mathcal{L}_{\text{max}}) = \mathcal{L}_{\text{max}}(\mathcal{L}_{\text{max}}) \,, \end{split}$ 

## l\EYLEN=absexp

 $\mathcal{L}$ 

 $\overline{\phantom{a}}$ 

 $\ddotsc$ 

specifies the length of the record key, in bytes, associated with a logical record. rie maximum length of the record key is 255 bytes.

#### BUF'NO=absexp

specifies the number of buffers to be assigned to the data control block. The maximum number that can be specified is 255; however, the number must not exceed the limit on input/output requests established during system generation. This information can oe supplied by the DD statement or the user's problem program.

#### SYNAD=relexp

specifies the address of the user's<br>synchronous error exit routine. The synchronous error exit routine. routine is entered if input/output errors result from an attempt to process data records. If no routine is specified and an error occurs, the option specified by the EROPT parameter is executed.

#### ACCESSING INDEXED SEQUENTIAL DATA SETS

When accessing and/or updating indexed sequential data sets, the DCB subparameters specified for creating indexed sequential data sets are applicable with the following differences, and additions.

DIFFE.RENCES

 $[$ , MACRF= $[$ (GL)  $]$ (GL, PU)  $|$ (R)  $|$ (RU, WUA)  $]$ ]

- G indicates GET macro instruction L - indicates locate mode
- P indicates PUT macro instruction u - indicates sequential updating
- R indicates READ macro instruction u - indicates read for update
- W indicates WRITE macro instruction UA - indicates add new records, update existing records.

#### ADDITIONS

[,NCP=l]

specifies the number of channel programs to

be established for this data control block. The value 1 is supplied by the compiler.

[, MSWA=relexp]

specifies the address of a main storage work area reserved for the control program.

If specified when fixed-length records are being added to the data set, the control program uses the work area to speed up record insertion.

#### [,SMSW=absexp]

specifies the number of bytes reserved for the main storage work area. For unblocked records, the work area must be large enough to contain the count, key, and data fields of all the blocks on one track. For blocked records, the work area must be large enough to contain one logical record plus the count and data fields of all the blocks on one track. The maximum number of blocks on one track is 32,767.

[, EODAD=relexp]

specifies the address of the user's end-of-data set exit routine for input data sets. This routine is entered when the user requests a record and there are no more records to be retrieved. If no routine has been provided, the task is abnormally terminated.

Table 11 shows the values supplied for DCB subparameters by the COBOL compiler, by statements in the COBOL source program, and those subparameters that may be supplied by a DD statement for an indexed sequential data set.

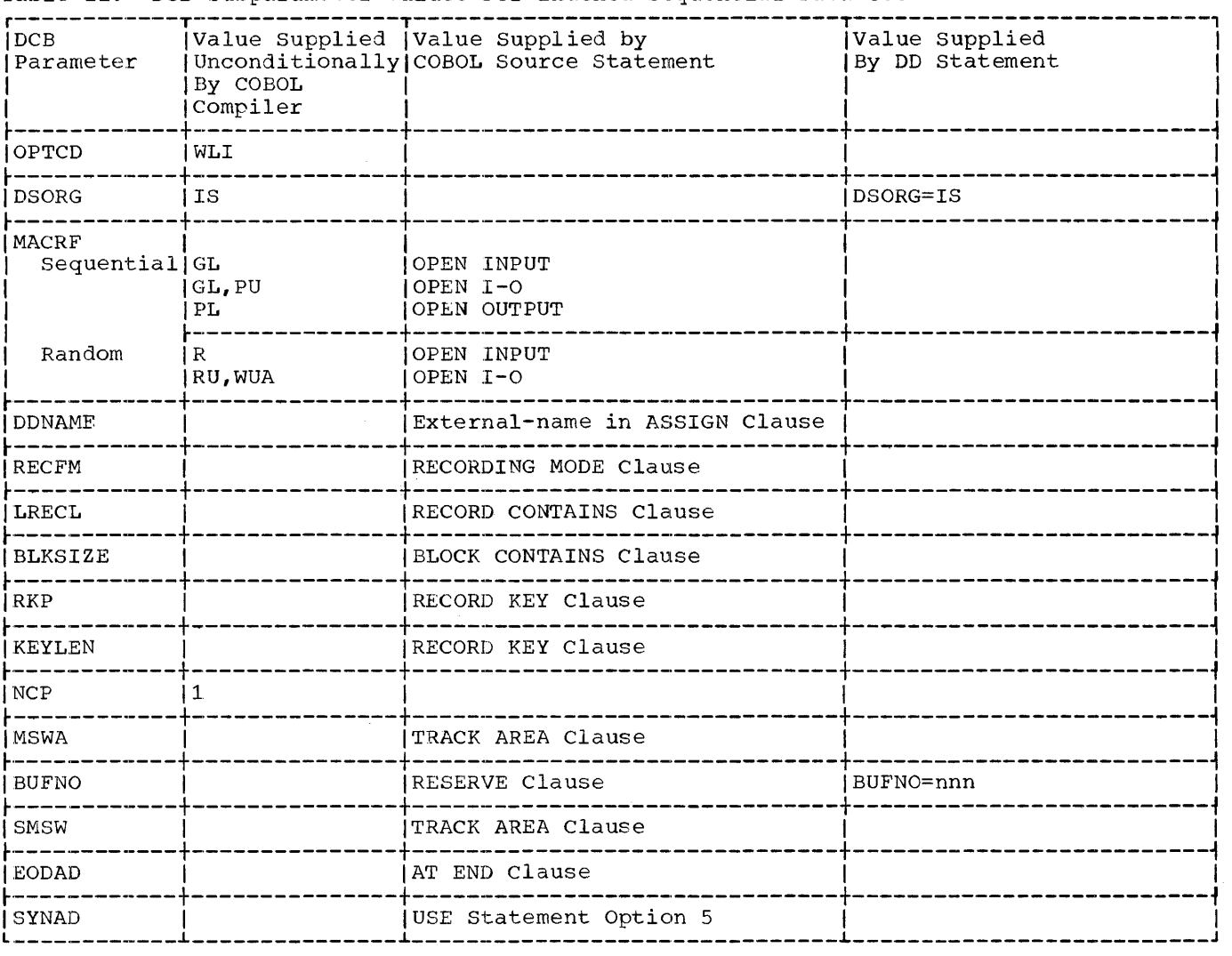

# Table 11. DCB Subparameter Values For Indexed Sequential Data set

#### DCB FOR CREATING DIRECT OR RELATIVE ORGANIZATION DATA SET

DCB=([,OPTCD=W] [,DSORG=PS] [,MACRF=(WL)] [,DDNAME=symbol]  $[$ , RECFM= ${F|V|U}$  ] , LRECL=absexp] [,BLKSIZE=absexp] [,DEVD=DA,KEYLEN=value] [, NCP=1] [, EODAD=relexp] [,SYNAD=relexp])

#### OPTCD==W

speciries an optional service to be performed by the program, as follows:  $W - a$  write validity check (on direct-access devices only)

If this information is not supplied by<br>any source, the service is not provided,<br>except in the case of the IBM 2321 any source, the service is not provided, except in the case of the IBM 2321

direct-access device where OPTCD=W<br>specified by the operating system. direct-access device where OPTCD=W is

#### DSORG=PS

specifies the organization of the data set as PS Ca physical sequential organization)

#### MACRF=(WL)

specifies the macro instruction that will be used in processing the data sets, as follows:

- w indicates use of WRITE macro instruction
- L indicates LOAD mode for direct data set

 $\label{eq:2.1} \mathcal{L}(\mathcal{L}^{\text{max}}_{\mathcal{L}}(\mathcal{L}^{\text{max}}_{\mathcal{L}})) \leq \mathcal{L}(\mathcal{L}^{\text{max}}_{\mathcal{L}}(\mathcal{L}^{\text{max}}_{\mathcal{L}}))$
Form C24·-5029-2 Page Revised 11/15/67 by TNL N28-0229

# DDNAME=symbol

specifies the name of the DD statement that will be used to describe the data set to be processed.

# $RECFM = {F|V|U}$

specifies the characteristics of the record in the data set, as follows:

F - fixed-length records

 $\epsilon$ 

V - variable-length records

U - undefined records

### LRECL=absexp

specifies the length of a format-F logical record in bytes or the maximum length of a format-V or format-U logical record.

# BLKSIZE=absexp

specifies the maximum length of the block in bytes for format-F records. The length must be an integral multiple of the LRECL value. for format-V records, the length must include the four-byte block length field that is· recorded at the beginning of each block.

#### DEVD=DA,KEYLEN=value

specifies the device or devices on which the data set resides

DA - specifies a direct-access device KEYLEN - specifies the length of the key, in bytes, associated with a physical block.

NCP=l

specifies the maximum number of READ or WRITE macro instructions that are issued before a CHECK macro instruction.

#### SYNAD=relexp

specifies the address of the user's synchronous error exit routine. The routine is entered if input/output errors result from an attempt to process data records. If no routine is specified and an error occurs, the option specified by the. EROPT parameter is executed.

# ACCESSING DIRECT OR RELATIVE ORGANIZATION DATA SETS

When accessing and/or updating direct data sets, the DCB subparameters specified for creating direct data sets are applicable, with the following differences and additions.

#### DIFFERENCES

 $[$ , OPTCD= $[WE|WR]$ ]

 $W -$  indicates a write validity check be performed

- E indicates an extended search be performed
- R indicates that relative block addresses be used
- (, DSORG=DA] DA - indicates direct or relative organization

R<br>WL  $LMACRF=$  $(RKC, [WAKC])$ CRIC, [WAIC])

- R indicates use of READ macro instruction
- K indicates that search argument is a key
- I indicates that search argument is a block identification
- W indicates use of WRITE macro instruction
- A indicates that blocks are to be added to the data set
- c indicates use of check macro instruction

#### ADDITIONS

#### [, KEYLEN=absexpl

specifies the length of the key for each physical record in bytes

#### [,LIMCT=absexpl

specifies the maximum number of blocks or tracks searched when the extended search option is chosen

## [, EODAD=relexp]

specifies the address of the user's end-of-data set exit routine for input data sets. This routine is entered when the user requests a record and there are no more records to be retrieved. If no routine has been provided, the task is abnormally terminated.

Table 12 shows the values supplied for DCB subparameters by the COBOL compiler, by statements in the COBOL source program, and those subparameters that may be supplied by a DD statement for a direct-access data set.

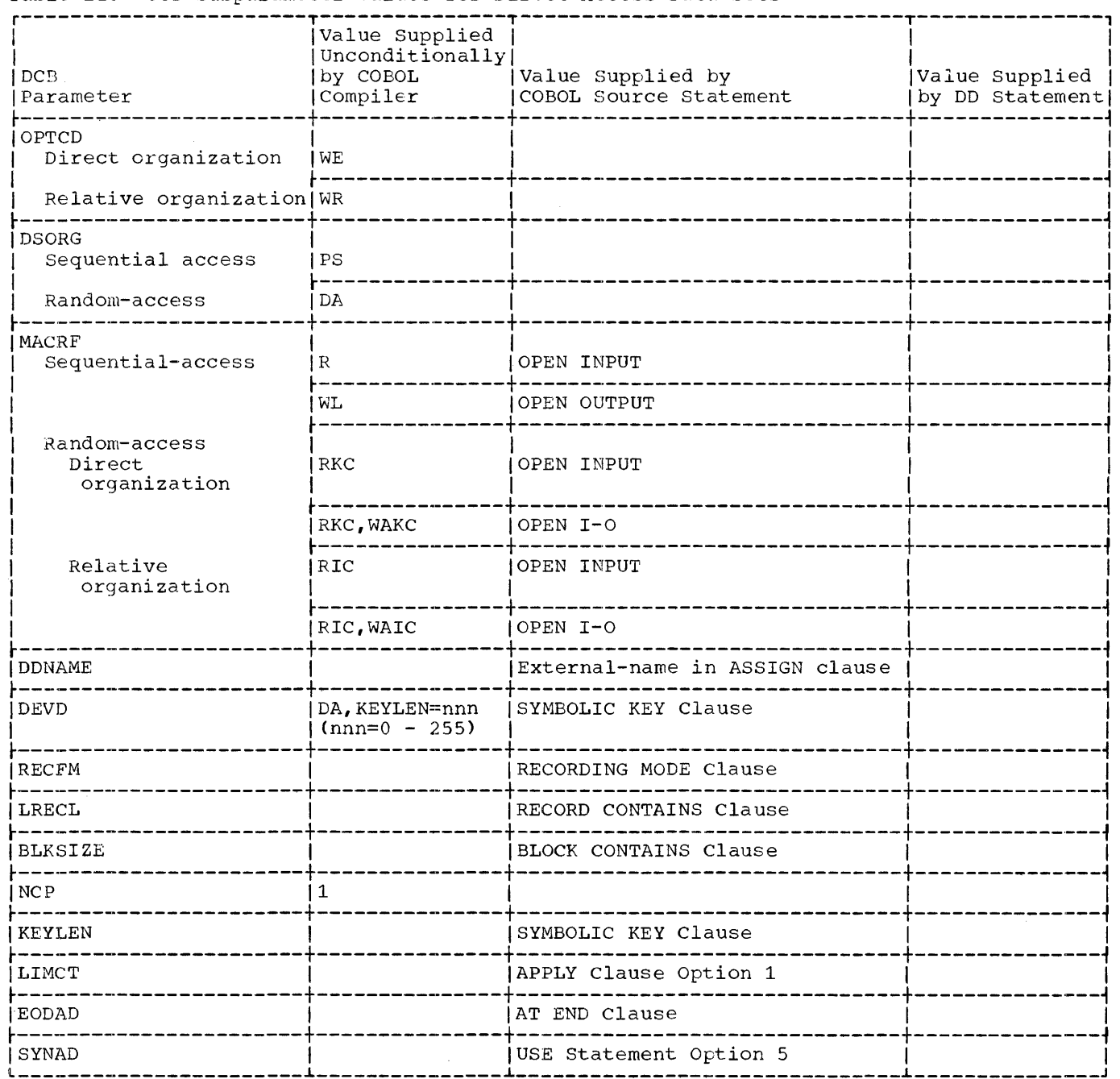

Table 12. DCB subparameter Values for Direct-Access Data Sets

The following DD statements are examples for processing Indexed Sequential, Direct, Relative sets.

 $\bar{z}$ 

Example of DD statements for Indexed Sequential organization:

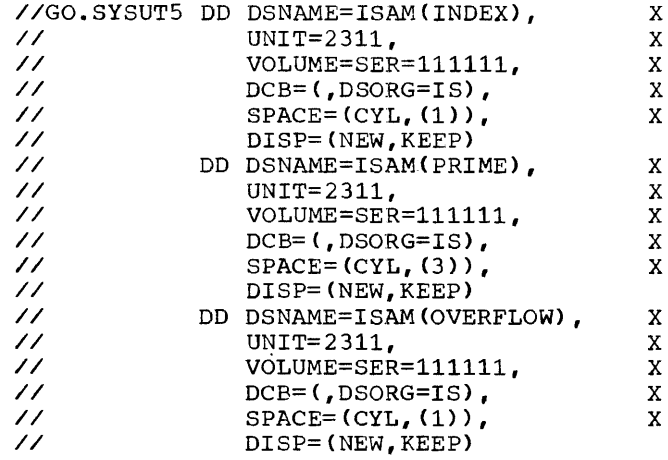

This example specifies:

- that an indexed sequential data set (named ISAM), is to be processed on a 2311 disk pack;
- that the volume serial number of the volumes required by the data set is 111111;
- that the data set is to be kept after execution of the run;
- that the prime area consists of three cylinders, the overflow area, and the index area of one cylinder each, and
- that the COBOL external name for the data set is SYSUT5.

Example of DD statement for Direct or Relative organizations:

//GO.SYSUT6 DD DSNAME=&RANDOM,UNIT=SYSDA,X  $SPACE=(TRK, (10,5))$ 

This example specifies:

- that a temporary data set (named RANDOM) is to be processed on a directaccess device;
- that the data set be allocated a space of 10 tracks, with a secondary allocation of 5 tracks, if needed;
- that the COBOL external name for this data set is SYSUT6.

Example of DD statement for sequential organization:

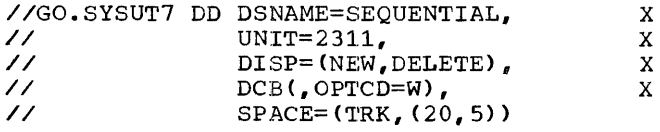

This example specifies:

- that a data set (named SEQUENTIAL) is to be processed on a 2311 disk pack;
- that the data set is to be deleted after execution;
- that the data set be allocated 20 tracks with a secondary allocation of 5 tracks, if needed; and
- that the COBOL external name for the data set is SYSUT7

Note: For sequential, direct, and relative organizations, essentially the same DD statements can be used.

Table 17. Linkage Registers

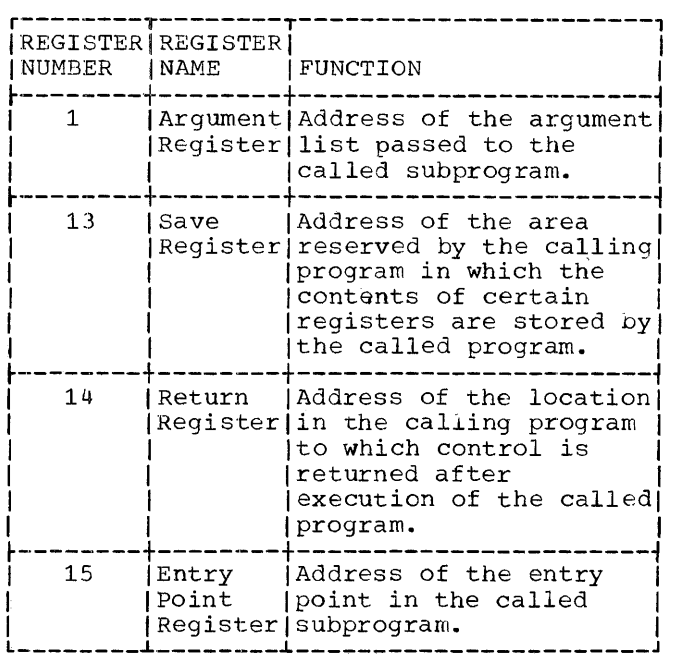

ARGUMENT LIST

Every assembler-written subprogram that calls another subprogram must reserve an area of storage (argument list) in which the argument list used by the called subprogram is located. Each entry in the parameter list occupies four bytes and is on a full-word boundary.

In the first byte of each entry in the parameter list, bits 1 through 7 contain zeros. However, bit O may contain a 1 to indicate the last entry in the parameter area.

The last three bytes of each entry contain the 24-bit address of the argument.

## SAVE AREA

*lm* assembler subprogram that calls another subprogram must reserve an area of storage (save area) in which certain registers {i.e., those used in the called subprogram and those used in the linkage to the called subprogram) are saved.

The maximum amount of storage reserved by the calling subprogram is 18 words. Figure 47 shows the layout of the save area<br>and the contents of each word.

A called COBOL subprogram does not save floating-point registers. The programmer is responsible for saving and restoring the contents of these registers in the calling program.

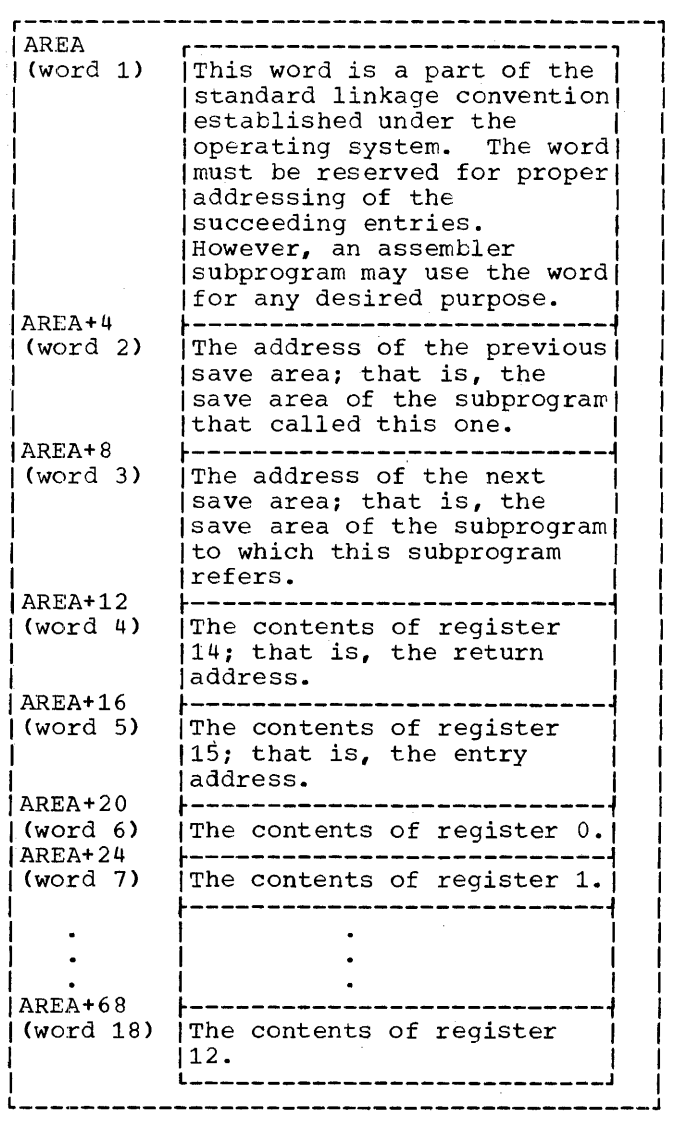

Figure 47. save Area Layout and Word contents

r----------------------------------------------------------------------------------------1 |deckname START 0<br>| ENTRY n ENTRY name<sub>1</sub><br>EXTRN name<sub>2</sub> name<sub>2</sub><br>\*,15 USING \* Save Routine STM  $14, r<sub>1</sub>, 12(13)$ The contents of registers 14, 15, and 0 through  $\frac{1}{1*}$  $r_1$  are stored in the save area of the calling  $\ddot{\hspace{1ex}}$ program (previous save area).  $r_1$  is any number from 0 through 12. LR  $r<sub>2</sub>$ ,13 Loads register 13, which points to the save area of the calling program, into any general  $\star$ register,  $r_2$ , except 0 and 13. Loads the address of this program's save area T.A 13,AREA \* into register 13. 13,8(0,r2 ) Store the address of this program's save area ST into word 3 of the save area of the calling  $\star$ program. Stores the address of the previous save area  $r_2, 4(0, 13)$ ST  $(i.e., the same area of the calling program)$ \* \* into word 2 of this program's save area.  $BC$ 15,prob1 Reserves 18 words for the save area. This is AREA DS 18F last statement of save routine. |\*<br>|prob<sub>1</sub> User-written program statements \* Calling Sequence<br>LA 1, ARGLST LA 1, ARGLST First statement in calling sequence.<br>
L 15. ADCON L 15, ADCON<br>BALR 14.15 BALR 14,15 Remainder of user-written program statements<br>Return Routine<br>L 13.4(0.13) First statement Τİ L 13,4(0,13) First statement in return routine. Loads the \* \* address of the previous save area back into register 13.  $2, r_1, 28(13)$ The contents of registers 2 through  $r_1$ , are LM \* restored from the previous save area.  $L = 14,12(13)$ Loads the return address, which is in word  $4$  of \* \* the calling program's save area, into register  $14.$  $14.$  If the set of  $\frac{1}{2}$  is the set of  $\frac{1}{2}$  is  $\frac{1}{2}$  is  $\frac{1}{2}$ MVI 12(13),X'FF' Sets flag FF in the save area of the calling \* \* program to indicate that control has retunred to the calling program. BCR 15,14 Last statement in return routine.<br>DC A(name<sub>2</sub>) Contains the address of subprogra  $A(D)$  and  $D$  and  $A(name_2)$  contains the address of subprogram  $name_2$ . |\* Parameter List<br>|ARGLST DC AL4(arg<sub>1</sub>)  $DC$  AL4(arg<sub>1</sub>) First statement in parameter area setup.<br>DC  $AL4$ (arg<sub>2</sub>) DC  $AL4 \, (arg_2)$ <br>DC  $X^*80$ DC X'80' First byte of last argument sets bit 0 to 1.<br>DC AL3(arg<sub>n</sub>) Last statement in parameter area setup. I DC AL3Cargn) Last statement in parameter area setup. I L---------------------------------------------------------------------------------------J

•Figure 48. Sample Linkage Routines Used with a Calling Subprogram

Example

The linkage conventions used by an assembler subprogram that calls another subprogram are shown in Figure 48. The linkage should include:

1. The calling sequence.

2. The save and return routines.

3. The out-of-line parameter list. (An in-line parameter list may be used;<br>see In-line Parameter List.)

I I I I I I I I I I I I I I I

4. A save area on a fullword boundary.

### LOWEST LEVEL SUBPROGRAM

If an assembler subprogram does not call any other subprogram (i.e., if it is at the lowest level), the programmer should omit the save routine, calling sequence, and

Form C24·-5029-2 Page Revised 11/15/67 by TNL N28-0229

**IEP615I E** READ 'AT END' REQUIRED FOR FILES WITH ACCESS SEQUENTIAL

> §ystem Action: The entire statement is skipped.

IEP616I :E 'INVALID KEY' REQUIRED FOR FILES WITH ACCESS RANDOM

> System Action: The entire statement is dropped.

IEP617I E WRITE 'FROM' OPTION REQUIRED WITH APPLY WRITE-ONLY

> System Action: The entire statement is dropped.

·IEP618I E REWRITE INVALID ON DIRECT OR RELATIVE SEQUENTiAL FILES

> System Action: The entire statement is dropped.

IEP619I E WRITE INVALID FOR RELATIVE RANDOM FILE

> system Action: The entire statement is dropped.

IEP620I E WRITE 'INVALID KEY' REQUIRED FOR INDEXED SEQUENTIAL FILE

> system Action: The entire statement is dropped.

IEP62lI E OPEN 'I-0' INVALID FOR DIRECT OR RELATIVE SEQUENTIAL FILES

> Explanation: On OPEN and CLOSE no code is generated for the file in error.

system Action: Syntax scan skips to the next file in the statement.

IEP622I C OPEN 'OUTPUT' INVALID FOR FILES WITH ACCESS RANDOM, I-0 ASSUMED.

> Explanation: see message IEP621I.

IEP623I E OPEN 'REVERSED' VALID ONLY ON STANDARD SEQUENTIAL FILES

> Explanation: See message IEP621I.

- IEP624I W A FILE WHOSE ORGANIZATION IS INDEXED AND ACCESS IS SEQUENTIAL (QISAM) OPENED AS OUTPUT MAY NOT ALSO BE OPENED AS INPUT OR I-0 IN THE SAME PROGRAM WITH THE SAME FILE-NAME.
- IEP625I E OPEN 'REVERSED' INVALID FOR FILES WITH FORMAT V RECORDS
- IEP626I E CLOSE 'UNIT' OR 'REEL' VALID ONLY FOR STANDARD SEQUENTIAL FILES

Explanation: See message IEP621I.

IEP627I E 'INVALID KEY' INVALID FOR STANDARD, DIRECT OR RELATIVE SEQUENTIAL FILES.

> System Action: The clause is skipped.

- IEP628I E 'ACTUAL KEY' REQUIRED FOR DIRECT SEQUENTIAL OUTPUT FILES
- IEP700I E IDENTIFICATION DIVISION NOT FOUND
- IEP701I E DATA DIVISION NOT FOUND. COMPILATION CANCELED.
- IEP702I E PROCEDURE DIVISION NOT FOUND. COMPILATION CANCELED.
- IEP703I E SOURCE PROGRAM EXCEEDS INTERNAL LIMITS. COMPILATION CANCELED.
- IEP704I E DATA-NAME TABLE OVERFLOW. COMPILATION CANCELED.

Explanation: The data-name attribute table has a maximum size of 64K bytes.

User Response: Reduce the length of data-names, and recompile.

- IEP705I NO DIAGNOSTICS IN THIS COMPILATION.
- IEP709I W INCORRECT EXECUTE PARAMETER - xxx.

Appendix F 145

 $\label{eq:2.1} \frac{1}{\sqrt{2}}\left(\frac{1}{\sqrt{2}}\right)^{2} \left(\frac{1}{\sqrt{2}}\right)^{2} \left(\frac{1}{\sqrt{2}}\right)^{2} \left(\frac{1}{\sqrt{2}}\right)^{2} \left(\frac{1}{\sqrt{2}}\right)^{2} \left(\frac{1}{\sqrt{2}}\right)^{2} \left(\frac{1}{\sqrt{2}}\right)^{2} \left(\frac{1}{\sqrt{2}}\right)^{2} \left(\frac{1}{\sqrt{2}}\right)^{2} \left(\frac{1}{\sqrt{2}}\right)^{2} \left(\frac{1}{\sqrt{2}}\right)^{2} \left(\$  $\frac{1}{2} \frac{1}{2}$ 

IEP710I W BUFSIZE GREATER THAN BLKSIZE - TRUNCATED TO BLKSIZE

> Explanation: For the devices specified, the BUFSIZE exceeded the maximum allowable block size. A BUFSIZE equal to the allowable block size is used instead.

For additional information, see "Compiler Options" under "Job Processing."

# LOAD MODULE EXECUTION DIAGNOSTIC MESSAGES

Load module execution diagnostic messages are of two types: object time messages, and operator messages.

# OBJECT TIME MESSAGES

Most object time messages are self explanatory. Where necessary, examples are included to explain the message.

- IEP999I MINUS BASE MADE POSITIVE & FLOATING POINT EXPONENTIATION CONTINUED.
- IEP998I ZERO BASE TO POSITIVE EXPONENT -<br>FLOATING-POINT ANSWER MADE ZERO.
- IEP997I ZERO BASE TO MINUS EXPONENT -<br>FLOATING-POINT ANSWER IS MAX F.P. NUMBER.
- IEP996I RESULT TOO BIG FLOATING-POINT EXPONENTIATION ANSWER IS MAX F.P. NUMBER.
- IEP993I ZERO BASE TO MINUS EXPONENT PACKED EXPONENTIATION RESULT MADE ALL NINES.

OPERATOR MESSAGES

In addition to system diagnostic and object time messages the COBOL load module may issue operator messages.

The following message is generated by STOP 'literal'.

IEPOOOD text provided by object program.

Explanation: This message is issued at the programmer's discretion to indicate possible alternative action to be taken oy the operator.

OpErator Response: Follow the instructions given both by the message and on the job request form supplied by the programmer.

If the job is to be resumed, issue a REPLY command with a text field that contains any 1-character message.

The following message is generated by an ACCEPT ... FROM CONSOLE.

IEP990D 'AWAITING REPLY'

Explanation: This message is issued by the object program when operator intervention is required.

Operator Response: Issue a REPLY command. (The contents of the text field should be supplied by the programmer on the job request form.)

#### DEBUG PACKET ERROR MES§AGES

The following is a complete list of<br>precompile error messages. They apply to errors in the debugging packets only.

- IEP850I TABLE OF DEBUG REQUESTS OVERFLOWED. HUN TERMINATED.
- IEP851I THE FOLLOWING CARD DUPLICATES A PREVIOUS \*DEBUG CARD. THIS PACKET WILL BE IGNORED.
- IEP852I THE FOLLOWING PROCEDURE DIVISION NAMES WERE NOT FOUND. INCOMPLETE DEBEG EDIT IS NOT TERMINATED.
- IEP853I THE FOLLOWING \*DEBUG CARD DOES NOT CONTAIN A VALID LOCATION FIELD. THIS PACKET WILL BE IGNORED.
- IEP854I IDENTIFICATION DIVISION NOT FOUND. RUN TERMINATED.
- IEP855I DEBUG EDIT RUN COMPLETE. INPUT FOR COBOL COMPILATION ON SYSUT4.